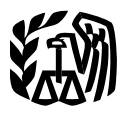

Department of the Treasury **Contents Internal Revenue Service** 

## **Publication 946**

Cat. No. 13081F

## How To **Depreciate Property**

- **Section 179 Deduction**
- **Special Depreciation**  $Allowane$
- MACRS
- Listed Property

For use in preparing

**2007 Returns** 

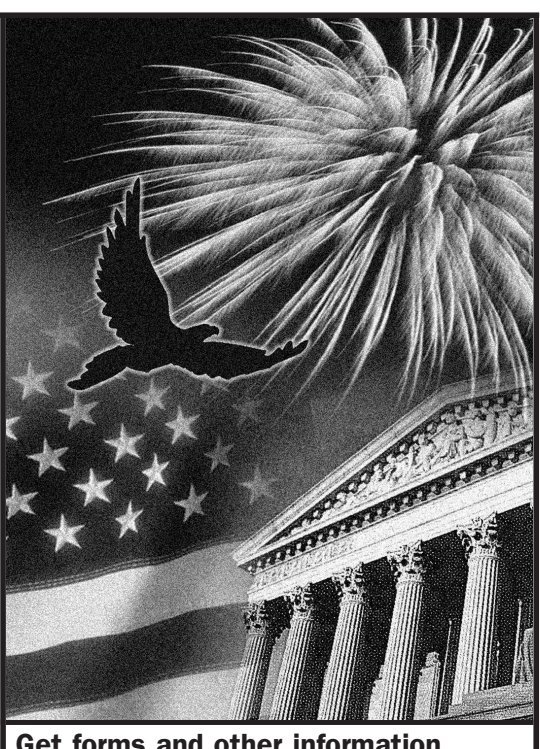

**Get forms and other information** faster and easier by: **Internet • www.irs.gov** 

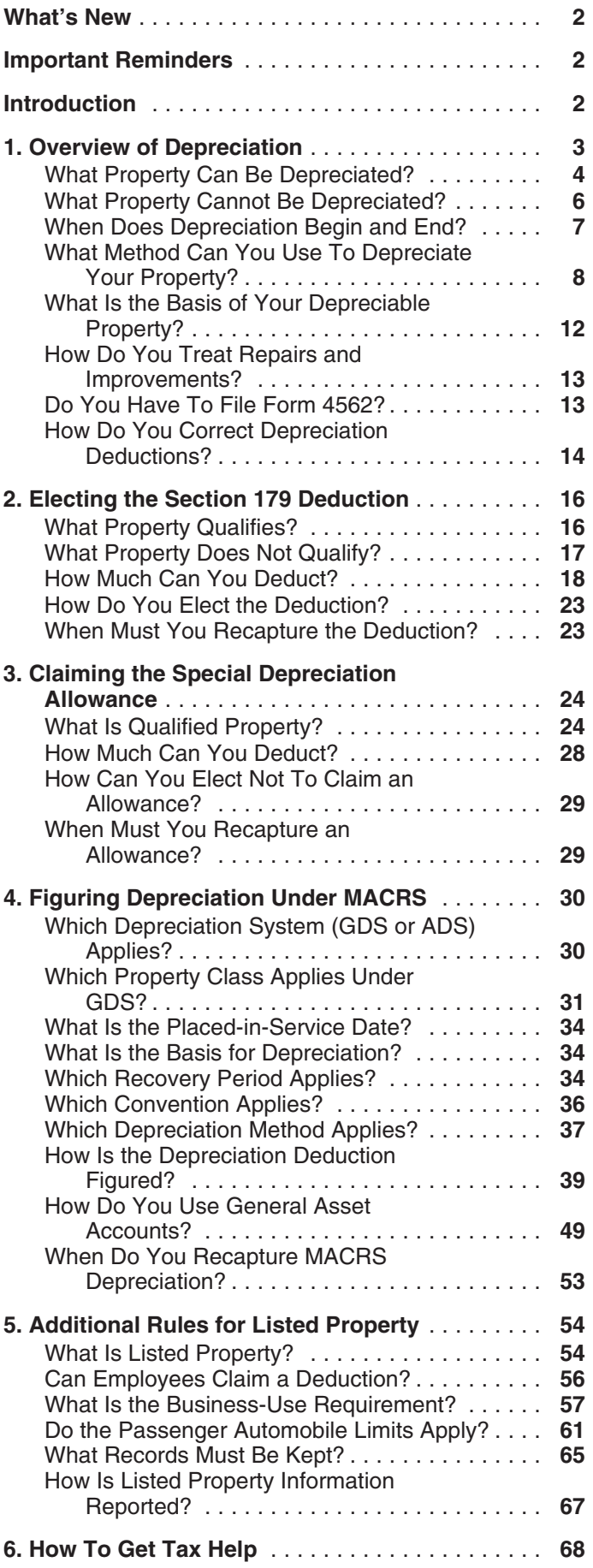

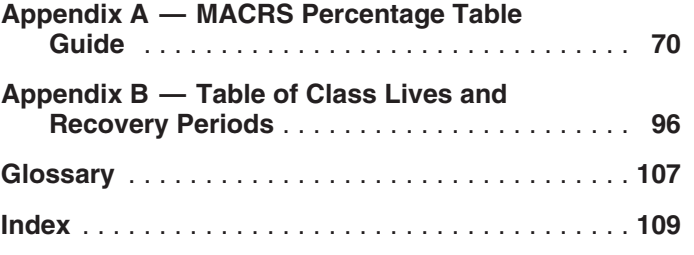

## **What's New**

**Increased section 179 deduction dollar limits.** The lowance is available for qualified cellulosic biomass etha-<br>maximum amount you can elect to deduct for most section and plant property placed in service after December 2 maximum amount you can elect to deduct for most section and plant property placed in service after December 20,<br>179 property you placed in service in 2007 is \$125,000 anne See Qualified Callulosic Biomass, Ethanol, Plant  $($160,000$  for qualified enterprise zone and renewal com-<br> $Property in chapter 3.$ munity property). This limit is reduced by the amount by which the cost of the property placed in service during the **Photographs of missing children.** The Internal Reve-<br>tax year exceeds \$500,000. See *Dollar Limits* under *How* nue Service is a proud partner with the National tax year exceeds \$500,000. See *Dollar Limits* under How nue Service is a proud partner with the National Center for<br>*Much Can You Deduct* in chapter 2. For qualified section Missing and Exploited Children, Photographs of 179 Gulf Opportunity Zone (GO Zone) property, the maxi-<br>mum section 179 deduction and the \$500,000 threshold<br>tion on pages that would otherwise be blank. You can help mum section 179 deduction and the \$500,000 threshold tion on pages that would otherwise be blank. You can help<br>are increased. See *Dollar limits* under *Gulf Opportunity* bring these children home by looking at the photogr are increased. See *Dollar limits* under Gulf Opportunity bring these children home by looking at the photographs<br>Zone (GO Zone) Property in chapter 2.<br>cone (GO Zone) Property in chapter 2.

**Depreciation limits on business vehicles.** The total section 179 deduction and depreciation you can deduct for a passenger automobile (that is not a truck or van) you use in your business and first placed in service in 2007 is **Introduction** \$3,060. The maximum deduction you can take for a truck This publication explains how you can recover the cost of<br>This publication explains how you can be cost of the cost of visit of visit of visit of the cost of deducor van you use in your business and first placed in service business or income-producing property through deduc-<br>in 2007 is \$3,260. See *Maximum Depreciation Deduction* tions for depreciation (for example, the special depr in 2007 is \$3,260. See *Maximum Depreciation Deduction* tions for depreciation (for example, the special deprecia-<br>in chapter 5.<br>Modified

**Property classification for qualified motorsports en-**<br>
explains how you can elect to take a section 179 deduc-<br> **tertainment complex.** Qualified motorsports complexes<br>
tion instead of depreciation deductions for certain placed in service before January 1, 2008, will be treated as erty, and the additional rules for listed property. 7-year property. See Which Property Class Applies Under  $GDS$  in chapter 4.

**Property classification for qualified leasehold improvement and restaurant property.** Qualified leasehold improvement property and qualified restaurant property placed in service before January 1, 2008, is treated as 15-year property under MACRS. See Which Property Class Applies Under GDS in chapter 4.

Recovery periods for Indian Reservation property. The shorter recovery periods for qualified property placed in service on an Indian reservation applies to property placed in service before January 1, 2008. See Indian Reservation Property under Which Recovery Period Applies in chapter 4.

**Bonus depreciation for qualified cellulosic biomass ethanol plant property.** A 50% special depreciation al-2006. See Qualified Cellulosic Biomass Ethanol Plant

Missing and Exploited Children. Photographs of missing and calling 1-800-THE-LOST (1-800-843-5678) if you recognize a child.

tion allowance and deductions under the Modified Accelerated Cost Recovery System (MACRS)). It also tion, instead of depreciation deductions, for certain prop-

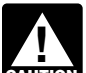

cation generally do not apply to property placed in service before 1987. For more information, see **Important Reminders** *Publication 534, Depreciating Property Placed in Service Before 1987.* 

**Definitions.** Many of the terms used in this publication are defined in the Glossary near the end of the publication. Glossary terms used in each discussion under the major headings are listed before the beginning of each discussion throughout the publication.

Do you need a different publication? The following ta- **Overview of** ble shows where you can get more detailed information when depreciating certain types of property. Depreciation

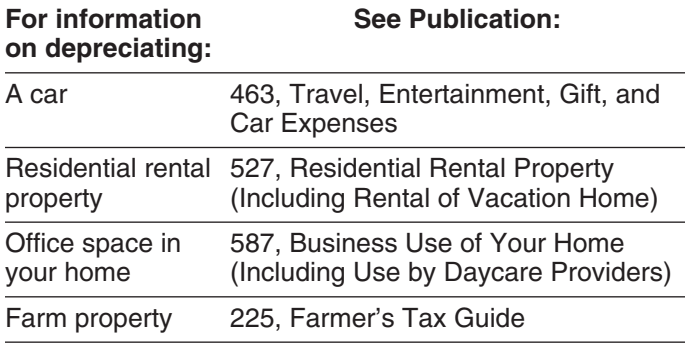

**Comments and suggestions.** We welcome your com-<br>ments about this publication and your suggestions for<br> $\bullet$  What property cannot be depreciated? future editions. • The contract of the contract of the contract of the contract of the contract of the contract of the contract of the contract of the contract of the contract of the contract of the contract of the contrac

Internal Revenue Service<br>Business Forms and Publications Branch<br>Business Forms and Publications Branch Business Forms and Publications Branch • What is the basis of your depreciable property?<br>SE:W:CAR:MP:T:B 1111 Constitution Ave. NW, IR-6526 • How do you treat repairs and improvements?<br>Washington, DC 20224 **•** De you have to file Ferm 45622

We respond to many letters by telephone. Therefore, it • How do you correct depreciation deductions? would be helpful if you would include your daytime phone

number, including the area code, in your correspondence. **Useful Items** You can email us at \*taxforms@irs.gov. The asterisk must be included in the address. Please put "Publications You may want to see: Comment" on the subject line. Although we cannot respond individually to each email, we do appreciate your **Publication** feedback and will consider your comments as we revise our tax products. ❏ **<sup>534</sup>**Depreciating Property Placed in Service

*Ordering forms and publications.* Visit www.irs.gov/ formspubs to download forms and publications, call **□ 535** Business Expenses 1-800-829-3676, or write to the National Distribution ❏ **538** Accounting Periods and Methods Center at the address below.

National Distribution Center P.O. Box 8903 **Form (and Instructions)** Bloomington, IL 61702-8903

*Tax questions.* If you have a tax question, visit www. □ **Sch C-EZ (Form 1040)** Net Profit From Business *irs.gov* or call 1-800-829-4933. We cannot answer tax □ **p. a100 Final lines** Dusiness Finances. irs.gov or call 1-800-829-4933. We cannot answer tax ❏ **<sup>2106</sup>**Employee Business Expenses questions sent to either of the addresses listed above.

## **Introduction**

Depreciation is an annual income tax deduction that allows<br>you to recover the cost or other basis of certain property over the time you use the property. It is an allowance for<br>the wear and tear, deterioration, or obsolescence of the property.

This chapter discusses the general rules for depreciating property and answers the following questions.

- What property can be depreciated?
- 
- 
- You can write to us at the following address:<br>• What method can you use to depreciate your prop-
	-
	-
	- Do you have to file Form 4562?
	-

- Before 1987
- 
- 
- ❏ **551** Basis of Assets

- ❏ **Sch C (Form 1040)** Profit or Loss From Business
- 
- 
- ❏ **2106-EZ** Unreimbursed Employee Business Expenses
- ❏ **3115** Application for Change in Accounting Method
- ❏ **4562** Depreciation and Amortization

See chapter 6 for information about getting publications and forms.

property include the following. Tangible property • The legal title to the property. Term interest

You can depreciate most types of tangible property (except land), such as buildings, machinery, vehicles, furniture, • The duty to pay any taxes on the property. and equipment. You also can depreciate certain intangible • The risk of loss if the property is destroyed, conproperty, such as patents, copyrights, and computer demned, or diminished in value through obsoles-<br>software.

To be depreciable, the property must meet all the following requirements.

- 
- 
- It must have a determinable useful life.
- 

the property. You are considered as owning property even a proprietary lease or right of tenancy. If you bought if it is subject to a debt.

**Example 1.** You made a down payment to purchase the depreciable basis of this property as follows. rental property and assumed the previous owner's mort- a. Multiply your cost per share by the total number of gage. You own the property and you can depreciate it.

**Example 2.** You bought a new van that you will use only the corporation. for your courier business. You will be making payments on b. Add to the amount figured in (a) any mortgage the van over the next 5 years. You own the van and you debt on the property on the date you bought the can depreciate it. Stock. Stock.

**Leased property.** You can depreciate leased property c. Subtract from the amount figured in (b) any mort-<br>only if you retain the incidents of ownership in the property gage debt that is not for the depreciable real proponly if you retain the incidents of ownership in the property (explained below). This means you bear the burden of erty, such as the part for the land.

exhaustion of the capital investment in the property. There-**What Property Can Be** fore, if you lease property from someone to use in your trade or business or for the production of income, you **Depreciated? Depreciated business** or for the production of income, you retain the incidents of ownership. You can, however, de-**Terms you may need to know**<br> **Terms you may need to know**<br> **See How Do You Treat Repairs and Improvements** erty. See How Do You Treat Repairs and Improvements Adjusted basis **Adjusted basis** Adjusted basis and *Improvements* and *Improvements* under Which Recovery Period Applies in chapter 4.

Basis **Basis Example 2** and the someone of the someone, you generally can depreciate its cost even if the lessee (the person leasing Commuting from you) has agreed to preserve, replace, renew, and Disposition **Example 2** maintain the property. However, if the lease provides that Fair market value the lessee is to maintain the property and return to you the same property or its equivalent in value at the expiration of Intangible property<br>the lease in as good condition and value as when leased, Listed property you cannot depreciate the cost of the property.

Placed in service *Incidents of ownership.* Incidents of ownership in

- 
- The legal obligation to pay for the property. Useful life
	- The responsibility to pay maintenance and operating expenses.
	-
	- cence or exhaustion.

**Life tenant.** Generally, if you hold business or investment • It must be property you own. <br>property as a life tenant, you can depreciate it as if you • It must be used in your business or in- were the absolute owner of the property. However, see come-producing activity. Certain term interests in property under Excepted Property, later.

• It must be expected to last more than one year. **Cooperative apartments.** If you are a tenant-stockholder The following discussions provide information about these<br>requirements.<br>requirements.<br>income, you can depreciate your stock in the corporation, even though the corporation owns the apartment.

**Property You Own Figure your depreciation deduction as follows.** 

- To claim depreciation, you usually must be the owner of 1. Figure the depreciation for all the depreciable real<br>the property You are considered as owning property even property owned by the corporation in which you have your cooperative stock after its first offering, figure
	- outstanding shares, including any shares held by
	-
	-
- tion for space owned by the corporation that can be to and from school, or similar activities. rented but cannot be lived in by tenant-stockholders.<br>
You must keep records showing the business,
- 
- A. Multiply the result of (2) by the percentage you fig-<br>All must Be Kept in chapter 5. ured in (3). This is your depreciation on the stock. Although you can combine business and invest-

more than the part of your adjusted basis in the stock of the corporation that is allocable to your business or in-<br>come-producing property You must also reduce your de-<br>ness-use requirement for listed property is met. For preciation deduction if only a portion of the property is used<br>in a business or for the production of income.

**Example.** You figure your share of the cooperative<br>housing corporation's depreciation to be \$30,000. Your<br>adjusted basis in the stock of the corporation is \$50,000.<br>You use one half of your apartment solely for business<br>Y purposes. Your depreciation deduction for the stock for the **Inventory.** You cannot depreciate inventory because it is year cannot be more than \$25,000 (1/<sub>2</sub> of \$50,000).

tive apartment to business use, figure your allowable de- course of your business. preciation as explained earlier. The basis of all the If you are a rent-to-own dealer, you may be able to treat<br>depreciable real property owned by the cooperative hous-<br>certain property held in your business as depreciable depreciable real property owned by the cooperative hous-<br>ing corporation is the smaller of the following amounts.<br>erty rather than as inventory. See *Rent-to-own dealer* 

- change your apartment to business use. This is con-<br>sidered to be the same as the corporation's adjusted low in some cases, it is not clear whether property is held for basis minus straight line depreciation, unless this
- that date. Do not subtract depreciation when figuring results in different conclusions. the corporation's adjusted basis.

tion's adjusted basis in the property is the amount figured no longer profitable to lease, Maple sells them. Maple does<br>in (1), above. The fair market value of the property is not have a showroom, used car lot, or individu in (1), above. The fair market value of the property is not have a showroom, used car lot, or individuals to sell the<br>considered to be the same as the corporation's adjusted cars. Instead, it sells them through wholesalers considered to be the same as the corporation's adjusted cars. Instead, it sells them through wholesalers or by<br>basis figured in this way minus straight line depreciation, similar arrangements in which a dealer's profit is basis figured in this way minus straight line depreciation, similar arrangements in which a dealer's profit is not in-<br>unless the value is unrealistic.

see Publication 551. customers in the ordinary course of business, but are

taxable. You cannot depreciate property that you use **Containers.** Generally, containers for the products you sell are part of inventory and you cannot depreciate them.

**Partial business or investment use.** If you use property products if they have a life longer than one year and meet for business or investment purposes and for personal the following requirements. purposes, you can deduct depreciation based only on the • They qualify as property used in your business. business or investment use. For example, you cannot deduct depreciation on a car used only for commuting,  $\bullet$  Title to the containers does not pass to the buyer.

2. Subtract from the amount figured in (1) any deprecia- personal shopping trips, family vacations, driving children

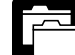

3. Divide the number of your shares of stock by the investment, and personal use of your property. total number of outstanding shares, including any For more information on the records you must shares held by the corporation. The state of the corporation is the keep for listed property, such as a car, see What Records

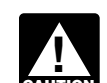

Your depreciation deduction for the year cannot be  $\blacksquare$  ment use of property when figuring depreciation ment use of property when figuring depreciation<br>deductions, do not treat investment use as quali-

come-producing property. You must also reduce your de-<br>preciation deduction if only a portion of the property is used information about qualified business use of listed property, see What Is the Business-Use Requirement in chapter 5.

not held for use in your business. Inventory is any property *Change to business use.* If you change your coopera- you hold primarily for sale to customers in the ordinary

erty rather than as inventory. See Rent-to-own dealer • The fair market value of the property on the date you under Which Property Class Applies Under GDS in chapter 4.

sidered to be the same as the corporation's adjusted<br>basis minus straight line depreciation, unless this sale (inventory) or for use in your business. If it is unclear, examine carefully all the facts in the operation of the value is unrealistic. particular business. The following example shows how a  $\bullet$  The corporation's adjusted basis in the property on careful examination of the facts in two similar situations

*Example.* Maple Corporation is in the business of leas-If you bought the stock after its first offering, the corpora- ing cars. At the end of their useful lives, when the cars are less the value is unrealistic.<br>For a discussion of fair market value and adjusted basis, ears because the cars are not held primarily for sale to cars because the cars are not held primarily for sale to leased.

**Property Used in Your Business or** If Maple buys cars at wholesale prices, leases them for<br>**Income Dreducing Activity** ashort time, and then sells them at retail prices or in sales **Income-Producing Activity** and then sells them at retail prices or in sales **Income-Producing Activity** in which a dealer's profit is intended, the cars are treated To claim depreciation on property, you must use it in your as inventory and are not depreciable property. In this business or income-producing activity. If you use property situation, the cars are held primarily for sale t

> sell are part of inventory and you cannot depreciate them. However, you can depreciate containers used to ship your

- 
- 

the following questions. ate certain land preparation costs, such as landscaping

- 
- Does your invoice treat the containers as separate
- 

To be depreciable, your property must have a determina-<br>ble useful life. This means that it must be something that<br>wears out, decays, gets used up, becomes obsolete, or<br>loses its value from natural causes.

## **Excepted Property Property Lasting More Than One Year**

**Example.** You maintain a library for use in your profes- same year. Determining when property is placed in sion. You can depreciate it. However, if you buy technical service is explained later. books, journals, or information services for use in your

Amortization

Basis

Certain property cannot be depreciated. This includes land **Related persons.** For a description of related persons, and certain excepted property.

"50%" for "10%" each place it appears. You cannot depreciate the cost of land because land does not wear out, become obsolete, or get used up. The cost of *Basis adjustments.* If you would be allowed a depreciland generally includes the cost of clearing, grading, plant- ation deduction for a term interest in property except that ing, and landscaping. the holder of the remainder interest is related to you, you

items? *Example.* You constructed a new building for use in • Do any of your records state your basis in the con-<br>your business and paid for grading, clearing, seeding, and planting bushes and trees. Some of the bushes and trees tainers? were planted right next to the building, while others were planted around the outer border of the lot. If you replace **Property Having a Determinable** the building, you would have to destroy the bushes and trees are closely<br>
Useful Life associated with the building, so they have a determinable useful life. Therefore, you can depreciate them. Add your

To be depreciable, property must have a useful life that<br>extends substantially beyond the year you place it in serv-<br>ice.

- Property placed in service and disposed of in the
- books, journals, or information services for use in your<br>business that have a useful life of one year or less, you<br>cannot depreciate them. Instead, you deduct their cost as<br>a business expense.<br>basis of your improvements. S tion Rules in Publication 551.
- **What Property Cannot Be** Section 197 intangibles. You must amortize these costs. Section 197 intangibles are discussed in detail **Depreciated?** in Chapter 8 of Publication 535. Intangible property, such as certain computer software, that is not sec-**Terms you may need to know** tion 197 intangible property, can be depreciated if it **(see Glossary):** meets certain requirements. See Intangible Property on page 10.
	- Certain term interests.

Goodwill **Certain term interests in property.** You cannot depreci-Intangible property **ate a term interest in property created or acquired after** Intangible property July 27, 1989, for any period during which the remainder Remainder interest **interest** is held, directly or indirectly, by a person related to Term interest you. A term interest in property means a life interest in property, an interest in property for a term of years, or an income interest in a trust.

see Related persons on page 9. For this purpose, however, treat as related persons only the relationships listed **Land** in items (1) through (10) of that discussion and substitute

generally must reduce your basis in the term interest by *Example 2.* On April 6, Sue Thorn bought a house to any depreciation or amortization not allowed. use as residential rental property. She made several re-

increase your basis in that interest by the depreciation not began to advertise it for rent in the local newspaper. The allowed to the term interest holder. However, do not in- house is considered placed in service in July when it was crease your basis for depreciation not allowed for periods ready and available for rent. She can begin to depreciate it during which either of the following situations applies. in July.

- 
- 

of a term interest in property acquired by gift, bequest, or inheritance. They also do not apply to the holder of divi- **Conversion to business use.** If you place property in dend rights that were separated from any stripped pre-<br>The service in a personal activity, you cannot claim depression-<br>The service in a service in a serious change in a property's use to use in a ferred stock if the rights were purchased after April 30, tion. However, if you change the property's use to use in a<br>1993, or to a person whose basis in the stock is determined business or income-producing activity, then 1993, or to a person whose basis in the stock is determined business or income-producing activity, then you can begin<br>by reference to the basis in the hands of the purchaser. The depreciate it at the time of the change. Yo

Exchange

service for use in your trade or business or for the produc-Using a machine because there is a temporary lack of a<br>tion of income. You stop depreciating property either when using a machine because there is a temporary lack of<br>market for a product made with that machine, continue t you have fully recovered your cost or other basis or when market for a product made with that you retire it from sensice whichever happens first deduct depreciation on the machine. you retire it from service, whichever happens first.

able for a specific use, whether in a business activity, an ered your cost or other basis. You recover your basis when income-producing activity a tax-exempt activity or a per-<br>your section 179 and allowed or allowable dep income-producing activity, a tax-exempt activity, or a per-<br>sonal activity. Even if you are not using the property, it is in deductions equal your cost or investment in the property. sonal activity. Even if you are not using the property, it is in a deductions equal your cost or investment in the property.<br>See What Is the Basis of Your Depreciable Property, later. service when it is ready and available for its specific use.

*Example 1.* Donald Steep bought a machine for his **Retired From Service** business. The machine was delivered last year. However, it was not installed and operational until this year. It is You stop depreciating property when you retire it from considered placed in service this year. If the machine had service, even if you have not fully recovered its cost or<br>been ready and available for use when it was delivered, it other basis. You retire property from service been ready and available for use when it was delivered, it other basis. You retire property from service when you<br>would be considered placed in service last vear even if it oermanently withdraw it from use in a trade or bu would be considered placed in service last year even if it was not actually used until this year. From use in the production of income because of any of the

If you hold the remainder interest, you generally must pairs and had it ready for rent on July 5. At that time, she

• The term interest is held by an organization exempt **Example 3.** James Elm is a building contractor who from tax.<br>specializes in constructing office buildings. He bought a • The term interest is held by a nonresident alien indi- truck last year that had to be modified to lift materials to vidual or foreign corporation, and the income from second-story levels. The installation of the lifting equipthe term interest is not effectively connected with the ment was completed and James accepted delivery of the conduct of a trade or business in the United States. modified truck on January 10 of this year. The truck was placed in service on January 10, the date it was ready and *Exceptions.* The above rules do not apply to the holder available to perform the function for which it was bought.

> to depreciate it at the time of the change. You place the property in service on the date of the change.

**When Does Depreciation** *Example.* You bought a home and used it as your **Begin and End? rentally be the several years before you converted it to begin and End? rental property. Although its specific use was personal and** no depreciation was allowable, you placed the home in **Terms you may need to know**<br> **Service when you began using it as your home. You can (see Glossary):**<br>
begin to claim depreciation in the year you converted it to begin to claim depreciation in the year you converted it to rental property because its use changed to an in-Basis **Basis Example 2 CONFIDENTIFY COME-producing use at that time.** 

## **Placed in service Contract Contract Contract Contract Contract Contract Contract Contract Contract Contract Contract Contract Contract Contract Contract Contract Contract Contract Contract Contract Contract Contract Con**

Continue to claim a deduction for depreciation on property You begin to depreciate your property when you place it in used in your business or for the production of income even<br>Service for use in your trade or business or for the produc-<br>if it is temporarily idle (not in use). For

## **Placed in Service Cost or Other Basis Fully Recovered**

You place property in service when it is ready and avail-<br>You stop depreciating property when you have fully recov-

following events.

- You sell or exchange the property.
- You convert the property to personal use.
- 
- You transfer the property to a supplies or scrap ac- **Before 1987** count.
- 

## What Method Can You Use To ods discussed in Publication 534. **Depreciate Your Property?** See When Does Depreciation Begin and End, earlier.

Basis

Placed in service example of the chapter 4.

Residential rental property

Standard mileage rate

Unit-of-production method

Useful life

You must use the Modified Accelerated Cost Recovery property (section 1245 property) in any of the following System (MACRS) to depreciate most property. MACRS is situations. discussed in chapter 4.

property. **property** in 1986.

- 
- Certain property owned or used in 1986. the property did not change.
- 
- 
- Certain corporate or partnership property acquired in a nontaxable transfer.  $\frac{1}{2}$  property as a nontaxable transfer.
- Property you elected to exclude from MACRS. a. The user of the property did not change, and

The following discussions describe the property listed b. The property was not MACRS property in the above and explain what depreciation method should be hands of the person from whom you acquired it used. because of (2) or (3) above.

## • You abandon the property. **Property You Placed in Service**

You cannot use MACRS for property you placed in service • The property is destroyed.<br>before 1987 (except property you placed in service after July 31, 1986, if MACRS was elected). Property placed in service before 1987 must be depreciated under the meth-

For a discussion of when property is placed in service,

**Terms you may need to know**<br> **Use of real property changed.** You generally must use<br> **MACRS** to depreciate real property that you acquired for **(see Glossary):** MACRS to depreciate real property that you acquired for personal use before 1987 and changed to business or Adjusted basis income-producing use after 1986.

Convention **Improvements made after 1986.** You must treat an improvement made after 1986 to property you placed in Exchange service before 1987 as separate depreciable property. Fiduciary Fiduciary Therefore, you can depreciate that improvement as sepa-<br>Fiduciary Therefore, you can depreciate that improvement as sepa-Frate property under MACRS depreciation. For more of property that Grantor  $\frac{1}{2}$  otherwise qualifies for MACRS depreciation. For more Intangible property information about improvements, see How Do You Treat Repairs and Improvements, later and Additions and Im-<br>provements under Which Recovery Period Applies in

## Related persons **Property Owned or Used in 1986**

Salvage value states and the Salvage value of the Salvage value of the Salvage value of the Salvage value of the Salvage value of the Salvage value of the Salvage value of the Salvage value of the Salvage value of the Salv acquired and placed in service after 1986 if any of the Section 1245 property **Section 1245** property Section 1250 property MACRS, the property must be depreciated under the methods discussed in Publication 534.

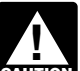

For the following discussions, do not treat prop-Straight line method error extends the contract of the erty as owned before you placed it in service. If you owned property in 1986 but did not place it in service until 1987, you do not treat it as owned in 1986.

**Personal property.** You cannot use MACRS for personal

- You cannot use MACRS to depreciate the following 1. You or someone related to you owned or used the
- Property you placed in service before 1987. 2. You acquired the property from a person who owned it in 1986 and as part of the transaction the user of
- Intangible property.  $\bullet$  11 and  $\bullet$  3. You lease the property to a person (or someone • Films, video tapes, and recordings. The stated to this person) who owned or used the property in 1986.
	- -
		-

**Real property.** You generally cannot use MACRS for real 8. Two S corporations, and an S corporation and a property (section 1250 property) in any of the following regular corporation, if the same persons own more situations. than 10% of the value of the outstanding stock of

- You or someone related to you owned the property each corporation.
- You lease the property to a person who owned the same own both of the following. property in 1986 (or someone related to that per-<br>son).
- You acquired the property in a like-kind exchange, b. More than 10% of the capital or profits interest in involuntary conversion, or repossession of property the partnership. you or someone related to you owned in 1986. MACRS applies only to that part of your basis in the 10. The executor and beneficiary of any estate. acquired property that represents cash paid or unlike property given up. It does not apply to the car-

ing. indirectly own more than 10% of the capital or profits

- 1. Residential rental property or nonresidential real
- 2. Any property if, in the first tax year it is placed in section 52(a) and 52(b) of the Internal Revenue service, the deduction under the Accelerated Cost Code. Recovery System (ACRS) is more than the deduc-ACRS, see Publication 534. **acquire the property.**
- 

- 
- 2. A corporation and an individual who directly or indi-
- 
- indirectly owned by or for the trust or grantor of the the corporation.
- 5. The grantor and fiduciary, and the fiduciary and ben- nership interest directly or indirectly owned by or for eficiary, of any trust. The individual's family.
- 6. The fiduciaries of two different trusts, and the fiducia- 3. An individual who owns, except by applying rule (2),
- ual's partner. 7. A tax-exempt educational or charitable organization and any person (or, if that person is an individual,  $a = 4$ . For purposes of rules  $(1)$ ,  $(2)$ , or  $(3)$ , stock or a member of that person's family) who directly or indi- partnership interest considered to be owned by a
- 
- in 1986. 9. A corporation and a partnership if the same persons
	- stock of the corporation.
	-
	-
- 11. A partnership and a person who directly or indirectly ried-over part of the basis. This importance owns more than 10% of the capital or profits interest in the partnership.
- **Exceptions.** The rules above do not apply to the follow- 12. Two partnerships, if the same persons directly or interest in each.
	- 13. The related person and a person who is engaged in property. trades or businesses under common control. See

tion under MACRS using the half-year convention. *When to determine relationship.* You must determine<br>For information on how to figure depreciation under *whether you are related to another person at the time you* whether you are related to another person at the time you

3. Property that was MACRS property in the hands of A partnership acquiring property from a terminating the person from whom you acquired it because of (2) partnership must determine whether it is related to the above. terminating partnership immediately before the event causing the termination. For this rule, a terminating part-Related persons. For this purpose, the following are re-<br>nership is one that sells or exchanges, within 12 months, Figure 1 per center. The man partnership capital or lated persons. profits.

1. An individual and a member of his or her family,<br>including only a spouse, child, parent, brother, sister,<br>half-brother, half-sister, ancestor, and lineal descen-<br>dant.<br>dant. To determine whether a person directly or ind

- rectly owns more than 10% of the value of the out-<br>1. Stock or a partnership interest directly or indirectly standing stock of that corporation.  $\blacksquare$  owned by or for a corporation, partnership, estate, or trust is considered owned proportionately by or for its 3. Two corporations that are members of the same con-<br>trolled group.<br>a partnership interest owned by express. Conversion interest of the series. However, for a partnership interest owned by or for a C corpora-4. A trust fiduciary and a corporation if more than 10% tion, this applies only to shareholders who directly or of the value of the outstanding stock is directly or indirectly own 5% or more of the value of the stock of
	- trust. 2. An individual is considered to own the stock or part-
	- ries and beneficiaries of two different trusts, if the any stock in a corporation is considered to own the same person is the grantor of both trusts. stock directly or indirectly owned by or for the individ-
	- rectly controls the organization. person under rule (1) is treated as actually owned by

(2) or (3) is not treated as owned by that individual tion with the actor reapplying either rule  $(2)$  or  $(3)$  to make another following tests. for reapplying either rule  $(2)$  or  $(3)$  to make another person considered to be the owner of the same stock • It is readily available for purchase by the general or partnership interest. The contract of public.

Generally, if you can depreciate intangible property, you<br>usually use the straight line method of depreciation. How-<br>ever, you can choose to depreciate certain intangible prop-<br>erty under the income forecast method (discus

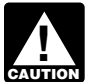

You cannot depreciate intangible property that is useful life of 36 months. a section 197 intangible or that otherwise does<br>**Tax-exempt use property subject to a lease**. The<br>not meet all the requirements discussed earlier

This method lets you deduct the same amount of depreciation each year over the useful life of the property. To figure **Certain created intangibles.** You can amortize certain your deduction, first determine the adjusted basis, salvage intangibles created on or after December 30, 2003, over a value, and estimated useful life of your property. Subtract 15-year period using the straight line method and no salthe salvage value, if any, from the adjusted basis. The vage value, even though they have a useful life that cannot balance is the total depreciation you can take over the be estimated with reasonable accuracy. For example,

Divide the balance by the number of years in the useful indefinite duration, such as a trade as a trade as a trade as a trade as a trade as a trade as a trade as a trade as a trade as a trade as a trade as a trade as a tra life. This gives you your yearly depreciation deduction. Unless there is a big change in adjusted basis or useful life, The following are not eligible. this amount will stay the same throughout the time you **•** Any intangible asset acquired from another person.<br>
depreciate the property. If, in the first year, you use the property for less than a full year, you must prorat property for less than a full year, you must prorate your depreciation deduction for the number of months in use. • Any intangible asset that has a useful life that can be

*Example.* In April, Frank bought a patent for \$5,100 that is not a section 197 intangible. He depreciates the patent • Any intangible asset that has an amortization period<br>under the straight line method using a 17-year useful life or limited useful life that is specifically presc or limited useful life that is specifically prescribed or under the straight line method, using a 17-year useful life or under the straight pub-<br>prohibited by the Code, regulations, or other pub-<br>prohibited by the Code, re and no salvage value. He divides the \$5,100 basis by 17 prohibited by the Code published in the Code published in the Code published in the Code published in the Code published in the Code published in the Code published i years to get his \$300 yearly depreciation deduction. He only used the patent for 9 months during the first year, so • Any amount paid to facilitate an acquisition of a he multiplies \$300 by  $\frac{9}{12}$  to get his deduction of \$225 for the first year. Next year, Frank can deduct \$300 for the full of a business entity, and certain other transactions. year.

**Patents and copyrights.** If you can depreciate the cost of zation period to a 25-year period for certain intangibles a patent or copyright, use the straight line method over the related to benefits arising from the provision, production, or useful life. The useful life of a patent or copyright is the improvement of real property. For this purpose, real prop-<br>lesser of the life granted to it by the government or the erty includes property that will remain atta lesser of the life granted to it by the government or the erty includes property that will remain attached to the real remaining life when you acquire it However if the patent property for an indefinite period of time, suc remaining life when you acquire it. However, if the patent property for an indefinite period of time, such as roads,<br>or copyright becomes valueless before the end of its useful bridges, tunnels, pavements, and pollution co bridges or copyright becomes valueless before the end of its useful political factor or control fies. life, you can deduct in that year any of its remaining cost or other basis.

**Computer software.** Computer software is a section 197 intangible and cannot be depreciated if you acquired it in You can choose to use the income forecast method inconnection with the acquisition of assets constituting a stead of the straight line method to depreciate the following business or a substantial part of a business. depreciable intangibles.

that person. However, stock or a partnership interest However, computer software is not a section 197 intanconsidered to be owned by an individual under rule gible and can be depreciated, even if acquired in connec-<br>(2) or (3) is not treated as owned by that individual tion with the acquisition of a business, if it meets all of

- 
- It is subject to a nonexclusive license.
- **Intangible Property Example 1 All 2018 10 Millions •** It has not been substantially modified.

useful life of computer software leased under a lease<br>under What Property Can Be Depreciated.<br>agreement entered into after March 12, 2004, to a tax-exempt organization, governmental unit, or foreign **Straight Line Method Straight Line Method than a partnership**), cannot be less term.

useful life of the property.<br>
Divide the halance by the number of vears in the useful indefinite duration, such as a trade association member-

- 
- 
- estimated with reasonable accuracy.
- 
- trade or business, a change in the capital structure

You must also increase the 15-year safe harbor amorti-

## **Income Forecast Method**

- 
- 
- 
- 
- 

**rights to musical compositions.** You can elect to amor- ate the part of the part of the part of the current ried-over basis. tize all applicable expenses paid or incurred in the current ried-over basis.<br>vear in creating or acquiring musical compositions or copy-<br>The nontaxable transfers covered by this rule include year in creating or acquiring musical compositions or copy-<br>The nontax-<br>rights to musical compositions placed in service during the state following. rights to musical compositions placed in service during the tax year instead of using the income forecast method. If  $\bullet$  A distribution in complete liquidation of a subsidiary. you make the election, amortize the expenses ratably over a 5-year period beginning with the month the property is  $\bullet$  A transfer to a corporation controlled by the trans-<br>placed in service. This election does not apply to the feror. placed in service. This election does not apply to the following. • The contract of the contract of the contract of the contract of property solely for corporate stock

- or securities in a reorganization. 1. Expenses that are qualified creative expenses under section 263A(h), exection 263A(h), and the section 263A(h), and the section of property to a partnership in ex-
- change for a partnership interest. 2. Property to which a simplified procedure established under section 263A(i)(2) applies,  $\bullet$  A partnership distribution of property to a partner.
- 3. Property that is an amortizable section 197 intangible, or
- tion. **From MACRS**

For more information, see section 167(g)(8) of the Internal If you can properly depreciate any property under a<br>Revenue Code. Such as the method not based on a term of years, such as the

tions and residuals in the adjusted basis of the property for within six months of the due date of the return (excluding<br>purposes of computing your depreciation deduction under extensions). Attach the election to the amend purposes of computing your depreciation deduction under extensions). Attach the election to the amended return and<br>the income forecast, method. The participations and write "Filed pursuant to section 301.9100-2" on the ele the income forecast method. The participations and write "Filed pursuant to section 301.9100-2" on the election<br>residuals must relate to income to be derived from the statement. File the amended return at the same address residuals must relate to income to be derived from the statement. File the amende<br>property before the end of the 10th taxable year after the you filed the original return. property before the end of the 10th taxable year after the

year that they are paid.

• Motion picture films or video tapes. *Videocassettes.* If you are in the business of renting videocassettes, you can depreciate only those videocas- • Sound recordings.<br>Sound recordings.<br>Settes bought for rental. If the videocassette has a useful • Copyrights.  $\bullet$  Copyrights. a business expense. • Books.

## • Patents. **Corporate or Partnership Property** Under the income forecast method, each year's depreci- **Acquired in a Nontaxable Transfer**

ation deduction is equal to the cost, less salvage value, of<br>the property, multiplied by a fraction. The numerator of the<br>fraction is the current year's net income from the property,<br>and the denominator is the total income **Creating or acquiring musical compositions or copy-** MACRS would otherwise apply, you can use it to depreci-<br> **rights to musical compositions.** You can elect to amor- ate the part of the property's basis that exceeds the

- 
- 
- 
- 
- 

## **Election To Exclude Property**<br>4. Expenses that would not be allowable as a deduc-

method not based on a term of years, such as the Films, video tapes, and recordings. You cannot use<br>MACRS for motion picture films, video tapes, and sound<br>recordings. For this purpose, sound recordings are discs,<br>tapes, or other phonorecordings resulting from the fixatio **Participations and residuals.** You can include participa-<br>tions and residuals in the adjusted basis of the property for within six months of the due date of the return (excluding

property is placed in service. For this purpose, participa-<br>tions and residuals are defined as costs which by contract<br>vary with the amount of income earned in connection with<br>the property.<br>Instead of including these amoun

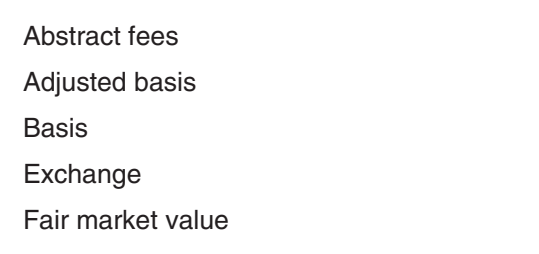

To figure your depreciation deduction, you must determine determine your basis. the basis of your property. To determine basis, you need to

The basis of property you buy is its cost plus amounts you 1. The fair market value (FMV) of the property on the paid for items such as sales tax (see *Exception*, below), date of the change in use.<br>freight charges, and installation and testing fees. The cost freight charges, and installation and testing fees. The cost 2. Your original cost or other basis adjusted as follows. includes the amount you pay in cash, debt obligations,

**Exception.** You can elect to deduct state and local ments or additions and ments or additions and that must be must be must be must be must be must be must be must be must be must be must be must be must be must be must b general sales taxes instead of state and local income taxes as an itemized deduction on Schedule A (Form 1040). If b. Decreased by any deductions you claimed for you make that choice, you cannot include those sales casualty and theft losses and other items that taxes as part of your cost basis. The set of your basis.

**Assumed debt.** If you buy property and assume (or buy subject to) an existing mortgage or other debt on the **Example.** Several years ago, Nia paid \$160,000 to property, your basis includes the amount you pay for the have her home built on a lot that cost her \$25,000. Before property, your basis includes the amount you pay for the have her home built on a lot that cost her \$25,000. Before<br>property plus the amount of the assumed debt.

**Example.** You make a \$20,000 down payment on prop-<br>erty and assume the seller's mortgage of \$120,000. Your the house. Land is not depreciable, so she includes only erty and assume the seller's mortgage of \$120,000. Your the house. Land is not depreciable, so she includes only<br>total cost is \$140,000, the cash you paid plus the mortgage the cost of the house when figuring the basis for you assumed. The set of the set of the set of the set of the set of the set of the set of the set of the set of the set of the set of the set of the set of the set of the set of the set of the set of the set of the set of

**Settlement costs.** The basis of real property also in-<br>use was \$178,000 (\$160,000 + \$20,000 − \$2,000). On the cludes certain fees and charges you pay in addition to the same date, her property had an FMV of \$180,000, of which<br>purchase price. These generally are shown on your settle- \$15,000 was for the land and \$165,000 was for th purchase price. These generally are shown on your settle- \$15,000 was for the land and \$165,000 was for the house.

- 
- 
- 
- 
- 

property, see Real Property in Publication 551. Nontaxable Exchange in chapter 4.

What Is the Basis of Your **Property you construct or build.** If you construct, build, or otherwise produce property for use in your business, **Depreciable Property?** you may have to use the uniform capitalization rules to determine the basis of your property. For information about **Terms you may need to know** the uniform capitalization rules, see Publication 551 and the regulations under section 263A of the Internal Reve-<br> **See Glossary): nue Code nue Code** 

## **Other Basis**

Other basis usually refers to basis that is determined by the way you received the property. For example, your basis is other than cost if you acquired the property in exchange for other property, as payment for services you performed, as a gift, or as an inheritance. If you acquired property in this or some other way, see Publication 551 to

**Property changed from personal use.** If you held prop- know the cost or other basis of your property. erty for personal use and later use it in your business or **Cost as Basis Cost as Basis Cost as Basis income-producing activity**, your depreciable basis is the lesser of the following.

- 
- 
- other property, or services.<br> **a.** Increased by the cost of any permanent improve-<br> **Exception** You can elect to deduct state and local ments or additions and other costs that must be
	-

changing the property to rental use last year, she paid \$20,000 for permanent improvements to the house and the cost of the house when figuring the basis for deprecia-

Nia's adjusted basis in the house when she changed its The basis for depreciation on the house is the FMV on the ● Legal and recording fees. <br>■ adjusted basis (\$178,000). because it is less than her adjusted basis (\$178,000).

**Property acquired in a nontaxable transaction.** Gener-• Survey charges.  $\bullet$  Survey charges. Ally, if you receive property in a nontaxable exchange, the • Owner's title insurance. <br>• Owner's title insurance. <br>adjusted basis of the property you gave up. Special rules • Amounts the seller owes that you agree to pay, such apply in determining the basis and figuring the MACRS as back taxes or interest, recording or mortgage depreciation deduction and special depreciation allowance depreciation deduction and special depreciation allowance fees, charges for improvements or repairs, and sales for property acquired in a like-kind exchange or involuntary commissions. commissions. Conversion. See Like-kind exchanges and involuntary conversions under How Much Can You Deduct in chapter 3 For fees and charges you cannot include in the basis of and Figuring the Deduction for Property Acquired in a

MACRS property involved in a like-kind exchange or invol-<br>the roof, the new roof is an improvement because it inuntary conversion when the property is contained in a creases the value and lengthens the life of the property. general asset account. See How Do You Use General You depreciate the cost of the new roof. Asset Accounts in chapter 4.

To find your property's basis for depreciation, you may have to make certain adjustments (increases and decreases) to the basis of the property for events occurring between the time you acquired the property and the time **Do You Have To File** you placed it in service. These events could include the following. **Form 4562?**

- 
- Paying legal fees for perfecting the title. **(see Glossary):**
- Settling zoning issues. Amortization
- Receiving rebates. The state of the control of the control of the control of the control of the control of the control of the control of the control of the control of the control of the control of the control of the cont
- Incurring a casualty or theft loss. Placed in service

For a discussion of adjustments to the basis of your prop- Standard mileage rate erty, see Adjusted Basis in Publication 551.

If you depreciate your property under MACRS, you also<br>may have to reduce your basis by certain deductions and<br>credits with respect to the property. For more information,<br>and amortization. Attach Form 4562 to your tax retur see What Is the Basis For Depreciation in chapter 4.

**Basis adjustment for depreciation allowed or allowa-** • A section 179 deduction for the current year or a **ble.** You must reduce the basis of property by the depreci-<br>section 179 carryover from a prior year. See char ation allowed or allowable, whichever is greater. 2 for information on the section 179 deduction. Depreciation allowed is depreciation you actually deducted • Depreciation for property placed in service during (from which you received a tax benefit). Depreciation allowable is depreciation you are entitled to deduct.

If you do not claim depreciation you are entitled to **•** Depreciation on any vehicle or other listed property, deduct, you must still reduce the basis of the property by regardless of when it was placed in service. See<br>the full amount of depreciation allowable.

If you deduct more depreciation than you should, you must reduce your basis by any amount deducted from • A deduction for any vehicle if the deduction is re-<br>which you received a tax benefit (the depreciation al-<br>ported on a form other than Schedule C (Form 1040) which you received a tax benefit (the depreciation alor Schedule C-EZ (Form 1040).

# **How Do You Treat Repairs and**  $\bullet$  Depreciation or amortization on any asset on a cor-

If you improve depreciable property, you must treat the gardless of when it was placed in service. improvement as separate depreciable property. Improvement means an addition to or partial replacement of prop-<br>
You must submit a separate Form 4562 for each erty that adds to its value, appreciably lengthens the time  $\blacksquare$  business or activity on your return for which a you can use it, or adapts it to a different use.<br>You generally deduct the cost of repairing business<br> $\frac{1}{2}$ 

property in the same way as any other business expense.<br>However, if a repair or replacement increases the value of various parts of Form 4562. your property, makes it more useful, or lengthens its life, you must treat it as an improvement and depreciate it. **Employee.** Do not use Form 4562 if you are an employee

the roof of a rental house. You deduct the cost of the repair mileage rate. Instead, use either Form 2106 or Form

There are also special rules for determining the basis of as a rental expense. However, if you completely replace

**Improvements to rented property.** You can depreciate **Adjusted Basis Adjusted Basis** permanent improvements you make to business property you rent from someone else.

## • Installing utility lines. **Terms you may need to know**

- section 179 carryover from a prior year. See chapter
- 
- chapter 5 for information on listed property.
- 
- Amortization of costs if the current year is the first year of the amortization period.
- **Improvements? Improvements? Improvements Improvements I U.S. Income Tax Return for an S Corporation**) re-

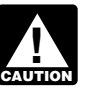

and you deduct job-related vehicle expenses using either **Example.** You repair a small section on one corner of actual expenses (including depreciation) or the standard

## Table 1-1. **Purpose of Form 4562**

This table describes the purpose of the various parts of Form 4562. For more information, see Form 4562 and its instructions.

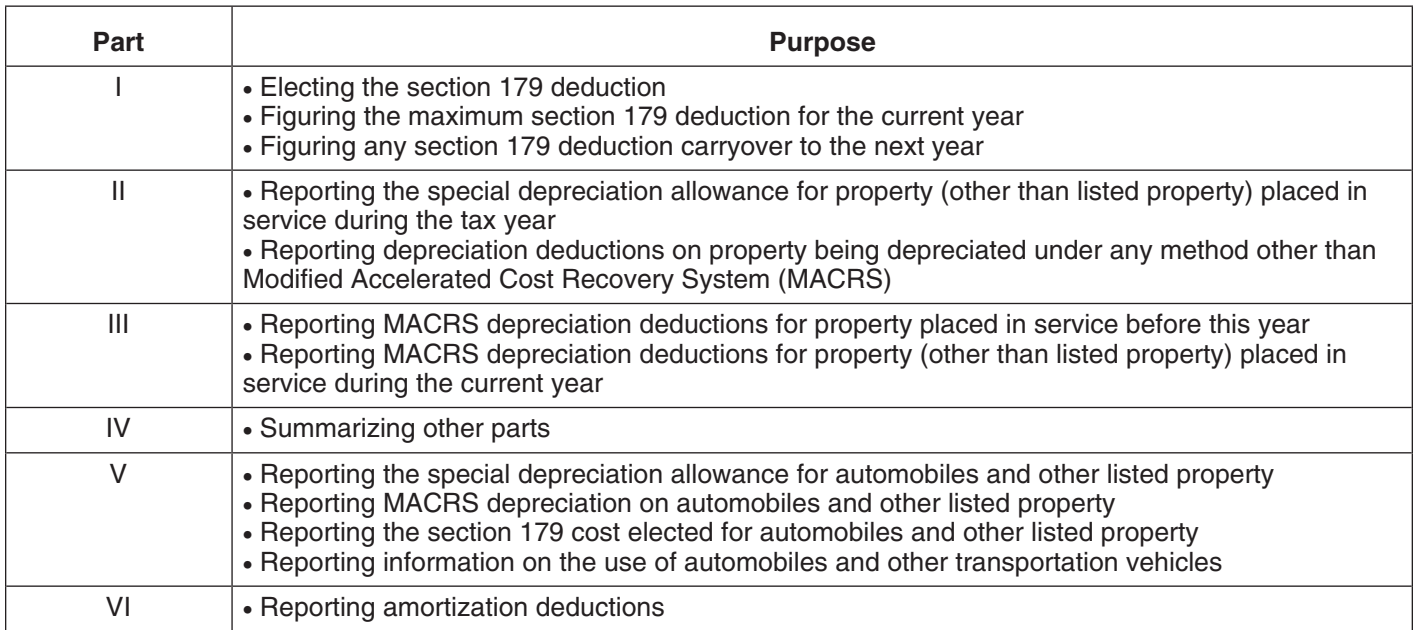

2106-EZ. Use Form 2106-EZ if you are claiming the stan- • You have not adopted a method of accounting for dard mileage rate and you are not reimbursed by your property placed in service by you in tax years ending employer for any expenses. The contract of the contract of the contract of the contract of the contract of the contract of the contract of the contract of the contract of the contract of the contract of the contract of the

# **Depreciation Deductions?**

If you deducted an incorrect amount of depreciation in any you adopt a method of accounting for depreciation by year, you may be able to make a correction by filing an using a permissible method of determining depreciation year, you may be able to make a correction by filling an using a permissible method of determining depreciation<br>amended return for that year. See Filing an Amended when you file your first tax return or by using the same amended return for that year. See Filing an Amended when you file your first tax return, or by using the same<br>Return, next. If you are not allowed to make the correction impormissible method of determining depreciation in Return, next. If you are not allowed to make the correction impermissible method of determining depreciation in two<br>on an amended return, you may be able to change your a mare consequitively filed to returns. For an execut

treat rotable spare parts as depreciable assets and proce-<br>ing situations.

- 
- ing error made in any year. The same of the position of the position of the position of the position of the position of the position of the position of the position of the position of the position of the position of the po
- 
- You claimed the incorrect amount on property **How Do You Correct** placed in service by you in tax years ending before December 30, 2003.

**Adoption of accounting method defined.** Generally, or an american return, you may be able to change your<br>accounting method to claim the correct amount of depreci-<br>ation. See *Changing Your Accounting Method*, later.<br>327 of Internal Revenue Bulletin 2002-3, available at *ww* irs.gov/pub/irs-irbs/irb02-03.pdf, as modified by Revenue<br>Procedure 2007-16 on page 358 of Internal Revenue Bul-You can file an amended return to correct the amount of letin 2007-4, available at www.irs.gov/pub/irs-irbs/<br>depreciation claimed for any property in any of the follow-<br>irb07-04.pdf. For a safe harbor method of accounting dures to obtain automatic consent to change to the safe • You claimed the incorrect amount because of a<br>mathematical error made in any year.<br>2007-48, on page, 110 of Internal Boyonue Bullotin 2007-48 on page 110 of Internal Revenue Bulletin • You claimed the incorrect amount because of a post-<br>2007-29, available at www.irs.gov/pub/irs-irbs/irb07-29.

**When to file.** If an amended return is allowed, you must See section 1.446-1(e)(2)(ii)(d) of the regulations for file it by the later of the following. more information and examples.

- 3 years from the date you filed your original return
- 

Application for Change in Accounting Method, to request a

- 
- 
- 
- 
- allowance to claiming a 30% special depreciation allowance for qualified property (including property

of accounting (and may only be made on an amended

- 
- 
- property is qualified property, a change from not the election by completing the appropriate line on claiming to claiming any special allowance is a late Form 3115.<br>
election and is not an accounting method change.
- ciable asset. **and it is a contract that is zero.** And it is zero.

for the year in which you did not deduct the correct **IRS approval.** In some instances, you may be able to get amount. A return filed before an unextended due approval from the IRS to change your method of accountdate is considered filed on that due date. ing for depreciation under the automatic change request • 2 years from the time you paid your tax for that year. procedures generally covered in Revenue Procedure 2002-9. If you do not qualify to use the automatic procedures to get approval, you must use the advance consent **Changing Your Accounting Method** request procedures generally covered in Revenue Proce-<br>dure 97-27, 1997-1 C.B. 680. Also see the Instructions for Generally, you must get IRS approval to change your Form 3115 for more information on getting approval, inmethod of accounting. You generally must file Form 3115, cluding lists of scope limitations and automatic accounting<br>Application for Change in Accounting Method, to request a method changes.

change in your method of accounting for depreciation. *Additional guidance.* For additional guidance and The following are examples of a change in method of special procedures for changing your accounting method, accounting for depreciation. automatic change procedures, amending your return, and • A change from an impermissible method of deter- filing Form 3115, see Revenue Procedure 2005-43 on mining depreciation for depreciable property, if the page 107 of Internal Revenue Bulletin 2005-29, available<br>impermissible method was used in two or more con-<br>at www.irs.gov/pub/irs-irbs/irb05-29.pdf. Revenue Proceimpermissible method was used in two or more con-<br>secutively filed tax returns.<br>dure 2006-12 on page 310 of Internal Revenue Bulletin dure 2006-12 on page 310 of Internal Revenue Bulletin • A change in the treatment of an asset from nonde-<br>
2006-3, available at www.irs.gov/pub/irs-irbs/irb06-03.pdf, preciable to depreciable or vice versa. Revenue Procedure 2006-43 on page 849 of Internal Revenue Bulletin 2006-45, available at www.irs.gov/pub/ • A change in the depreciation method, period of re-<br>
covery, or convention of a depreciable asset.<br>
• A change from not claiming to claiming the special<br>
• A change from not claiming to claiming the special<br> *www.irs.gov/* A change from not claiming to claiming the special www.irs.gov/pub/irs-irbs/irb07-4.pdf. For a safe harbor<br>depreciation allowance if you did not make the elec-<br>method of accounting to treat rotable spare parts as depredepreciation allowance if you did not make the elec-<br>dion to not claim any special allowance.<br>ciable assets, see Revenue Procedure 2007-48 on page ciable assets, see Revenue Procedure 2007-48 on page. • A change from claiming a 50% special depreciation 110 of Internal Revenue Bulletin 2007-29, available at allowance to claiming a 30% special depreciation www.irs.gov/pub/irs-irbs/irb07-29.pdf.

that is included in a class of property for which you<br>elected a 30% special allowance instead of a 50%<br>special allowance).<br>method of accounting for depreciation, you can make a<br>method of accounting for depreciation, you ca Changes in depreciation that are not a change in method section 481(a) adjustment for any unclaimed or excess<br>accounting (and may only be made on an amended amount of allowable depreciation. The adjustment is the return) include the following. The state of the total depreciation actually deducted for the property and the total amount allowable prior • An adjustment in the useful life of a depreciable<br>asset for which depreciation is determined under<br>section 167.<br>wear of change. A negative section 481(a) adjustment • A change in use of an asset in the hands of the results in a decrease in taxable income. It is taken into same taxpayer. **account in the year of change and is reported on your** account in the year of change and is reported on your • Making a late depreciation election or revoking a business tax returns as "other expenses." A positive sectimely valid depreciation election (including the elec-<br>tion 481(a) adjustment results in an increase in taxable tion not to deduct the special depreciation allow- income. It is generally taken into account over 4 tax years ance). If you elected not to claim any special and is reported on your business tax returns as "other allowance, a change from not claiming to claiming income." However, you can elect to use a one-year adjustthe special allowance is a revocation of the election ment period and report the adjustment in the year of and is not an accounting method change. Also, if the change if the total adjustment is less than \$25,000. Make

If you file a Form 3115 and change from one permissible. • Any change in the placed-in-service date of a depre- method to another permissible method, the section 481(a)

## Electing the Section • It must have been acquired by purchase. 179 Deduction • It must not be property described later under What

You can elect to recover all or part of the cost of certain qualifying property, up to a limit, by deducting it in the year **Eligible Property** you place the property in service. This is the section 179 deduction. You can elect the section 179 deduction in-<br>stead of recovering the cost by taking depreciation deduc-<br>must be one of the following types of depreciable property. stead of recovering the cost by taking depreciation deductions.<br> **1.** Tangible personal property.<br> **1.** Estates and trusts cannot elect the section 179

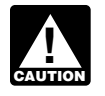

This chapter explains what property does and does not extraction or of furnishing transportation, commu-<br>alify for the section 179 deduction, what limits apply to hications, electricity, gas, water, or sewage dispoqualify for the section 179 deduction, what limits apply to nications, electricity, gas, water, or server, or services. the deduction (including special rules for partnerships and corporations), and how to elect it. It also explains when and  $b.$  A research facility used in connection with any of how to recapture the deduction.<br>the activities in (a) above, or

You may want to see: modifies.

- 
- ❏ **<sup>544</sup>**Sales and Other Dispositions of Assets ments that apply to these structures.
- ❏ **<sup>954</sup>** Tax Incentives for Distressed Communities 4. Storage facilities (except buildings and their struc-

- ❏ **<sup>4562</sup>**Depreciation and Amortization 5. Off-the-shelf computer software.
- ❏ **4797** Sales of Business Property

## **What Property Qualifies?** • Property contained in or attached to a building (other

**Basis** 

Structural components

To qualify for the section 179 deduction, your property must meet all the following requirements.<br> **2.** • It must be eligible property.

- 
- It must be acquired for business use.
- 
- Property Does Not Qualify.

**Introduction** The following discussions provide information about these requirements and exceptions.

- 
- Estates and tracts cannot elect the section 179 2. Other tangible property (except buildings and their deduction.
	- a. An integral part of manufacturing, production, or
	-
- **Useful Items**<br>C. A facility used in connection with any of the activi-<br>ties in (a) for the bulk storage of fungible com-
	- **Publication** 2. Single purpose agricultural (livestock) or horticultural ❏ **537** structures. See chapter 7 of Publication 225 for defi- Installment Sales nitions and information regarding the use require-
	- tural components) used in connection with distribut-**Form (and Instructions) ing petroleum or any primary product of petroleum.** 
		-

See chapter 6 for information about getting publications **Tangible personal property.** Tangible personal property and forms. is any tangible property that is not real property. It includes the following property.

- Machinery and equipment.
- than structural components), such as refrigerators, **Terms you may need to know** grocery store counters, office equipment, printing (see Glossary):<br>
grocery store counters, office equipment, printing presses, testing equipment, and signs. **(see Glossary):** presses, testing equipment, and signs.
	- Adjusted basis **Fig. 2018** Gasoline storage tanks and pumps at retail service stations.
	- Livestock, including horses, cattle, hogs, sheep, Class life goats, and mink and other furbearing animals.

The treatment of property as tangible personal property Tangible property **the section 179** deduction is not controlled by its treatment under local law. For example, property may not be tangible personal property for the deduction even if treated **Related persons.** Related persons are described under so under local law, and some property (such as fixtures) Related persons on page 9. However, to determine may be tangible personal property for the deduction even if whether property qualifies for the section 179 deduction, treated as real property under local law. treat as an individual's family only his or her spouse,

**Off-the-shelf computer software.** Off-the-shelf com- for ''10%'' each place it appears. puter software placed in service during the tax year is qualifying property for purposes of the section 179 deduc-<br>tion. This is computer software that is readily available for sewing machines from his father. He placed both mation. This is computer software that is readily available for sewing machines from his father. He placed both ma-<br>purchase by the general public, is subject to a nonexclu-<br>chines in service in the same year he bought them. purchase by the general public, is subject to a nonexclusive license, and has not been substantially modified. It do not qualify as section 179 property because Ken and his<br>includes any program designed to cause a computer to father are related persons. He cannot claim a sectio includes any program designed to cause a computer to father are related persons. He cannot claim a section 179<br>nectorm a desired function However a database or similar deduction for the cost of these machines. perform a desired function. However, a database or similar item is not considered computer software unless it is in the public domain and is incidental to the operation of otherwise qualifying software. **What Property Does Not**

## **Property Acquired for Business Use Qualify?**

To qualify for the section 179 deduction, your property **Terms you may need to know**<br>must have been acquired for use in your trade or business (see Glossary): must have been acquired for use in your trade or business. Property you acquire only for the production of income,<br>such as investment property, rental property (if renting Basis property is not your trade or business), and property that Class life produces royalties, does not qualify.

business and nonbusiness purposes, you can elect the section 179 deduction only if you use the property more than 50% for business in the year you place it in service. If **Land and Improvements** you use the property more than 50% for business, multiply the cost of the property by the percentage of business use. Land and land improvements, such as buildings and other<br>Use the resulting business cost to figure your section 179 permanent structures and their components, are Use the resulting business cost to figure your section 179 deduction. **Example 2** and the entry, not personal property and do not qualify as section

item of section 179 property costing \$11,000. She used the property 80% for her business and 20% for personal purposes. The business part of the cost of the property is **Excepted Property**  $$8,800 (80\% \times $11,000).$ 

To qualify for the section 179 deduction, your property • Certain property you lease to others (if you are a must have been acquired by purchase. For example, prop-<br>noncorporate lessor). erty acquired by gift or inheritance does not qualify.

• Certain property used predominantly to furnish lodg-<br>Property is not considered acquired by purchase in the ing or in connection with the furnishing of lodging.<br>Following situations.

- 1. It is acquired by one member of a controlled group from another member of the same group. • Property used predominantly outside the United
- -
	- b. Under the stepped-up basis rules for property ac-<br>
- 3. It is acquired from a related person. with a term of less than 6 months.

ancestors, and lineal descendants and substitute ''50%''

**Partial business use.** When you use property for both Certain property does not qualify for the section 179 de-<br>business and nonbusiness purposes you can elect the duction. This includes the following.

179 property. Land improvements include swimming **Example.** May Oak bought and placed in service an pools, paved parking areas, wharves, docks, bridges, and more of section 179 property costing \$11,000. She used the fences.

Even if the requirements explained earlier under What **Property Acquired by Purchase** *Property Qualifies* are met, you cannot elect the section **Property**.

- 
- 
- Air conditioning or heating units.
- States, except property described in section 2. Its basis is determined either—  $168(q)(4)$  of the Internal Revenue Code.
	- a. In whole or in part by its adjusted basis in the Property used by certain tax-exempt organizations, hands of the person from whom it was acquired, except property used in connection with the producor tion of income subject to the tax on unrelated trade
		- quired from a decedent. **•** Property used by governmental units or foreign persons or entities, except property used under a lease

**Leased property.** Generally, you cannot claim a section d. Qualified fuel cell property or qualified 179 deduction based on the cost of property you lease to microturbine property placed in service after Desomeone else. This rule does not apply to corporations. cember 31, 2005, and before January 1, 2009. However, you can claim a section 179 deduction for the cost of the following property. 2. The construction, reconstruction, or erection of the

- 1. Property you manufacture or produce and lease to
- 2. Property you purchase and lease to others if both the
	- a. The term of the lease (including options to renew) tions in effect at the time you get the property.
	- you are allowed on the property (other than rents 1990). and reimbursed amounts) are more than 15% of the rental income from the property.

**Property used for lodging.** Generally, you cannot claim **Terms you may need to know** a section 179 deduction for property used predominantly to **(see Glossary):** furnish lodging or in connection with the furnishing of lodging. However, this does not apply to the following adjusted basis types of property.

- Nonlodging commercial facilities that are available to Placed in service those not using the lodging facilities on the same basis as they are available to those using the lodg-
- 
- 
- 

meets the following requirements. The same state of a section 179 deduction, you can generally depreciate

- 1. It is one of the following types of property.
	- electricity, to heat or cool a structure, to provide 179 deduction includes only the cash you paid. hot water for use in a structure, or to provide solar
	-
	- c. Equipment used to produce, distribute, or use en- \$4,200 in cash for the new van. electrical transmission stage.  $\frac{1}{2}$  are \$4,720 (\$520 + \$4,200).
- 
- property must be completed by you.
- others. The state of the contract of the state of the original use of the original use of the others. property must begin with you.
- following tests are met.  $\frac{1}{2}$  are met.  $\frac{1}{2}$  are met.  $\frac{1}{2}$  are met. standards, if any, prescribed by Income Tax Regula-

is less than 50% of the property's class life. Energy property does not include any property that is b. For the first 12 months after the property is trans-<br>ferred to the lessee, the total business deductions Internal Revenue Code (as in effect on November 4, Internal Revenue Code (as in effect on November 4,

## **How Much Can You Deduct?**

Basis

ing facilities. Your section 179 deduction is generally the cost of the • Property used by a hotel or motel in connection with qualifying property. However, the total amount you can the trade or business of furnishing lodging where the elect to deduct under section 179 is subject to a dollar limit predominant portion of the accommodations is used and a business income limit. These limits apply to each by transients. taxpayer, not to each business. However, see Married Individuals under Dollar Limits, later. Also, see the special • Any certified historic structure to the extent its basis<br>is due to qualified rehabilitation expenditures.<br>is due to qualified rehabilitation expenditures.<br>tions later. For a passenger automobile, the total section • Any energy property. 179 deduction and depreciation deduction are limited. See Do the Passenger Automobile Limits Apply in chapter 5.

**Energy property.** Energy property is property that If you deduct only part of the cost of qualifying property the cost you do not deduct.

**Trade-in of other property.** If you buy qualifying property a. Equipment that uses solar energy to generate with cash and a trade-in, its cost for purposes of the section

process heat, except for equipment used to gen- *Example.* Silver Leaf, a retail bakery, traded two ovens erate energy to heat a swimming pool. having a total adjusted basis of \$680 for a new oven b. Equipment placed in service after December 31,<br>2005, and before January 1, 2009, that uses solar<br>energy to illuminate the inside of a structure using<br>fiber-optic distributed sunlight.<br> $\frac{$1,320}{1}$ <br>fiber-optic distribut

ergy derived from a geothermal deposit. For elec- Only the portion of the new property's basis paid by tricity generated by geothermal power, this cash qualifies for the section 179 deduction. Therefore, includes equipment up to (but not including) the Silver Leaf's qualifying costs for the section 179 deduction

179 for most property placed in service in 2007 generally cannot be more than \$125,000. If you acquire and place in service more than one item of qualifying property during<br>the year, you can allocate the section 179 deduction<br>among the items in any way, as long as the total deduction<br>Businesses

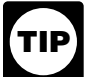

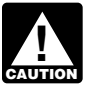

After you apply the dollar limit to determine  $a = 954$ , Tax Incentives for Distressed Communities.<br>
tentative deduction, you must apply the business The dollar limit on the section 179 deduction income limit (described later) to determine your actual section 179 deduction.

**Example.** In 2007, you bought and placed in service a • The cost of section 179 property that is also qualified \$130,000 tractor and a \$2,000 circular saw for your busi- zone property or qualified renewal property (includness. You elect to deduct \$123,000 for the tractor and the ing such property placed in service by your spouse, entire \$2,000 for the saw, a total of \$125,000. This is the even if you are filing a separate return). maximum amount you can deduct. Your \$2,000 deduction

**Situations affecting dollar limit.** Under certain circum-<br>stances, the general dollar limits on the section 179 deduc-<br>duction do not treat qualified section 179 Gulf tion may be reduced or increased or there may be **CAUTION** *duction, do not treat qualified section 179 Gulf*<br> *ENGLION Copportunity Zone property, defined next, as qual-* Copportunity *Zone property, defined next, as qu* additional dollar limits. The general dollar limit is affected ified zone property (or qualified renewal property) unless<br>by any of the following situations.

- The cost of your section 179 property placed in serv- property. ice exceeds \$500,000.
- renewal community business.
- 
- 
- 

If the cost of your qualifying section 179 property placed in<br>service in a year is more than \$500,000, you generally<br>must reduce the dollar limit (but not below zero) by the<br>amount of cost over \$500,000. If the cost of you

ery costing \$575,000. This cost is \$75,000 more than is increased by the smaller of:

**Dollar Limits Dollar Limits**  $$500,000$ , so she must reduce her dollar limit to \$50,000 (\$125,000 − \$75,000).

The total amount you can elect to deduct under section<br>179 for most property placed in service in 2007 generally discussed later.

is not more than \$125,000. You do not have to claim the full An increased section 179 deduction is available to enter-<br>\$125,000. prise zone businesses and renewal community busi-The amount you can elect to deduct is not af-<br>nesses for qualified zone property or qualified renewal fected if you place qualifying property in service in property placed in service in an empowerment zone or a short tax year or if you place qualifying property renewal community. For definitions of "enterprise zone" in service for only a part of a 12-month tax year. business," "renewal community business," "qualified zone property," and "qualified renewal property," see Publication

> The dollar limit on the section 179 deduction is increased by the smaller of:

- \$35,000, or
- 

For the saw completely recovered its cost. Your basis for<br>depreciation is zero. The basis for depreciation of your<br>tractor is \$7,000. You figure this by subtracting your<br>\$123,000 section 179 deduction for the tractor from

stances, the general dollar limits on the section 179 deduc-<br>tion may be reduced or increased or there may be<br>annot Connortunity Zone property defined next as qualyou elect not to treat the property as section 179 GO Zone

## • Your business is an enterprise zone business or a **Gulf Opportunity Zone (GO Zone) Property**

An increased section 179 deduction is available for quali- • You placed qualified property in service in the Gulf<br>
fied section 179 GO Zone property (defined next) you<br>
place in service in the GO Zone. The GO Zone is that • You placed in service a sport utility or certain other portion of the Hurricane Katrina disaster area that is detervehicles. mined by the Federal Emergency Management Agency (FEMA) to warrant individual only or both individual and • You are married filing a joint or separate return.<br>public assistance from the federal government. See Publication 4492, Information for Taxpayers Affected by Hurri-**Costs exceeding \$500,000 canes Katrina, Rita, and Wilma, for a list of the areas** affected.

*Example.* In 2007 Jane Ash placed in service machin- **Dollar limits.** The dollar limit on the section 179 deduction

- 
- The cost of qualified section 179 GO Zone property<br>placed in service during the tax year (including such<br>property placed in service by your spouse, even if<br>you are filing a separate return).<br>They elect to allocate the \$1

lows.<br>The amount for which you can make the election is reduced if the cost of all section 179 property placed in  $\bullet$  \$109,250 (\$115,000 x 95%) to Mr. Elm's machinery. service during the tax year exceeds \$500,000, increased by the smaller of:<br>by the smaller of: by the smaller of:

.

• The cost of qualified section 179 GO Zone property 50%) to each of them. placed in service during the tax year.

amounts. You cannot elect to expense more than \$25,000 of the cost of any heavy sport utility vehicle (SUV) and certain other • The dollar limit (after reduction for any cost of secvehicles placed in service during the tax year. This rule tion 179 property over \$500,000). applies to any 4-wheeled vehicle primarily designed or explores to any 4-wheeled venicle primarily designed or<br>used to carry passengers over public streets, roads, or<br>highways, that is rated at more than 6,000 pounds gross<br>abouse elected to expense on your separate returns. vehicle weight and not more than 14,000 pounds gross vehicle weight. However, the \$25,000 limit does not apply *Example.* The facts are the same as in the previous to any vehicle: example except that Jack elected to deduct \$30,000 of the

- 
- by a cap) of at least six feet in interior length that is following amounts. not readily accessible from the passenger compart-
- That has an integral enclosure fully enclosing the Final has an integral cholosare rany cholosing the state of \$32,000—The total they elected to expense on their driver compartment and load carrying device, does separate returns. has no body section protruding more than 30 inches ahead of the leading edge of the windshield.

If you are married, how you figure your section 179 deduc-<br>tion depends on whether you file jointly or separately. If ally you are considered to actively conduct a trade or tion depends on whether you file jointly or separately. If ally, you are considered to actively conduct a trade or<br>you file a joint return, you and your spouse are treated as business if you meaningfully participate in the one taxpayer in determining any reduction to the dollar<br>limit, regardless of which of you purchased the property or<br>any cost not deductible in one year unde placed it in service. If you and your spouse file separate because of this limit can be carried to the next year. See returns, you are treated as one taxpayer for the dollar limit, Carryover of disallowed deduction, later. including the reduction for costs over \$500,000. You must allocate the dollar limit (after any reduction) between you **Taxable income.** In general, figure taxable income for equally, unless you both elect a different allocation. If the this purpose by totaling the net income and losses from all percentages elected by each of you do not total 100%, trades and businesses you actively conducted during the 50% will be allocated to each of you. year. Net income or loss from a trade or business includes

*Example.* Jack Elm is married. He and his wife file **Example:** Jack Ellin is mailled. He and his wife life Section 1231 gains (or losses).<br>separate returns. Jack bought and placed in service \$500,000 of qualified farm machinery in 2007. His wife has • Interest from working capital of your trade or busiher own business, and she bought and placed in service ness.

• \$100,000, or \$10,000 of qualified business equipment. Their combined dollar limit is \$115,000. This is because they must figure

- 
- 

If they did not make an election to allocate their costs in this • \$600,000, or <br>
way, they would have to allocate \$57,500 (\$115,000  $\times$ 

**Joint return after filing separate returns.** If you and your spouse elect to amend your separate returns by filing a joint return after the due date for filing your return, the **Sport Utility and Certain Other Vehicles** dollar limit on the joint return is the lesser of the following

- 
- 

• Designed to seat more than nine passengers behind<br>the driver's seat,<br>the driver's seat,<br>the driver's seat,<br>returns, they file a joint return. Their dollar limit for the • Equipped with a cargo area (either open or enclosed section 179 deduction is \$32,000. This is the lesser of the

- From eachly accessible not the passenger compart (\$115,000—The dollar limit less the cost of section ment, or 179 property over \$500,000.
	-

## **Business Income Limit**

**Married Individuals Married Individuals** The total cost you can deduct each year after you apply the dollar limit is limited to the taxable income from the active business if you meaningfully participate in the manage-

Any cost not deductible in one year under section 179

the following items.

- 
- 

employee. the contract of the contract of the contract of the contract of the contract of the contract of the contract of the contract of the contract of the contract of the contract of the contract of the contract of the

For information about section 1231 gains and losses, see *Step 2–* Using \$145,000 as taxable income, XYZ's chapter 3 in Publication 544. hypothetical section 179 deduction is \$125,000.

In addition, figure taxable income without regard to any *Step 3–* \$20,000 (\$145,000 − \$125,000). of the following. *Step 4–* Using \$20,000 (from Step 3) as taxable in-

- 
- The self-employment tax deduction.
- Any net operating loss carryback or carryforward.
- 

Two different taxable income limits. In addition to the can take a \$125,000 section 179 deduction. business income limit for your section 179 deduction, you *Step 7–* \$20,000 (\$145,000 − \$125,000). may have a taxable income limit for some other deduction. You may have to figure the limit for this other deduction **Step 8–** Using \$20,000 (from Step 7) as taxable in-<br>taking into account the section 179 deduction If so come come, XYZ's actual charitable contribution (limited to taking into account the section 179 deduction. If so, com-<br>plete the following steps. 10% of taxable income) is \$2,000.

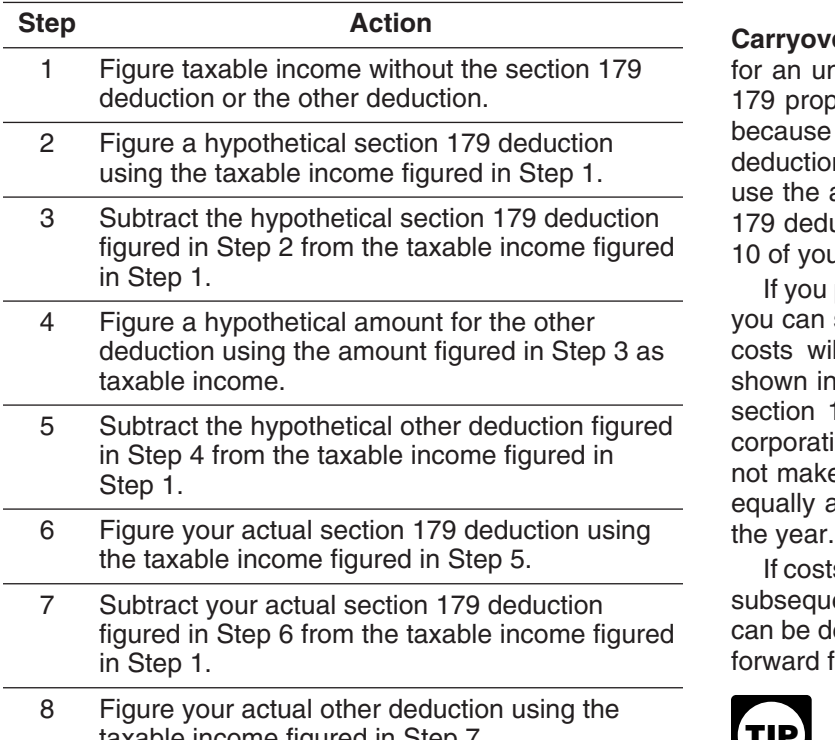

**Example.** On February 1, 2007, the XYZ corporation nor the new owner can deduct any of the unused amount. purchased and placed in service qualifying section 179 Instead, you must add it back to the property's basis. property that cost \$125,000. It elects to expense the entire \$125,000 cost under section 179. In June, the corporation **Partnerships and Partners** gave a charitable contribution of \$10,000. A corporation's limit on charitable contributions is figured after subtracting The section 179 deduction limits apply both to the partnerany section 179 deduction. The business income limit for ship and to each partner. The partnership determines its the section 179 deduction is figured after subtracting any section 179 deduction subject to the limits. It then allocates allowable charitable contributions. XYZ's taxable income the deduction among its partners. figured without the section 179 deduction or the deduction Each partner adds the amount allocated from partner-<br>for charitable contributions is \$145,000. XYZ figures its ships (shown on Schedule K-1 (Form 1065). Partner's section 179 deduction and its deduction for charitable Share of Income, Deductions, Credits, etc.) to his or her contributions as follows. nonpartnership section 179 costs and then applies the

• Wages, salaries, tips, or other pay earned as an **Step 1–** Taxable income figured without either deduc-

• The section 179 deduction. The section 179 deduction. ited to 10% of taxable income) is \$2,000.

*Step 5* − \$143,000 (\$145,000 − \$2,000).

*Step 6–* Using \$143,000 (from Step 5) as taxable • Any unreimbursed employee business expenses.<br>income, XYZ figures the actual section 179 deduction. Because the taxable income is at least \$125,000, XYZ

**Carryover of disallowed deduction.** You can carry over for an unlimited number of years the cost of any section 179 property you elected to expense but were unable to because of the business income limit. This disallowed deduction amount is shown on line 13 of Form 4562. You use the amount you carry over to determine your section 179 deduction in the next year. Enter that amount on line 10 of your Form 4562 for the next year.

If you place more than one property in service in a year, you can select the properties for which all or a part of the costs will be carried forward. Your selections must be shown in your books and records. For this purpose, treat section 179 costs allocated from a partnership or an S<br>corporation as one item of section 179 property. If you do<br>not make a selection, the total carryover will be allocated<br>equally among the properties you elected to expe

If costs from more than one year are carried forward to a subsequent year in which only part of the total carryover can be deducted, you must deduct the costs being carried forward from the earliest year first.

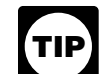

If there is a sale or other disposition of your taxable income figured in Step 7. **Example 2. property (including a transfer at death) before you** can use the full amount of any outstanding carryover of your disallowed section 179 deduction, neither you

ships (shown on Schedule K-1 (Form 1065), Partner's

dollar limit to this total. To determine any reduction in the sole proprietorship, and notes that allocation in his books dollar limit for costs over \$500,000, the partner does not and records. include any of the cost of section 179 property placed in<br>service by the partnership. After the dollar limit (reduced<br>for any nonpartnership section 179 costs over \$500,000) is<br>applied, any remaining cost of the partnershi

**Partnership's taxable income.** For purposes of the busi-<br>ness income limit, figure the partnership's taxable income<br>by adding together the net income and losses from all<br>trades or businesses actively conducted by the part Information on now to ligure partnership het income (or discussions is \$80,000, of which \$70,000 was earned loss). However, figure taxable income without regard to during 2006. John and James each include \$40,000 (each cre credits, tax-exempt income, the section 179 deduction, partner's entire share) of partnership taxable income in<br>and guaranteed payments under section 707(c) of the computing their business income limit for the 2007 tax Internal Revenue Code. vear. Vear.

purposes of the business income limit, the taxable income must reduce the basis of his or her partnership interest by allocable share of taxable income derived from the partner- the total amount. If the partner disposes of his or her ship's active conduct of any trade or business. partnership interest, the partner's basis for determining

section 179 property with a total cost of \$525,000. The nership. partnership must reduce its dollar limit by \$25,000<br>(\$525,000 − \$500,000). Its maximum section 179 deduc-<br>tion is \$100,000 (\$125,000), \$25,000), and it alecte to **erty.** The basis of a partnership's section 179 property tion is \$100,000 (\$125,000 – \$25,000), and it elects to<br>expense that amount. The partnership's taxable income<br>from the active conduct of all its trades or businesses for<br>the year was \$100,000, so it can deduct the full \$1

In addition to being a partner in Beech Partnership, Dean is also a partner in the Cedar Partnership, which **S Corporations**

costs to figure any reduction in his dollar limit, so his total **Figuring taxable income for an S corporation.** To figsection 179 costs for the year are not more than \$500,000 ure taxable income (or loss) from the active conduct by an and his dollar limit is not reduced. His maximum section S corporation of any trade or business, you total the net 179 deduction is \$125,000. He elects to expense all of the income and losses from all trades or businesses actively \$70,000 in section 179 deductions allocated from the part- conducted by the S corporation during the year. nerships (\$40,000 from Beech Partnership plus \$30,000 To figure the net income (or loss) from a trade or from Cedar Partnership), plus \$55,000 of his sole proprie- business actively conducted by an S corporation, you take torship's section 179 costs, and notes that information in into account the items from that trade or business that are his books and records. However, his deduction is limited to passed through to the shareholders and used in determinhis business taxable income of \$80,000 (\$50,000 from ing each shareholder's tax liability. However, you do not Beech Partnership, plus \$35,000 from Cedar Partnership take into account any credits, tax-exempt income, the minus \$5,000 loss from his sole proprietorship). He carries section 179 deduction, and deductions for compensation over \$45,000 (\$125,000 – \$80,000) of the elected section paid to shareholder-employees. For purposes of determin-179 costs to 2008. He allocates the carryover amount to ing the total amount of S corporation items, treat deducthe cost of section 179 property placed in service in his tions and losses as negative income. In figuring the taxable

computing their business income limit for the 2007 tax

**Partner's share of partnership's taxable income.** For **Adjustment of partner's basis in partnership.** A partner of a partner engaged in the active conduct of one or more the total amount of section 179 expenses allocated from of a partnership's trades or businesses includes his or her the partnership even if the partner cannot currently deduct gain or loss is increased by any outstanding carryover of **Example.** In 2007, Beech Partnership placed in service disallowed section 179 expenses allocated from the part-

allocated to him a \$30,000 section 179 deduction and<br>\$35,000 of its taxable income from the active conduct of its<br>business. He also conducts a business as a sole proprietor<br>and, in 2007, placed in service in that business

income of an S corporation, disregard any limits on the the time prescribed by law. The amended return must also amount of an S corporation item that must be taken into include any resulting adjustments to taxable income. Once account when figuring a shareholder's taxable income. made, the revocation is irrevocable.

A corporation's taxable income from its active conduct of any trade or business is its taxable income figured with the **Deduction?** following changes.

- 1. It is figured before deducting the section 179 deduc- **(see Glossary):** tion, any net operating loss deduction, and special deductions (as reported on the corporation's income Disposition tax return). Exchange
- 2. It is adjusted for items of income or deduction in-<br>cluded in the amount figured in 1, above, not derived<br>Recapture from a trade or business actively conducted by the Recovery period corporation during the tax year. Section 1245 property

You elect to take the section 179 deduction by completing stead, use the rules for recapturing depreciation explained Part I of Form 4562. **in chapter 3 of Publication 544 under Section 1245 Prop-**

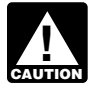

If you elect the deduction for listed property (described in chapter 5), complete Part V of Form If the property is listed property (described in 4562 before completing Part I.

with either of the following. The percentage of business use drops to 50% or less.

- it timely.
- prescribed by law. An election made on an amended return must specify the item of section 179 property<br>to which the election applies and the part of the cost<br>of each such item to be taken into account. The<br>amended return must also include any resulting ad-<br>justments to ta

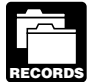

identification of each piece of qualifying section 179 property. These records must show how you

**Revoking an election.** An election (or any specification The property is 3-year property. He elected a \$5,000 secmade in the election) to take a section 179 deduction for tion 179 deduction for the property and also elected not to 2007, can be revoked without IRS approval by filing an claim a special depreciation allowance. He used the propamended return. The amended return must be filed within erty only for business in 2005 and 2006. In 2007, he used

# **Other Corporations When Must You Recapture the**

## **Terms you may need to know**

**How Do You Elect the** The May have to recapture the section 179 deduction if, in any year during the property's recovery period, the per-**Deduction?** Centage of business use drops to 50% or less. In the year the business use drops to 50% or less, you include the **Terms you may need to know**<br> **Terms you may need to know**<br> **Arror** 4797. You also increase the basis of the property by the 4797. You also increase the basis of the property by the **(see Glossary):** recapture amount. Recovery periods for property are dis-Listed property **cussed under Which Recovery Period Applies** in chapter 4.

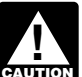

Placed in service If you sell, exchange, or otherwise dispose of the property, do not figure the recapture amount under the rules explained in this discussion. Inerty.

chapter 5), do not figure the recapture amount For property placed in service in 2007, file Form 4562 CAUTION under the rules explained in this discussion when **!** Instead, use the rules for recapturing excess depreciation • Your original 2007 tax return, whether or not you file in chapter 5 under What Is the Business-Use Requirement.

• An amended return for 2007 filed within the time **Figuring the recapture amount.** To figure the amount to prescribed by law. An election made on an amended recapture, take the following steps.

- 
- 2. Subtract the depreciation figured in (1) from the sec-You must keep records that show the specific<br>identification of each piece of qualifying section<br>amount you must recapture.

acquired the property, the person you acquired it from, and *Example.* In January 2005, Paul Lamb, a calendar year taxpayer, bought and placed in service section 179 property costing \$10,000. The property is not listed property. the property 40% for business and 60% for personal use. Nonresidential real property He figures his recapture amount as follows. Placed in service

Section 179 deduction claimed (2005) .......... \$5,000.00 Residential rental property *Minus:* Allowable depreciation using Table A-1 Structural components (instead of section 179 deduction):

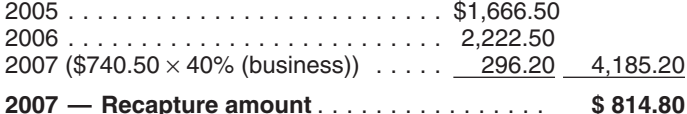

• Qualified Liberty Zone property. Paul must include \$814.80 in income for 2007.

property placed in service during the year ceases <br>acquired by purchase after December 20, 2006.<br> **EXULION** to be used in an empowerment zone or renewal acquired by purchase after December 20, 2006. community by an enterprise zone business or a renewal community business in a later year, the benefit of the The following discussions provide information about the<br>increased section 179 deduction must be reported as other types of qualified property listed above for which yo increased section 179 deduction must be reported as other types of qualified property listed above for income<br>income on your return. Similar rules apply to qualified take the special depreciation allowance. income on your return. Similar rules apply to qualified section 179 GO Zone property.

You can take a special depreciation allowance to recover<br>part of the cost of qualified property (defined next), placed<br>in service during the tax year. The allowance applies only<br>in service during the tax year. The allowanc

to elect not to claim an allowance, and when you must recapture an allowance. **Other Tests To Be Met**

See chapter 6 for information about getting publications

Your property is qualified property if it is one of the following.

- 
- Qualified Gulf Opportunity Zone (GO Zone) property. If any qualified zone property or qualified renewal
- property placed in service during the year ceases  $\bullet$  Qualified cellulosic biomass ethanol plant property<br>to be used in an empowerment zone or renewal acquired by purchase after December 20, 2006.

## **Qualified Liberty Zone Property**

You can take a special depreciation allowance for qualified Liberty Zone property that is nonresidential real or residential rental property (defined next).

**Nonresidential real property and residential rental Claiming the Special** property. This property is qualified Liberty Zone property only to the extent it rehabilitates real property damaged, or replaces real property destroyed or condemned, as a re-**Depreciation**<br>**Allowanger replaces real property destroyed or condemned, as a re-**<br>**Allowanger real property if,** treated as replacing destroyed or condemned property if, Allowance treated as replacing destroyed or condemned property if,<br>as part of an integrated plan, such property replaces real property included in a continuous area that includes real

property destroyed or condemned.<br>For these purposes, real property is considered de-<br>You can take a gracial desirection allowance to magnum stroyed (or condemned) only if an entire building or struc-

and forms. To be qualified Liberty Zone property, the property must also meet all of the following tests.

**What Is Qualified Property?** Acquisition date test. You must have acquired the prop-<br>erty by purchase (as discussed under *Property Acquired* **Terms you may need to know**<br>**Terms you may need to know** there must not have been a binding written contract for the **(see Glossary):**<br>**Acquisition in effect before September 11, 2001.** 

Property you manufacture, construct, or produce for Business/investment use your own use meets this test if you began the manufacture, Improvement construction, or production of the property after September

10, 2001. Property that is manufactured, constructed, or you originally placed the property in service, the lessor is produced for your use by another person under a written considered to be the original user of the property.<br>binding contract entered into before the manufacture, conbinding contract entered into before the manufacture, con-<br>struction, or production of the property, is considered to be<br>involved in earthin other transactions and the eriginal user

**Placed in service date test.** The property must be placed  $1.168(k)-1(b)(3)$  of the regulations. in service for use in your trade or business before January 1, 2010. **Excepted Property**

*Sale-leaseback.* If you sold qualified Liberty Zone property you placed in service after September 10, 2001, and<br>leased it back within 3 months after you originally placed it following. leased it back within 3 months after you originally placed it in service, the property is treated as originally placed in • Property placed in service and disposed of in the service no earlier than the date it is used by you under the same tax year. leaseback.

the lessee or a related person to the lessee or lessor had a written binding contract in effect for the acquisition of the converted from personal use to business use in the property before September 11, 2001. same or later tax year may be qualified Liberty Zone

**Syndicated leasing transactions.** If qualified Liberty **property**. Zone property is originally placed in service by a lessor • Property that also qualified for the special depreciaafter September 10, 2001, the property is sold within 3 tion allowance. months of the date it was placed in service, and the user of • Property required to be depreciated using the Alter-<br>the property does not change, then the property is treated<br>as originally placed in sensice by the taxpayer no earlier<br>mative Depreciation System (ADS). This includes as originally placed in service by the taxpayer no earlier

Multiple units of property subject to the same lease will ness use. For other property required to be depre<br>treated as originally placed in service no earlier than the ated using ADS, see *Required use of ADS* under be treated as originally placed in service no earlier than the ated using ADS, see *Required use of ADS* under date of sale if the property is sold within 3 months after the *Which Depreciation System (GDS or ADS) Applies* date of sale if the property is sold within 3 months after the final unit is placed in service and the period between the in chapter 4. times the first and last units are placed in service does not

certain other transactions is treated as originally placed in • Property for which you elected not to claim any speservice, see section 1.168(k)-1(b)(5) of the Regulations. cial depreciation allowance (discussed later).

**Substantial use test.** Substantially all (80 percent or more) of the use of the property must be in the Liberty Zone **Qualified Gulf Opportunity Zone** and in the active conduct of your trade or business in the Liberty Zone. **Property**

**!** man in the test and does not quality for the special imust meet the following requirements.<br>depreciation allowance.

**Original use test.** The original use of the property in the Liberty Zone must have begun with you after and the modified acceler-September 10, 2001. **A recovery system (MACRS)** with a recov-

Used property can be qualified Liberty Zone property if it ery period of 20 years or less. See Which Method has not previously been used within the Liberty Zone. Also, Can You Use To Depreciate Your Property in additional capital expenditures you incurred after Septem-<br>ber 10, 2001, to recondition or rebuild your property meet ber 10, 2001, to recondition or rebuild your property meet<br>the original utility property, which is either of the follow-<br>the original use test if the original use of the property in the state in the state in the conditiona Liberty Zone began with you. However, the cost of reconditioned or rebuilt property you acquired does not meet this i. Property that is an integral part of the gather-<br>test. Property containing used parts will not be treated as in the treatment or commercial distribution of rest. Property containing used parts will not be treated as<br>reconditioned or rebuilt if the cost of the used parts is not<br>more than 20 percent of the total cost of the property.<br>If you sold property you placed in service a

ber 10, 2001, and you leased it back within 3 months after **incomen in the manufi**i. Any municipal sewer.

struction, or production of the property, is considered to be involved in certain other transactions and the original user manufactured, constructed, or produced by you.<br>of fractional interests in property, see section

- 
- The property will not qualify for the special allowance if  $\qquad \bullet$  Property converted from business use to personal beta beta in the same tax year it is acquired. Property
	-
- than the date of the last sale.<br>
Multiple units of property subject to the same lease will mess use. For other property required to be depreci-<br>
Multiple units of property subject to the same lease will ness use. For other
- exceed 12 months.<br>For special rules explaining when property involved in enty, defined in chapter 4.
	-

If the property is held for the production of in-<br>come, the property does not satisfy this substan-<br> $\frac{C_{\text{U}}}{C_{\text{U}}}$  Consectuative Zone (GO Zone) property. The property come, the property does not satisfy this substant-<br>tial use test and does not qualify for the special content the following requirements

- 1. It is one of the following types of property.
	-
	- -
		-
- nonexclusive license, and has not been substantially modified. The cost of some computer 4. Two corporations that are members of the same consoftware is treated as part of the cost of hardware trolled group. and is depreciated under MACRS.
- 
- e. Certain nonresidential real property and residen-<br>tial rental property.<br>eficiary of any trust<br>eficiary of any trust
- under Other Tests To Be Met on this page.
- 3. It is not excepted property, explained under Ex-

**Qualified leasehold improvement property.** Generally, rectly controls the organization.<br>this is any improvement to an interior part of a building that

- The improvement is made under or according to a corporation.<br>lease by the lessee (or any sublessee) or the lessor
- That part of the building is to be occupied exclusively by the lessee (or any sublessee) of that part. <br>a. 80% or more of the value of the outstanding stock
- The improvement is placed in service more than 3 service by any person.
- The improvement is section 1250 property. See 11. The executor and beneficiary of any estate. chapter 3 in Publication 544, Sales and Other Dispositions of Assets, for the definition of section 1250 property. **Other Tests To Be Met**

include any improvement for which the expenditure is meet all of the following tests. attributable to any of the following.

- 
- 
- Any structural component benefiting a common and august 28, 2005.<br>area. Property you
- 

freated as a lease and the parties to the commitment are all rectured, constructed, or produced for your use by another treated as the lessor and lesson. However, a lease be

**Related persons.** For this purpose, the following are produced by you. related persons.

- 
- 
- c. Computer software that is readily available for 3. A corporation and an individual who directly or indipurchase by the general public, is subject to a rectly owns 80% or more of the value of the out-<br>nonexclusive license, and has not been substan-<br>standing stock of that corporation.
	-
- 5. A trust fiduciary and a corporation if 80% or more of d. Qualified leasehold improvement property, de-<br>fined below.<br>fined below. rectly owned by or for the trust or grantor of the trust.
	- eficiary, of any trust.
- 2. It is property that meets certain tests, explained<br>
2. It is property that meets certain tests, explained<br>
2. It is property trusts, and the fiducia-<br>
2. It is property that meets certain tests, explained<br>
2. It is and same person is the grantor of both trusts.
	- 8. A tax-exempt educational or charitable organization cepted Property on page 27. and any person (or, if that person is an individual, a member of that person's family) who directly or indi-
- is nonresidential real property, if all the following require-<br>ments are met.<br>ments are met.<br>method of the same persons own 80% or<br>method are method of the value of the value of the outstanding stock of each<br>more of the va
	- lease by the lessee (or any sublessee) or the lessor 10. A corporation and a partnership if the same persons of that part of the building.
		- of the corporation.
	- years after the date the building was first placed in b. 80% or more of the capital or profits interest in the partnership.
		-

However, a qualified leasehold improvement does not To be qualified GO Zone property, the property must also

**Acquisition date test.** You must have acquired the prop- • The enlargement of the building. erty by purchase (as discussed under Property Acquired • Any elevator or escalator.  $b$  by Purchase in chapter 2) after August 27, 2005, with no binding written contract for the acquisition in effect before

Property you manufacture, construct, or produce for • The internal structural framework of the building. your own use meets this test if you began the manufacture, construction, or production of the property after August 27, Generally, a binding commitment to enter into a lease is 2005, and before January 1, 2008. Property that is manu-<br>Nated as a logse and the parties to the commitment are factured, constructed, or produced for your use by an treated as the lessor and lessee. However, a lease be-<br>tween related persons is not treated as a lease.<br>tween related persons is not treated as a lease.<br>erty, is considered to be manufactured, constructed, or

**Placed in service date test.** The property must be placed 1. Members of an affiliated group. in service for use in your trade or business before January 2. An individual and a member of his or her family, and the same step of the case of qualifying nonresi-<br>including only a spouse, child, parent, brother, sister, dential real property and residential rental property.

half-brother, half-sister, ancestor, and lineal descen- *Extension of placed in service date.* The December dant. **31, 2008**, deadline for meeting the placed-in-service date test for qualifying nonresidential real property and residen- production of income, you are considered to be the original tial rental property located in specified portions of the GO user. Zone is extended to December 31, 2010. Specified por-<br>
For special rules identifying the original user<br>
loop in the original user those counties or parishes in the<br>
involved in certain other transactions and the original u tions of the GO Zone are those counties or parishes in the involved in certain other transactions and the original user<br>GO Zone that are identified by the IRS as having more than in of tractional interests in property, see 60 percent of the occupied housing units damaged by the  $1.168(k)-1(b)(3)$ . hurricanes occurring during 2005. For guidance identifying the affected counties and parishes eligible for the extension of the placed in service date, see Notice 2007-36 on **Excepted Property** page 1000 of Internal Revenue Bulletin 2007-17, available at www.irs.gov/pub/irs-irbs/irb07-17.pdf. Cualified GO Zone property does not include any of the

*Sale-leaseback.* If you sold qualified GO Zone property you placed in service after August 27, 2005, and leased it • Property required to be depreciated using the Alter-<br>back within 3 months after you originally placed it in serv-<br>native Depreciation System (ADS). This includes back within 3 months after you originally placed it in serv-<br>ice, the property is treated as originally placed in service no listed property used 50% or less in a qualified busiice, the property is treated as originally placed in service no earlier than the date it is used by you under the leaseback. These use. For other property required to be depreci-

The property will not qualify for the special allowance if ated using ADS, see Required use of ADS under the lessee or a related person to the lessee or lessor had a Which Depreciation System (GDS or ADS) Applies, written binding contract in effect for the acquisition of the in chapter 4. property before August 28, 2005.

Syndicated leasing transactions. If qualified GO proceeds of a tax-exempt obligation under section Zone property is originally placed in service by a lessor 103 of the Internal Revenue Code. after August 27, 2005, the property is sold within 3 months example in the date in service, and the date in service, and the date it was placed in service, and the user of the user of the user of the user of the user of the user of the user of the user of the user of the user of th property does not change, then the property is treated as  $\frac{1000}{2}$  or which you have elected to claim a commer-<br>originally placed in service by the taxpayer no earlier than cial revitalization deduction for qualified r originally placed in service by the taxpayer no earlier than claimevitalization originally placed in service by the taxpayer no earlier than the date of the last sale.

Multiple units of property subject to the same lease will • Any property used in connection with any private or be treated as originally placed in service no earlier than the commercial golf course, country club, massage pardate of sale if the property is sold within 3 months after the lor, hot tub facility, suntan facility, or any store, the final unit is placed in service and the period between the principal business of which is the sale of alcoholic times the first and last units are placed in service does not<br>beverages for consumption off premises. exceed 12 months.

**Substantial use test.** Substantially all (80 percent or low). more during each tax year) of the use of the property must Froperty for which you elected not to claim any spe-<br>be in the GO Zone and in the active conduct of your trade cial depreciation allowance (discussed later).<br>or business in the GO Zone.

come, the property does not satisfy this substantial use test and does not qualify for the special  $\qquad \bullet$  Property converted from business use to personal depreciation allowance. **CAUTION** 

**Original use test.** The original use of the property in the same or later tax year may be qualified GO Zone GO Zone must have begun with you after August 27, 2005. property.

Used property can be qualified GO Zone property if it has not previously been used within the GO Zone. Also, additional capital expenditures you incurred after August<br>27 2005 to recondition or rebuild your property meet the building and its structural components that you placed in 27, 2005, to recondition or rebuild your property meet the building and its structural components that you placed in<br>27, 2005, to recondition or rebuild your property in the GO service in a renewal community. If the buildi original use test if the original use of the property in the GO service in a renewal community. If the building is new, the<br>Zone began with you, For further quidance on the original original use of the building must begin Zone began with you. For further guidance on the original original use of the building must begin with you. If the<br>Use requirement for the GO Zone additional first year building is not new, you must substantially rehabilit use requirement for the GO Zone additional first year depreciation deduction, see Notice 2007-36 on page 1000 building and then place it in service. For more information, of Internal Revenue Bulletin 2007-17. including definitions of substantially rehabilitated building

27, 2005, and you leased it back within 3 months after you 954, Tax Incentives for Distressed Communities. originally placed the property in service, the lessor is considered to be the original user of the property. **Gambling or animal racing property.** Gambling or

use the property in your trade or business or for the real property.

of fractional interests in property, see Regulations section

following.

- 
- Property any portion of which is financed with the
- 
- 
- Any gambling or animal racing property (defined be-
- 
- If the property is held for the production of in-<br>  $\bullet$  Property placed in service and disposed of in the come the property does not eatiefy this substantial same tax year.
	- use in the same tax year it is acquired. Property converted from personal use to business use in the

If you sold property you placed in service after August and qualified revitalization expenditure, see Publication

If you acquire new property for personal use and then animal racing property includes the following personal and

- used directly in connection with gambling, the racing used by you under the leaseback. of animals, or the on-site viewing of such racing. The property will not qualify for the special allowance if
- 

spect to the 50-percent additional first-year depreciation<br>deduction for qualified GO Zone property, see Notice service, and the user of the property does not change, then deduction for qualified GO Zone property, see Notice<br>2006-77 on nage 590 of Internal Bevenue Bulletin the property is treated as originally placed in service by the 2006-77 on page 590 of Internal Revenue Bulletin lift property is treated as originally placed in service 2006-77 on page 590 of Internal Revenue Bulletin life property is treated as originally placed in service and the la 2006-40, available at *www.irs.gov/pub/irs-irbs/irb06-40.* taxpayer no earlier than the date of the last sale.<br>2006-40, available at www.irs.gov/pub/irs-irbs/irb06-40. Multiple units of property subject to the same lease w pdf and Notice 2007-36 on page 1000 of Internal Revenue Multiple units of property subject to the same lease will<br>Bulletin, 2007-17, available, at www.irs.gov/pub/irs-irbs/pbstreated as originally placed in service no earl Bulletin 2007-17, available at www.irs.gov/pub/irs-irbs/ irb07-17.pdf. date of sale if the property is sold within 3 months after the

## **Plant Property**

You can take a special depreciation allowance for qualified **Excepted Property** cellulosic biomass ethanol plant property. Cellulosic biomass ethanol means ethanol produced by hydrolysis of Qualified cellulosic biomass ethanol plant property does<br>any lignocellulosic or hemicellulosic matter that is available not include any of the following. any lignocellulosic or hemicellulosic matter that is available on a renewable or recurring basis. Examples include ba- • Property placed in service and disposed of in the gasse (from sugar cane), corn stalks, and switchgrass. same tax year. The property must meet the following requirements.

- 1. The property is used in the United States solely to use in the same tax year it is acquired. Property
- same or later tax year may be qualified cellulosic 2. The original use of the property must begin with you biomass ethanol plant property. after December 20, 2006.
- 3. You must have acquired the property by purchase<br>
(as discussed under *Property Acquired by Purchase*<br>
in chapter 2) after December 20, 2006, with no bind-<br>
ing written contract for the acquisition in effect before<br>
Dece
- 

**Self-constructed property.** Property you manufac-<br>**Self-constructed property**. Property you manufacture, construct, or produce for your own use meets this test if you began the manufacture, construction, or production of the property after December 20, 2006. Property that is **How Much Can You Deduct?** manufactured, constructed, or produced for your use by another person under a written binding contract entered **Terms you may need to know** into before the manufacture, construction, or production of  $($ into before the manufacture, construction, or production of **(see Glossary):** the property, is considered to be manufactured, constructed, or produced by you. The structed of a single passed basis

**Sale-leaseback.** If you sold qualified cellulosic biomass Basis ethanol plant property you placed in service after December 20, 2006, and leased it back within 3 months after you Placed in service originally placed it in service, the property is treated as

• Any equipment, furniture, software, or other property originally placed in service no earlier than the date it is

• Any real property determined by square footage the lessee or a related person to the lessee or lessor had a<br>(other than any portion that is less than 100 square written binding contract in effect for the acquisition of t

animals, or the on-site viewing of such racing. *Syndicated leasing transactions.* If qualified cellulosic biomass ethanol plant property is originally placed Additional guidance. For additional guidance with re-<br>**Additional guidance** for additional first-vear depreciation erty is sold within 3 months of the date it was placed in

final unit is placed in service and the period between the **Qualified Cellulosic Biomass Ethanol** times the first and last units are placed in service does not **Qualified Cellulosic Biomass Ethanol** exceed 12 months.

- 
- Property converted from business use to personal produce cellulosic biomass ethanol. converted from personal use to business use in the
	-
- December 21, 2006.<br>
4. The property must be placed in service for use in<br>
your trade or business or for the production of in-<br>
come before January 1, 2013.<br>  $\begin{array}{r} \text{Property financed with the proceeds of any obliga-} \\ \text{tion the interest on which is exempt from tax under section 103 of the Internal Revenue Code.} \end{array}$ 
	- Property for which you elected not to claim any special depreciation allowance (discussed later).
- **Special Rules •** Property for which a deduction was taken under sec-

Figure the special depreciation allowance by multiplying the increased dollar limit of \$100,000 for qualified GO Zone the depreciable basis of the qualified property by 50% (or property) of the property's cost as a section 179 deduction. 30% if applicable). For qualified Liberty Zone property, He uses the remaining \$80,000 of cost to figure his special multiply the depreciable basis by 30%. For qualified GO depreciation allowance of \$40,000 (\$80,000  $\times$  50%). He<br>Zone property and qualified cellulosic biomass ethanol Zone property and qualified cellulosic biomass ethanol uses the remaining \$40,000 of cost to figure his regular<br>plant property, multiply the depreciable basis by 50%.

For qualified property other than listed property, enter

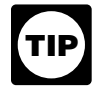

depreciation allowance.

basis multiplied by the percentage of business/investment<br>use reduced by the total amount of any credits and deduc-<br>erty), you must reduce the carryover basis of the property use, reduced by the total amount of any credits and deduc-

The following are examples of some credits and deduc-Property Acquired in a Nontaxable Exchange, in chapter 4, tions that reduce depreciable basis.

- 
- and the elderly. The contract of the elderly and the elderly and the elderly and the elderly and the elderly and the elderly and the elderly and the elderly and the elderly and the elderly and the elderly and the elderly a
- Any disabled access credit, enhanced oil recovery credit, and credit for employer-provided childcare facilities and services. **How Can You Elect Not To**
- Basis adjustment to investment credit property under **Claim an Allowance?** section 50(c) of the Internal Revenue Code.

For information about how to determine the cost or other<br>basis of property, see What Is the Basis of Your Deprecia-<br>ble Property in chapter 1. For a discussion of business/ indicating what election you are making and the c ble Property in chapter 1. For a discussion of business/<br>investment use, see Partial business or investment use. Property for which you are making the election. investment use, see Partial business or investment use under Property Used in Your Business or Income-Producing Activity in chapter 1. **When to make election.** Generally, you must make the

special depreciation allowance for your qualified property, However, if you timely filed your return for the year<br>you can use the remaining cost to figure your regular without making the election you can still make the ele you can use the remaining cost to figure your regular without making the election, you can still make the election<br>MACRS depreciation deduction (discussed in chapter 4). We filing an amended return within 6 months of the d MACRS depreciation deduction (discussed in chapter 4). by filing an amended return within 6 months of the due date<br>Therefore, you must reduce the depreciable basis of the setting original return (pot including extensions). Therefore, you must reduce the depreciable basis of the original return (not including extensions). Attach the<br>property by the allowance before figuring your regular algorian statement to the amonded return. On the

301.9100-2." *Example 1.* On November 1, 2007, Tom Brown bought and placed in service in his business qualified GO Zone property that cost \$305,000. He did not elect to claim a **Revoking an election.** Once you elect not to deduct a section 179 deduction. He deducts 50% of the cost special depreciation allowance for a class of property, you (\$152,500) as a special depreciation allowance for 2007. cannot revoke the election without IRS consent. A request He uses the remaining \$152,500 of cost to figure his to revoke the election is a request for a letter ruling. See regular MACRS depreciation deduction for 2007 and later Changing Your Accounting Method in chapter 1. years.

except that Tom elects to deduct \$225,000 (\$125,000 +

MACRS depreciation deduction for 2007 and later years.

the special allowance on line 14 in Part II of Form 4562. For<br>qualified property that is listed property, enter the special<br>allowance on line 25 in Part V of Form 4562.<br>If you acquire qualified property in a like-kind exch If you place qualified property in service in a short property is eligible for a special depreciation allowance.<br>Iax year, you can take the full amount of a special a so a straining your special allowance, you can use the After you figure your special allowance, you can use the remaining carryover basis to figure your regular MACRS depreciation deduction. In the year you claim the allow-**Depreciable basis.** This is the property's cost or other ance (the year you place in service the property received in<br>hasis multiplied by the percentage of business/investment the exchange or dispose of involuntarily conv tions allocable to the property.<br>The following are examples of some credits and doduce depreciation deduction. See Figuring the Deduction for under How Is the Depreciation Deduction Figured. The • Any section 179 deduction.<br>excess basis (the part of the acquired property's basis that • Any deduction for removal of barriers to the disabled exceeds its carryover basis) is also eligible for a special

For additional credits and deductions that affect basis,<br>special allowances for all property in such class placed in<br>special allowances for all property in such class placed in service during the tax year.

election on a timely filed tax return (including extensions) **Depreciating the remaining cost.** After you figure your for the year in which you place the property in service.

property by the allowance before figuring your regular election statement to the amended return. On the MACRS depreciation deduction.

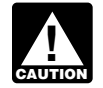

If you elect not to have any special allowance *Example 2.* apply, the property may be subject to an alterna- The facts are the same as in Example 1, tive minimum tax adjustment for depreciation.

When you dispose of property for which you claimed a **Useful Items**<br>special depreciation allowance, any gain on the disposition<br>is generally recaptured (included in income) as ordinary You may want to see: is generally recaptured (included in income) as ordinary income up to the amount of the special depreciation allow-**Publication** ance previously allowed or allowable. See When Do You Recapture MACRS Depreciation in chapter 4 for more ❏ **225** Farmer's Tax Guide information.

**Recapture of allowance deducted for qualified GO** Expenses **Zone property.** If, in any year after the year you claim the special depreciation allowance for qualified GO Zone prop-<br> $\square$  544 Sales and Other Dispositions of Assets erty, the property ceases to be used in the GO Zone, you ❏ **551** Basis of Assets may have to recapture as ordinary income the excess <u>Dusiness Use of Your Home (Including Use</u><br>benefit you received from claiming the special depreciation<br>allowance For additional quidance see Notice 2008-25 on by Daycare Providers) allowance. For additional guidance, see Notice 2008-25 on page 484 of Internal Revenue Bulletin 2008-9.

**Qualified cellulosic biomass ethanol plant property.** ❏ **<sup>2106</sup>**Employee Business Expenses If, in any year after the year you claim the special depreciation allowance for any qualified cellulosic biomass ethanol ❏ **2106-EZ** Unreimbursed Employee Business plant property, the property ceases to be qualified cel-<br>Expenses lulosic biomass ethanol plant property, you may have to recapture as ordinary income the excess benefit you re- ❏ **<sup>4562</sup>**Depreciation and Amortization ceived from claiming the special depreciation allowance. See chapter 6 for information about getting publications

# **Figuring Depreciation Terms you may need to know**<br> **Under MACRS** (see Glossary):

The Modified Accelerated Cost Recovery System Placed in service (MACRS) is used to recover the basis of most business Property class and investment property placed in service after 1986. MACRS consists of two depreciation systems, the General Recovery period<br>Depreciation System (GDS) and the Alternative Deprecia-Depreciation System (GDS) and the Alternative Deprecia- Residential rental property tion System (ADS). Generally, these systems provide different methods and recovery periods to use in figuring Tangible property depreciation deductions.<br>
Tax exempt

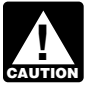

To be sure you can use MACRS to figure depreciation for your property, see Which Method Can

This chapter explains how to determine which MACRS determined what depreciation This chapter explains how to determine which MACRS method and recovery period you use. You generally must depreciation system applies to your cusses other information you need to know before you can<br>figure depropiation under MACRS. This information in ADS or you elect to use ADS. figure depreciation under MACRS. This information includes the property's recovery class, placed-in-service If you placed your property in service in 2007, complete date, and basis, as well as the applicable recovery period, Part III of Form 4562 to report depreciation using MACRS. convention, and depreciation method. It explains how to Complete section B of Part III to report depreciation using

use this information to figure your depreciation deduction **When Must You Recapture an** and how to use a general asset account to depreciate a **Allowance?** The state of properties. Finally, it explains when and how to recapture MACRS depreciation.

- 
- ❏ **463** Travel, Entertainment, Gift, and Car
- 
- 
- 

## **Form (and Instructions)**

- 
- 
- 

and forms.

## **Which Depreciation System** 4. **(GDS or ADS) Applies?**

Listed property **Introduction** Nonresidential real property

You Use To Depreciate Your Property in Your use of either the General Depreciation System (GDS) chapter 1.<br>or the Alternative Depreciation System (ADS) to depreci-<br>This chapter evale is bout to determine which MACRS atte property under MACRS determines what depreciation

GDS, and complete section C of Part III to report deprecia-Section 1250 property tion using ADS. If you placed your property in service before 2007 and are required to file Form 4562, report depreciation using either GDS or ADS on line 17 in Part III. The following is a list of the nine property classifications

**Required use of ADS.** You must use ADS for the follow- in each class. These property classes are also listed under ing property. column (a) in section B, Part III, of Form 4562. For detailed

- Listed property used 50% or less in a qualified busi-<br>
ness use. See chapter 5 for information on listed<br>
Class Lives and Recovery Periods, in this publication. property. 1. *3-year property*.
- Any tangible property used predominantly outside a. Tractor units for over-the-road use.<br>the United States during the year.
- Any tax-exempt use property. Service.
- 
- All property used predominantly in a farming busi-<br>
years old when placed in service. ness and placed in service in any tax year during d. Qualified rent-to-own property (defined later).<br>which an election not to apply the uniform capitalization rules to certain farming costs is in effect. 2. *5-year property*.
- Any property imported from a foreign country for<br>which an Executive Order is in effect because the a. Automobiles, taxis, buses, and trucks. country maintains trade restrictions or engages in b. Computers and peripheral equipment.

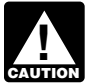

If you are required to use ADS to depreciate your<br>property, you cannot claim any special deprecia-<br>tion allowance (discussed in chapter 3) for the<br>tion. property. **Example 2** is a property cattle and dairy cattle. Breeding cattle and dairy cattle.

**Electing ADS.** Although your property may qualify for dential rental real estate activity. GDS, you can elect to use ADS. The election generally must cover all property in the same property class that you g. Certain geothermal, solar, and wind energy prop-<br>placed in service during the year. However, the election for enty. placed in service during the year. However, the election for residential rental property and nonresidential real property can be made on a property-by-property basis. Once you make this election, you can never revoke it.  $\qquad \qquad$  a. Office furniture and fixtures (such as desks, files,

You make the election by completing line 20 in Part III of and safes). Form 4562.

## **Which Property Class Applies** has not been designated by law as being in any **Under GDS?** d. Certain motorsports entertainment complex prop-

## **Terms you may need to know fined later).**<br> **See Glossary**): **Constrained a construct to the construct of the construction**

- 
- 
- Placed in service
- Property class
- 
- 
- Section 1245 property structure.

under GDS and examples of the types of property included

- 
- b. Any race horse over 2 years old when placed in
- Any tax-exempt bond-financed property.<br>c. Any other horse (other than a race horse) over 12
	-

- 
- 
- other discriminatory acts. c. Office machinery (such as typewriters, calculators, and copiers).
	-
	-
	- f. Appliances, carpets, furniture, etc., used in a resi-
	-

## 3. *7-year property*.

- 
- b. Agricultural machinery and equipment.
- c. Any property that does not have a class life and other class.
- erty placed in service before January 1, 2008 (de-
- e. Any natural gas gathering line placed in service Class life **Class In the after April 11**, 2005. See Natural gas gathering line, natural gas distribution line, and electric Nonresidential real property **the example of the contract of the contract of the contract of the contract of the contract of the contract of the contract of the contract of the contract of the contract of the contract of t** 
	- 4. *10-year property*.
- a. Vessels, barges, tugs, and similar water transpor-<br>tation equipment.
- Residential rental property b. Any single purpose agricultural or horticultural

## 5. *15-year property*.

- added to it (such as shrubbery, fences, roads, sidewalks, and bridges). property with a class life of less than 27.5 years.
- 
- 
- d. Any qualified leasehold improvement property
- 
- 
- 1245 property) used in the transmission at 69 or property, aircraft, boats, motor vehicles, or trailers.<br>more kilovolts of electricity placed in service after the same of the property vou ront to others us
- 

- a. Farm buildings (other than single purpose agricul-<br>fitural or horticultural structures).<br>ordinary course of your business for the use of con-
- b. Municipal sewers not classified as 25-year prop-<br>sumer property.
- electric utility transmission and distribution plants.
- 7. **25-year property.** This class is water utility property, generally used within the home for personal use. which is either of the following.
	-
	- service under a binding contract in effect at all
- 8. **Residential rental property.** This is any building or the beginning date, for which the contract can be in structure, such as a rental home (including a mobile effect (including renewals or options to extend).<br>home), if 80% or more of its gross rental income for home), if 80% or more of its gross rental income for<br>the tax year is from dwelling units. A dwelling unit is<br>a house or apartment used to provide living accom-<br>modations in a building or structure. It does not in-<br>clude a clude a unit in a hotel, motel, or other establishment<br>where more than half the units are used on a tran-<br>• Provides for total payments that generally exceed

c. Any tree or vine bearing fruits or nuts. Structure for personal use, its gross rental income includes the fair rental value of the part you occupy.

9. *Nonresidential real property.* This is section 1250 a. Certain improvements made directly to land or property, such as an office building, store, or ware-<br>added to it (such as shrubbery fences roads<br>pouse, that is neither residential rental property nor

b. Any retail motor fuels outlet (defined later), such If your property is not listed above, you can determine its<br>property class from the Table of Class Lives and Recovery property class from the Table of Class Lives and Recovery Periods in Appendix B. The property class is generally the c. Any municipal wastewater treatment plant.<br>same as the GDS recovery period indicated in the table.

**Qualified rent-to-own property.** Qualified rent-to-own (defined later) placed in service before January 1, property is property held by a rent-to-own dealer for pur- 2008. poses of being subject to a rent-to-own contract. It is e. Any qualified restaurant property (defined later) tangible personal property generally used in the home for<br>placed in service before January 1, 2008. personal use. It includes computers and peripheral equipf. Initial clearing and grading land improvements for ment, televisions, videocassette recorders, stereos, camcorders, appliances, furniture, washing machines and gas utility property. dryers, refrigerators, and other similar consumer durable g. Electric transmission property (that is section property. Consumer durable property does not include real property. Consumer durable property does not include real 1245 property) used in the transmission at 69 or

more kilovolts of electricity placed in service after The Some of the property you rent to others under a April 11, 2005. See Natural gas gathering line, April 11, 2005. See Natural gas gathering line, rent-to-own agreement is of a type that may be used by the natural gas distribution line, and electric transmis-<br>Approace the process you still natural gas distribution line, and electric transmis-<br>sion property, later.<br>con treat this preperty as qualified property as long as it. can treat this property as qualified property as long as it h. Any natural gas distribution line placed in service does not represent a significant portion of your leasing after April 11, 2005. See Natural gas gathering property. However, if this dual-use property does repreline, natural gas distribution line, and electric sent a significant portion of your leasing property, you must transmission property, later. example and this property is qualified rent-to-own property.

*Rent-to-own dealer.* You are a rent-to-own dealer if 6. *20-year property.* you meet all the following requirements.

- ordinary course of your business for the use of con-
- erty. Contracts end with the state of these contracts end with the state of these contracts end with the state of the state of the state of the state of the state of the state of the state of the state of the state of th c. Initial clearing and grading land improvements for<br>electric utility transmission and distribution plants the payments required to transfer ownership.
	- The property is tangible personal property of a type

a. Property that is an integral part of the gathering,<br>treatment, or commercial distribution of water, and<br>that, without regard to this provision, would be<br>that, without regard to this provision, would be

- 20-year property. Is titled "Rent-to-Own Agreement," "Lease Agreeb. Municipal sewers other than property placed in ment with Ownership Option," or other similar lan-<br>guage.
	- times since June 9, 1996.  **Provides a beginning date and a maximum period of** time, not to exceed 156 weeks or 36 months from
		-
- sient basis. If you occupy any part of the building or the normal retail price of the property plus interest.
- 
- Provides that the customer has no legal obligation to make all payments outlined in the contract and that, property in good working order with no further obli- erty. Examples include the following. gations and no entitlement to a return of any prior a. A complete liquidation of a subsidiary. payments.
- the rent-to-own dealer until the customer makes either all the required payments or the early purchase  $\begin{array}{ccc} c. & An \text{ exchange of property by a corporation solely} \\ \text{payments required under the contract to acquire le-} \end{array}$ payments required under the contract to acquire le-<br>gal title.<br>reorganization
- Provides that the customer has no right to sell, sub-<br>lease, mortgage, pawn, pledge, or otherwise dispose

**Motorsports entertainment complex.** This is a racing vears after the date the building was first placed in track facility permanently situated on land that hosts one or service, and more racing events for automobiles, trucks, or motorcycles during the 36-month period after the first day of the month<br>in which the facility is placed in service. The events must<br>devoted to preparation of meals and seating for in which the facility is placed in service. The events must on-premise consumption of prepared meals.<br>be open to the public for the price of admission. The price of admission on-premise consumption of prepared meals.

**Retail motor fuels outlet.** Real property is a retail motor **Natural gas gathering line, natural gas distribution** fuels outlet if it is used to a substantial extent in the retail marketing of petroleum or petroleum products (whether or **line, and electric transmission property.** Any natural<br>not it is also used to sell food or other convenience items) gas gathering line placed in service after April not it is also used to sell food or other convenience items) and meets any one of the following three tests. The streated as 7-year property, and electric transmission prop-

- 
- 
- 50% or more of the floor space in the property is

A retail motor fuels outlet does not include any facility first use to which the property is put, whether or not related to petroleum and natural gas trunk pipelines. by you. Therefore, property used by any person

**Qualified leasehold improvement property.** Generally, use includes additional capital expenditures you in-<br>this is any improvement to an interior part of a building that expendition or republied your property. Howis nonresidential real property, provided all of the require- ever, original use does not include the cost of ments discussed in chapter 3 under *Qualified leasehold* reconditioned or rebuilt property you acquired. Prop-<br>
erty containing used parts will not be treated as

In addition, an improvement made by the lessor does reconditioned or rebuilt if the cost of the used parts<br>not qualify as qualified leasehold improvement property to is not more than 20 percent of the total cost of the any subsequent owner unless it is acquired from the origi-<br>property. nal lessor by reason of the lessor's death or in any of the following types of transactions.

- 1. A transaction to which section 381(a) applies,
- 2. A mere change in the form of conducting the trade or (property you manufacture, construct, or produce for business so long as the property is retained in the your own use), if you began the manufacture, contrade or business as qualified leasehold improve- struction, or production of the property before April ment property and the taxpayer retains a substantial 12, 2005. Property that is manufactured, con-
- Provides for total payments that do not exceed 3. A like-kind exchange, involuntary conversion, or re- \$10,000 for each item of property. The state of real property to the extent that the basis in the property represents the carryover basis,
	- at the end of each weekly or monthly payment pe- 4. Certain nonrecognition transactions to the extent that riod, the customer can either continue to use the your basis in the property is determined by reference property by making the next payment or return the to the transferor's or distributor's basis in the prop-
		-
- Provides that legal title to the property remains with b. A transfer to a corporation controlled by the trans-<br>the rest to our dealer until the outcomer makes ai
	- reorganization.

lease, mortgage, pawn, pledge, or otherwise dispose **Qualified restaurant property.** Qualified restaurant of the property until all contract payments have been property is any section 1250 property that is an improve-<br>ment to a building and meets the following requirements ment to a building and meets the following requirements.

- The improvement is placed in service more than 3
- 

erty (that is section 1245 property) used in the transmis- • It is not larger than 1,400 square feet. since the sign at 69 or more kilovolts of electricity and any natural • 50% or more of the gross revenues generated from gas distribution line placed in service after April 11, 2005, the property are derived from petroleum sales. are treated as 15-year property, if the following requirements are met.

- The original use of the property must have begun devoted to petroleum marketing sales. with you after April 11, 2005. Original use means the before April 12, 2005, is not original use. Original curred to recondition or rebuild your property. Howprovement property are met.<br>In addition, an improvement made by the lessor does enconditioned or rebuilt if the cost of the used pa is not more than 20 percent of the total cost of the
	- binding contract in effect before April 12, 2005.
	- The property must not be self-constructed property interest in the trade or business, structed, or produced for your use by another person

under a written binding contract entered into by you • Any deduction under section 179D of the Internal tion, or production of the property, is considered to cial building p<br>he manufactured constructed, or produced by you ber 31, 2005. be manufactured, constructed, or produced by you.

You begin to claim depreciation when your property is placed in service for either use in a trade or business or the For additional credits and deductions that affect basis, production of income. The placed-in-service date for your see section 1016 of the Internal Revenue Code. property is the date the property is ready and available for<br>a specific use. It is therefore not necessarily the date it is [I] of Form 4562. For information about how to determine a specific use. It is therefore not necessarily the date it is first used. If you converted property held for personal use to use in a trade or business or for the production of income, treat the property as being placed in service on the conversion date. See Placed in Service under When Does Depreciation Begin and End in chapter 1 for examples **Which Recovery Period** illustrating when property is placed in service.<br>**Applies?** 

# **Depreciation?** and a set of a trade or business

## **Terms you may need to know** Improvement **(see Glossary):**

Basis

The basis for depreciation of MACRS property is the prop-<br>
Property class erty's cost or other basis multiplied by the percentage of business/investment use. For a discussion of business/ Recovery period investment use, see Partial business or investment use Residential rental property<br>under Property Used in Your Business or Inunder Property Used in Your Business or In-<br>come-Producing Activity in chapter 1. Reduce that amount Section 1245 property by any credits and deductions allocable to the property. The following are examples of some credits and deduc-

- 
- Any deduction under section 179B of the Internal used. Revenue Code for capital costs to comply with Environmental Protection Agency sulfur regulations. **Recovery Periods Under GDS**
- Any deduction under section 179C of the Internal Under GDS, property that is not qualified Indian reservaplaced in service after August 8, 2005. covery periods.
- or a related party before the manufacture, construc-<br>  $\begin{array}{ccc}\n\text{R} & \text{R} \\
\text{R} & \text{R} \\
\text{R} & \text{R} \\
\text{R} & \text{R} \\
\text{R} & \text{R} \\
\text{R} & \text{R} \\
\text{R} & \text{R} \\
\text{R} & \text{R} \\
\text{R} & \text{R} \\
\text{R} & \text{R} \\
\text{R} & \text{R} \\
\text{R} & \text{R} \\
\text{R} & \text{R} \\
\text{$
- Any deduction under section 179E of the Internal Revenue Code for qualified advanced mine safety **What Is the Placed-in-Service** equipment property placed in service after Decem-<br>ber 20, 2006.
- **Date? •** Any deduction for removal of barriers to the disabled and the elderly.
- **Terms you may need to know Calcular Controls access credit, enhanced oil recovery credit and credit for employer-provided childcare fa-<br>
<b>(see Glossary):** cilities and services.
	- Placed in service  **Any special depreciation allowance**.
		- Basis adjustment for investment credit property under section 50(c) of the Internal Revenue Code.

the cost or other basis of property, see What Is the Basis of Your Depreciable Property in chapter 1.

## **Terms you may need to know What Is the Basis for (see Glossary):**

**Basis** 

- 
- Listed property
- Nonresidential real property
- Placed in service
- 
- 
- 
- 

The recovery period of property is the number of years<br>tions that reduce basis.<br>Any deduction for section 179 property.<br>mined based on the depreciation system (GDS or ADS) mined based on the depreciation system (GDS or ADS)

Revenue Code for certain qualified refinery property tion property is depreciated over one of the following re-

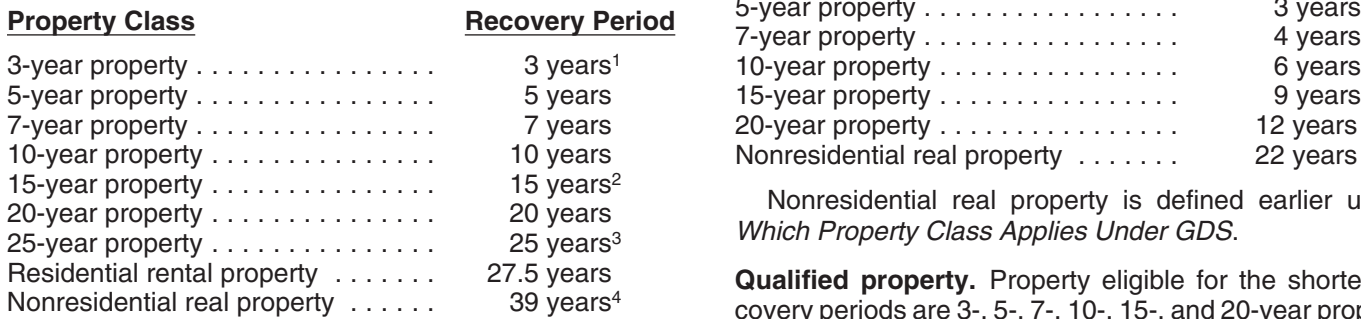

- service before May 13, 1993), unless you elected to depreciate it over 15 years. Indian reservation.
- <sup>3</sup> 20 years for property placed in service before June 13, 1996, The following property is not qualified property.<br>
The following property is not qualified property.<br>
or under a binding contract in effect before June 10,
- 1.5 years for property placed in service before May 13, 1993 tion on a regular basis, other than qualified infra-<br>(or before January 1, 1994, if the purchase or construction of exploration property (or before January 1, 1994, if the purchase or construction of structure property.<br>the property is under a binding contract in effect before May

person. The GDS recovery periods for property not listed above can be found in Appendix B, Table of Class Lives and 3. Property placed in service for purposes of conducting Recovery Periods. Residential rental property and nonresi- or housing class I, II, or III gaming activities. These dential real property are defined earlier under Which Prop- activities are defined in section 4 of the Indian Reguerty Class Applies Under GDS. later and the later state of the later (25 U.S.C. 2703).

**Office in the home.** If your home is a personal-use single for qualified business use (discussed in chapter 5). family residence and you begin to use part of your home as<br>an office, depreciate that part of your home as nonresiden-<br>tial real property over 39 years (31.5 years if you began<br>using it for business before May 13, 1993). H defined earlier under Which Property Class Applies Under<br>GDS, depreciate the part used as an office as residential • It is qualified property, as defined earlier, except that rental property over 27.5 years. See Publication 587 for a it is outside the reservation. discussion of the tests you must meet to claim expenses, • It benefits the tribal infrastructure. including depreciation, for the business use of your home.

**Home changed to rental use.** If you begin to rent a home that was your personal home before 1987, you depreciate <br>
that was your personal home before 1987, you depreciate conduct of a trade or business within a reservation. it as residential rental property over 27.5 years.

The recovery periods for qualified property you placed in **Related person.** For purposes of item (2) above, see Service on an Indian reservation after 1993 and before Related persons in the discussion on property owned or service on an Indian reservation after 1993 and before Related persons in the discussion on property owned or<br>2008 are shorter than those listed earlier. The following Lused in 1986 under Which Method Can You Use To Depre 2008 are shorter than those listed earlier. The following used in 1986 under Which Method Can You Use To Depre-<br>table shows these shorter recovery periods.

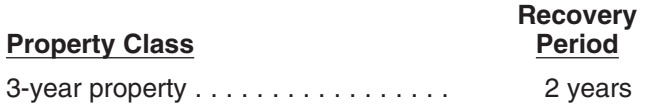

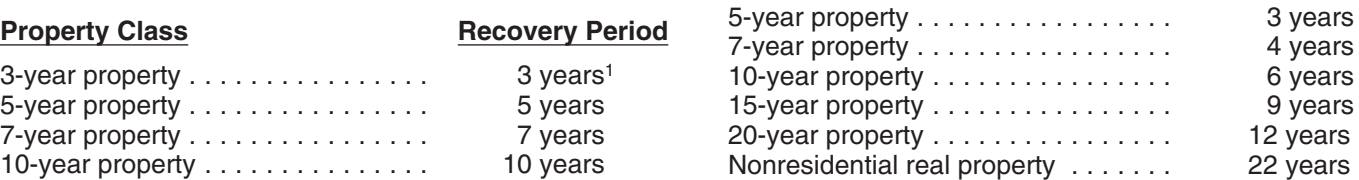

Nonresidential real property is defined earlier under Which Property Class Applies Under GDS.

**Qualified property.** Property eligible for the shorter recovery periods are 3-, 5-, 7-, 10-, 15-, and 20-year property <sup>1</sup>5 years for qualified rent-to-own property placed in service and nonresidential real property. You must use this property predominantly in the active conduct of a trade or <sup>2</sup>39 years for property that is a retail motor fuels outlet placed in business within an Indian reservation. The rental of real service before August 20, 1996 (31.5 years if placed in property that is located on an Indian reservation is treated<br>service before May 13, 1993), unless you elected to as the active conduct of a trade or business within a

- or under a binding contract in effect before baile 10, 1996.<br>-431.5 years for property placed in service before May 13, 1993. Then on a requilar basis, other than qualified infra-
	- 13, 1993, or if construction began before May 13, 1993). 2. Property acquired directly or indirectly from a related
		-
- Enter the appropriate recovery period on Form 4562 under column (d) in section B of Part III, unless already<br>shown (for 25-year property, residential rental property,<br>and nonresidential real property).<br>and nonresidential r

- 
- 
- It is available to the general public.
- 

Infrastructure property includes, but is not limited to, roads, **Indian Reservation Property Indian Reservation Property Indian Reservation Property Indian Sections facilities.** 

> ciate Your Property in chapter 1 for a description of related persons.

> **Indian reservation.** The term Indian reservation means a reservation as defined in section 3(d) of the Indian Financing Act of 1974 (25 U.S.C. 1452(d)) or section  $4(10)$  of the

Indian Child Welfare Act of 1978 (25 U.S.C. 1903(10)). definition of improvements. Its property class and recovery Section 3(d) of the Indian Financing Act of 1974 defines period are the same as those that would apply to the reservation to include former Indian reservations in original property if you had placed it in service at the same Oklahoma. For a definition of the term "former Indian time you placed the addition or improvement in service.<br>The reservations in Oklahoma", see Notice 98-45 in Internal The recovery period begins on the later of the follo Revenue Bulletin 1998-35.

The recovery periods for most property generally are • The date you place in service the property to which longer under ADS than they are under GDS. The following you made the addition or improvement. table shows some of the ADS recovery periods.

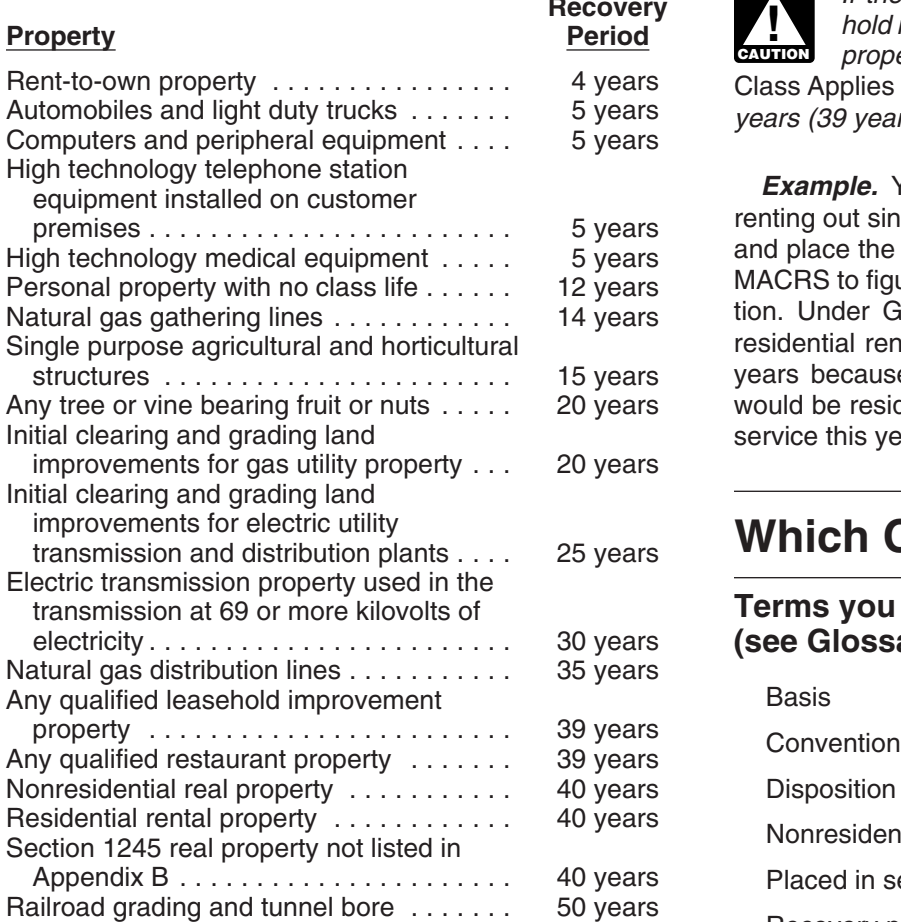

The ADS recovery periods for property not listed above Residential rental property can be found in the tables in Appendix B. Rent-to-own property, qualified leasehold improvement property, qualified restaurant property, residential rental property, and<br>nonresidential real property are defined earlier under<br>Which Property Class Applies Under GDS.

**Tax-exempt use property subject to a lease.** The ADS depreciation in the year you place property in service and recovery period for any property leased under a lease in the year you dispose of the property. recovery period for any property leased under a lease agreement to a tax-exempt organization, governmental unit, or foreign person or entity (other than a partnership) **The mid-month convention.** Use this convention for cannot be less than 125 percent of the lease term. nonresidential real property, residential rental property,

An addition or improvement you make to depreciable prop- or disposed of at the midpoint of the month. This means erty is treated as separate depreciable property. See How that a one-half month of depreciation is allowed for the Do You Treat Repairs and Improvements in chapter 1 for a month the property is placed in service or disposed of.

The recovery period begins on the later of the following

- **PRECOVETY Periods Under ADS by The date you place the addition or improvement in** service.
	-

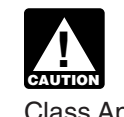

If the improvement you make is qualified lease-<br>hold improvement property or qualified restaurant property (defined earlier under Which Property Class Applies Under GDS), the GDS recovery period is 15 years (39 years under ADS).

**Example.** You own a rental home that you have been renting out since 1981. If you put an addition on the home and place the addition in service this year, you would use MACRS to figure your depreciation deduction for the addition. Under GDS, the property class for the addition is residential rental property and its recovery period is 27.5 years because the home to which the addition is made would be residential rental property if you had placed it in service this year.

## **Which Convention Applies?**

## Terms you may need to know (see Glossary):

Disposition Nonresidential real property Placed in service Recovery period

determines the number of months for which you can claim

and any railroad grading or tunnel bore.

**Additions and Improvements** Under this convention, you treat all property placed in service or disposed of during a month as placed in service
Your use of the mid-month convention is indicated by Tax exempt the "MM" already shown under column (e) in Part III of Form 4562.

**The mid-quarter convention.** Use this convention if the and one depreciation method under ADS. mid-month convention does not apply and the total depre-<br>ciable bases of MACRS property you placed in service<br>during the last 3 months of the tax year (excluding nonresi-<br>ecovery period. dential real property, residential rental property, any rail- • The 150% declining balance method over a GDS road grading or tunnel bore, property placed in service and recovery period. disposed of in the same year, and property that is being <br>depreciated under a method other than MACRS) are more riod. The straight line method over a GDS recovery pe-<br>than 40% of the total depreciable bases of all MACRS property you placed in service during the entire year. • The straight line method over an ADS recovery pe-

Under this convention, you treat all property placed in riod. service or disposed of during any quarter of the tax year as placed in service or disposed of at the midpoint of that<br>quarter. This means that  $1\frac{1}{2}$  months of depreciation is<br>could have elected the 150% declining balance allowed for the quarter the property is placed in service or  $\frac{1}{\sqrt{2}}$  method using the ADS recovery periods for cer-<br>disposed of.

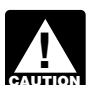

basis of property you placed in service during the method, including any benefits that may apply. tax year reflects the reduction in basis for amounts expensed under section 179 and the part of the basis of perised under section 179 and the part of the basis of **Depreciation Methods for Farm**<br>property attributable to personal use. However, it does not<br>reflect any reduction in basis for any special depreciation **Property** reflect any reduction in basis for any special depreciation allowance.

the mid-quarter convention nor the mid-month convention under GDS using the 150% declining balance method are the quarter serificialism for the find metal restriction.<br>
unless you are a farmer who must depreciate the property

service or disposed of during a tax year as placed in a uppreciate the property under GDS or ADS using the service or disposed of at the midpoint of the vear This straight line method. You can depreciate real property service or disposed of at the midpoint of the year. This straight line method. You can depreciate real propert<br>means that a one-half year of depreciation is allowed for using the straight line method under either GDS or AD means that a one-half year of depreciation is allowed for

- 
- Listed property
- 
- 
- 
- 
- 
- 

MACRS provides three depreciation methods under GDS

- 
- 
- 
- 

**!** disposed of.<br>If you use this convention, enter "MQ" under column (e) in Part III of Form 4562.<br>in Part III of Form 4562.<br>erty.

For purposes of determining whether the Table 4-1 lists the types of property you can depreciate<br>mid-quarter convention applies, the depreciable under each method It also gives a brief explanation of the under each method. It also gives a brief explanation of the

If you place personal property in service in a farming business after 1988, you generally must depreciate it **The half-year convention.** Use this convention if neither under this convention, you treat all property placed in under ADS using the straight line method or you elect to<br>Nice at disposed of during a tax year as placed in depreciate the property under GDS or ADS using the

the year the property is placed in service or disposed of.<br>If you use this convention, enter "HY" under column (e)<br>in Part III of Form 4562.<br>In Part III of Form 4562.<br>The method over a recovery period of 10 years.

**ADS required for some farmers.** If you elect not to apply **Which Depreciation Method** the uniform capitalization rules to any plant produced in<br>your farming business, you must use ADS. You must use your farming business, you must use ADS. You must use **Applies?** ADS for all property you place in service in any year the election is in effect. See the regulations under section **Terms you may need to know**<br> **SEE GRIPS AND ASSESS AND METAL CONSTANT CONSTANT CONSTANT CONSTANT CONSTRANT CONSTRANT CONSTRANT (See GRIPS):**<br>
uniform capitalization rules that apply to farm property. **(see Glossary):** uniform capitalization rules that apply to farm property.

## Declining balance method **Electing a Different Method**

As shown in Table 4-1, you can elect a different method for<br>depreciation for certain types of property. You must make Placed in service the election by the due date of the return (including extensions) for the year you placed the property in service.<br>However, if you timely filed your return for the year without Recovery period making the election, you still can make the election by filing an amended return within 6 months of the due date of the<br>return (excluding extensions). Attach the election to the<br>return (excluding extensions). Attach the election to the Straight line method amended return and write "Filed pursuant to section

return at the same address you filed the original return. the GDS recovery period. Make the election by entering Once you make the election, you cannot change it. "S/L" under column (f) in Part III of Form 4562.

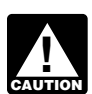

If a property class, you must apply the same<br>method to all property in that class placed in

150% election. Instead of using the 200% declining bal-<br>ance method over the GDS recovery period for ponfarm Make the election by completing line 20 in Part III of ance method over the GDS recovery period for nonfarm and the GDS recovery period for nonfarm and the GDS recovery period for nonfarm and the GDS recovery period for nonfarm and the GDS recovery period for nonproperty in the 3-, 5-, 7-, and 10-year property classes, you can elect to use the 150% declining balance method. Make<br>the election by entering "150 DB" under column (f) in Part<br>III of Form 4562.<br>use in a farming business (other than real property), you

150% declining balance methods over the GDS recovery methods.

301.9100-2" on the election statement. File the amended period, you can elect to use the straight line method over

If you elect to use a different method for one item **Election of ADS.** As explained earlier under Which De-<br>in a property class, you must apply the same precistion System (GDS or 4DS) Applies you can elect to preciation System (GDS or ADS) Applies, you can elect to use ADS even though your property may come under service during the year of the election. However, you can<br>make the election on a property-by-property basis for non-<br>over fixed ADS recovery periods. Most ADS recovery periods make the election on a property-by-property basis for non-<br>residential real and residential rental property.<br>ods are listed in Appendix B, or see the table under Becauods are listed in Appendix B, or see the table under Recov-

**Straight line election.** Instead of using either the 200% or can elect to depreciate it using either of the following

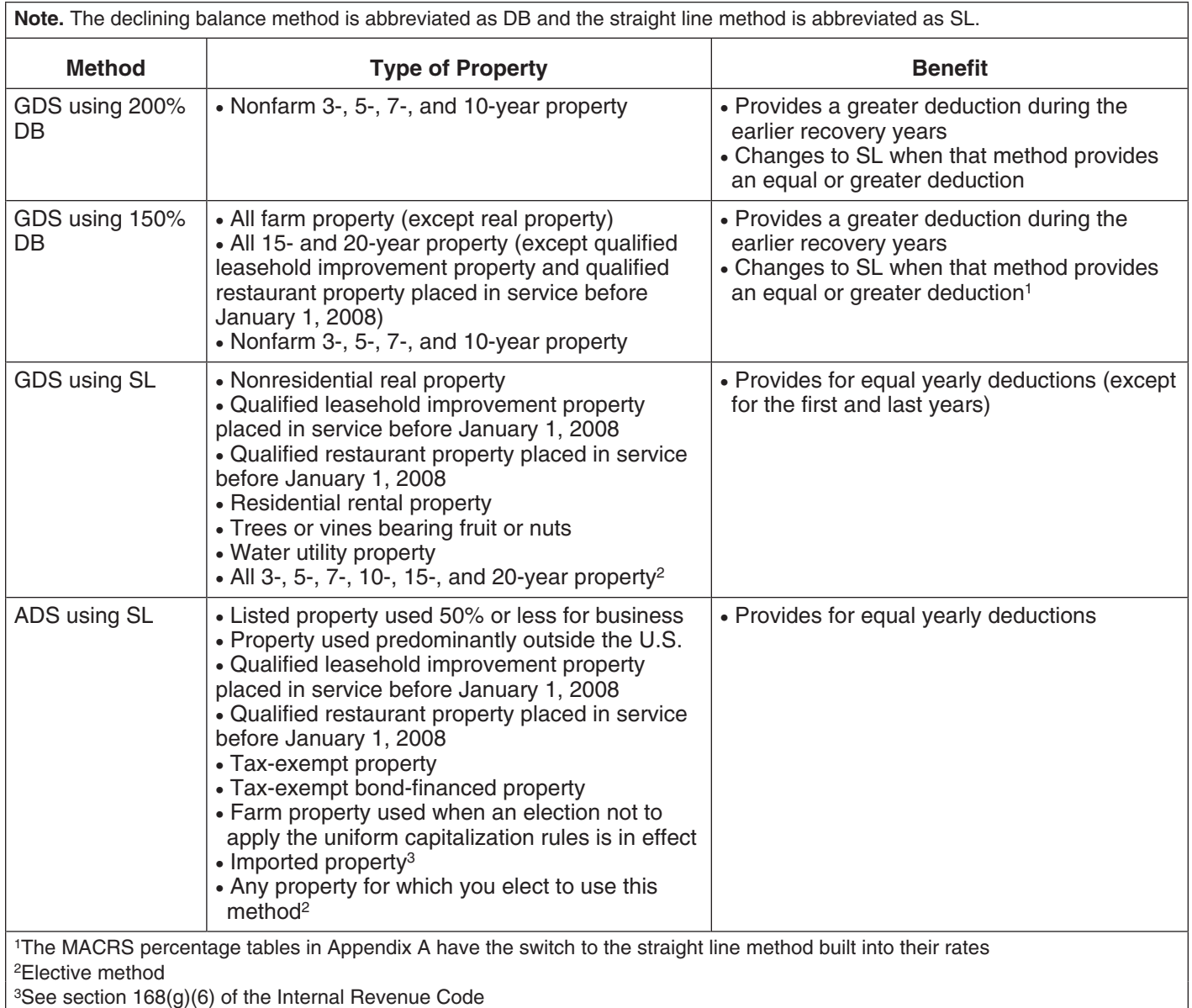

## Table 4-1. **Depreciation Methods**

- 
- 

## **Rules Covering the Use of the Tables**<br>The following rules cover the use of the percentage tables. **Deduction Figured?**

# **Terms you may need to know** exact that the system of property's unadjusted basis.

Amortization **rules** and the contract of the contract of the contract of the contract of the contract of the contract of the contract of the contract of the contract of the contract of the contract of the contract of the c

**Disposition** 

Exchange

Placed in service

To figure your depreciation deduction under MACRS, you **cle deduction or credit.** If you increase the basis of your first determine the depreciation system, property class, property because of the recapture of part or all of a deduc-<br>placed-in-service date, basis amount, recovery period, tion for clean-fuel vehicles or the credit for cl placed-in-service date, basis amount, recovery period, tion for clean-fuel vehicles or the credit for clean-fuel vehi-<br>Convention, and depreciation method that applies to your clear-fueling property placed in service befor convention, and depreciation method that applies to your cle refueling property placed in service before January 1,<br>property. Then, you are ready to figure your depreciation cone you cannot continue to use the percentage t property. Then, you are ready to figure your depreciation 2006, you cannot continue to use the percentage tables.<br>deduction. You can figure it using a percentage table entitled year of the adjustment and the remaining reco

To help you figure your deduction under MACRS, the IRS has established percentage tables that incorporate the **Basis adjustment due to casualty loss.** If you reduce applicable convention and depreciation method. These percentage tables are in Appendix A near the end of this cannot continue to use the percentage tables. For the year publication. of the adjustment and the remaining recovery period, you

• The straight line method over a GDS recovery pe- **Which table to use.** Appendix A contains the MACRS riod. The results of the Company of the Company of the Company Percentage Table Guide, which is designed to help you • The straight line method over an ADS recovery pe-<br>
locate the correct percentage table to use for depreciating riod. The percentage tables immediately follow your property. The percentage tables immediately follow the guide.

- 1. You must apply the rates in the percentage tables to
- **(see Glossary): 2.** You cannot use the percentage tables for a short tax Adjusted basis **Adjusted basis** extending the Deduction for a Short Tax Adjusted basis Year, later, for information on the short tax year
	- Basis **Basis** 3. Once you start using the percentage tables for any Business/investment use item of property, you generally must continue to use them for the entire recovery period of the property. Convention
	- A. You must stop using the tables if you adjust the basis<br>Of the property for any reason other than—<br>Declining balance method of the property for any reason other than
		- a. Depreciation allowed or allowable, or
	- b. An addition or improvement to that property that is Nonresidential real property depreciated as a separate item of property.

Basis adjustments other than those made due to the Property class **items** isted in (4) include an increase in basis for the Recovery period **Recovery period** recapture of a clean-fuel deduction or credit and a reduction in basis for a casualty loss. Straight line method

**Basis adjustment due to recapture of clean-fuel vehi**deduction. Fou can figure it using a percentage table<br>provided by the IRS, or you can figure it yourself without<br>using the table.<br>using the property's adjusted basis at the end of the year. Using the MACRS Percentage Tables See Figuring the Deduction Without Using the Tables,

must figure the depreciation yourself using the property's **MACRS Worksheet**<br>adjusted basis at the end of the year. See *Figuring the Keep for Your Records* adjusted basis at the end of the year. See Figuring the Deduction Without Using the Tables, later.

*Example.* On October 26, 2006, Sandra Elm, a calendar year taxpayer, bought and placed in service in her business a new item of 7-year property. It cost \$39,000 and she elected a section 179 deduction of \$24,000. She also took a special depreciation allowance of  $$7,500$  [50% of \$15,000 (\$39,000 – \$24,000)]. Her unadjusted basis after the section 179 deduction and special depreciation allowance was \$7,500 (\$15,000 - \$7,500). She figured her MACRS depreciation deduction using the percentage tables. For 2006, her MACRS depreciation deduction was \$268.

In July 2007, the property was vandalized and Sandra had a deductible casualty loss of \$3,000. She must adjust the property's basis for the casualty loss, so she can no longer use the percentage tables. Her adjusted basis at the<br>end of 2007, before figuring her 2007 depreciation, is \$4,232. She figures that amount by subtracting the 2006 MACRS depreciation of \$268 and the casualty loss of<br>\$3,000 from the unadjusted basis of \$7,500. She must now<br>figure her depreciation for 2007 without using the percent-<br>age tables.<br>the year you placed the property in servi

# **Figuring the Unadjusted Basis of**

You must apply the table rates to your property's unadjusted basis each year of the recovery period. Unadjusted basis is the same basis amount you would use to figure gain on a sale, but you figure it without reducing your original basis by any MACRS depreciation taken in earlier years. However, you do reduce your original basis by other The following example shows how to figure your nume amounts, including the following.

- $\bullet$  Any amortization taken on the property.
- 
- 

unadjusted basis is its cost minus these and other applica-<br>ble adjustments. If you trade property, your unadjusted allowance so your property's unadjusted basis is its cost, ble adjustments. If you trade property, your unadjusted allowance so your property's unadjusted basis is its cost,<br>basis in the property received is the cash paid plus the \$10,000. You use GDS and the half-year convention basis in the property received is the cash paid plus the adjusted basis of the property traded minus these adjust-<br>digure your depreciation. You refer to the MACRS Percentments. All the state of the state of the state of the state of the Guide in Appendix A and find that you should

You can use this worksheet to help you figure your depreciation deduction using the percentage tables. Use a separate worksheet for each item of property. Then, use the information from this worksheet to prepare Form 4562.

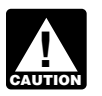

Do not use this worksheet for automobiles. Use the Depreciation Worksheet for Passenger Automobiles *in chapter 5.* 

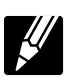

## **Part I**

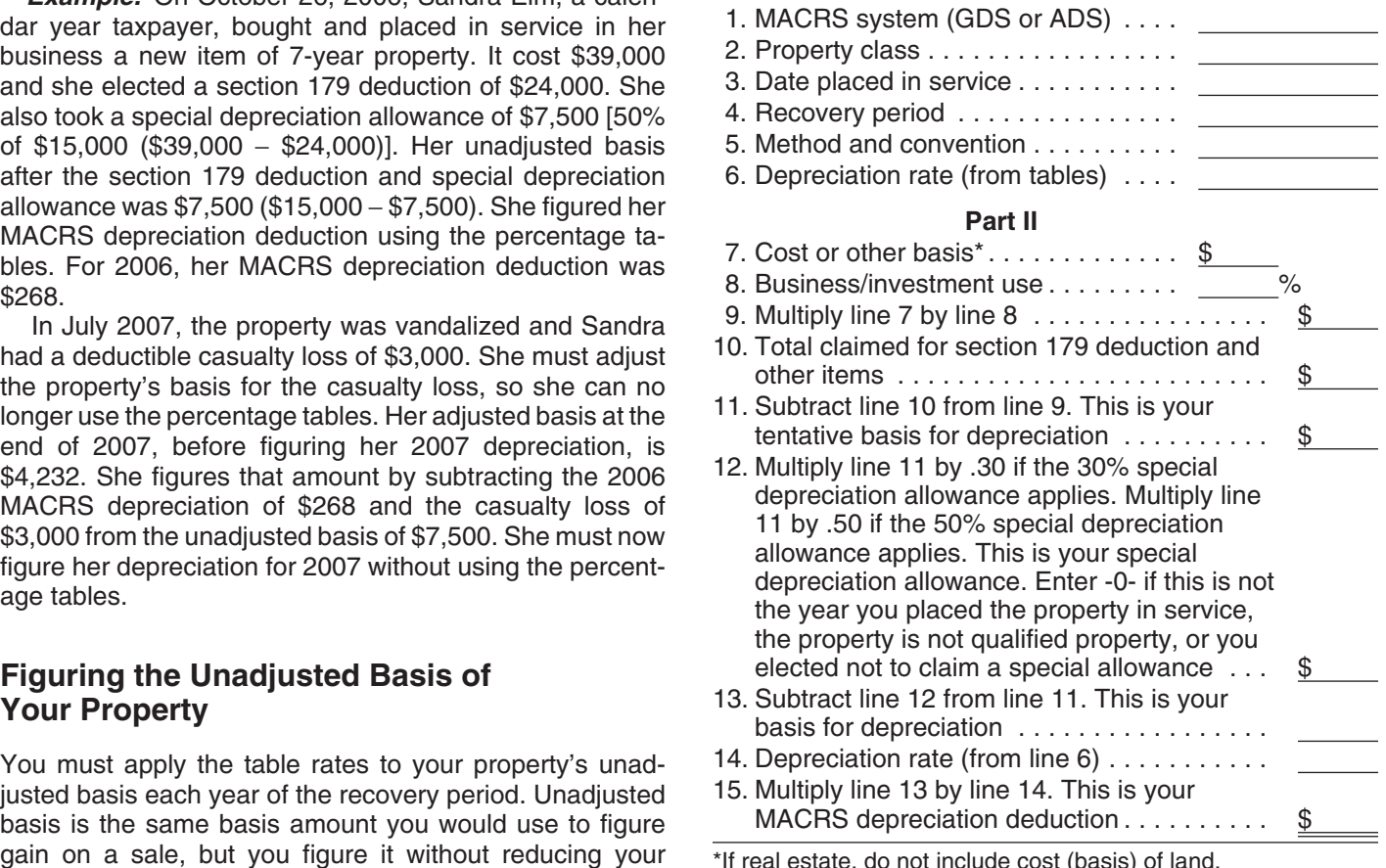

MACRS depreciation deduction using the percentage ta-<br>bles and the MACRS worksheet.

• Any section 179 deduction claimed. *Example.* You bought office furniture (7-year property) • Any special depreciation allowance taken on the for \$10,000 and placed it in service on August 11, 2007. You use the furniture only for business. This is the only property. property you placed in service this year. You did not elect a For business property you purchase during the year, the section 179 deduction and the property is not qualified<br>Indiusted basis is its cost minus these and other applica- property for purposes of claiming a special depreci use Table A-1. Multiply your property's unadjusted basis each year by the percentage for 7-year property given in **MACRS Worksheet** Table A-1. You figure your depreciation deduction using the MACRS worksheet as follows.

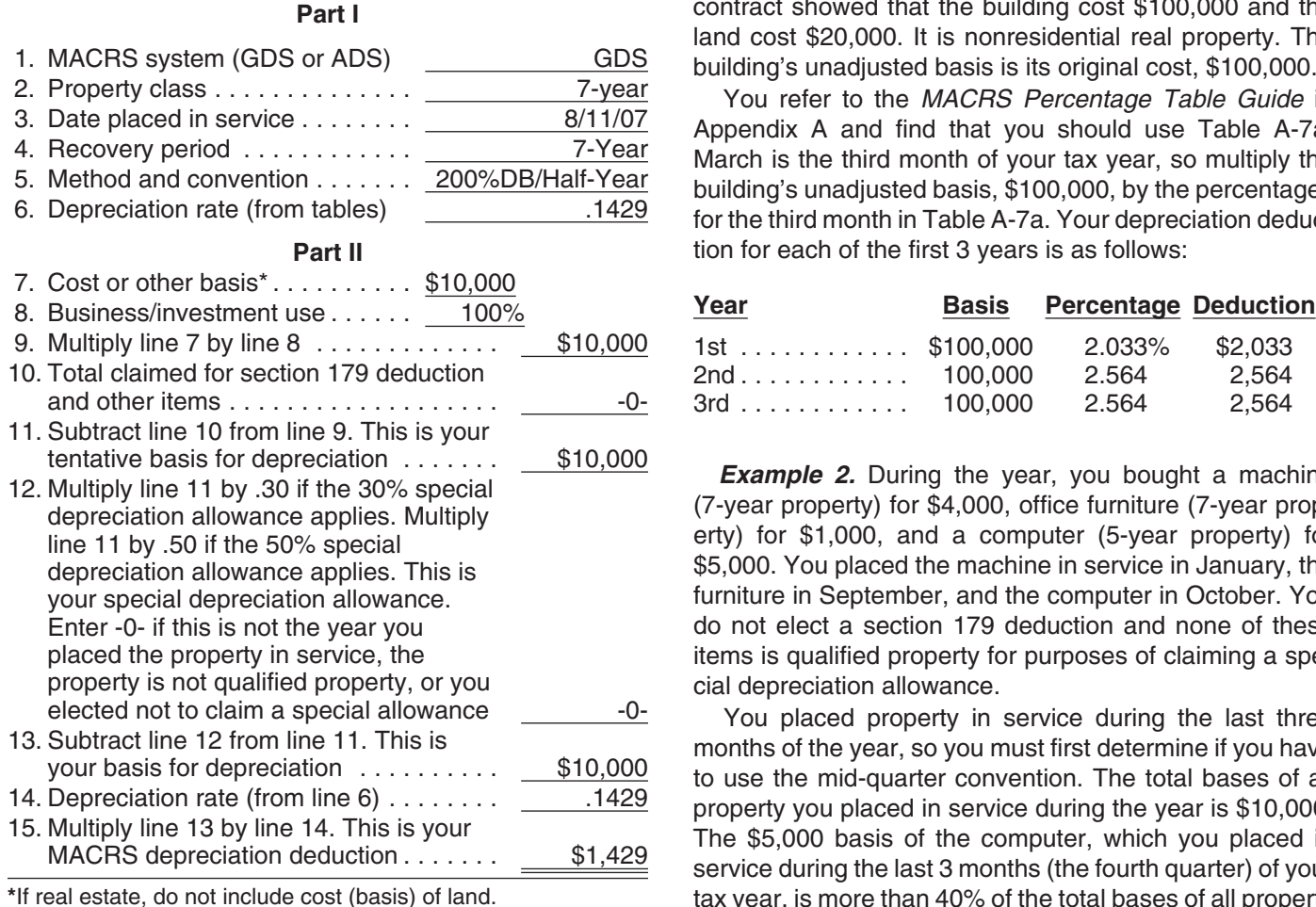

other than depreciation, your depreciation deduction for all the manufacture of the mideach subsequent year of the recovery period will be as follows. The Community of the MACRS Percentage Table Guide in

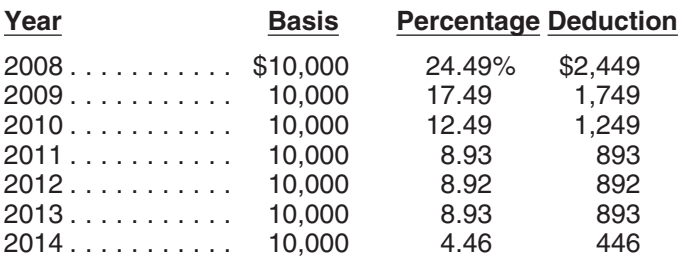

## **Examples**

The following examples are provided to show you how to use the percentage tables. In both examples, assume the following. 1st Furniture 1,000 10.71 107

- You use the property only for business.
- You use the calendar year as your tax year.
- You use GDS for all the properties.

**MACRS Worksheet** *Example 1.* You bought a building and land for \$120,000 and placed it in service on March 8. The sales **Part I** contract showed that the building cost \$100,000 and the land cost \$20,000. It is nonresidential real property. The building's unadjusted basis is its original cost, \$100,000.

You refer to the MACRS Percentage Table Guide in Appendix A and find that you should use Table A-7a. March is the third month of your tax year, so multiply the building's unadjusted basis, \$100,000, by the percentages for the third month in Table A-7a. Your depreciation deduction for each of the first 3 years is as follows:

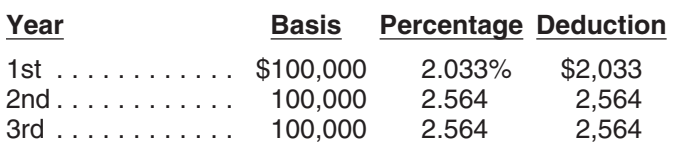

**Example 2.** During the year, you bought a machine (7-year property) for \$4,000, office furniture (7-year property) for \$1,000, and a computer (5-year property) for \$5,000. You placed the machine in service in January, the furniture in September, and the computer in October. You do not elect a section 179 deduction and none of these items is qualified property for purposes of claiming a special depreciation allowance.

You placed property in service during the last three months of the year, so you must first determine if you have to use the mid-quarter convention. The total bases of all property you placed in service during the year is \$10,000. The \$5,000 basis of the computer, which you placed in service during the last 3 months (the fourth quarter) of your tax year, is more than 40% of the total bases of all property If there are no adjustments to the basis of the property (\$10,000) you placed in service during the year. Therefore,<br>In the depreciation, your depreciation deduction for you must use the mid-quarter convention for all thre

Appendix A to determine which table you should use under the mid-quarter convention. The machine is 7-year property placed in service in the first quarter, so you use Table A-2. The furniture is 7-year property placed in service in the third quarter, so you use Table A-4. Finally, because the computer is 5-year property placed in service in the fourth quarter, you use Table A-5. Knowing what table to use for each property, you figure the depreciation for the first 2 years as follows.

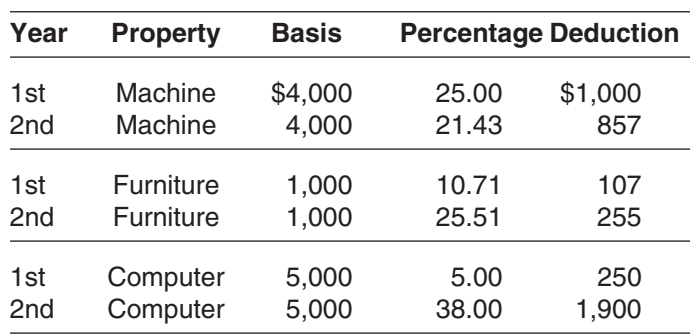

# **Recovery Period Ends return based on the calendar year.**

If you sell or otherwise dispose of your property before the \$100,000 multiplied by .03636 (the percentage for the end of its recovery period, your depreciation deduction for seventh month of the third recovery year) from Table A-6. the year of the disposition will be only part of the depreciation amount for the full year. You have disposed of your tion amount for the full year. You have disposed of your months of use in 2007. Treat the month of disposition as<br>property if you have permanently withdrawn it from use in one-half month of use. Multiply \$3.636 by the frac your business or income-producing activity because of its over 12, to get your 2007 depreciation deduction of sale, exchange, retirement, abandonment, involuntary \$757.50. conversion, or destruction. After you figure the full-year

**Half-year convention used.** For property for which you used a half-year convention, the depreciation deduction for lnstead of using the rates in the percentage tables to figure<br>the year of the disposition is half the depreciation deter-your depreciation deduction, you can figu the year of the disposition is half the depreciation determined for the full year. The same of the state of the state of the full year. The state of the full year, you must re-

**Mid-quarter convention used.** For property for which tion claimed the previous year. you used the mid-quarter convention, figure your deprecia-<br>tion deduction for the year of the disposition by multiplying<br>a full year of depreciation by the percentage listed below<br>for the mount than using the tables. for the quarter in which you disposed of the property.

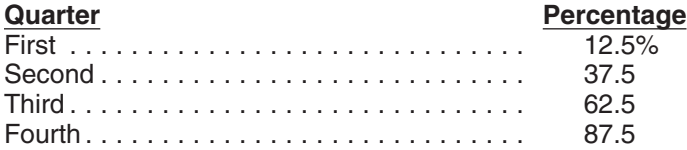

**Example.** On December 2, 2004, you placed in service method beginning in the first year for which it will give an an item of 5-year property costing \$10,000. You did not equal or greater deduction. The straight line metho claim a section 179 deduction and the property does not explained later.<br>qualify for a special depreciation allowance. Your unadjusted basis for the property was \$10,000. You used the in service as follows. mid-quarter convention because this was the only item of business property you placed in service in 2004 and it was 1. Multiply your adjusted basis in the property by the placed in service during the last 3 months of your tax year. declining balance rate. Your property is in the 5-year property class, so you used<br>Table A-5 to figure your depreciation deduction. Your de-<br> $\frac{2}{3}$ . Apply the applicable convention. ductions for 2004, 2005, and 2006 were \$500 (5% of You figure depreciation for all other years (before the \$10,000), \$3,800 (38% of \$10,000), and \$2,280 (22.80% year you switch to the straight line method) as follows. of \$10,000). You disposed of the property on April 6, 2007. To determine your depreciation deduction for 2007, first 1. Reduce your adjusted basis in the property by the<br>figure the deduction for the full year. This is \$1.368 depreciation allowed or allowable in earlier years. figure the deduction for the full year. This is  $$1,368$ (13.68% of \$10,000). April is in the second quarter of the 2. Multiply this new adjusted basis by the same declinyear, so you multiply \$1,368 by 37.5% to get your depreci-<br>ing balance rate used in earlier years. ation deduction of \$513 for 2007.

**Mid-month convention used.** If you dispose of residen- period, see Using the Applicable Convention, later, for tial rental or nonresidential real property, figure your depre- information on how to figure depreciation for the year you ciation deduction for the year of the disposition by dispose of it. multiplying a full year of depreciation by a fraction. The Figuring depreciation under the declining balance numerator of the fraction is the number of months (includ- method and switching to the straight line method is illusing partial months) in the year that the property is consid-<br>trated in Example 1, later, under Examples. ered in service. The denominator is 12.

in service residential rental property. The property cost centage (150% or 200% changed to a decimal) by the \$100,000, not including the cost of land. You used Table number of years in the property's recovery period. For A-6 to figure your MACRS depreciation for this property. example, for 3-year property depreciated using the 200%

**Sale or Other Disposition Before the** You sold the property on March 2, 2007. You file your tax

A full year of depreciation for 2007 is \$3,636. This is You then apply the mid-month convention for the  $2\frac{1}{2}$ one-half month of use. Multiply \$3,636 by the fraction, 2.5

# depreciation amount, figure the deductible part using the **Figuring the Deduction Without Using** convention that applies to the property. **the Tables**

duce your adjusted basis in the property by the deprecia-

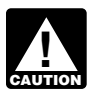

## **E** Declining Balance Method

When using a declining balance method, you apply the same depreciation rate each year to the adjusted basis of your property. You must use the applicable convention for the first tax year and you must switch to the straight line equal or greater deduction. The straight line method is

You figure depreciation for the year you place property

- 
- 

- 
- 

If you dispose of property before the end of its recovery

**Declining balance rate.** You figure your declining bal-**Example.** On July 2, 2005, you purchased and placed ance rate by dividing the specified declining balance perdeclining balance method, divide 2.00 (200%) by 3 to get **Using the Applicable Convention** 0.6667, or a 66.67% declining balance rate. For 15-year property depreciated using the 150% declining balance The applicable convention (discussed earlier under Which<br>method, divide 1.50 (150%) by 15 to get 0.10, or a 10% Convention Applies) affects how you figure your deprecia method, divide 1.50 (150%) by 15 to get 0.10, or a  $10\%$ declining balance rate. The same of the year you place your property in

each property class and the first year for which the straight of each year, so it also affects the depreciation rate for<br>line method gives an equal or greater deduction.

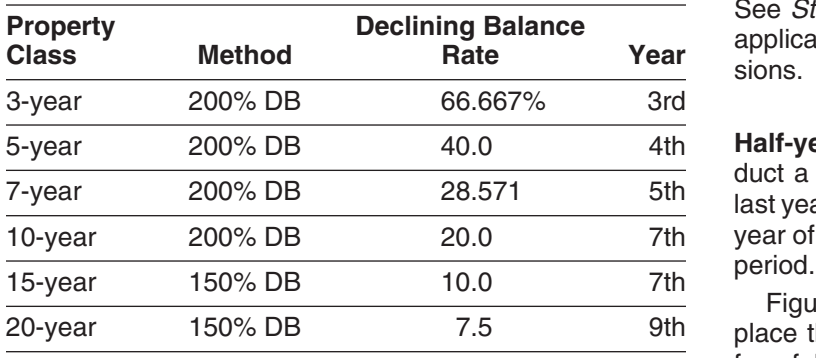

depreciation rate each year to the adjusted basis of your of the recovery period<br>property. You must use the applicable convention in the basis in the property. property. You must use the applicable convention in the year you place the property in service and the year you dispose of the property. **Mid-quarter convention.** If this convention applies, the

- 
- 

year you switch from the declining balance method to the fourth quarter begins on the first day of the tenth month of straight line method) as follows. The tax year. A calendar year is divided into the following

- 1. Reduce your adjusted basis in the property by the depreciation allowed or allowable in earlier years (under any method).
- 2. Determine the depreciation rate for the year.
- 3. Multiply the adjusted basis figured in (1) by the depreciation rate figured in (2).

**Straight line rate.** You determine the straight line depreciation rate for any tax year by dividing the number 1 by the years remaining in the recovery period at the beginning of that year. When figuring the number of years remaining, If you dispose of the property before the end of the you must take into account the convention used in the year recovery period, figure your depreciation deduction for the you placed the property in service. If the number of years year of the disposition by multiplying a full year of depreciaremaining is less than 1, the depreciation rate for that tax tion by the percentage listed below for the quarter you year is 1.0 (100%). dispose of the property.

service and for the year you dispose of it. It determines The following table shows the declining balance rate for how much of the recovery period remains at the beginning property you depreciate under the straight line method. See *Straight line rate* in the previous discussion. Use the applicable convention as explained in the following discus- sions.

> Half-year convention. If this convention applies, you de-<br>duct a half-year of depreciation for the first year and the last year that you depreciate the property. You deduct a full year of depreciation for any other year during the recovery

Figure your depreciation deduction for the year you place the property in service by dividing the depreciation for a full year by 2. If you dispose of the property before the end of the recovery period, figure your depreciation deduc-**Straight Line Method Straight Line Method the Straight Line Method** the property for the entire recovery period, your deprecia-When using the straight line method, you apply a different tion deduction for the year that includes the final 6 months<br>depreciation rate each year to the adjusted basis of your of the recovery period is the amount of your

You figure depreciation for the year you place property<br>in service as follows.<br>in service as follows.<br>the property in service.

1. Multiply your adjusted basis in the property by the A quarter of a full 12-month tax year is a period of 3 straight line rate. months. The first quarter in a year begins on the first day of 2. Apply the applicable convention. The second quarter begins on the first day of the tax year. The second quarter begins on the first day of the fourth month of the tax year. The third quarter begins You figure depreciation for all other years (including the on the first day of the seventh month of the tax year. The quarters.

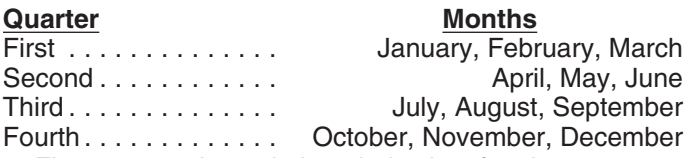

Figure your depreciation deduction for the year you If you dispose of property before the end of its recovery<br>period, see Using the Applicable Convention, later, for<br>information on how to figure depreciation for the year you<br>quarter you place the property in service.

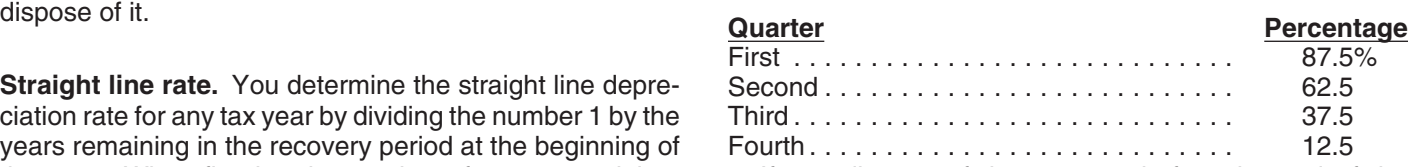

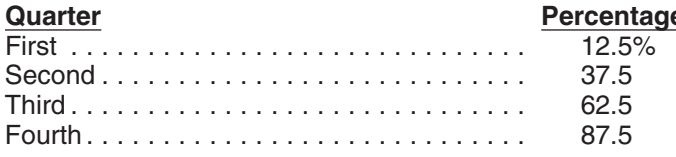

If you hold the property for the entire recovery period,<br>your depreciation deduction for the year that includes the<br>final quarter of the recovery period is the amount of your<br>unrecovered basis in the property.<br>**Second yea** 

**Mid-month convention.** If this convention applies, the the depreciation claimed in the first year (\$200). You depreciation you can deduct for the first year that you multiply the result (\$800) by the DB rate (40%). Depre

year that the property is in service plus  $\frac{1}{2}$  (or 0.5). The the reduced adjusted basis (\$800) by the result (22.22%).<br>
If you dispose of the property before the end of the eral of the reduced adjusted basis (\$800) b

**Example.** You use the calendar year and place non-<br>residential real property in service in August. The property<br>is in service 4 full months (September, October, Novem-<br>ber, and December). Your numerator is 4.5 (4 full mo

The following examples show how to figure depreciation You figure the SL depreciation rate by dividing 1 by 2.5. under MACRS without using the percentage tables. You multiply the reduced adjusted basis (\$288) by the Figures are rounded for purposes of the examples. As-<br>Figures are rounded for purposes of the examples. As-<br>result (40% sume for all the examples that you use a calendar year as fourth year is \$115.

*Example 1—200% DB method and half-year conven- Fifth year.* You reduce the adjusted basis (\$288) by the tion. In February, you placed in service depreciable prop-<br>depreciation claimed in the fourth year (\$115) to get the erty with a 5-year recovery period and a basis of \$1,000. reduced adjusted basis of \$173. You figure the SL depreci-<br>You do not elect to take the section 179 deduction and the ation rate by dividing 1 by 1.5. You multiply property does not qualify for a special depreciation allow-<br>adjusted basis (\$173) by the result (66.67%). Depreciation ance. You use GDS and the 200% declining balance (DB) under the SL method for the fifth year is \$115.<br>4) method to figure your depreciation. When the straight line (SL) method results in an equal or larger deduction, you depreciation claimed in the fifth year (\$115) to get the switch to the SL method. You did not place any property in reduced adjusted basis of \$58. There is less tha switch to the SL method. You did not place any property in reduced adjusted basis of \$58. There is less than one year<br>Service in the last 3 months of the year, so you must use remaining in the recovery period, so the SL de

200% DB method by dividing 2 (200%) by 5 (the number of deduction for the sixth year (\$58). years in the recovery period). The result is 40%. You multiply the adjusted basis of the property (\$1,000) by the *Example 2—SL method and mid-month convention.* 40% DB rate. You apply the half-year convention by divid- In January, you bought and placed in service a building for ing the result (\$400) by 2. Depreciation for the first year \$100,000 that is nonresidential real property with a recovunder the 200% DB method is \$200. erg period of 39 years. The adjusted basis of the building is

**<u>e</u>** You figure the depreciation rate under the straight line (SL) method by dividing 1 by 5, the number of years in the recovery period. The result is 20%.You multiply the adjusted basis of the property ( $$1,000$ ) by the 20% SL rate. You apply the half-year convention by dividing the result

the depreciation claimed in the third year (\$192). You **Examples Examples Examples Examples Examples Examples Examples Examples Examples Examples Examples Examples Examples Examples Examples Examples Examples Examples Examples Examples E** tion for the fourth year under the 200% DB method is \$115.

result (40%). Depreciation under the SL method for the

your tax year. The SL method provides an equal deduction, so you switch to the SL method and deduct the \$115.

ation rate by dividing 1 by 1.5. You multiply the reduced

**Sixth year.** You reduce the adjusted basis (\$173) by the service in the last 3 months of the year, so you must use remaining in the recovery period, so the SL depreciation<br>rate for the sixth year is 100%. You multiply the reduced fialf-year convention.<br>**First year.** You figure the depreciation rate under the adjusted basis (\$58) by 100% to arrive at the depreciation *First adjusted basis (\$58) by 100% to arrive at the depreciation* 

its cost of \$100,000. You use GDS, the straight line (SL) *First and second year depreciation for furniture.* The method, and the mid-month convention to figure your de- furniture is also 7-year property, so you use the same

building by dividing 1 by 39 years. The result is .02564. The depreciation for a full year is \$2,564 (\$100,000  $\times$  .02564). third quarter of your tax year, so you multiply \$286 by Under the mid-month convention, you treat the property as  $37.5\%$  (the mid-quarter percentage for the Under the mid-month convention, you treat the property as. placed in service in the middle of January. You get 11.5 The result, \$107, is your deduction for depreciation on the months of depreciation for the year. Expressed as a deci-<br>furniture for the first year.

get your adjusted basis of \$97,544 for the second year. (\$893  $\times$  .28571).<br>The SL rate is .02629. This is 1 divided by the remaining

\$2,564). The SL rate is .027 (1 divided by 37.042 remain-<br>ing years). Your depreciation for the third year is \$2,564 12.5% (the mid-quarter perceptage for the fourth quarter)

**Example 3—200% DB method and mid-quarter con-**<br>**For the second year, the adjusted basis of the computer**<br>**For the second year, the adjusted basis of the computer** vention. During the year, you bought and placed in service in your business the following items. in the state of the \$4,750. You figure this by subtracting the first year's

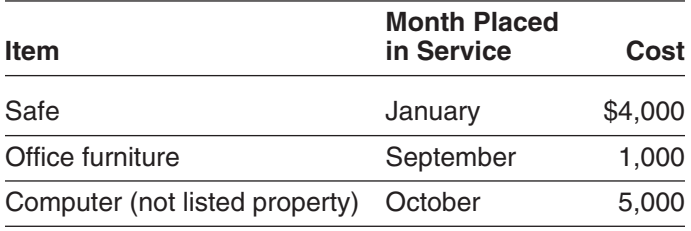

You do not elect a section 179 deduction and these items section 179 deduction. You also took a special deprecia-<br>do not qualify for a special depreciation allowance. You ion allowance of \$7.500. Your unadiusted basis for do not qualify for a special depreciation allowance. You tion allowance of \$7,500. Your unadjusted basis for the<br>use GDS and the 200% declining balance (DB) method to property is \$7,500. Because you did not place any prope figure the depreciation. The total bases of all property you in service in the last 3 months of your tax year, you used<br>placed in service this year is \$10,000. The basis of the the half-year convention. You figured your de placed in service this year is \$10,000. The basis of the half-year convention. You figured your deduction using<br>computer (\$5,000) is more than 40% of the total bases of<br>all property placed in service during the year (\$10, applies to all three items of property. The safe and office In July of this year, your property was vandalized. You<br>furniture are 7-year property and the computer is 5-year bad a deductible casualty loss of \$3,000. You spe furniture are 7-year property and the computer is 5-year property. to put the property back in operational order. Your adjusted

for the safe for a full year is \$1,143 (\$4,000  $\times$  .28571). You  $\frac{$7,500}{3.500}$  repair cost. placed the safe in service in the first quarter of your tax year, so you multiply \$1,143 by 87.5% (the mid-quarter You cannot use the table percentages to figure your percentage for the first quarter). The result, \$1,000, is your depreciation for this property for this year because of the

 $($3,000 \times .28571)$ .  $\qquad \qquad$  of \$1,979 for this year.

preciation. 200% DB rate of .28571. You multiply the basis of the **First year.** You figure the SL depreciation rate for the furniture (\$1,000) by .28571 to get the depreciation of \$286 *i*lding by dividing 1 by 39 years. The result is .02564. The for the full year. You placed the furnitu

mal, the fraction of 11.5 months divided by 12 months is For the second year, the adjusted basis of the furniture<br>
.958. You first-year depreciation for the building is \$2,456 is \$893. You figure this by subtracting the f **Second year.** You subtract \$2,456 from \$100,000 to (\$1,000). Your depreciation for the second year is \$255

The SL rate is .02629. This is 1 divided by the remaining<br>recovery period of 38.042 years (39 years reduced by 11.5<br>months or .958 year). Your depreciation for the building for<br>the second year is \$2,564 (\$97,544  $\times$  .026 *Third year.* The adjusted basis is \$94,980 (\$97,544 <sup>−</sup> .40). You placed the computer in service in the fourth ing years). Your depreciation for the third year is  $\frac{32,564}{12.5\%}$  (the mid-quarter percentage for the fourth quarter).<br>(\$94,980 × .027). The result, \$250, is your deduction for depreciation on the

> depreciation (\$250) from the basis of the computer (\$5,000). Your depreciation deduction for the second year **Item is \$1,900 (\$4,750**  $\times$  **.40).**

> Example 4-200% DB method and half-year convention. Last year, in July, you bought and placed in service in your business a new item of 7-year property. This was the only item of property you placed in service last year. The property cost \$39,000 and you elected a \$24,000 property is \$7,500. Because you did not place any property

**First and second year depreciation for safe.** The<br>200% DB rate for 7-year property is .28571. You determine<br>this by dividing 2.00 (200%) by 7 years. The depreciation<br>for the safe for a full year is \$1.143 (\$4.000 × 28571

deduction for depreciation on the safe for the first year. adjustments to basis. You must figure the deduction your-For the second year, the adjusted basis of the safe is self. You determine the DB rate by dividing 2.00 (200%) by \$3,000. You figure this by subtracting the first year's depre- 7 years. The result is .28571 or 28.571%. You multiply the ciation (\$1,000) from the basis of the safe (\$4,000). Your adjusted basis of your property (\$6,928) by the declining depreciation deduction for the second year is \$857 balance rate of .28571 to get your depreciation deduction

quired it in a nontaxable transfer such as a like-kind exchange or involuntary conversion, you must generally *When to make the election.* You must make the election of the election of the election of the election of the election of the election of the election of the election figure depreciation for the property as if the transfer had tion on a timely filed return (including extensions) for the not occurred. However, see Like-kind exchanges and innot occurred. However, see *Like-kind exchanges and in-* year of replacement. The election must be made sepa-<br>voluntary conversions, earlier, in chapter 3 under How erately by each person acquiring replacement property. In Much Can You Deduct and Property Acquired in a the case of a partnership, S corporation, or consolidated Like-kind Exchange or Involuntary Conversion, next.

# or Involuntary Conversion

You generally must depreciate the carryover basis of prop- tions for Form 4562. erty acquired in a like-kind exchange or involuntary conversion over the remaining recovery period of the property<br>exchanged or involuntarily converted. You also generally **Property Acquired in a Nontaxable Transfer** continue to use the same depreciation method and convention used for the exchanged or involuntarily converted<br>property. This applies only to acquired property with the<br>same or a shorter recovery period and the same or more accelerated depreciation method than the property ex-<br>changed or involuntarily converted. The excess basis (the continue to use the same depreciation method and conpart of the acquired property's basis that exceeds its carry-<br>over basis) if any of the acquired property is treated as the property's basis that exceeds its carryover basis (the over basis), if any, of the acquired property is treated as

For acquired property that has a longer recovery period or less accelerated depreciation method than the ex- The nontaxable transfers covered by this rule include changed or involuntarily converted property, you generally the following. must depreciate the carryover basis of the acquired prop-<br>
extra in complete liquidation of a subsidiary.<br>
the exchanged or involuntarily converted property. You<br> **A** transfer to a corporation controlled by the transthe exchanged or involuntarily converted property. You also generally continue to use the longer recovery period feror. and less accelerated depreciation method of the acquired **•** An exchange of property solely for corporate stock property.<br>If the MACRS property you acquired in the exchange or **busically** or securities in a reorganization.

involuntary conversion is qualified property, discussed ear- • A contribution of property to a partnership in exlier in chapter 3 under *What Is Qualified Property*, you can change for a partnership interest. claim a special depreciation allowance on the carryover basis.<br>basis.

Special rules apply to vehicles acquired in a trade-in. For information on how to figure depreciation for a vehicle acquired in a trade-in that is subject to the passenger **Figuring the Deduction for a Short** automobile limits, see Deductions For Passenger Automo- **Tax Year** biles Acquired in a Trade-in under Do the Passenger Automobile Limits Apply in chapter 5. The Section of the View cannot use the MACRS percentage tables to deter-

elect, for depreciation purposes, to treat the adjusted basis of the exchanged or involuntarily converted property as if<br>discusses the rules for determining the depreciation de-<br>disposed of at the time of the exchange or involuntary<br>duction for property you place in service or dispos disposed of at the time of the exchange or involuntary<br>conversion Treat the carryover basis and excess basis if short tax year. It also discusses the rules for determining conversion. Treat the carryover basis and excess basis, if short tax year. It also discusses the rules for determining<br>any for the acquired property as if placed in service the depreciation when you have a short tax year d any, for the acquired property as if placed in service the depreciation when you have a short tax year during the<br>later of the date you acquired it or the time of the disposi-<br>recovery period (other than the year the prope later of the date you acquired it or the time of the disposi-<br>tion of the exchanged or involuntarily converted property in service or disposed of). tion of the exchanged or involuntarily converted property. The depreciable basis of the new property is the adjusted For more information on figuring depreciation for a short basis of the exchanged or involuntarily converted property tax year, see Revenue Procedure 89-15, 1989-1 C.B. 816.

**Figuring the Deduction for Property** plus any additional amount you paid for it. The election, if<br> **Acquired in a Nantaxable Exchange** made, applies to both the acquired property and the ex-**Acquired in a Nontaxable Exchange** and the acquired property and the ex-<br>changed or involuntarily converted property. This election If your property has a carryover basis because you ac-<br>quired it in a nontaxable transfer such as a like-kind ex-<br>the exchange or involuntary conversion.

rately by each person acquiring replacement property. In group, the election is made by the partnership, by the S corporation, or by the common parent of a consolidated **Property Acquired in a Like-kind Exchange** group, respectively. Once made, the election may not be<br> **OR Involuntary Conversion**<br> **CONCICED** revoked without IRS consent.

For more information and special rules, see the Instruc-

newly placed in service property.<br>
For acquired property that has a longer recovery period chased MACRS property.

- 
- 
- 
- 
- 

**Election out.** Instead of using the above rules, you can a mine depreciation for a short tax year. A short tax year is **Election** purposes to treat the adjusted basis any tax year with less than 12 full months. This secti

The applicable convention establishes the date property is of a month. treated as placed in service and disposed of. Depreciation

cable convention in a short tax year. The same series of the during that tax year.

**Mid-month convention.** Under the mid-month conven- placed in service or disposed of on the midpoint of the tion, you always treat your property as placed in service or quarter of the tax year in which it is placed in service or disposed of on the midpoint of the month it is placed in disposed of. Divide a short tax year into 4 quarters and service or disposed of. You apply this rule without regard to determine the midpoint of each quarter.<br>your tax year. Service and the stull of the midpoint of the stull.

**Half-year convention.** Under the half-year convention, midpoint of each quarter is either the first day or the you treat property as placed in service or disposed of on midpoint of a month. Treat property as placed in ser the midpoint of the tax year it is placed in service or disposed of on this midpoint.<br>disposed of the midpoint.

ning on the first day of a month or ending on the last day of  $\frac{1}{2}$  following steps. a month, the tax year consists of the number of months in 1. Determine the number of days in your short tax year includes part of a month, 1. Determine the number of days in your short tax year. you generally include the full month in the number of 2. Determine the number of days in each quarter by months in the tax year. You determine the midpoint of the dividing the number of days in your short tax year tax year by dividing the number of months in the tax year  $\mathbf{b}$  by 4. by 2. For the half-year convention, you treat property as placed in service or disposed of on either the first day or 3. Determine the midpoint of each quarter by dividing the number of days in each quarter by 2. the midpoint of a month.

and ends on December 31 consists of 7 months. You use on a day other than the first day or midpoint of a month,<br>only full months for this determination, so you treat the tax treat the property as placed in service or dispo only full months for this determination, so you treat the tax year as beginning on June 1 instead of June 20. The nearest preceding first day or midpoint of that month. midpoint of the tax year is the middle of September (3<sup>1</sup> /2 months from the beginning of the tax year). You treat *Example.* Tara Corporation, a calendar year taxpayer, property as placed in service or disposed of on this mid- was incorporated and began business on March 15. It has point. *a* short tax year of 9<sup>1</sup>/<sub>2</sub> months, ending on December 31.

was incorporated on March 15. For purposes of the year of other than 4 or 8 full calendar months, so it must half-year convention, it has a short tax year of 10 months, determine the midpoint of each quarter. ending on December 31, 2007. During the short tax year, Tara placed property in service for which it uses the 1. First, it determines that its short tax year beginning<br>half-year convention. Tara treats this property as placed in March 15 and ending December 31 consists of 292 half-year convention. Tara treats this property as placed in March 15 and 15 and ending 15 and the short tax days. service on the first day of the sixth month of the short tax year, or August 1, 2007. 2. Next, it divides 292 by 4 to determine the length of

**Not on first or last day of month.** For a short tax year each quarter, 73 days. not beginning on the first day of a month and not ending on<br>the last day of a month, the tax year consists of the number<br>of days in the tax year. You determine the midpoint of the<br>days in the tax year. You determine the mi tax year by dividing the number of days in the tax year by 2. The following table shows the quarters of Tara Corpora-For the half-year convention, you treat property as placed tion's short tax year, the midpoint of each quarter, and the in service or disposed of on either the first day or the date in each quarter that Tara must treat its property as midpoint of a month. If the result of dividing the number of placed in service.

**Using the Applicable Convention in a Short** days in the tax year by 2 is not the first day or the midpoint **Tax Year Tax Year of a month, you treat the property as placed in service or** of a month, you treat the property as placed in service or disposed of on the nearest preceding first day or midpoint

is allowable only for that part of the tax year the property is<br>treated as in service. The recovery period begins on the<br>placed-in-service date determined by applying the conven-<br>tion. The remaining recovery period at the The following discussions explain how to use the appli-<br>
convention for all applicable property you place in service

You treat property under the mid-quarter convention as

For a short tax year of 4 or 8 full calendar months, determine quarters on the basis of whole months. The midpoint of a month. Treat property as placed in service or

To determine the midpoint of a quarter for a short tax First or last day of month. For a short tax year begin-<br>year of other than 4 or 8 full calendar months, complete the

- 
- 
- 

For example, a short tax year that begins on June 20 If the result of (3) gives you a midpoint of a quarter that is<br>d ends on December 31 consists of 7 months. You use on a day other than the first day or midpoint of a mon

During December, it placed property in service for which it **Example.** Tara Corporation, a calendar year taxpayer, must use the mid-quarter convention. This is a short tax

- 
- 
- 

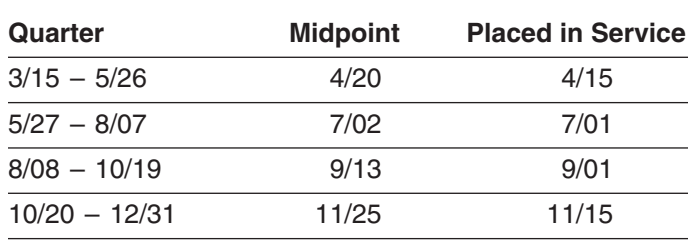

To figure your MACRS depreciation deduction for the short If you have a short tax year after the tax year in which you tax year, you must first determine the depreciation for a full began depreciating property, you must change the way<br>tax year. You do this by multiplying your basis in the began depreciation for that property if you ware us property by the applicable depreciation rate. Then, deter-<br>mine the depreciation for the short tax year. Do this by<br>must figure depreciation for the short tax year and each multiplying the depreciation for a full tax year by a fraction. later tax year as explained next. The numerator (top number) of the fraction is the number of months (including parts of a month) the property is treated as in service during the tax year (applying the **Depreciation After a Short Tax Year** applicable convention). The denominator (bottom number) is 12. See *Depreciation After a Short Tax Year*, later, for You can use either of the following methods to figure the information on how to figure depreciation in later years information on how to figure depreciation in later years.

*Example 1—half-year convention.* Tara Corporation, with a short tax year beginning March 15 and ending • The allocation method. December 31, placed in service on March 16 an item of You must use the method you choose consistently. 5-year property with a basis of \$1,000. This is the only property the corporation placed in service during the short **Using the simplified method for a 12-month year.**<br>
tax year. Tara does not elect to claim a section 179 deduc-<br>
Under the simplified method you figure the deprec tax year. Tara does not elect to claim a section 179 deduc-<br>tion and the property does not qualify for a special depreci-<br>for a later 12-month year in the recovery period by multiplytion and the property does not qualify for a special depreci-<br>ation allowance. The depreciation method for this property in the adjusted basis of your property at the beginning of is the 200% declining balance method. The depreciation the year by the applicable depreciation rate. rate is 40% and Tara applies the half-year convention.

August 1. The determination of this August 1 date is ex- under *Property Placed in Service in a Short Tax Year*, plained in the example illustrating the half-year convention earlier. The Tara Corporation claimed depreciation of \$167 under Using the Applicable Convention in a Short Tax for its short tax year. The adjusted basis on January 1 of Year, earlier. Tara is allowed 5 months of depreciation for the next year is \$833 (\$1,000 − \$167). Tara's depreciation the short tax year that consists of 10 months. The corpora- for that next year is 40% of \$833, or \$333. tion first multiplies the basis (\$1,000) by 40% (the declining<br>balance rate) to get the depreciation for a full tax year of<br>\$400. The corporation then multiplies \$400 by  $\frac{5}{4}$  to get the<br>\$400. The corporation then mul

**Example 2—mid-quarter convention.** Tara Corpora-<br>tion, with a short tax year beginning March 15 and ending<br>on December 31, placed in service on October 16 an item<br>on December 31, placed in service on October 16 an item of 5-year property with a basis of \$1,000. Tara does not **Using the simplified method for an early disposition.** If elect to claim a section 179 deduction and the property you dispose of property in a later tax year before the end of does not qualify for a special depreciation allowance. The the recovery period, determine the depreciation for the

depreciation method for this property is the 200% declining balance method. The depreciation rate is 40%. The corporation must apply the mid-quarter convention because the property was the only item placed in service that year and it was placed in service in the last 3 months of the tax year.

Tara treats the property as placed in service on September 1. This date is shown in the table provided in the example illustrating the mid-quarter convention under Us-The last quarter of the short tax year begins on October<br>20, which is 73 days from December 31, the end of the tax<br>year. The 37th day of the last quarter is November 25,<br>which is the midpoint of the quarter. November 25 i middle of November (the nearest preceding first day or the multiplies \$400 by  $\frac{4}{12}$  to get the short tax year depre-<br>midpoint of that month).

# **Property Placed in Service in a Short Property Placed in Service Before a Short Tax Year Tax Year**

you figure depreciation for that property. If you were using must figure depreciation for the short tax year and each.

- The simplified method.
- 

ing the adjusted basis of your property at the beginning of

Tara treats the property as placed in service on *Example.* Assume the same facts as in Example 1

 $\frac{1}{2}$  figure depreciation for that year by multiplying the adjusted short tax year depreciation of \$167.

year of disposition by multiplying the adjusted basis of the property at the beginning of the tax year by the applicable **How Do You Use General** depreciation rate and then multiplying the result by a fraction. The fraction's numerator is the number of months **Asset Accounts?** (including parts of a month) the property is treated as in service during the tax year (applying the applicable con- **Terms you may need to know** vention). Its denominator is 12. **(see Glossary):**

**Using the allocation method for a 12-month or short** Adjusted basis **tax year.** Under the allocation method, you figure the depreciation for each later tax year by allocating to that Amortization year the depreciation attributable to the parts of the recov-<br>
ery years that fall within that year. Whether your tax year is<br>
Amount realized a 12-month or short tax year, you figure the depreciation by Basis determining which recovery years are included in that year.<br>For each recovery year included, multiply the depreciation attributable to that recovery year by a fraction. The frac- Disposition tion's numerator is the number of months (including parts<br>of a month) that are included in both the tax year and the<br> recovery year. Its denominator is 12. The allowable depre- Placed in service ciation for the tax year is the sum of the depreciation Recovery period figured for each recovery year.

**Example.** Assume the same facts as in *Example 1* Unadjusted basis under *Property Placed in Service in a Short Tax Year*, earlier. The Tara Corporation's first tax year after the short tax year is a full year of 12 months, beginning January 1 To make it easier to figure MACRS depreciation, you can<br>and ending December 31. The first recovery year for the aroun separate properties into one or more general a and ending December 31. The first recovery year for the group separate properties into one or more general asset<br>5-year property placed in service during the short tax year accounts (GAAs). You then can depreciate all the extends from August 1 to July 31. Tara deducted 5 months ties in each account as a single item of property. of the first recovery year on its short-year tax return. Seven months of the first recovery year and 5 months of the **Property you cannot include.** You cannot include prop-<br>second recovery year fall within the next tax year. The erty in a GAA if you use it in both a personal activity second recovery year fall within the next tax year. The erty in a GAA if you use it in both a personal activity and a<br>depreciation for the next tax year is \$333, which is the sum trade or business (or for the production of depreciation for the next tax year is \$333, which is the sum trade or business (or for the production of income) in the of the following.

- 7 /12).
- the  $$240$  result by  $\frac{5}{12}$ .

Using the allocation method for an early disposition. If<br>you dispose of property before the end of the recovery<br>period in a later tax year, determine the depreciation for the<br>period in a later tax year, determine the depr the applicable convention). The denominator is 12. If there is more than one recovery year in the tax year, you add **Grouping Property** together the depreciation for each recovery year.

Section 1245 property

accounts (GAAs). You then can depreciate all the proper-

year in which you first place it in service. If property you • \$233—The depreciation for the first recovery year included in a GAA is later used in a personal activity, see Terminating GAA Treatment, later.

• \$100—The depreciation for the second recovery **Property generating foreign source income.** For inforyear. This is figured by multiplying the adjusted basis mation on the GAA treatment of property that generates foreign source income, see sections  $1.168(i)-1(f)$  of the regulations.

Each GAA must include only property you placed in service in the same year and that has the following in common.

- Asset class, if any.
- Recovery period.
- Depreciation method.
- Convention.

The following rules also apply when you establish  $a \rightarrow b$  The property is treated as having an adjusted basis GAA. GAA. CONSERVENT MANUSING THE SALE OF ZERO, SO YOU CANNOT REAL ASSESSING TO A LOCAL CONSERVENT OF 2013 OF ZERO AND THE DISPOSI-

- period, and convention, can be grouped into the
- **Mid-quarter convention.** Property subject to the Treatment of amount realized. mid-quarter convention can only be grouped into a
- *Mid-month convention.* Property subject to the GAA with property placed in service in the same
- business or from the production of income. *Passenger automobiles.* Passenger automobiles subject to the limits on passenger automobile depre-<br>
• Transfer it to a supplies, scrap, or similar account. ciation must be grouped into a separate GAA. • Sell, exchange, retire, physically abandon, or de-

After you have set up a GAA, you generally figure the ation method, recovery period, and convention for the property in a GAA, you must recognize any amount real-<br>ation method, recovery period, and convention for the depression for the disposition as ordinary income, up to a property in the GAA. For each GAA, record the deprecia-<br>tion ellewance in a concept depreciation records account. The limit is: tion allowance in a separate depreciation reserve account.

*Example.* Make & Sell, a calendar-year corporation, set up a GAA for ten machines. The machines cost a total of 2. Any expensed costs for property in the GAA that are<br>\$10,000 and were placed in service in June 2007. One of subject to recapture as depreciation (not including \$10,000 and were placed in service in June 2007. One of subject to recapture as depreciation (not including \$40,000) \$10,000 and the rest cost a total of same any expensed costs for property that you removed the machines cost \$8,200 and the rest cost a total of any expensed costs for property that you removed<br>\$1,800 This GAA is depreciated under the 200% declining from the GAA under the rules discussed later under \$1,800. This GAA is depreciated under the 200% declining Trom the GAA under the rules discuss<br>halance method with a 5-year recovery period and a Terminating GAA Treatment), minus balance method with a 5-year recovery period and a half-year convention. Make & Sell did not claim the section 3. Any amount previously recognized as ordinary in-<br>179 deduction on the machines and the machines did not come upon the disposition of other property from t qualify for a special depreciation allowance. The deprecia- GAA. tion allowance for 2007 is \$2,000 [(\$10,000  $\times$  40%) ÷ 2]. As of January 1, 2008, the depreciation reserve account is *Unadjusted depreciable basis.* The unadjusted \$2,000. depreciable basis of a GAA is the total of the unadjusted

minating GAA Treatment, later.

## **Disposing of GAA Property** recapture as depreciation include the following.

1. The section 179 deduction. When you dispose of property included in a GAA, the following rules generally apply. The same state of the following rules generally apply. The state of the following apply.

• Neither the unadjusted depreciable basis (defined a. Pollution control facilities.<br>
later) nor the depreciation reserve account of the depresent of the depreciation reserve account of the b. Removal of barriers for the elderly and disabled.<br>GAA is affected. You continue to depreciate the account as if the disposition had not occurred. The c. Tertiary injectants.

- tion. If the property is transferred to a supplies, • *No asset class.* Properties without an asset class,<br>but with the same depreciation method, recovery scrap, or similar account, its basis in that account is zero.
	- same GAA. Any amount realized on the disposition is treated as ordinary income, up to the limit discussed later under

GAA with property placed in service in the same<br>quarter of the tax year.<br>described later under *Terminating GAA Treatment* described later under Terminating GAA Treatment.

mid-month convention can only be grouped into a<br> **CAA** with property placed in songice in the same when you do any of the following.

- month of the tax year. Permanently withdraw it from use in your trade or
	-
	- stroy it.

**Figuring Depreciation for a GAA** The retirement of a structural component of real property is not a disposition.

MACRS depreciation for it by using the applicable depreci-<br>ation method, recovery period, and convention for the property in a GAA, you must recognize any amount real-

- 1. The unadjusted depreciable basis of the GAA **plus**
- 
- come upon the disposition of other property from the

depreciable bases of all the property in the GAA. The **Passenger automobiles.** To figure depreciation on pas-<br>senger automobiles in a GAA, apply the deduction limits<br>discussed in chapter 5 under *Do the Passenger Automo-*<br>bile Limits Apply. Multiply the amount determined usin

*Expensed costs.* Expensed costs that are subject to

- 
- -
	-
	-

**Example 1.** The facts are the same as in the example applied to determine the unadjusted depreciable baunder Figuring Depreciation for a GAA, earlier. In February sis of the property you remove from a GAA. 2008, Make & Sell sells the machine that cost \$8,200 to an 2. Reduce the depreciation reserve account by the de-<br>unrelated person for \$9,000. The machine is treated as 2. Reduce the depreciation reserve account by the de-

\$9,000 amount realized as ordinary income because it is for the end of the tax year immediately preceding in<br>year in which the disposition, change in use, or renot more than the GAA's unadjusted depreciable basis which which the disposition of the GAA's unadjusted depreciable basis experience than the disposition.  $($10,000)$  plus any expensed cost (for example, the section 179 deduction) for property in the GAA (\$0), minus any These adjustments have no effect on the recognition and<br>amounts previously recognized as ordinary income be-<br>character of prior dispositions subject to the rules

The unadjusted depreciable basis and depreciation re-

**Example 2.** Assume the same facts as in Example 1. In tions. June 2009, Make & Sell sells seven machines to an unre- • The receipt by one corporation of property distriblated person for a total of \$1,100. These machines are uted in complete liquidation of another corporation. treated as having an adjusted basis of zero.

the amount previously recognized as ordinary income (\$9,000). The remaining amount realized of \$100 (\$1,100 • The transfer of property by a corporation that is a − \$1,000) is section 1231 gain (discussed in chapter 3 of party to a reorganization in exchange solely for stock

The unadjusted depreciable basis and depreciation re- party to the reorganization. serve of the GAA are not affected by the disposition of the • The contribution of property to a partnership in ex- machines. The depreciation allowance for the GAA in 2009 change for an interest in the partnership.<br>is \$1,920 [(\$10,000 – \$5,200)  $\times$  40%].

## **Terminating GAA Treatment** partnership to a partner.

- Property you dispose of in a nonrecognition transac- makes a consolidated return. tion or an abusive transaction.
- 
- 
- 
- credit or deduction, such as the investment credit, the credit for qualified electric vehicles, the section • The depreciation allowable to you for the year of the 179 deduction, or the deduction for clean-fuel vehicles and clean-fuel vehicle refueling property placed

If you remove property from a GAA, you must make the any depreciation allowed or allowable for the GAA. following adjustments.

d. Reforestation expenses. as of the first day of the tax year in which the disposition, change in use, or recapture event occurs. You can use any reasonable method that is consistently

preciation allowed or allowable for the property (com-<br>having an adjusted basis of zero.<br>On its 2008 tax return. Make 8, Sell recognizes the puted in the same way as computed for the GAA) as On its 2008 tax return, Make & Sell recognizes the puted in the same way as computed for the GAA) as One can be cause it is the end of the tax year immediately preceding the

character of prior dispositions subject to the rules discause of dispositions of other property from the GAA (\$0). cussed earlier under Disposing of GAA Property.

serve of the GAA are not affected by the sale of the<br>machine. The depreciation allowance for the GAA in 2008<br>is \$3,200 [(\$10,000 – \$2,000)  $\times$  40%].<br>is \$3,200 [(\$10,000 – \$2,000)  $\times$  40%].

- 
- On its 2009 tax return, Make & Sell recognizes \$1,000<br>as ordinary income. This is the GAA's unadjusted depre-<br>ciable basis (\$10,000) plus the expensed costs (\$0), minus<br>the amount proviously recognized as ordinary income
	- and securities in another corporation that is also a
	-
	- The distribution of property (including money) from a
- Any transaction between members of the same affili- You must remove the following property from a GAA. ated group during any year for which the group

• Property you dispose of in a qualifying disposition or **Rules for recipient (transferee).** The recipient of the property in the GAA, if you choose to terminate GAA treatment. GAA. If you transferred either all of the property or the last • Property you dispose of in a like-kind exchange or item of property in a GAA, the recipient's basis in the an involuntary conversion. property is the result of the following.

- Property you change to personal use. • The adjusted depreciable basis of the GAA as of the • Property for which you must recapture any allowable beginning of your tax year in which the transaction credit credit credit credit credit credit credit credit credit.
	-

in service before January 1, 2006. The same state of this purpose, the adjusted depreciable basis of a GAA is the unadjusted depreciable basis of the GAA minus

1. Reduce the unadjusted depreciable basis of the GAA **Abusive transactions.** If you dispose of GAA property in by the unadjusted depreciable basis of the property an abusive transaction, you must remove it from the GAA.

A disposition is an abusive transaction if it is not a nonrec- 1. A disposition that is a direct result of fire, storm, ognition transaction (described earlier) or a like-kind ex- shipwreck, other casualty, or theft. change or involuntary conversion and a main purpose for<br>the disposition is to get a tax benefit or a result that would<br>not be available without the use of a GAA. Examples of<br>allowed. abusive transactions include the following. 3. A disposition that is a direct result of a cessation,

- 1. A transaction with a main purpose of shifting income<br>or deductions among taxpayers in a way that would<br>facility plant, or other unit (other than by transfer to<br>the than by transfer to not be possible without choosing to use a GAA to supplies, scrap, or similar account). take advantage of differing effective tax rates.
- disposing of property from the GAA so that you can or involuntary conversion, or a transaction that is<br>use an expiring net operating loss or credit. For ex-<br>nontaxable only because it is a disposition from a ample, if you have a net operating loss carryover or a GAA. credit carryover, the following transactions will be
	- a. A transfer of GAA property to a related person. *transactions*.
	- b. A transfer of GAA property under an agreement

is the result of the following:

- 
- 

- 1. The depreciation allowed or allowable for the prop-<br>erty, including any expensed cost (such as section<br>179 deductions or the additional depreciation allowed ln May 2008, Sankofa sells its entire manufacturing<br>179 deduct 179 deductions or the additional depreciation allowed
- -
	-

**Qualifying dispositions.** If you dispose of GAA property the \$45,000 unadjusted depreciable bases of the three in a qualifying disposition, you can choose to remove the machines), and the depreciation reserve account is dedoes not involve all the property, or the last item of prop- depreciation allowed or allowable for the three machines erty, remaining in a GAA and that is described by any of the as of December 31, 2007). The depreciation allowance for following. the GAA in 2008 is \$25,920 [(\$135,000 − \$70,200) × 40%].

- 
- 
- termination, or disposition of a business, manufacturfacility, plant, or other unit (other than by transfer to a
- 4. A nontaxable transaction other than a nonrecognition 2. A choice to use a GAA with a main purpose of transaction (described earlier), a like-kind exchange disposing of property from the GAA so that you can or involuntary conversion or a transaction that is nontaxable only because it is a disposition from a

considered abusive transactions unless there is **Exercise 11** you choose to remove the property from the GAA, figure your gain, loss, or other deduction resulting from the strong evidence to the contrary. disposition in the manner described earlier under Abusive

where the property continues to be used, or is **Like-kind exchanges and involuntary conversions.** If available for use, by you. The same of GAA property as a result of a like-kind exchange or involuntary conversion, you must remove Figuring gain or loss. You must determine the gain,<br>loss, or other deduction due to an abusive transaction by<br>taking into account the property's adjusted basis. The<br>adjusted basis of the property at the time of the disposi

• The unadjusted depreciable basis of the property, *Example.* Sankofa, a calendar-year corporation, main**minus** tains one GAA for 12 machines. Each machine costs \$15,000 and was placed in service in 2006. Of the 12 • The depreciation allowed or allowable for the prop-<br>
erty figured by using the depreciation method, recov-<br>
erty figured by using the depreciation method, recov-<br>
erty period, and convention that applied to the GAA<br>
in w If there is a gain, the amount subject to recapture as<br>ordinary income is the smaller of the following.<br>ordinary income is the smaller of the following.<br>duction and the machines do not qualify for a special

or allowable for the property). The sales in New Jersey to an unrelated person. The sales proceeds allocated to each of the three machines at the 2. The result of the following:<br>New Jersey plant is \$5,000. This transaction is a qualifying a. The original unadjusted depreciable basis of the disposition, so Sankofa chooses to remove the three ma-<br>GAA (plus, for section 1245 property originally included in the GAA, any expensed cost), **minus** deduction by taki

For Sankofa's 2008 return, the depreciation allowance b. The total gain previously recognized as ordinary for the GAA is figured as follows. As of December 31, income on the disposition of property from the  $2007$  the depreciation allowed or allowable for the three income on the disposition of property from the 2007, the depreciation allowed or allowable for the three<br>GAA. The New Jersey plant is \$23,400. As of Janumachines at the New Jersey plant is \$23,400. As of January 1, 2008, the unadjusted depreciable basis of the GAA is reduced from \$180,000 to \$135,000 (\$180,000 minus property from the GAA. A qualifying disposition is one that creased from \$93,600 to \$70,200 (\$93,600 minus \$23,400

For Sankofa's 2008 return, gain or loss for each of the **Electing To Use a GAA** three machines at the New Jersey plant is determined as follows. The depreciation allowed or allowable in 2008 for An election to include property in a GAA is made sepaeach machine is \$1,440 [((\$15,000 – \$7,800) × 40%) ÷ 2]. rately by each owner of the property. This means that an<br>The adjusted basis of each machine is \$5.760 (the ad-<br>election to include property in a GAA must be made by The adjusted basis of each machine is \$5,760 (the ad-<br>iusted depreciable basis of \$7,200 removed from the ac- each member of a consolidated group and at the partnerjusted depreciable basis of \$7,200 removed from the acship or S corporation allowed or allowable in ship or S corporation level (and not by each partner or count less the \$1,440 depreciation allowed or allowable in  $\frac{1}{2008}$  shareholder separately). 2008). As a result, the loss recognized in 2008 for each machine is \$760 (\$5,000 - \$5,760). This loss is subject to<br>section 1231 treatment. See chapter 3 of Publication 544 How to make the election. Make the election by complet-<br>for information on section 1231 losses.

**Disposition of all property in a GAA.** If you dispose of all on a timely filed tax return (including extensions) for the the property, or the last item of property, in a GAA, you can year in which you place in service the property included in choose to end the GAA. If you make this choice, you figure the GAA. However, if you timely filed your return for the the the cain or loss by comparing the adjusted depreciable year without making the election, you still ca the gain or loss by comparing the adjusted depreciable

- The depreciation allowed or allowable for the GAA,<br>including any expensed cost (such as section 179 erry included in each GAA, that establish the<br>deductions or the additional depreciation allowed or
- come on the disposition of property from the GAA.

*Like-kind exchanges and involuntary conversions.* If you dispose of all the property or the last item of property **Revoking an election.** You can revoke an election to use<br>in a GAA as a result of a like-kind exchange or involuntary a GAA only in the following situations. in a GAA as a result of a like-kind exchange or involuntary conversion, the GAA terminates. You must figure the gain • You include in the GAA property that generates foror loss in the manner described above under *Disposition of* eign source income, both United States and foreign all property in a GAA.

**Example.** Duforcelf, a calendar-year corporation, main-<br>related supplier, and that inclusion results in a subtains a GAA for 1,000 calculators that cost a total of stantial distortion of income. \$60,000 and were placed in service in 2006. Assume this GAA is depreciated under the 200% declining balance<br>method, has a recovery period of 5 years, and uses a<br>method, has a recovery period of 5 years, and uses a half-year convention. Duforcelf does not claim the section 179 deduction and the calculators do not qualify for a special depreciation allowance. In 2007, Duforcelf sells **When Do You Recapture** 200 of the calculators to an unrelated person for \$10,000. The \$10,000 is recognized as ordinary income. **MACRS Depreciation?**

In March 2008, Duforcelf sells the remaining calculators in Materizood, Baloicell sells the remaining calculators<br>in the GAA to an unrelated person for \$35,000. Duforcelf **Terms you may need to know**<br>(see Glossary): **(see Glossary):** decides to end the GAA.

On the date of the disposition, the adjusted depreciable Disposition basis of the account is \$23,040 (unadjusted depreciable basis of \$60,000 minus the depreciation allowed or allowa-<br>Nonresidential real property ble of \$36,960). In 2008, Duforcelf recognizes a gain of Recapture \$11,960. This is the amount realized of \$35,000 minus the Residential rental property adjusted depreciable basis of \$23,040. The gain subject to recapture as ordinary income is limited to the depreciation allowed or allowable minus the amounts previously recog- When you dispose of property that you depreciated using

**When to make the election.** You must make the election basis of the GAA with the amount realized.<br> **Example 20** due date of the return (excluding extensions). Attach the If there is a gain, the amount subject to recapture as<br>ordinary income is limited to the result of the following.<br>ordinary income is limited to the result of the following.<br>section 301.9100-2" on the election statement.

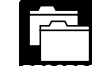

deductions or the additional depreciation allowed or **RECORDS** unadjusted depreciable basis and depreciation allowable for the GAA), **minus** reserve of the GAA, and that reflect the amount realized • The total gain previously recognized as ordinary in-<br>come on the disposition of property from the GAA ever, see chapter 2 for the recordkeeping requirements for section 179 property.

- source income, or combined gross income of an FSC, a DISC, or a possessions corporation and its
- 

nized as ordinary income (\$36,960 – \$10,000 = \$26,960). MACRS, any gain on the disposition generally is recap-Therefore, the entire gain of \$11,960 is recaptured as tured (included in income) as ordinary income up to the ordinary income. amount of the depreciation previously allowed or allowable for the property. Depreciation, for this purpose, includes cannot deduct depreciation or rent expenses for your the following. use of the property as an employee.

- Any section 179 deduction claimed on the property. *Business-use requirement.* If the property is not
- 
- Revenue Code for certain qualified refinery property tem (MACRS) using the straight line method over placed in service after August 8, 2005. the ADS recovery period. You may also have to
- 
- 
- Any deduction under section 190 of the Internal Rev-
- 
- Any special depreciation allowance previously al- property on your tax return.

There is no recapture for residential rental and nonresiden-<br> **CAUTION** before 1987, see Publication 534. tial real property unless that property is qualified property for which you claimed a special depreciation allowance. For more information on depreciation recapture, see Publi- **Useful Items** cation 544. Cation 544.

# Additional Rules for<br>
Listed Dreperty<br>
Form (and Instructions) **Form (and Instructions)** Listed Property ❏ **<sup>2106</sup>**Employee Business Expenses

## **Introduction** Expenses

This chapter discusses the deduction limits and other spe-<br>
□ 4562 Depreciation and Amortization cial rules that apply to certain listed property. Listed prop- ❏ **4797** Sales of Business Property erty includes cars and other property used for See chapter 6 for information about getting publications<br>transportation, property used for entertainment, and cer-<br>and forms tain computers and cellular phones.

Deductions for listed property (other than certain leased property) are subject to the following special rules and limits. *If*  $\sum_{n=1}^{\infty}$  and  $\sum_{n=1}^{\infty}$  and **What Is Listed Property?** 

• *Deduction for employees.* If your use of the property is not for your employer's convenience or is not **Terms you may need to know**<br>required as a condition of your employment, you **(see Glossary):** required as a condition of your employment, you

- used predominantly (more than 50%) for qualified • Any deduction under section 179B of the Internal<br>Revenue Code for capital costs to comply with Envi-<br>ronmental Protection Agency sulfur regulations.<br>tion, you must figure any depreciation deduction • Any deduction under section 179C of the Internal under the Modified Accelerated Cost Recovery Sys-• Any deduction under section 179D of the Internal recapture (include in income) any excess deprecia-<br>Revenue Code for certain energy efficient commer-<br>cial building property placed in service after Decem-<br>amount applies t
- ber 31, 2005. *Passenger automobile limits and rules.* Annual • Any deduction under section 179E of the Internal Revenue Code for qualified advanced mine safety<br>
equipment property placed in service after Decem-<br>
ber 20, 2006.<br>
and the unrecovered basis resulting from these limits af

enue Code for removal of barriers to the disabled This chapter defines listed property and explains the and the elderly.<br>Any deduction under eastier 100 of the Internal Day including the special inclusion amount rule for leased prop-• Any deduction under section 193 of the Internal Rev-<br>enty. It also discusses the recordkeeping rules for listed<br>property and explains how to report information about the

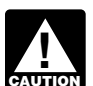

lowed or allowable for the property (unless you For information on the limits on depreciation de-<br>elected not to claim it).

## **Publication**

- ❏ **463** Travel, Entertainment, Gift, and Car Expenses
- 5. ❏ **<sup>535</sup>** Business Expenses
	- ❏ **587** Business Use of Your Home (Including Use

- 
- ❏ **2106-EZ** Unreimbursed Employee Business
- 
- 

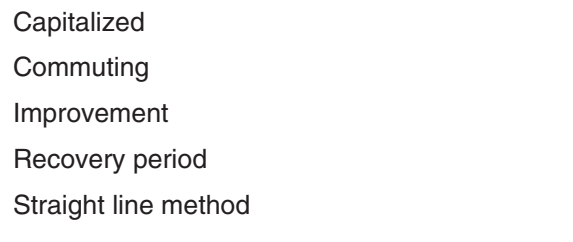

- including leased passenger automobiles, see<br>less.
- Any other property used for transportation, unless it is an excepted vehicle. **Other Property Used**
- Property generally used for entertainment, recrea- **for Transportation** tion, or amusement (including photographic, phonographic, communication, and video-recording<br>
Although vehicles used to transport persons or<br>
Property for pay or hire and vehicles rated at more
- Computers and related peripheral equipment, unless<br>used only at a regular business establishment and<br>owned or leased by the person operating the establishment includes<br>lishment. A reqular business establishment includes<br> cation 587.
- 

Improvements to listed property. An improvement • Clearly marked police and fire vehicles. made to listed property that must be capitalized is treated • Unmarked vehicles used by law enforcement officers as a new item of depreciable property. The recovery period if the use is officially authorized. as a new item of depreciable property. The recovery period and method of depreciation that apply to the listed property and method of depredation that apply to the instead property<br>as a whole also apply to the improvement. For example, if such. you must depreciate the listed property using the straight line method, you also must depreciate the improvement . Any vehicle with a loaded gross vehicle weight of over 14,000 pounds that is designed to carry cargo. using the straight line method.

A passenger automobile is any four-wheeled vehicle made representing to any term in the combines in the combines, cranes and derricks, and forklifts.<br>
primarily for use on public streets, roads, and highways<br> **•** Delivery trucks with seating only for the driver, or and rated at 6,000 pounds or less of unloaded gross • Delivery trucks with seating only for the driver plus a folding jump seat. vehicle weight (6,000 pounds or less of gross vehicle weight for trucks and vans). It includes any part, compo- · Qualified moving vans. nent, or other item physically attached to the automobile or • Qualified specialized utility repair trucks. usually included in the purchase price of an automobile.

automobiles for these purposes.

- lance-hearse used directly in a trade or business.
- 
- vehicle. **following requirements**.

**Qualified nonpersonal use vehicles.** Qualified nonpersonal use vehicles are vehicles that by their nature are not likely to be used more than a minimal amount for personal purposes. They include the trucks and vans listed as excepted vehicles under Other Property Used for Transpor-<br>tation, next. They also include trucks and vans that have been specially modified so that they are not likely to be used more than a minimal amount for personal purposes, such as by installation of permanent shelving and painting Listed property is any of the following.<br>the vehicle to display advertising or the company's name.

• Passenger automobiles weighing 6,000 pounds or For a detailed discussion of passenger automobiles, Publication 463.

property for pay or hire and vehicles rated at more property for pay or hire and vehicles rated at more<br>than the 6,000-pound threshold are not passen-

a portion of a dwelling unit that is used both regularly<br>and exclusively for business as discussed in Publi-<br>des used to transport persons or goods.

**Excepted vehicles.** Other property used for transporta- • Cellular telephones (or similar telecommunication tion does not include the following qualified nonpersonal equipment). The compared of the vehicles (defined earlier under Passenger Automobiles).

- 
- 
- 
- 
- Bucket trucks (cherry pickers), cement mixers, dump **Passenger Automobiles** trucks (including garbage trucks), flatbed trucks, and refrigerated trucks.
	-
	-
	-
	-
	- The following vehicles are not considered passenger School buses used in transporting students and em-<br>tomobiles for these purposes
	- An ambulance, hearse, or combination ambu-<br>
	e Other buses with a capacity of at least 20 passen-<br>
	gers that are used as passenger buses.
	- A vehicle used directly in the trade or business of Tractors and other special purpose farm vehicles.

transporting persons or property for pay or hire. *Clearly marked police and fire vehicle.* A clearly • A truck or van that is a qualified nonpersonal use marked police or fire vehicle is a vehicle that meets all the

- 
- 
- (other than commuting) outside the limit of the police eral equipment. officer's arrest powers or the fire fighter's obligation
- It is clearly marked with painted insignia or words that make it readily apparent that it is a police or fire

**Qualified moving van.** A qualified moving van is any amusement or entertainment, such as video games. truck or van used by a professional moving company for moving household or business goods if the following requirements are met.

- travel to and from a move site or for minor personal use, such as a stop for lunch on the way from one
- 
- Personal use is limited to situations in which it is only if both the following requirements are met. more convenient to the employer, because of the • The use is for your employer's convenience. location of the employee's residence in relation to the location of the move site, for the van not to be • The use is required as a condition of your employreturned to the employer's business location.

**Qualified specialized utility repair truck.** A truck is a If these requirements are not met, you cannot deduct qualified specialized utility repair truck if it is not a van or depreciation (including the section 179 deduction) or rent<br>pickup truck and all the following apply.

- The truck was specifically designed for and is used
- 
- 

# **Peripheral Equipment**

A computer is a programmable, electronically activated with We Deliver, which provides local courier services. She device capable of accepting information, applying pre- owns and uses a motorcycle to deliver packages to downscribed processes to the information, and supplying the town offices. We Deliver explicitly requires all delivery

• It is owned or leased by a governmental unit or an results of those processes with or without human intervenagency or instrumentality of a governmental unit. tion. It consists of a central processing unit with extensive storage, logic, arithmetic, and control capabilities.

• It is required to be used for commuting by a police<br>officer or fire fighter who, when not on a regular shift,<br>is on call at all times.<br>is on call at all times.<br>in unit of a computer.

• It is prohibited from being used for personal use The following are neither computers nor related periph-

- Any equipment that is an integral part of other prop-<br>to respond to an emergency.<br>erty that is not a computer.
- that make it readily apparent that it is a police or fire<br>vehicle. A marking on a license plate is not a clear<br>marking for these purposes.<br>marking for these purposes.
	- Equipment of a kind used primarily for the user's

# • No personal use of the van is allowed other than for **Can Employees Claim**<br>travel to and from a move site or for minor personal **a Deduction?**

move site to another. The state of the state of the state of the state of the state of the state of the state of the state of the state of the state of the state of the state of the state of the state of the state of the s • Personal use for travel to and from a move site deduction for the use of your listed property (whether happens no more than five times a month on aver-<br>owned or rented) in performing services as an employee age. only if your use is a business use. The use of your property in performing services as an employee is a business use

- 
- 

expenses for your use of the property as an employee.

**Employer's convenience.** Whether the use of listed to carry heavy tools, testing equipment, or parts. property is for your employer's convenience must be deter- • Shelves, racks, or other permanent interior construc-<br>tion has been installed to carry and store the tools,<br>convenience if it is for a substantial business reason of the tion has been installed to carry and store the tools, convenience if it is for a substantial business reason of the<br>equipment, or parts and would make it unlikely that employer. The use of listed property during your regul equipment, or parts and would make it unlikely that employer. The use of listed property during your regular<br>the truck would be used, other than minimally, for working hours to carry on your employer's business generthe truck would be used, other than minimally, for working hours to carry on your employer's business gener-<br>personal purposes.<br>ally is for the employer's convenience. ally is for the employer's convenience.

• The employer requires the employee to drive the<br>truck home in order to be able to respond in emer-<br>gency situations for purposes of restoring or main-<br>taining electricity, gas, telephone, water, sewer, or<br>steam utility s the property. However, a mere statement by the employer **Computers and Related Computers and Related** ment is not sufficient.

**Example 1.** Virginia Sycamore is employed as a courier

persons to own a car or motorcycle for use in their employ- Straight line method ment. Virginia's use of the motorcycle is for the convenience of We Deliver and is required as a condition of employment.

construction company with many sites in the local area. He must travel to these sites on a regular basis. Uplift does not meet this requirement, listed property must be used furnish an automobile or explicitly require him to use his predominantly (more than 50% of its total use) for qualified own automobile. However, it pays him for any costs he business use. If this requirement is not met, the following incurs in traveling to the various sites. The use of his own rules apply. automobile or a rental automobile is for the convenience of • Property not used predominantly for qualified busi- Uplift and is required as a condition of employment.

**Example 3.** Assume the same facts as in Example 2 not qualify for the section 179 deduction. except that Uplift furnishes a car to Bill, who chooses to **•** Property not used predominantly for qualified busi-<br>use his own car and receive payment for using it. The use **•** Property not used predominantly for qualified of his own car is neither for the convenience of Uplift nor not qualify for a special depreciation allowance. required as a condition of employment.

**Example 4.** Marilyn Lee is a pilot for Y Company, a erty not used predominantly for qualified business small charter airline. Y requires pilots to obtain 80 hours of use during any year must be figured using the flight time annually in addition to flight time spent with the straight line method over the ADS recovery period. airline. Pilots usually can obtain these hours by flying with This rule applies each year of the recovery period. the Air Force Reserve or by flying part-time with another Figure Air Force Heserve of by hyng part-time with another<br>airplane. The use of her airplane to obtain the required flight hours is neither for the<br>predominantly for qualified business use must be<br>recaptured (included in i convenience of the employer nor required as a condition of em employment.<br>
employment.

**Example 5.** David Rule is employed as an engineer  $\bullet$  A lessee must add an inclusion amount to income in with Zip, an engineering contracting firm. He occasionally the first year in which the leased property is not used takes work home at night rather than work late in the office. predominantly for qualified business use. He owns and uses a home computer which is virtually identical to the office model. His use of the computer is neither for the convenience of his employer nor required as Being required to use the straight line method for a condition of employment. The condition of employment is an item of listed property not used predominantly

# **Requirement?**

- 
- 
- 
- 
- 
- 
- 
- 
- 

depreciation allowance for listed property and depreciate **Example 2.** Bill Nelson is an inspector for Uplift, a listed property using GDS and a declining balance method nstruction company with many sites in the local area. He if the property meets the business-use requirement. T

- ness use during the year it is placed in service does
- ness use during the year it is placed in service does
- Any depreciation deduction under MACRS for prop-
- business use.
- 

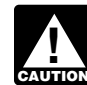

**EXECUTION**<br>
an item of listed property not used predominantly<br>
for qualified business use is not the same as electing the straight line method. It does not mean that you **What Is the Business-Use** the straight line method for other property in the same class as the item of listed property.

**Exception for leased property.** The business-use re-**Terms you may need to know**<br> **Terms you may need to know**<br> **See Glossary):**<br> **See Glossary):**<br> **See Glossary**): the business of leasing listed property.

Adjusted basis You are considered regularly engaged in the business of leasing listed property only if you enter into contracts for Business/investment use the leasing of listed property with some frequency over a Capitalized continuous period of time. This determination is made on the basis of the facts and circumstances in each case and<br>takes into account the nature of your business in its en-Declining balance method the tirety. Occasional or incidental leasing activity is insuffi-Fair market value (FMV) The State of the Countries Countries Countries Countries Countries Countries Countries automobile during a tax year, you are not regularly en-Nonresidential real property entity and the same gaged in the business of leasing automobiles. An employer Placed in service who allows an employee to use the employer's property for<br>Placed in service who allows an employee to use the employee for the use personal purposes and charges the employee for the use Recapture is not regularly engaged in the business of leasing the Recovery period **property used by the employee.** 

To determine whether the business-use requirement is Qualified business use of listed property is any use of the met, you must allocate the use of any item of listed prop- property in your trade or business. However, it does not erty used for more than one purpose during the year include the following uses.

portation, allocate the property's use on the basis of mile- owner or person related to the owner or lessee of age. You determine the percentage of qualified business the property). use by dividing the number of miles you drove the vehicle for business purposes during the year by the total number • The use of property as pay for the services of a 5%<br>of miles you drove the vehicle for all number of miles you drove the vehicle for all numbers (including owner of miles you drove the vehicle for all purposes (including business miles) during the year. • The use of property as pay for services of any per-

the basis of the most appropriate unit of time the property is less the value of the use is included in that perso<br>actually used (rather than merely being available for use) gross income and income tax is withheld on that actually used (rather than merely being available for use). gross income and incom<br>For example, you can determine the percentage of busi-<br>amount where required. For example, you can determine the percentage of business use of a computer by dividing the number of hours you used the computer for business purposes during the Property does not stop being used predominantly year by the total number of hours you used the computer for qualified business use because of a transfer at for all purposes (including business use) during the year.  $\frac{d}{dx}$  death.

**Commuting use.** The use of an automobile for commut- **5% owner.** For a business entity that is not a corporation, ing is not business use, regardless of whether work is  $a$  5% owner is any person who owns more than 5% of the performed during the trip. For example, a business tele-<br>phone call made on a car telephone while commuting to<br> $\frac{1}{2}$ priorition can made on a car telephone while community to<br>work does not change the character of the trip from com-<br>muting to business. This is also true for a business meeting or is considered to own, either of the followi held in a car while commuting to work. Similarly, a busi- • More than 5% of the outstanding stock of the corponess call made on an otherwise personal trip does not ration. change the character of a trip from personal to business.<br>The fact that an automobile is used to display material that<br>advertises the owner's or user's trade or business does not<br>advertises the owner's or user's trade or b convert an otherwise personal use into business use.

- 
- 2. You properly report the value of the use as income to
- 3. You are paid a fair market rent.

**Employee deductions.** If you are an employee, do not sonal use. The company includes the value of the personal treat your use of listed property as business use unless it is use of the automobile in Richard's gross income and propfor your employer's convenience and is required as a erly withholds tax on it. The use of the automobile is pay for condition of your employment. See Can Employees Claim the performance of services by a related person, so it is not a Deduction, earlier.  $\blacksquare$  a qualified business use.

## **How To Allocate Use Construction Construction Cualified Business Use**

- among its various uses.<br>• The leasing of property to any 5% owner or related<br>• The leasing of property to any 5% owner or related<br>• The leasing of property to any 5% owner or related<br>• The leasing of property to any 5% own person (to the extent the property is used by a 5%
	-
	- For other listed property, allocate the property's use on son (other than a 5% owner or related person), un-<br>A basis of the most appropriate unit of time the property is less the value of the use is included in that person

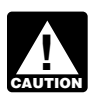

**Entertainment use.** Treat the use of listed property for<br>entertainment, recreation, or amusement purposes as a<br>business use only to the extent you can deduct expenses<br>(other than interest and property tax expenses) due to

- 
- 

**Related persons.** For a description of related persons, **Use of your automobile by another person.** If someone<br>else uses your automobile, do not treat that use as busi-<br>ness use unless one of the following conditions applies.<br>however, treat as related persons only the relations 1. That use is directly connected with your business. listed in items (1) through (10) of that discussion and substitute "50%" for "10%" each place it appears.

the other person and withhold tax on the income<br>where required.<br>use of business property is qualified business use.

Treat any payment to you for the use of the automobile as<br>a rent payment for purposes of item (3).<br>Richard, in the business. As part of Richard's pay, he is allowed to use one of the company automobiles for per-

**Example 2.** John, in Example 1, allows unrelated em- allowance claimed) for years before the first year you ployees to use company automobiles for personal pur- do not use the property predominantly for qualified poses. He does not include the value of the personal use of business use, **minus** the company automobiles as part of their compensation<br>and he does not withhold tax on the value of the use of the<br>automobiles. This use of company automobiles by employ-<br>ees is not a qualified business use.<br>you placed it i

mobiles that its employees use for business purposes. The the depreciation using the straight line method and the employees also are allowed to take the automobiles home ADS recovery period. employees also are allowed to take the automobiles home at night. The fair market value of each employee's use of an automobile for any personal purpose, such as commut-**Example.** In June 2003, Ellen Rye purchased and ing to and from work, is reported as income to the em-<br>placed in service a pickup truck that cost \$18,000. She ing to and from work, is reported as income to the em- placed in service a pickup truck that cost \$18,000. She ployee and James Company withholds tax on it. This use used it only for qualified business use for 2003 through of company automobiles by employees, even for personal 2006. Ellen claimed a section 179 deduction of \$10,000 purposes, is a qualified business use for the company.

**Example 1.** Sarah Bradley uses a home computer 50% of the time to manage her investments. She also uses the computer 40% of the time in her part-time consumer research business. Sarah's home computer is listed property because it is not used at a regular business establishment. She does not use the computer predominantly for qualified business use. Therefore, she cannot elect a section 179 deduction or claim a special depreciation allowance for the computer. She must depreciate it using the straight line method over the ADS recovery period. Her combined busi- **Excess dep** ness/investment use for determining her depreciation de-<br>duction is 90%.

**Example 2.** If Sarah uses her computer 30% of the time<br>to manage her investments and 60% of the time in her<br>which equals the total of the section 179 deduction and consumer research business, it is used predominantly for depreciation she will have claimed. qualified business use. She can elect a section 179 deduction and, if she does not deduct all the computer's cost, she<br>can claim a special depreciation allowance and depreciate Part IV, to figure the recapture amount. Report the recapcan claim a special depreciation allowance and depreciate Part IV, to figure the recapture amount. Report the recap-<br>the computer using the 200% declining balance method ture amount as other income on the same form or sche the computer using the 200% declining balance method ture amount as other income on the same form or schedule<br>over the GDS recovery period. Her combined business/ on which you took the depreciation deduction. For examover the GDS recovery period. Her combined business/ on which you took the depreciation deduction. For exam-<br>investment use for determining her depreciation deduction ple, report the recapture amount as other income on investment use for determining her depreciation deduction Schedule C (Form 1040) if you took the depreciation de- is 90%.

If you used listed property more than 50% in a qualified business use in the year you placed it in service, you must **Lessee's Inclusion Amount** recapture (include in income) excess depreciation in the first year you use it 50% or less. You also increase the lif you use leased listed property other than a passenger<br>adiusted basis of your property by the same amount. automobile for business/investment use, you must includ adjusted basis of your property by the same amount.

**Example 3.** James Company Inc. owns several auto-<br>To determine the amount in (2) above, you must refigure

ing it using the 200% DB method over a 5-year GDS recovery period. The pickup truck's gross vehicle weight **Investment Use** Was over 6,000 pounds, so it was not subject to the pas-The use of property to produce income in a nonbusiness<br>activity (investment use) is not a qualified business use.<br>However, you can treat the investment use as business<br>used the truck 50% for business and 50% for personal<br>u use to lighter the depreciation deduction for the property in gross income for 2007. The excess depreciation is deter-<br>a given year.

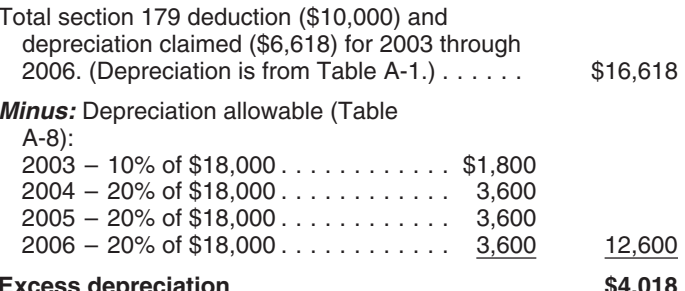

business and 50% for personal purposes until 2009, there will be no excess depreciation. The total depreciation alwhich equals the total of the section 179 deduction and

duction on Schedule C. If you took the depreciation deduc-**Recapture of Excess Depreciation** ition on Form 2106, report the recapture amount as other income on Form 1040, line 21.

Excess depreciation is: excess depreciation is: excess depreciation is: excess depreciation is: business-use percentage is 50% or less. Your qualified 1. The depreciation allowable for the property (including business-use percentage is the part of the property's total any section 179 deduction and special depreciation use that is qualified business use (defined earlier). For the inclusion amount rules for a leased passenger automobile, see Leasing a Car in chapter 4 of Publication 463.

The inclusion amount is the sum of Amount A and<br>Amount B, described next. However, see the special rules for the inclusion amount, later, if your lease begins in the last 9 months of your tax year or is for less than one year.

## **Amount A.** Amount A is:

- 
- 
- 

## **Amount B.** Amount B is: 2007 is \$800.

- 
- first tax year the qualified business-use percentage is **Inclusion Amount Worksheet**
- 3. The applicable percentage from Table A-20 in Appendix A.

**Maximum inclusion amount.** The inclusion amount cannot be more than the sum of the deductible amounts of rent for the tax year in which the lessee must include the amount in gross income.

**Inclusion amount worksheet.** The following worksheet is provided to help you figure the inclusion amount for leased listed property.

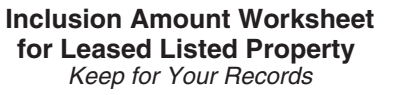

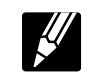

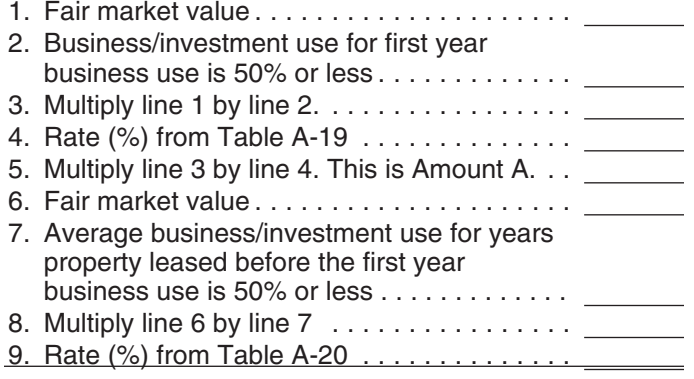

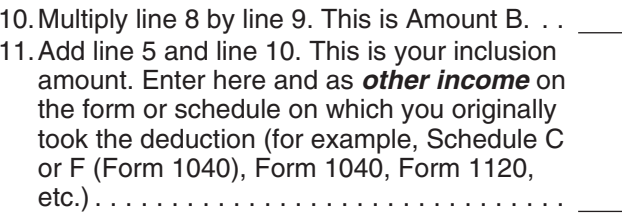

*Example.* On February 1, 2005, Larry House, a calen-1. The fair market value of the property, multiplied by dar year taxpayer, leased and placed in service a com-2. The business/investment use for the first tax year the puter with a fair market value of \$3,000. The lease is for a period of 5 years. Larry does not use the computer at a period of 5 years. Larry does not use the compu 3. The applicable percentage from Table A-19 in Ap- business use) is 80% in 2005, 60% in 2006, and 40% in pendix A. 2007. He must add an inclusion amount to gross income for 2007, the first tax year his qualified business-use per-The fair market value of the property is the value on the<br>centage is 50% or less. The computer has a 5-year recov-<br>first day of the lease term. If the capitalized cost of an item<br>any period under both GDS and ADS 2007 is t first day of the lease term. If the capitalized cost of an item ery period under both GDS and ADS. 2007 is the third tax<br>of listed property is specified in the lease agreement, you wear of the lease so the applicable perce of listed property is specified in the lease agreement, you year of the lease, so the applicable percentage from Table A-19 is −19.8%. The applicable percentage from Table. A-20 is 22.0%. Larry's deductible rent for the computer for

Larry uses the Inclusion Amount Worksheet for Leased 1. The fair market value of the property, multiplied by Listed Property to figure the amount he must include in 2. The average of the business/investment use for all income for 2007. His inclusion amount is \$224, which is the 2. The average of the business/investment use for all sum of -\$238 (Amount A) and \$462 (Amount B).

## 50% or less, multiplied by **for Leased Listed Property**

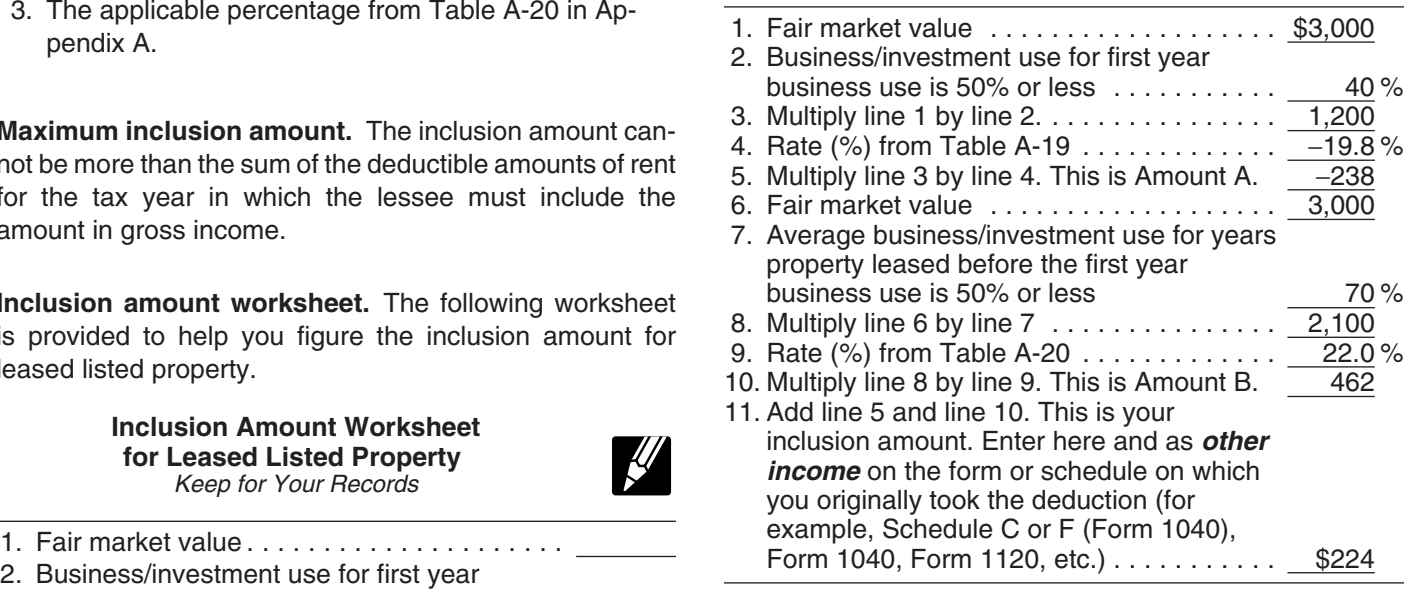

Lease beginning in the last 9 months of your tax year. The inclusion amount is subject to a special rule if all the following apply.

- $\bullet$  The lease term begins within 9 months before the close of your tax year.
- You do not use the property predominantly (more than 50%) for qualified business use during that part of the tax year.

• The lease term continues into your next tax year.

in the next tax year. Figure the inclusion amount by taking in the next tax year. Figure the inclusion amount by taking **Limits Apply?**<br>into account the average of the business/investment use for both tax years (line 2 of the *Inclusion Amount Work*-<br>sheet for Leased Listed Property) and the applicable per-<br>centage for the tax year the lease term begins. Skip lines 6 (see Glossary): through 9 of the worksheet and enter zero on line 10.  $B<sub>B</sub>$ 

**Example 1.** On August 1, 2006, Julie Rule, a calendar year taxpayer, leased and placed in service an item of<br>listed property. The property is 5-year property with a fair<br>market value of \$10.000. Her property has a recovery market value of \$10,000. Her property has a recovery period of 5 years under ADS. The lease is for 5 years. Her business use of the property was 50% in 2006 and 90% in The depreciation deduction, including the section 179 de-<br>2007. She paid rent of \$3,600 for 2007, of which \$3,240 is<br>deductible. She must include \$147 in income in 2007. The duction, you can claim for a passenger automobil deductible. She must include \$147 in income in 2007. The duction, you can claim for a passenger automobile (de-<br>\$147 is the sum of Amount A and Amount B. Amount A is fined earlier) each year is limited.<br>\$147 (\$10,000  $\times$  $$147$  (\$10,000  $\times$  70%  $\times$  2.1%), the product of the fair and section describes the maximum depreciation de-<br>market value, the average business use for 2006 and duction amounts for 2007 and explains how to deduct, market value, the average business use for 2006 and duction amounts for 2007 and explains how to deduct,<br>2007 and the applicable percentage for vear one from after the recovery period, the unrecovered basis of your 2007, and the applicable percentage for year one from property that results from applying the passenger automo- Table A-19. Amount B is zero.

**Lease for less than one year.** A special rule for the **Exception for leased cars.** The passenger automobile inclusion amount applies if the lease term is less than one year and you do not use the property predominantly (more limits generally do not apply to passenger automobiles than 50%) for qualified business use. The amount included leased or held for leasing by anyone regularly engaged in<br>in income is the inclusion amount (figured as described in in income is the inclusion amount (figured as described in mation on when you are considered regularly engaged in<br>the preceding discussions) multiplied by a fraction. The mation on when you are considered regularly engaged in<br>the business of leasing listed property, including pass numerator of the fraction is the number of days in the lease and the business of leasing listed property, including passen-<br>ger automobiles, see Exception for leased property, earterm and the denominator is 365 (or 366 for leap years).

The lease term for listed property other than residential rental or nonresidential real property includes options to renew. If you have two or more successive leases that are **Maximum Depreciation Deduction** part of the same transaction (or a series of related transacpart of the same athogotom (of a sonce of rolated transactional or The passenger automobile limits are the maximum depre-<br>The passenger automobile limits are the maximum depreciation amounts you can deduct for a passenger automo- them as one lease.

**Example 2.** On October 1, 2006, John Joyce, a calendar year taxpayer, leased and placed in service an item of listed property that is 3-year property. This property had a **Passenger Automobiles** fair market value of \$15,000 and a recovery period of 5 years under ADS. The lease term was 6 months (ending The maximum deduction amounts for most passenger on March 31, 2007), during which he used the property automobiles are shown in the following table.<br>45% in business. He must include \$71 in income in 2007. The \$71 is the sum of Amount A and Amount B. Amount A<br>is \$71 (\$15,000  $\times$  45%  $\times$  2.1%  $\times$  182/365), the product of **Example 10**<br>is \$71 (\$15,000  $\times$  45%  $\times$  2.1%  $\times$  182/365), the product of **Example 10** the fair market value, the average business use for both years, and the applicable percentage for year one from Table A-19, prorated for the length of the lease. Amount B is zero.

**Where to report inclusion amount.** Report the inclusion amount figured as described in the preceding discussions as other income on the same form or schedule on which you took the deduction for your rental costs. For example, report the inclusion amount as other income on Schedule 5/06/2003– 10,710<sup>2</sup> 4,900 2,950 1,775 C (Form 1040) if you took the deduction on Schedule C. If 12/31/2003 you took the deduction for rental costs on Form 2106, report the inclusion amount as other income on Form 1040, line 21.

# Under this special rule, add the inclusion amount to income **Do the Passenger Automobile**

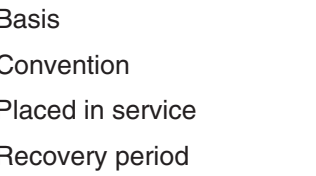

bile limit.

lier, under What Is the Business-Use Requirement.

bile. They are based on the date you placed the automobile in service.

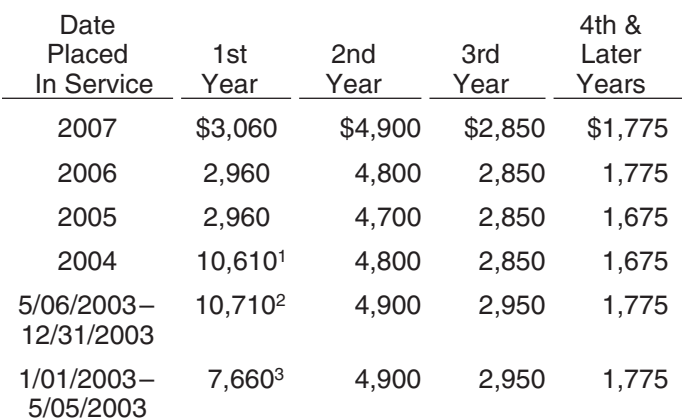

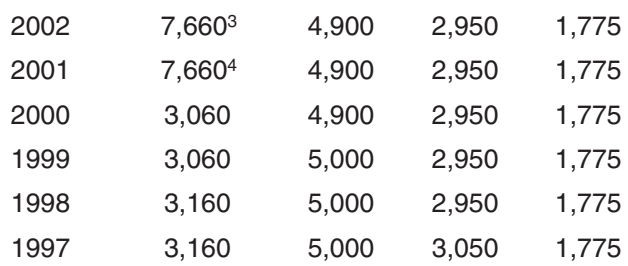

<sup>1</sup>If you elected not to claim any special depreciation allowance

- <sup>2</sup>If you acquired the vehicle before 5/06/03, the maximum you acquired the venicle before 5/06/03, the maximum<br>deduction is \$7,660. If you elected not to claim any special **Maximum Depreciation Deduction**<br>depreciation allowance for the vehicle, the vehicle is not qualified property, or the vehicle is qualified Liberty Zone property, the maximum deduction is \$3,060.
- <sup>3</sup>If you elected not to claim any special depreciation allowance **In Service Year Year Year Year** Years for the vehicle, the vehicle is not qualified property, or the vehicle is qualified Liberty Zone property, the maximum deduction is  $$3,060$ .
- claim any special depreciation allowance for the vehicle, the vehicle is not qualified property, or the vehicle is qualified Liberty Zone property, the maximum deduction is \$3,060.

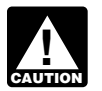

If your business/investment use of the automobile is less than 100%, you must reduce the maximum deduction amount by multiplying the maximum amount by the percentage of business/investment use

determined on an annual basis during the tax year.

If you have a short tax year, you must reduce the maximum deduction amount by multiplying the<br>1998 maximum amount by a fraction. The numerator of **CAUTION** the fraction is the number of months and partial months in the short tax year and the denominator is 12.

placed in service a new car for \$14,500. She used the car only in her business. She files her tax return based on the<br>calendar year. She does not elect a section 179 deduction.<br>allowance for the vehicle, the vehicle is not qualified property, or Under MACRS, a car is 5-year property. Since she placed the vehicle is qualified Liberty Zone property, the maximum<br>her car in service on April 15 and used it only for business. deduction is \$9.080. her car in service on April 15 and used it only for business, she uses the percentages in Table A-1 to figure her MACRS depreciation on the car. Virginia multiplies the the vehicle, the vehicle is not qualified property, or the vehicle is \$14,500 unadjusted basis of her car by 0.20 to get her qualified Liberty Zone property, the maximum deduction is<br>MACRS depresiation of \$2,000 for 2007. This \$3,000 is \$9,080. MACRS depreciation of \$2,900 for 2007. This \$2,900 is below the maximum depreciation deduction of \$3,060 for <sup>4</sup> If you elected **not** to claim any special depreciation allowance for passenger automobiles placed in service in 2007. She can the vehicle, the vehicle is not quali passenger automobiles placed in service in 2007. She can

## **Electric Vehicles**

The maximum depreciation deductions for passenger automobiles that are produced to run primarily on electricity are higher than those for other automobiles. The maximum deduction amounts for electric vehicles placed in service after August 5, 1997, and before January 1, 2007, are shown in the following table. Owners of electric vehicles placed in service after December 31, 2006, should use the table of maximum deduction amounts on page 62 for for the vehicle, the vehicle is not qualified property, or the electric vehicles classified as passenger automobiles or<br>vehicle is qualified Liberty Zone property, the maximum electric vehicles of maximum deduction amounts vehicle is qualified Liberty Zone property, the maximum<br>deduction is \$2,960. for electric vehicles classified as trucks and vans.

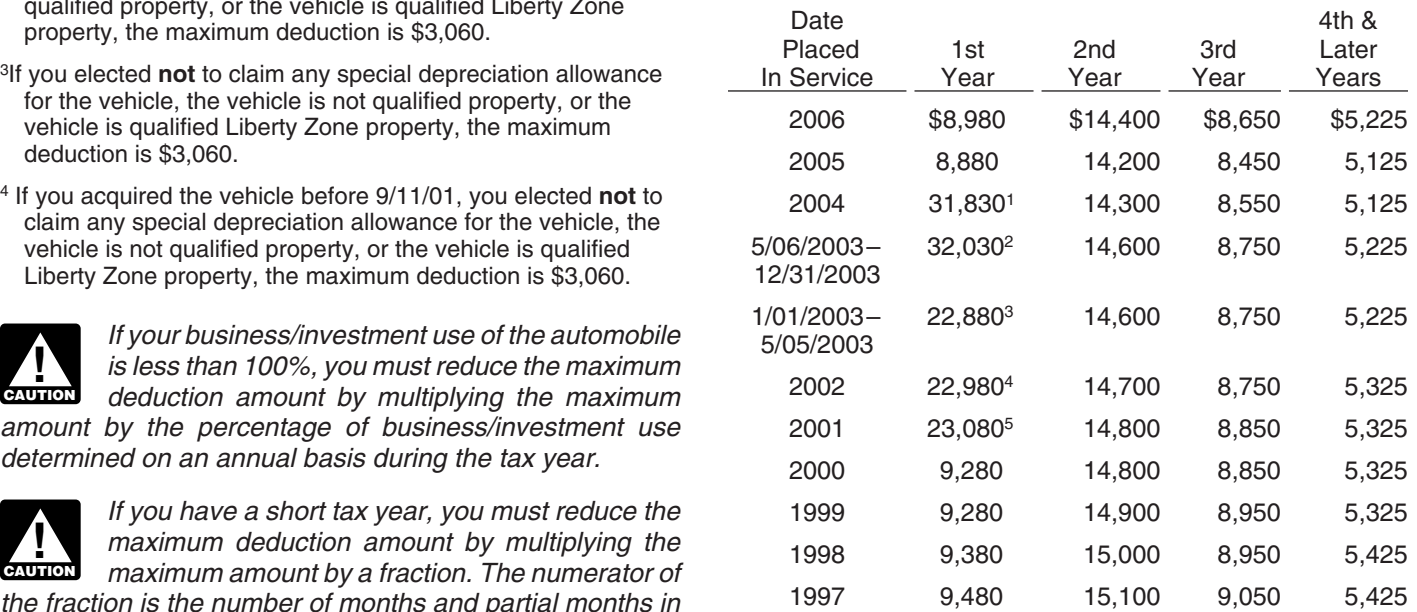

<sup>1</sup>If you elected not to claim any special depreciation allowance for the vehicle, the vehicle is not qualified property, or the vehicle is **Example.** On April 15, 2007, Virginia Hart bought and *s*8,880.<br>**Example.** On April 15, 2007, Virginia Hart bought and \$8,880.

- <sup>2</sup>If you acquired the vehicle before 5/06/03, the maximum deduction
- <sup>3</sup> If you elected not to claim any special depreciation allowance for
- placed given the full \$2,900.<br>deduct the full \$2,900.  $\frac{9.180}{9.180}$  and the full \$2,900.
	- 5 If you acquired the vehicle before 9/11/01, you elected **not** to claim any special depreciation allowance for the vehicle, the vehicle is not qualified property, or the vehicle is qualified Liberty Zone property, the maximum deduction is \$9,280.

## **Trucks and Vans**

The maximum depreciation deductions for trucks and vans placed in service after 2002 are higher than those for other passenger automobiles. The maximum deduction amounts for trucks and vans are shown in the following table. adjusted maximum depreciation

## **Maximum Depreciation Deduction For Trucks and Vans**

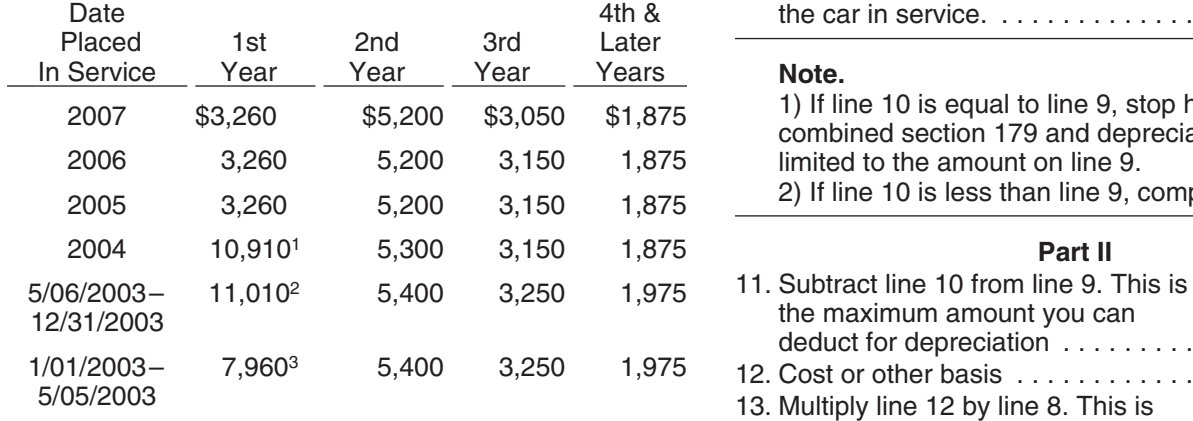

<sup>1</sup>If you elected not to claim any special depreciation allowance for the vehicle, the vehicle is not qualified property, or the vehicle is qualified Liberty Zone property, the maximum deduction is \$3,260.

- $2$  If you acquired the vehicle before 5/06/03, the maximum deduction is \$7,960. If you elected not to claim any special depreciation allowance for the vehicle, the vehicle is not qualified property, or the vehicle is qualified Liberty Zone property, the maximum deduction is \$3,360.
- <sup>3</sup> If you elected not to claim any special depreciation allowance deduction  $\ldots \ldots \ldots \ldots \ldots$ for the vehicle, the vehicle is not qualified property, or the vehicle is qualified Liberty Zone property, the maximum deduction is \$3,360.

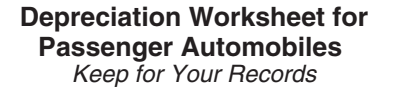

- 1. MACRS system (GDS or ADS) . . . **Passenger Automobiles** 2. Property class . . . . . . . . . . . . . . . . <u>. . . . . . . . . . .</u> 3. Date placed in service .......... **Part I**
- 
- 4. Recovery period .............. 1. MACRS system (GDS or ADS) GDS 5. Method and convention ......... 2. Property class .............. 5-year 6. Depreciation rate (from tables) . . . 3. Date placed in service ........ 9/26/07

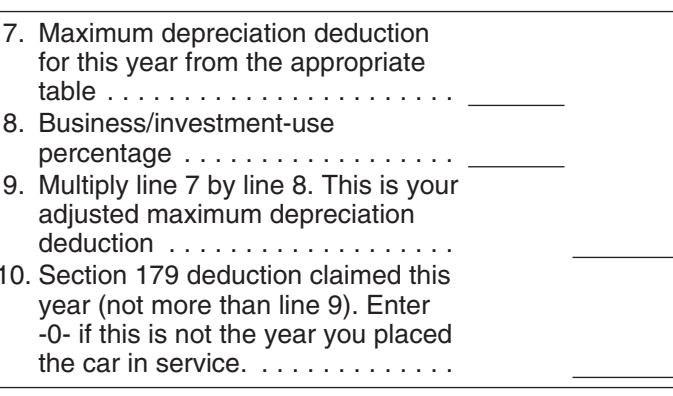

1) If line 10 is equal to line 9, stop here. Your combined section 179 and depreciation deduction is limited to the amount on line 9. 2) If line 10 is less than line 9, complete Part II.

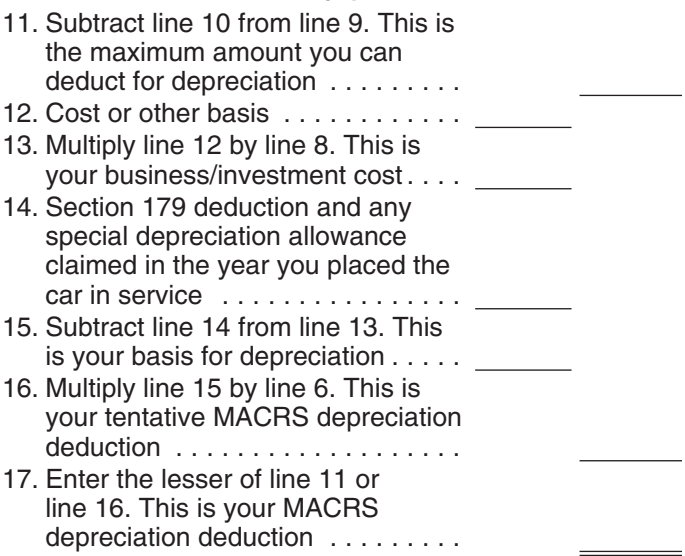

The following example shows how to figure your depre- **Depreciation Worksheet for** ciation deduction using the worksheet. **Passenger Automobiles**

You can use the following worksheet to figure your depre-<br>ciation deduction using the percentage tables. Then use<br>the information from this worksheet to prepare Form 4562.<br>the information from this worksheet to prepare For 5-year property. Donald is electing a section 179 deduction of \$1,000 on the car. He uses Table A-1 to determine the depreciation rate. Donald's MACRS depreciation deduction is limited to \$836, as shown in the following worksheet.

# **Part I Depreciation Worksheet for**

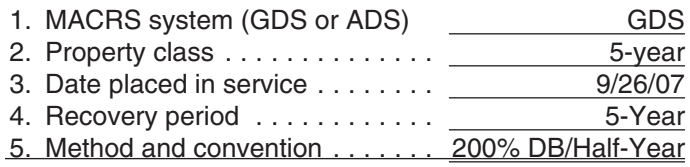

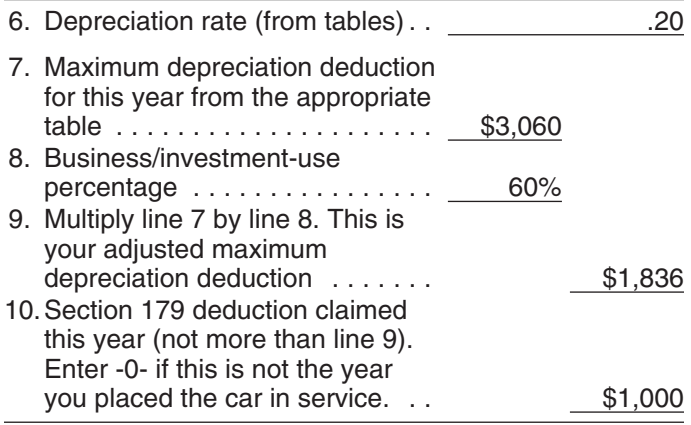

2) If line 10 is less than line 9, complete Part II.

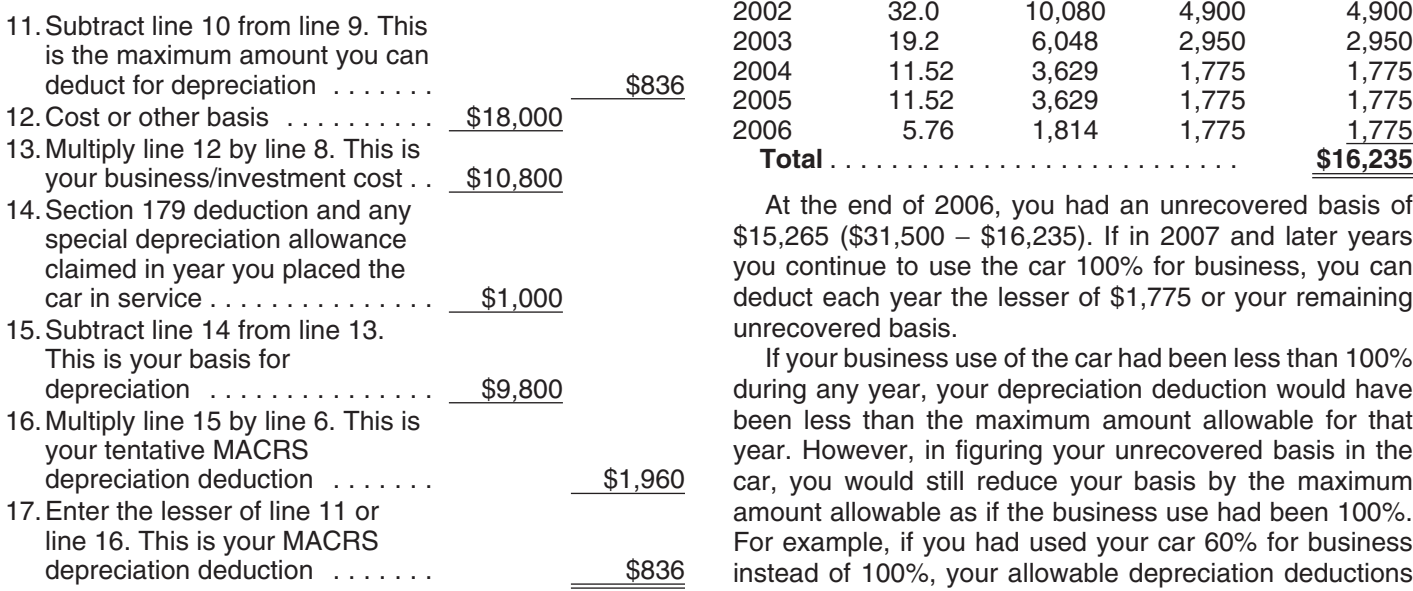

# **Deductions After the Community Constrainer Section Productions After the Community Constrainer Section** your unrecovered basis.

If the depreciation deductions for your automobile are **Automobiles Acquired in a Trade-in** reduced under the passenger automobile limits, you will have unrecovered basis in your automobile at the end of If you acquire a passenger automobile in a trade-in, deprefor business, you can deduct that unrecovered basis after not occur. If the automobile acquired in the trade-in is<br>the recovery period ends. You can claim a depreciation gualified GO Zone property, the carryover basis is e

Unrecovered basis is the cost or other basis of the paid for the new automobile in the trade-in. passenger automobile reduced by any clean-fuel vehicle The depreciation figured for the two components of the

used the car 100% for business and investment use and the passenger automobile limits had not applied.

You cannot claim a depreciation deduction for listed property other than passenger automobiles after the recovery period ends. There is no unre-**CAUTION** covered basis at the end of the recovery period because you are considered to have used this property 100% for business and investment purposes during all of the recovery period.

**Example.** In May 2001, you bought and placed in service a car costing \$31,500. The car was 5-year property under GDS (MACRS). You did not elect a section 179 **Note.**<br>
1) If line 10 is equal to line 9, stop here. Your<br>
2006).<br>
1) If line 10 is equal to line 9, stop here. Your<br>
2006).<br>
2006).<br>
2006).<br>
2006).<br>
2006).<br>
2006).<br>
2006).<br>
2006).<br>
2006).<br>
2006).<br>
2006).<br>
2006).<br>
2006).<br>

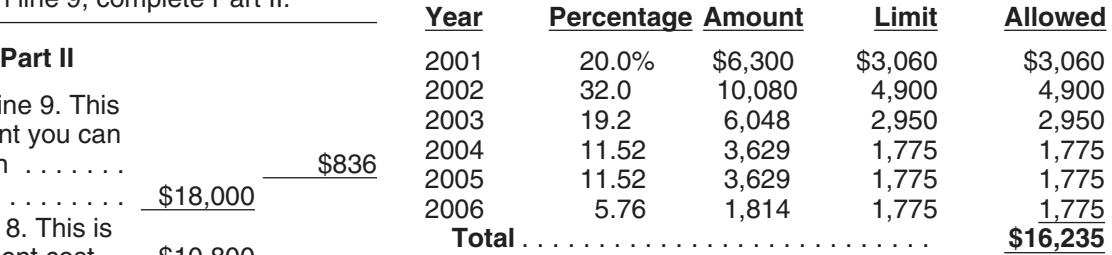

At the end of 2006, you had an unrecovered basis of \$15,265 (\$31,500 − \$16,235). If in 2007 and later years you continue to use the car 100% for business, you can deduct each year the lesser of  $$1,775$  or your remaining unrecovered basis.

If your business use of the car had been less than 100% during any year, your depreciation deduction would have been less than the maximum amount allowable for that year. However, in figuring your unrecovered basis in the car, you would still reduce your basis by the maximum amount allowable as if the business use had been 100%. For example, if you had used your car 60% for business instead of 100%, your allowable depreciation deductions would have been \$9,741 (\$16,235  $\times$  60%), but you still would have to reduce your basis by \$16,235 to determine

# **Recovery Period Deductions For Passenger**

the recovery period. If you continue to use the automobile ciate the carryover basis separately as if the trade-in did<br>for business, you can deduct that unrecovered basis after not occur. If the automobile acquired in the qualified GO Zone property, the carryover basis is eligible deduction in each succeeding tax year until you recover for a special depreciation allowance. See Qualified Gulf your full basis in the car. The maximum amount you can Opportunity Zone Property in chapter 3. Depreciate the<br>deduct each year is determined by the date you placed the part of the new automobile's basis that exceeds its ca part of the new automobile's basis that exceeds its carrycar in service and your business/investment-use percent-<br>age. See Maximum Depreciation Deduction, earlier.<br>service property. This excess basis is the additional cash service property. This excess basis is the additional cash

deduction, electric vehicle credit, depreciation, and section basis (carryover basis and excess basis) is subject to a 179 deductions that would have been allowable if you had single passenger automobile limit. Special rules apply in determining the passenger automobile limits. These rules Written documents of your expenditure or use are generand examples are discussed in section 1.168(i)-6(d)(3) of ally better evidence than oral statements alone. You do not the regulations. have to keep a daily log. However, some type of record

and the excess basis separately, you can elect to treat the or investment use of listed property made at or near the old automobile as disposed of and both of the basis com- time of the expenditure or use and backed up by other ponents for the new automobile as if placed in service at documents is preferable to a statement you prepare later. the time of the trade-in. For more information, including sion in chapter 4 and sections 1.168(i)-6(i) and 1.168(i)-6(j) account book, diary, or similar record prepared or main-<br>of the regulations.

## What Records Must Be Kept? business:

## **Terms you may need to know ployer, or**

Business/investment use

other documentary evidence that, together with the re-<br>ceipt, is sufficient to establish each element of an expendi-<br>the truck is to make customer deliveries on an established ceipt, is sufficient to establish each element of an expendi-<br>ture or use. You do not have to record information in an entity can satisfy the requirement by recording the length of ture or use. You do not have to record information in an route can satisfy the requirement by recording the length of<br>account book, diary, or similar record if the information is the route including the total number of mil account book, diary, or similar record if the information is the route, including the total number of miles driven during<br>already shown on the receipt. However, your records the tax year and the date of each trin at or nea should back up your receipts in an orderly manner. the trips.

**Elements of expenditure or use.** Your records or other ten record, you can prepare a record of the business use of documentary evidence must support all the following.

- The amount of each separate expenditure, such as logging program.
- 
- 
- ture or use. total business use of the listed property.

Instead of figuring depreciation for the carryover basis containing the elements of an expenditure or the business

how to make this election, see *Election out* under *Property*<br>Acquired in a Like-kind Exchange or Involuntany Converture or use at the time you have full knowledge of the Acquired in a Like-kind Exchange or Involuntary Conver-<br>sion in chapter 4 and sections 1 168(i)-6(i) and 1 168(i)-6(j) elements. An expense account statement made from an tained at or near the time of the expenditure or use generally is considered a timely record if, in the regular course of

- The statement is given by an employee to the em-
- **(see Glossary):**<br> **•** The statement is given by an independent contractor<br> **•** The statement is given by an independent contractor<br> **•** The statement is given by an independent contractor

Circumstantial evidence **For example**, a log maintained on a weekly basis, that Documentary evidence **Documentary evidence** a **Documentary evidence** a **noise record made at or near the time of use**.

You cannot take any depreciation or section 179 deduction<br>for the use of listed property unless you can prove your<br>business/investment use with adequate records or with<br>statement. However, the amount of detail necessary to Adequate Records<br>**Adequate Records nation of the business purpose of his or her travel.** 

**Business use supported.** An adequate record contains enough information on each element of every business or To meet the adequate records requirement, you investment use. The amount of detail required to support must maintain an account book, diary, log, state-<br>the use depends on the facts and circumstances. For must maintain an account book, diary, log, state-<br>ment of expense, trip sheet, or similar record or example, a taxpayer who uses a truck for both business example, a taxpayer who uses a truck for both business the tax year and the date of each trip at or near the time of

> Although you generally must prepare an adequate writlisted property in a computer memory device that uses a

the cost of acquiring the item, maintenance and re-<br>pair costs, capital improvement costs, lease pay-<br>ments, and any other expenses.<br>you can combine repeated uses as a single item.<br>you can combine repeated uses as a single

• The amount of each business and investment use **Record each expenditure as a separate item**. Do not (based on an appropriate measure, such as mileage combine it with other expenditures. If you choose, howcombine it with other expenditures. If you choose, howfor vehicles and time for other listed property), and ever, you can combine amounts you spent for the use of the total use of the property for the tax year. listed property during a tax year, such as for gasoline or automobile repairs. If you combine these expenses, you do • The date of the expenditure or use.<br>not need to support the business purpose of each ex-<br>not need to support the business purpose of each ex-• The business or investment purpose for the expendi-<br>
pense. Instead, you can divide the expenses based on the expendia single use, such as a round trip or uninterrupted business ond car for exclusive use in her business, the determinause, by a single record. For example, you can account for tion that her combined business/investment use of the the use of a truck to make deliveries at several locations automobile for the tax year is 75% rests on sufficient that begin and end at the business premises and can supporting evidence. include a stop at the business in between deliveries by a single record of miles driven. You can account for the use **Example 2.** Assume the same facts as in Example 1, of a passenger automobile by a salesperson for a business except that Denise maintains adequate records during the<br>trip away from home over a period of time by a single first week of every month showing that 75% of her use trip away from home over a period of time by a single first week of every month showing that 75% of her use of<br>The automobile is for business. Her business invoices show stop for lunch between two business stops) is not an that her business continued at the same rate during the interruption of business use.

elements of an expenditure or use is confidential, you do ment use of the automobile for the tax year is 75% rests on<br>not need to include it in the account book or similar record if<br>sufficient supporting evidence. you record it at or near the time of the expenditure or use. You must keep it elsewhere and make it available as support to the IRS director for your area on request.<br>**Example 3.** Bill Baker, a sole proprietor and calendar

**Substantial compliance.** If you have not fully supported for a company that manufactures household products. For a particular element of an expenditure or use, but have complied with the adequate records requirement for the own automobile for business travel within the metropolitan expenditure or use to the satisfaction of the IRS director for area. During these weeks, his business use of expenditure or use to the satisfaction of the IRS director for area. During these weeks, his business use of the automo-<br>your area, you can establish this element by any evidence bile does not follow a consistent pattern.

- 
- By other evidence sufficient to establish the element.

If the element is the cost or amount, time, place, or date<br>of an expenditure or use, its supporting evidence must be<br>direct evidence, such as oral testimony by witnesses or a<br>written statement setting forth detailed inform evidence can be circumstantial evidence.

**Sampling.** You can maintain an adequate record for part **How Is Listed Property** of a tax year and use that record to support your business and investment use of listed property for the entire tax year **Information Reported?** if it can be shown by other evidence that the periods for which you maintain an adequate record are representative You must provide the information about your listed prop-<br>of the use throughout the year.

**Example 1.** Denise Williams, a sole proprietor and cal-<br>dar year taxpayer, operates an interior decorating busi-<br>**•** Any deduction for a vehicle. endar year taxpayer, operates an interior decorating business out of her home. She uses her automobile for local business visits to the homes or offices of clients, for meet-<br>ings with suppliers and subcontractors, and to pick up and<br> $\bullet$  A depreciation deduction for any other l deliver items to clients. There is no other business use of If you claim any deduction for a vehicle, you also must the automobile, but she and family members also use it for provide the information requested in Section B. If you personal purposes. She maintains adequate records for provide the vehicle for your employee's use, the employee the first 3 months of the year showing that 75% of the must give you this information. If you provide any vehicle automobile use was for business. Subcontractor invoices for use by an employee, you must first answer the quesand paid bills show that her business continued at approxi- tions in Section C to see if you meet an exception to mately the same rate for the rest of the year. If there is no completing Section B for that vehicle.

You can account for uses that can be considered part of change in circumstances, such as the purchase of a sec-

the automobile is for business. Her business invoices show later weeks of each month so that her weekly records are **Confidential information.** If any of the information on the representative of the automobile's business use through-<br>
out the month. The determination that her business/invest-

year taxpayer, is a salesman in a large metropolitan area the first 3 weeks of each month, he occasionally uses his your area, you can establish this element by any evidence bile does not follow a consistent pattern. During the fourth<br>the IRS director for your area deems adequate. Firs director for your area deems adequate.<br>If you fail to establish to the satisfaction of the IRS aduring the provious month. The business use of his auto-If you fail to establish to the satisfaction of the IRS<br>director for your area that you have substantially complied<br>with the adequate records requirement for an element of<br>an expenditure or use, you must establish the elem ows.<br>• By your own oral or written statement containing for the tax year is 70% does not rest on sufficient supportdetailed information as to the element. ing evidence because his use during that week is not representative of use during other periods.

erty requested in Part V of Form 4562, Section A, if you

- 
- 

**Vehicles used by your employees.** You do not have to 4. For demonstrator automobiles provided to full-time complete Section B, Part V, for vehicles used by your salespersons, you maintain a written policy stateemployees who are not more-than-5% owners or related ment that limits the total mileage outside the salespersons if you meet at least one of the following require- person's normal working hours and prohibits use of ments. The automobile by anyone else, for vacation trips, or

- 1. You maintain a written policy statement that prohibits
	-
	-
- as personal use. The contract of the contract of the Form 4562.
- 3. You provide more than five vehicles for use by your employees, and you keep in your records the information on their use given to you by the employees.

to store personal possessions.

one of the following uses of the vehicles. **Exceptions.** If you file Form 2106, 2106-EZ, or Schedule a. All personal use including commuting. <br>4562, report information about listed property on that form<br>4562, report information about listed property on that form b. Personal use, other than commuting, by employ- and not on Form 4562. Also, if you file Schedule C (Form ees who are not officers, directors, or 1%-or-more 1040) and are claiming the standard mileage rate or actual owners. vehicle expenses (except depreciation) and you are not required to file Form 4562 for any other reason, report 2. You treat all use of the vehicles by your employees vehicle information in Part IV of Schedule C and not on

# How To Get Tax Help • View Internal Revenue Bulletins (IRBs) published in

You can get help with unresolved tax issues, order free<br>publications and forms, ask tax questions, and get informa-<br>tion from the IRS in several ways. By selecting the method<br>that is best for you, you will have quick and e that is best for you, you will have quick and easy access to tax help. **Example 20** is the contract of the contract of the contract of the contract of the contract of the contract of the contract of the contract of the contract of the contract of the contract of the contract of the

**Contacting your Taxpayer Advocate.** The Taxpayer • Get information on starting and operating a small Advocate Service is an independent organization within business. the IRS whose employees assist taxpayers who are experiencing economic harm, who are seeking help in resolving tax problems that have not been resolved through normal **Phone.** Many services are available by phone. channels, or who believe that an IRS system or procedure is not working as it should.

You can contact the Taxpayer Advocate Service by calling toll-free 1-877-777-4778 or TTY/TDD . Ordering forms, instructions, and publications. Call 1-800-829-4059 to see if you are eligible for assistance.<br>1-800-829-3676 to order current-year forms, instruc-<br>1-800-829-3676 to order current-year forms, instruc-<br>1-800-829-3676 to order current-year forms, instruc-You can also call or write to your local taxpayer advocate, tions, and publications and prior-year forms and in-<br>whose phone number and address are listed in your local experience You should receive your erder within 10. whose phone number and address are listed in your local structions. You should receive your order within 10<br>telephone directory and in Publication 1546, The Taxpayer telephone directory and in Publication 1546, The Taxpayer days. Advocate Service of the IRS. You can file Form 911, Application for Taxpayer Assistance Order, or ask an IRS • Asking tax questions. Call the IRS with your tax employee to complete it on your behalf. For more informa- questions at 1-800-829-4933. employee to complete it on your behalf. For more information, go to www.irs.gov/advocate.

**Low income tax clinics (LITCs).** LITCs are indepen- solving tax problems every business day in IRS Taxdent organizations that provide low income taxpayers with payer Assistance Centers. An employee can explain representation in federal tax controversies with the IRS for IRS letters, request adjustments to your account, or free or for a nominal charge. The clinics also provide tax help you set up a payment plan. Call your local education and outreach for taxpayers with limited English Taxpayer Assistance Center for an appointment. To<br>proficiency or who speak English as a second language. Find the number no to www irs gov/localcontacts or proficiency or who speak English as a second language.<br>Publication 4134, Low Income Taxpayer Clinic List, pro-<br>look in the phone book under United States Governvides information on clinics in your area. It is available at ment, Internal Revenue Service. www.irs.gov or at your local IRS office.

**Free tax services.** To find out what services are avail-<br>
TDD equipment, call 1-800-829-4059 to ask tax able, get Publication 910, IRS Guide to Free Tax Services. questions or to order forms and publications. It contains a list of free tax publications and an index of tax topics. It also describes other free tax information services, <br>including tax education and assistance programs and a list listen to pre-recorded messages covering various including tax education and assistance programs and a list of TeleTax topics. tax topics of TeleTax topics.

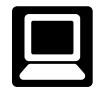

- E-file your return. Find out about commercial tax from the date you filed your return (3 weeks if you
- Where's My Refund. Be sure to wait at least 6 weeks from the date you filed your return (3 weeks if you filed electronically). Have your 2007 tax return avail-<br>able because you will need to know your social se-<br>consume that IPS representatives give accurate courteous
- 
- Order IRS products online.
- 6. Research your tax questions online.
	- Search publications online by topic or keyword.
	- the last few years.
	-
	-
	-

- 
- 
- Solving problems. You can get face-to-face help look in the phone book under United States Govern-
- TTY/TDD equipment. If you have access to TTY/
- 
- **Internet.** You can access the IRS website at Refund information. To check the status of your www.irs.gov 24 hours a day, 7 days a week to: 2007 refund, call 1-800-829-4477 and press 1 for automated refund information or call 1-800-829-1954. Be sure to wait at least 6 weeks preparation and e-file services available free to eligi-<br>ble taxpayers. https://will need to know your social seable because you will need to know your social se-• Check the status of your 2007 refund. Click on exact who curity number, your filing status, and the exact whole Where's My Refund. Be sure to wait at least 6 weeks dollar amount of your refund.

able because you will fleed to know your social se-<br>curity number, your filing status, and the exact whole<br>dollar amount of your refund.<br>evaluate the quality of our telephone services. One method • Download forms, instructions, and publications. is for a second IRS representative to sometimes listen in

on or record telephone calls. Another is to ask some callers • Current-year forms, instructions, and publications. to complete a short survey at the end of the call.

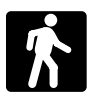

able on a walk-in basis.

- Products. You can walk in to many post offices, Tax law frequently asked questions. libraries, and IRS offices to pick up certain forms, instructions, and publications. Some IRS offices, ii-<br>
Fax Topics from the IRS telephone response sys-<br>
htering groom there can contern situand county braries, grocery stores, copy centers, city and county government offices, credit unions, and office supply  $\bullet$  Fill-in, print, and save features for most tax forms. stores have a collection of products available to print from a CD or photocopy from reproducible proofs. • Internal Revenue Bulletins. Also, some IRS offices and libraries have the Inter-<br>• Toll-free and email technical support. nal Revenue Code, regulations, Internal Revenue
- Assistance Center every business day for personal, face-to-face tax help. An employee can explain IRS<br>letters, request adjustments to your tax account, or<br>help you set up a payment plan. If you need to<br>resolve a tax problem, have questions about how the<br>tax law applies to tax law applies to your individual tax return, or you're<br>more comfortable talking with someone in person,<br>• Helpful information, such as how to prepare a busivisit your local Taxpayer Assistance Center where ness plan, find financing for your business, and you can spread out your records and talk with an much more. IRS representative face-to-face. No appointment is<br>necessary, but if you prefer, you can call your local<br>Center and leave a message requesting an appoint-<br>Center and leave a message requesting an appointment to resolve a tax account issue. A representa- • Tax law changes for 2007. tive will call you back within 2 business days to **•** Tax Map: an electronic research tool and finding aid. schedule an in-person appointment at your conve-

www.irs.gov/localcontacts or look in the phone book associations, and IRS organizations. under United States Government, Internal Revenue • "Rate the Product" survey—your opportunity to sug-<br>Service.

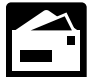

tions, and publications to the address below and

P.O. Box 8903

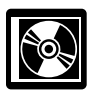

• A CD/DVD that is released twice so you have the latest products. The first release ships in January and the final release ships in March.

- 
- Prior-year forms, instructions, and publications.
- **Walk-in.** Many products and services are avail-<br>able on a walk-in basis
	- Tax Map: an electronic research tool and finding aid.
	-
	-
	-
	-
	-

Bulletins, and Cumulative Bulletins available for re-<br>Service (NTIS) at www irs gov/cdorders for \$35 (no han-<br>Service (NTIS) at www irs gov/cdorders for \$35 (no han-Service (NTIS) at www.irs.gov/cdorders for \$35 (no han-Gervices. You can walk in to your local Taxpayer dling fee) or call 1-877-233-6767 toll free to buy the CD for<br>Assistance Center every business day for personal \$35 (plus a \$5 handling fee). Price is subject to change.

- 
- 
- 
- 
- nience. To find the number, go to  **Web links to various government agencies**, business
	- gest changes for future editions.
	- **Mail.** You can send your order for forms, instruc-<br>  $\bullet$  A site map of the CD to help you navigate the pages<br>
	of the CD with ease.
- receive a response within 10 business days after An interactive "Teens in Biz" module that gives prac-<br>your request is received. request is received.<br>National Distribution Center research of the creating a business plan, and filing taxes creating a business plan, and filing taxes.

Bloomington, IL 61702-8903 **An updated version of this CD** is available each year in **CD/DVD for tax products.** You can order Publi-<br>cation 1796, IRS Tax Products CD/DVD, and "Small Business Products."<br>obtain:

## **Appendix A MACRS Percentage Table Guide General Depreciation System (GDS) Alternative Depreciation System (ADS)**

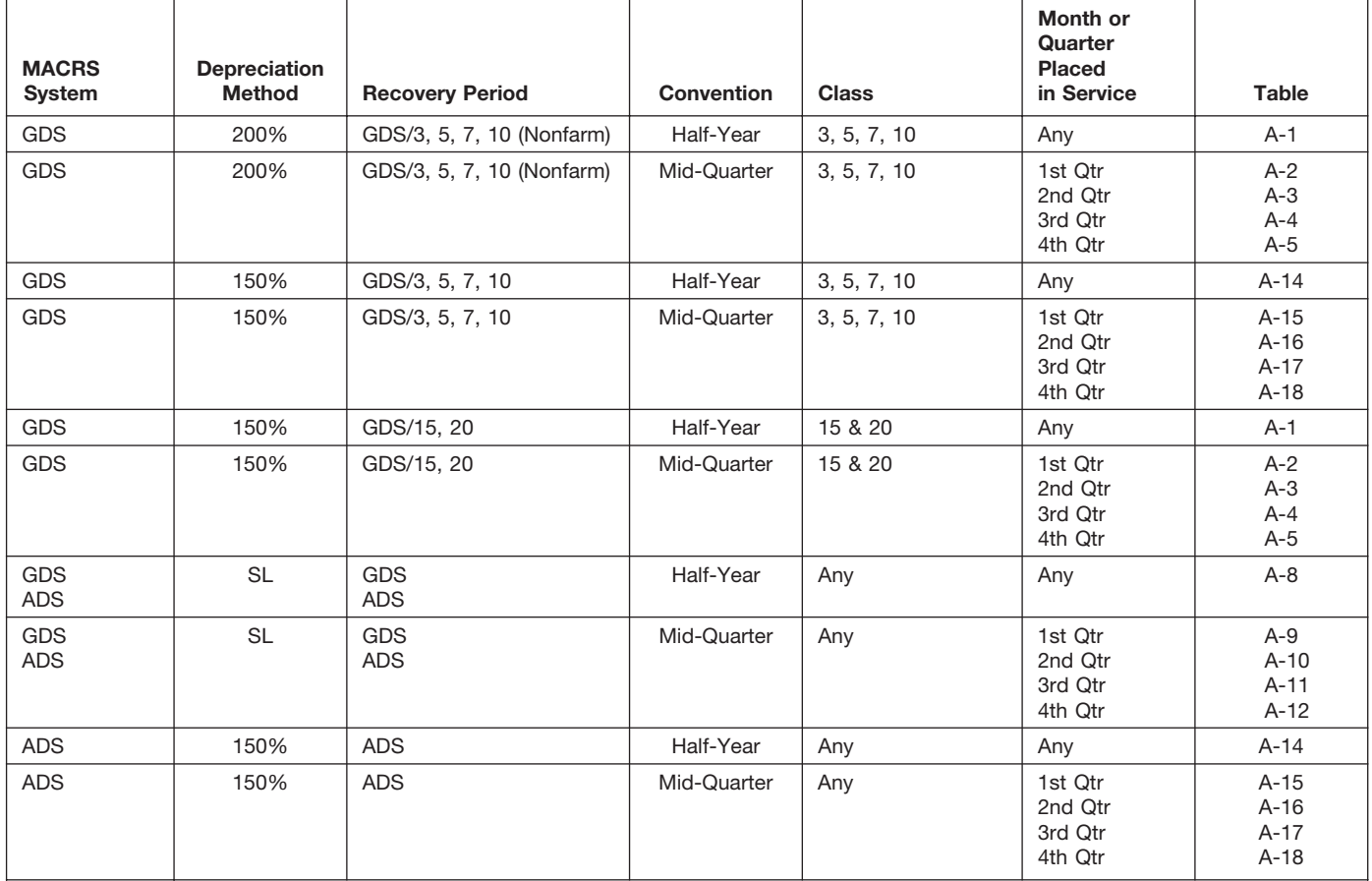

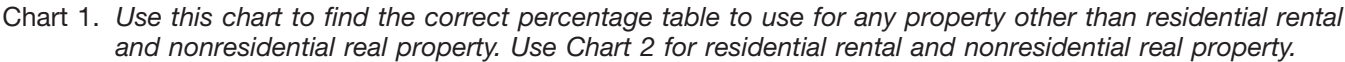

Chart 2. *Use this chart to find the correct percentage table to use for residential rental and nonresidential real property. Use Chart 1 for all other property.*

| <b>MACRS</b><br>System | Depreciation<br>Method | <b>Recovery Period</b> | <b>Convention</b> | <b>Class</b>                                            | Month or<br>Quarter<br><b>Placed</b><br>in Service | <b>Table</b>    |
|------------------------|------------------------|------------------------|-------------------|---------------------------------------------------------|----------------------------------------------------|-----------------|
| <b>GDS</b>             | SL                     | GDS/27.5               | Mid-Month         | <b>Residential Rental</b>                               | Any                                                | $A-6$           |
| <b>GDS</b>             | <b>SL</b><br><b>SL</b> | GDS/31.5<br>GDS/39     | Mid-Month         | Nonresidential Real                                     | Any                                                | $A-7$<br>$A-7a$ |
| <b>ADS</b>             | <b>SL</b>              | ADS/40                 | Mid-Month         | <b>Residential Rental</b><br>and<br>Nonresidential Real | Any                                                | $A-13$          |

## Chart 3. **Income Inclusion Amount Rates for MACRS Leased Listed Property**

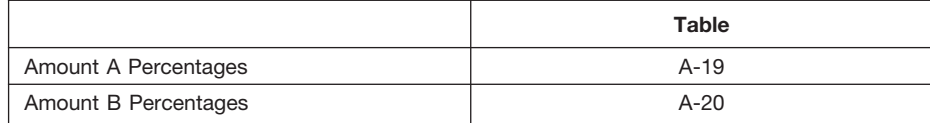

| Year                                                     | Depreciation rate for recovery period |                                            |                                           |                                           |                                       |                                            |  |  |  |
|----------------------------------------------------------|---------------------------------------|--------------------------------------------|-------------------------------------------|-------------------------------------------|---------------------------------------|--------------------------------------------|--|--|--|
|                                                          | 3-year                                | 5-year                                     | 7-year                                    | 10-year                                   | 15-year                               | 20-year                                    |  |  |  |
| 1<br>$\overline{\mathbf{c}}$<br>3<br>$\overline{4}$<br>5 | 33.33%<br>44.45<br>14.81<br>7.41      | 20.00%<br>32.00<br>19.20<br>11.52<br>11.52 | 14.29%<br>24.49<br>17.49<br>12.49<br>8.93 | 10.00%<br>18.00<br>14.40<br>11.52<br>9.22 | 5.00%<br>9.50<br>8.55<br>7.70<br>6.93 | 3.750%<br>7.219<br>6.677<br>6.177<br>5.713 |  |  |  |
| 6<br>$\overline{7}$<br>8<br>9<br>10                      |                                       | 5.76                                       | 8.92<br>8.93<br>4.46                      | 7.37<br>6.55<br>6.55<br>6.56<br>6.55      | 6.23<br>5.90<br>5.90<br>5.91<br>5.90  | 5.285<br>4.888<br>4.522<br>4.462<br>4.461  |  |  |  |
| 11<br>12<br>13<br>14<br>15                               |                                       |                                            |                                           | 3.28                                      | 5.91<br>5.90<br>5.91<br>5.90<br>5.91  | 4.462<br>4.461<br>4.462<br>4.461<br>4.462  |  |  |  |
| 16<br>17<br>18<br>19<br>20                               |                                       |                                            |                                           |                                           | 2.95                                  | 4.461<br>4.462<br>4.461<br>4.462<br>4.461  |  |  |  |
| 21                                                       |                                       |                                            |                                           |                                           |                                       | 2.231                                      |  |  |  |

Table A-1. **3-, 5-, 7-, 10-, 15-, and 20-Year Property Half-Year Convention**

## Table A-2. **3-, 5-, 7-, 10-, 15-, and 20-Year Property Mid-Quarter Convention Placed in Service in First Quarter**

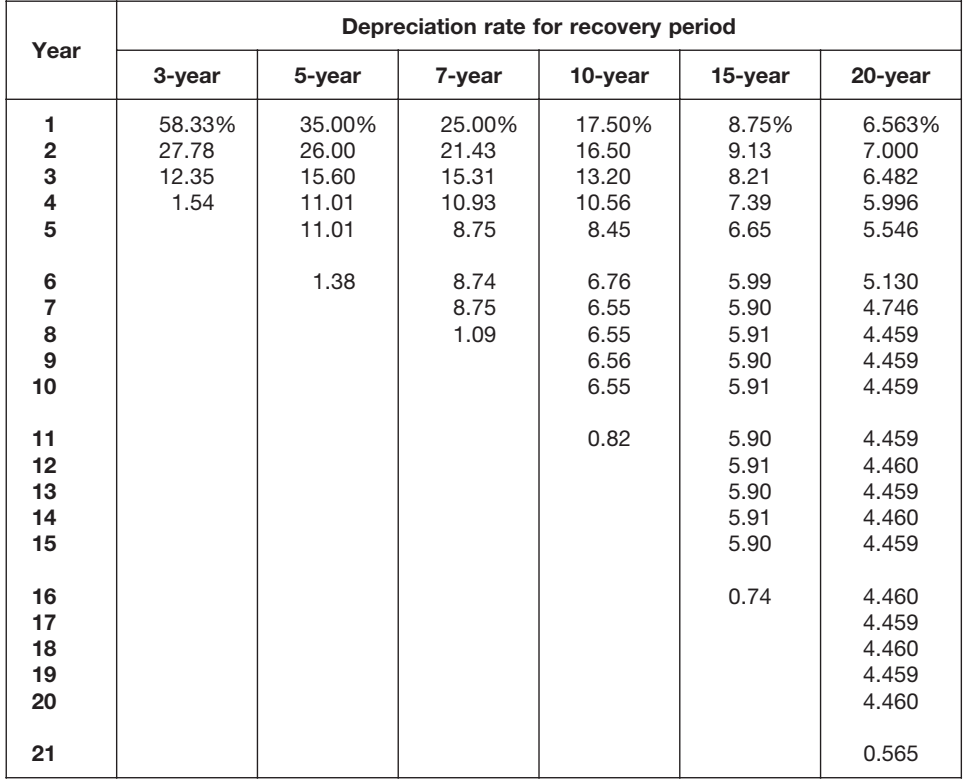

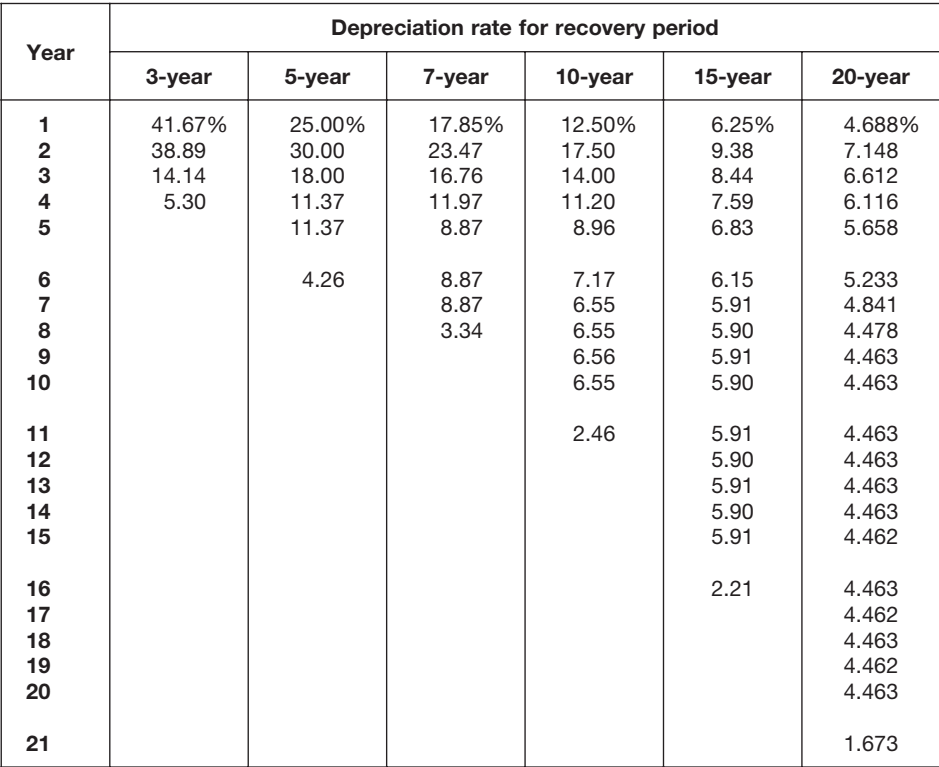

## Table A-3. **3-, 5-, 7-, 10-, 15-, and 20-Year Property Mid-Quarter Convention Placed in Service in Second Quarter**

## Table A-4. **3-, 5-, 7-, 10-, 15-, and 20-Year Property Mid-Quarter Convention Placed in Service in Third Quarter**

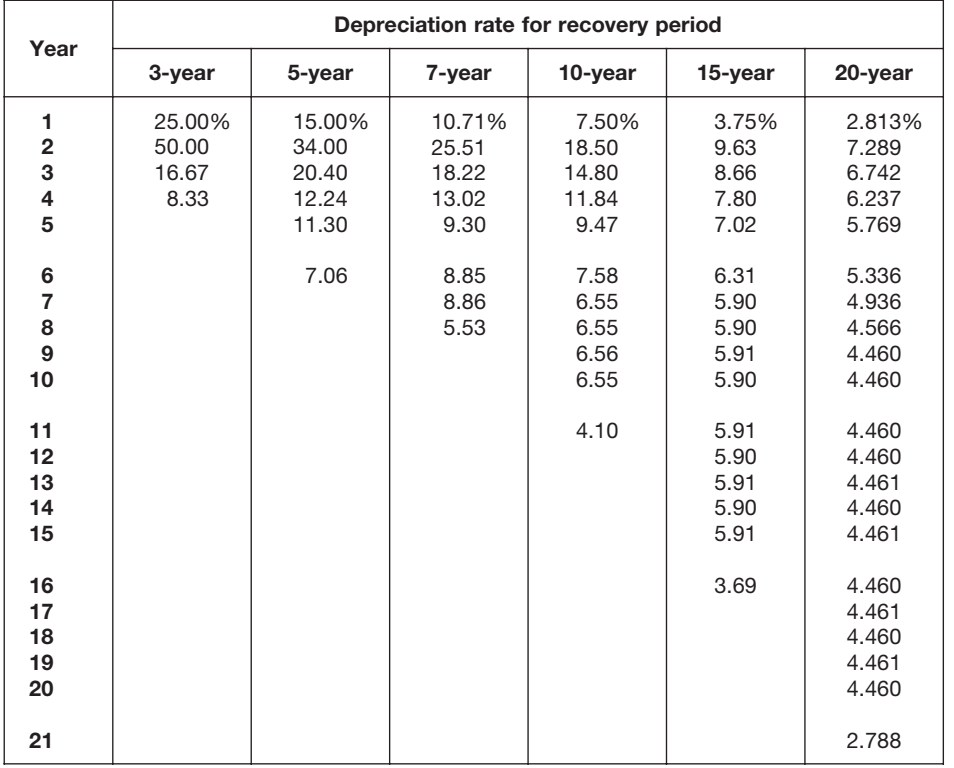
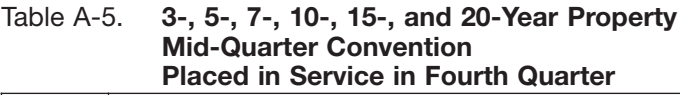

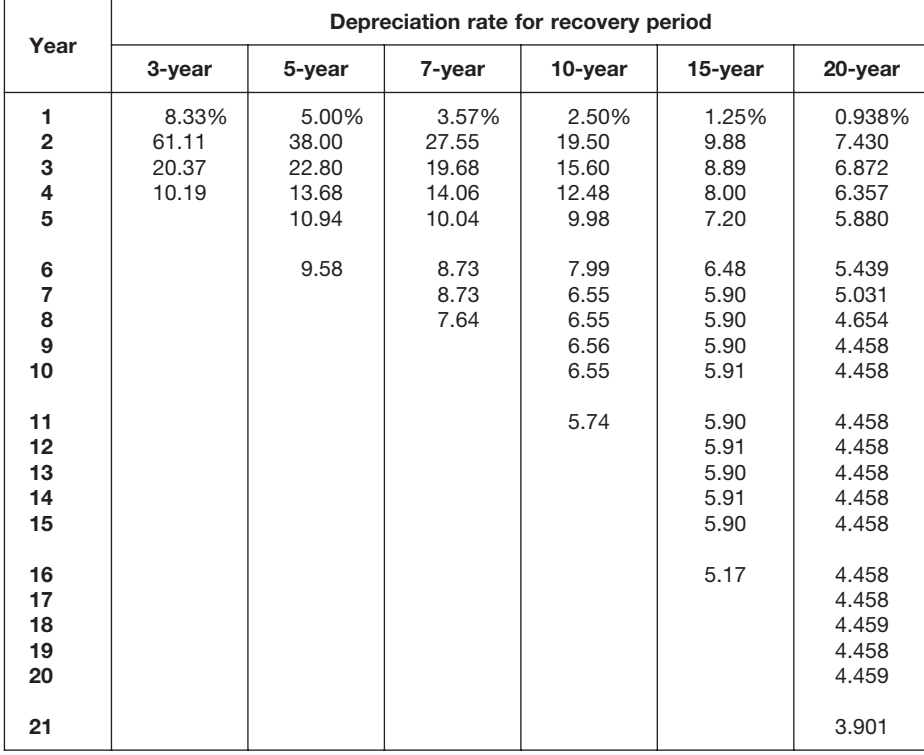

### Table A-6. **Residential Rental Property Mid-Month Convention Straight Line—27.5 Years**

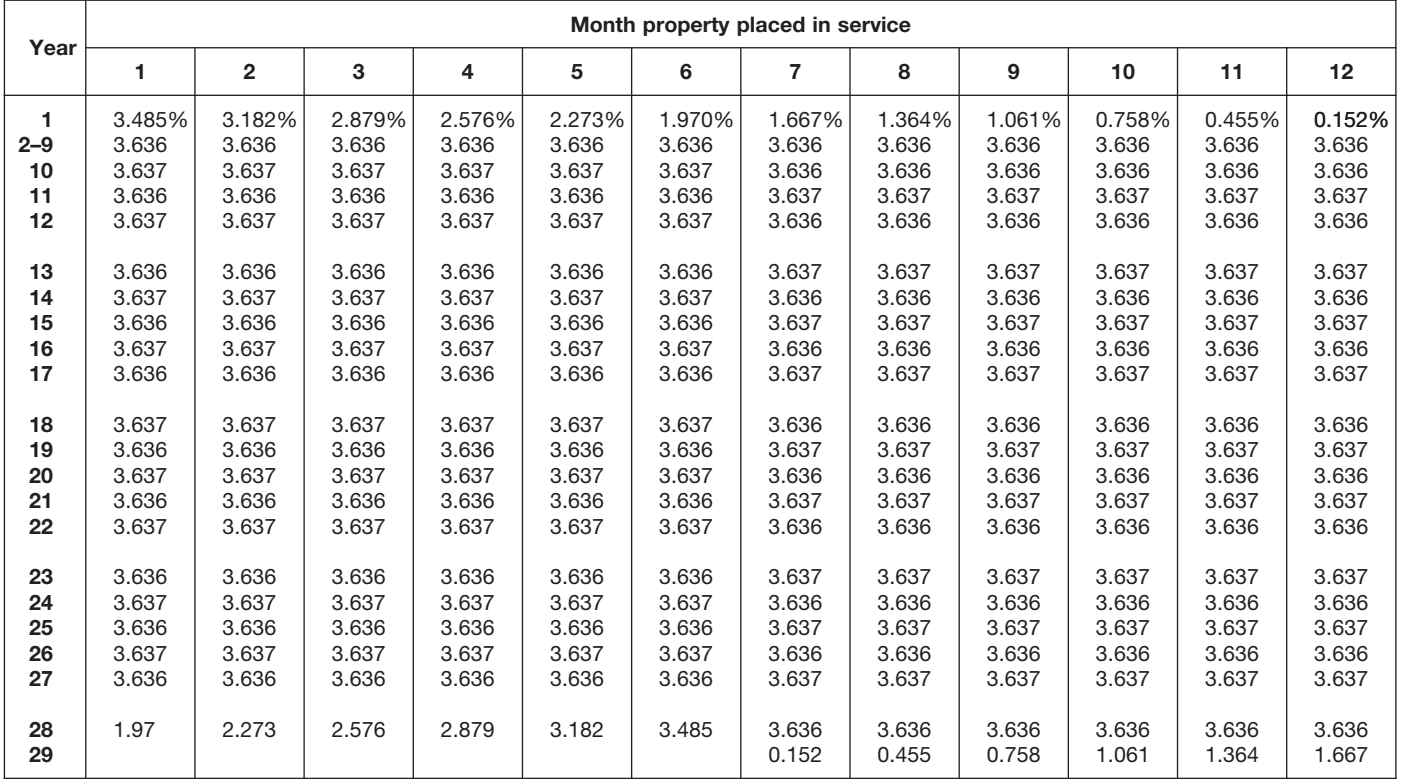

## Table A-7. **Nonresidential Real Property Mid-Month Convention Straight Line—31.5 Years**

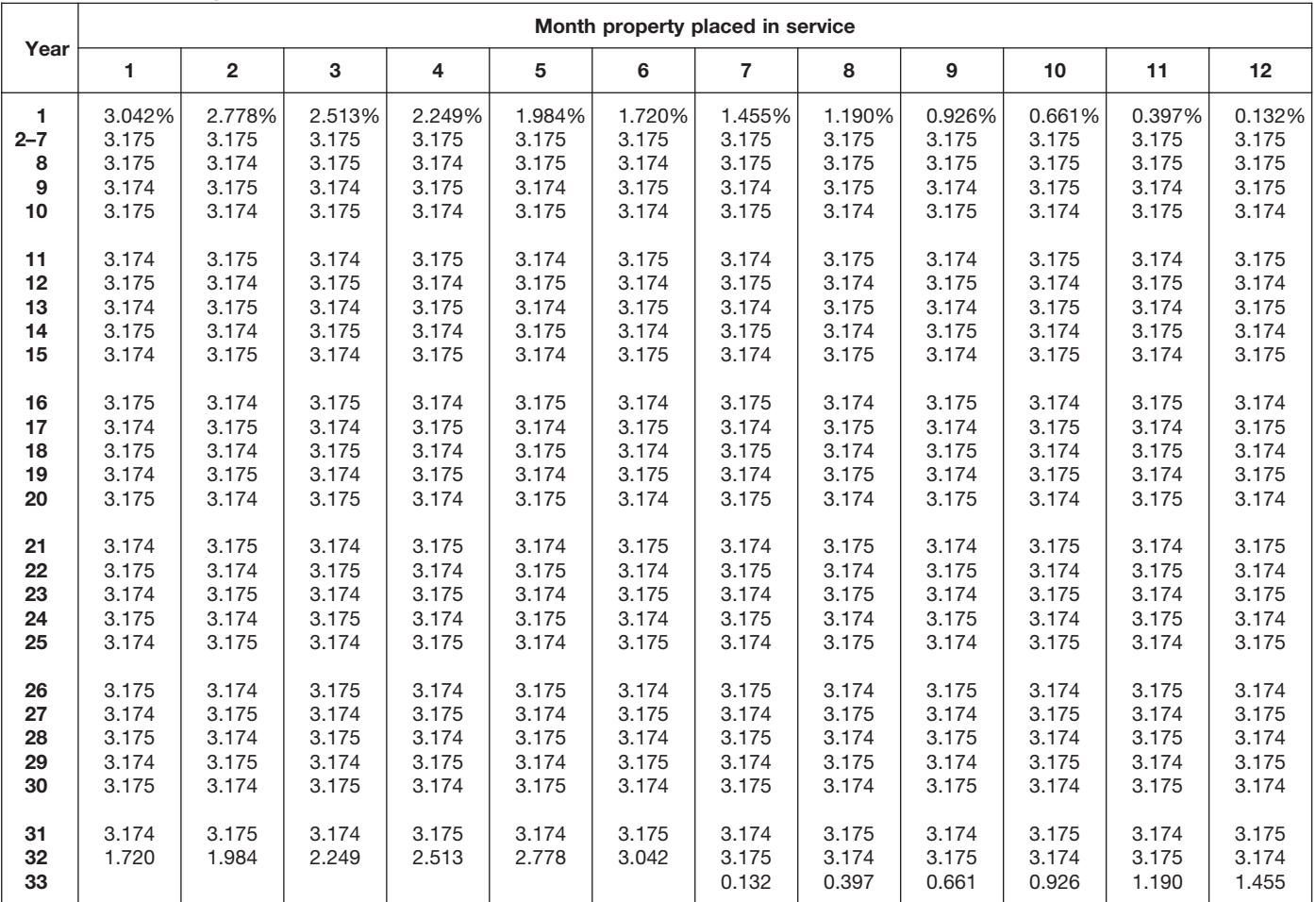

# Table A-7a. **Nonresidential Real Property Mid-Month Convention Straight Line—39 Years**

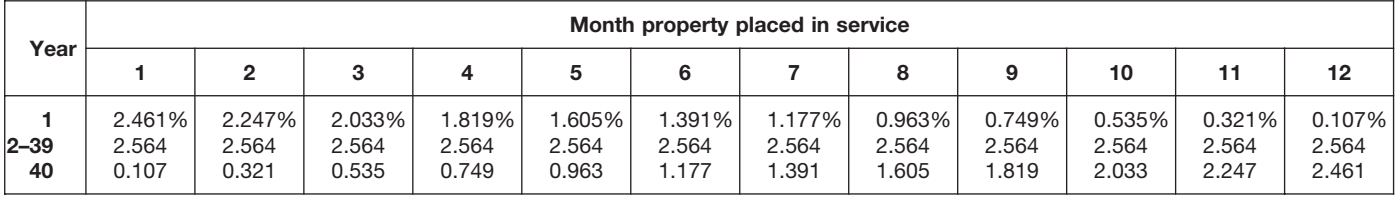

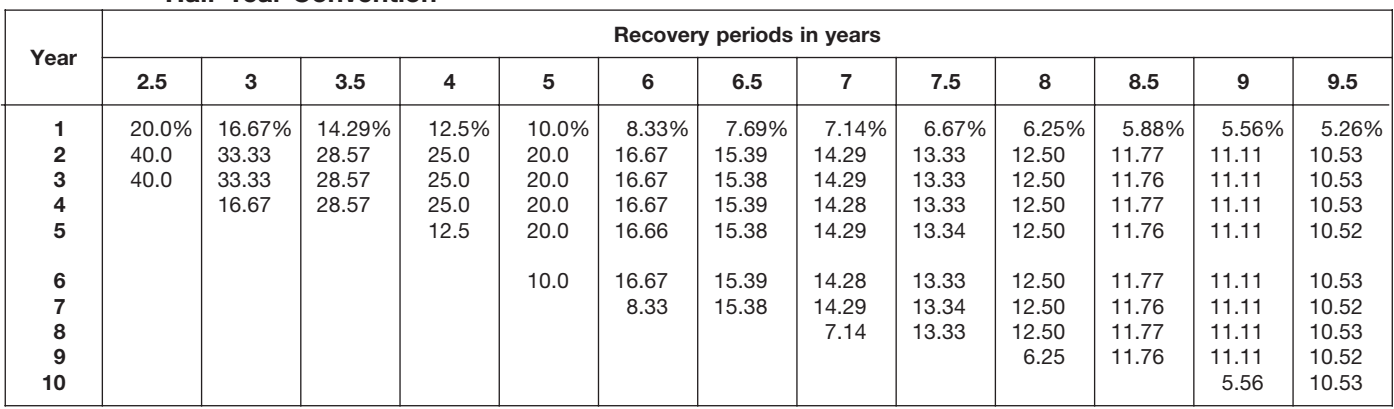

# Table A-8. **Straight Line Method Half-Year Convention**

# Table A-8. *( Continued)*

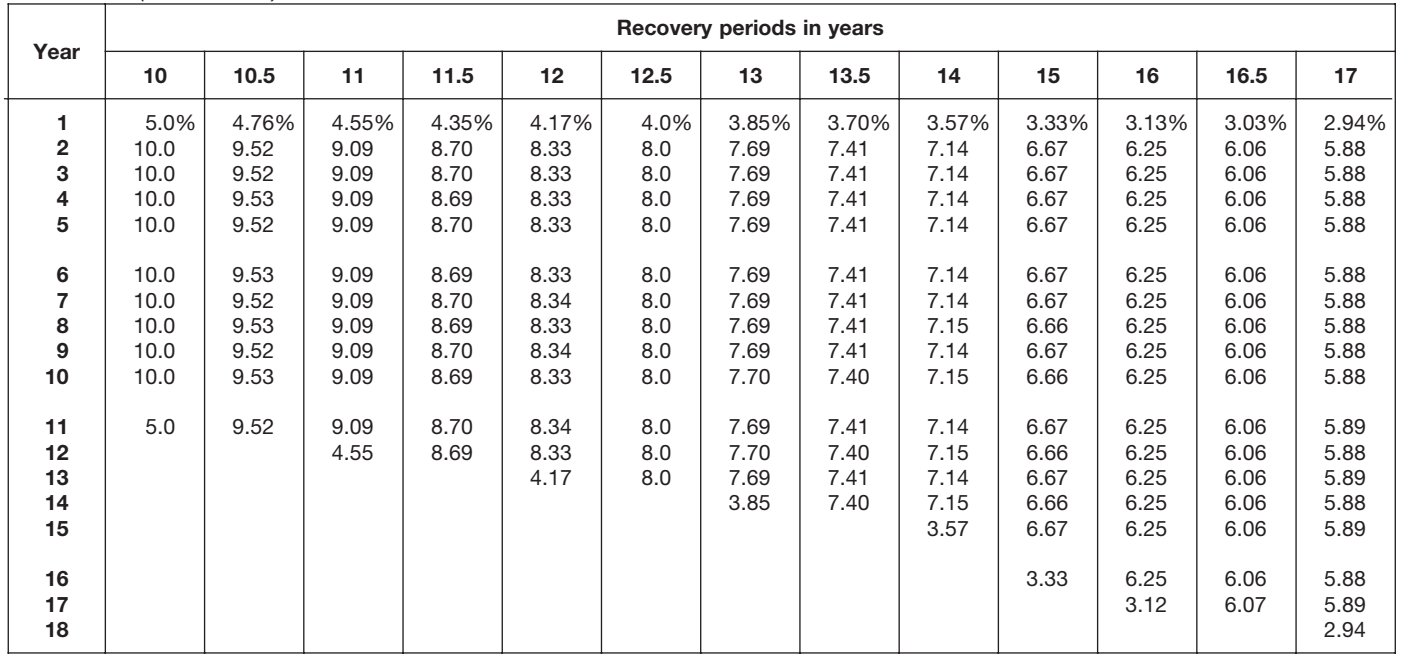

| Year                                |                                       |                                       |                                  |                                            |                                            |                                  | Recovery periods in years                  |                                            |                                            |                                            |                                       |                                            |                                  |
|-------------------------------------|---------------------------------------|---------------------------------------|----------------------------------|--------------------------------------------|--------------------------------------------|----------------------------------|--------------------------------------------|--------------------------------------------|--------------------------------------------|--------------------------------------------|---------------------------------------|--------------------------------------------|----------------------------------|
|                                     | 18                                    | 19                                    | 20                               | 22                                         | 24                                         | 25                               | 26.5                                       | 28                                         | 30                                         | 35                                         | 40                                    | 45                                         | 50                               |
| 1<br>2<br>3<br>4<br>5               | 2.78%<br>5.56<br>5.56<br>5.55<br>5.56 | 2.63%<br>5.26<br>5.26<br>5.26<br>5.26 | 2.5%<br>5.0<br>5.0<br>5.0<br>5.0 | 2.273%<br>4.545<br>4.545<br>4.545<br>4.546 | 2.083%<br>4.167<br>4.167<br>4.167<br>4.167 | 2.0%<br>4.0<br>4.0<br>4.0<br>4.0 | 1.887%<br>3.774<br>3.774<br>3.774<br>3.774 | 1.786%<br>3.571<br>3.571<br>3.571<br>3.571 | 1.667%<br>3.333<br>3.333<br>3.333<br>3.333 | 1.429%<br>2.857<br>2.857<br>2.857<br>2.857 | 1.25%<br>2.50<br>2.50<br>2.50<br>2.50 | 1.111%<br>2.222<br>2.222<br>2.222<br>2.222 | 1.0%<br>2.0<br>2.0<br>2.0<br>2.0 |
| 6<br>$\overline{7}$<br>8<br>9<br>10 | 5.55<br>5.56<br>5.55<br>5.56<br>5.55  | 5.26<br>5.26<br>5.26<br>5.27<br>5.26  | 5.0<br>5.0<br>5.0<br>5.0<br>5.0  | 4.545<br>4.546<br>4.545<br>4.546<br>4.545  | 4.167<br>4.167<br>4.167<br>4.167<br>4.167  | 4.0<br>4.0<br>4.0<br>4.0<br>4.0  | 3.774<br>3.773<br>3.774<br>3.773<br>3.774  | 3.571<br>3.572<br>3.571<br>3.572<br>3.571  | 3.333<br>3.333<br>3.333<br>3.333<br>3.333  | 2.857<br>2.857<br>2.857<br>2.857<br>2.857  | 2.50<br>2.50<br>2.50<br>2.50<br>2.50  | 2.222<br>2.222<br>2.222<br>2.222<br>2.222  | 2.0<br>2.0<br>2.0<br>2.0<br>2.0  |
| 11<br>12<br>13<br>14<br>15          | 5.56<br>5.55<br>5.56<br>5.55<br>5.56  | 5.27<br>5.26<br>5.27<br>5.26<br>5.27  | 5.0<br>5.0<br>5.0<br>5.0<br>5.0  | 4.546<br>4.545<br>4.546<br>4.545<br>4.546  | 4.166<br>4.167<br>4.166<br>4.167<br>4.166  | 4.0<br>4.0<br>4.0<br>4.0<br>4.0  | 3.773<br>3.774<br>3.773<br>3.773<br>3.774  | 3.572<br>3.571<br>3.572<br>3.571<br>3.572  | 3.333<br>3.333<br>3.334<br>3.333<br>3.334  | 2.857<br>2.857<br>2.857<br>2.857<br>2.857  | 2.50<br>2.50<br>2.50<br>2.50<br>2.50  | 2.222<br>2.222<br>2.222<br>2.222<br>2.222  | 2.0<br>2.0<br>2.0<br>2.0<br>2.0  |
| 16<br>17<br>18<br>19<br>20          | 5.55<br>5.56<br>5.55<br>2.78          | 5.26<br>5.27<br>5.26<br>5.27<br>2.63  | 5.0<br>5.0<br>5.0<br>5.0<br>5.0  | 4.545<br>4.546<br>4.545<br>4.546<br>4.545  | 4.167<br>4.166<br>4.167<br>4.166<br>4.167  | 4.0<br>4.0<br>4.0<br>4.0<br>4.0  | 3.773<br>3.774<br>3.773<br>3.774<br>3.773  | 3.571<br>3.572<br>3.571<br>3.572<br>3.571  | 3.333<br>3.334<br>3.333<br>3.334<br>3.333  | 2.857<br>2.857<br>2.857<br>2.857<br>2.857  | 2.50<br>2.50<br>2.50<br>2.50<br>2.50  | 2.222<br>2.222<br>2.222<br>2.222<br>2.222  | 2.0<br>2.0<br>2.0<br>2.0<br>2.0  |
| 21<br>22<br>23<br>24<br>25          |                                       |                                       | 2.5                              | 4.546<br>4.545<br>2.273                    | 4.166<br>4.167<br>4.166<br>4.167<br>2.083  | 4.0<br>4.0<br>4.0<br>4.0<br>4.0  | 3.774<br>3.773<br>3.774<br>3.773<br>3.774  | 3.572<br>3.571<br>3.572<br>3.571<br>3.572  | 3.334<br>3.333<br>3.334<br>3.333<br>3.334  | 2.857<br>2.857<br>2.857<br>2.857<br>2.857  | 2.50<br>2.50<br>2.50<br>2.50<br>2.50  | 2.222<br>2.222<br>2.222<br>2.222<br>2.222  | 2.0<br>2.0<br>2.0<br>2.0<br>2.0  |
| 26<br>27<br>28<br>29<br>30          |                                       |                                       |                                  |                                            |                                            | 2.0                              | 3.773<br>3.774                             | 3.571<br>3.572<br>3.571<br>1.786           | 3.333<br>3.334<br>3.333<br>3.334<br>3.333  | 2.857<br>2.857<br>2.858<br>2.857<br>2.858  | 2.50<br>2.50<br>2.50<br>2.50<br>2.50  | 2.222<br>2.223<br>2.222<br>2.223<br>2.222  | 2.0<br>2.0<br>2.0<br>2.0<br>2.0  |
| 31<br>32<br>33<br>34<br>35          |                                       |                                       |                                  |                                            |                                            |                                  |                                            |                                            | 1.667                                      | 2.857<br>2.858<br>2.857<br>2.858<br>2.857  | 2.50<br>2.50<br>2.50<br>2.50<br>2.50  | 2.223<br>2.222<br>2.223<br>2.222<br>2.223  | 2.0<br>2.0<br>2.0<br>2.0<br>2.0  |
| 36<br>37<br>38<br>39<br>40          |                                       |                                       |                                  |                                            |                                            |                                  |                                            |                                            |                                            | 1.429                                      | 2.50<br>2.50<br>2.50<br>2.50<br>2.50  | 2.222<br>2.223<br>2.222<br>2.223<br>2.222  | 2.0<br>2.0<br>2.0<br>2.0<br>2.0  |
| 41<br>42<br>43<br>44<br>45          |                                       |                                       |                                  |                                            |                                            |                                  |                                            |                                            |                                            |                                            | 1.25                                  | 2.223<br>2.222<br>2.223<br>2.222<br>2.223  | 2.0<br>2.0<br>2.0<br>2.0<br>2.0  |
| 46<br>47-50<br>51                   |                                       |                                       |                                  |                                            |                                            |                                  |                                            |                                            |                                            |                                            |                                       | 1.111                                      | 2.0<br>2.0<br>1.0                |

Table A-8. *( Continued)*

# Table A-9. **Straight Line Method Mid-Quarter Convention Placed in Service in First Quarter**

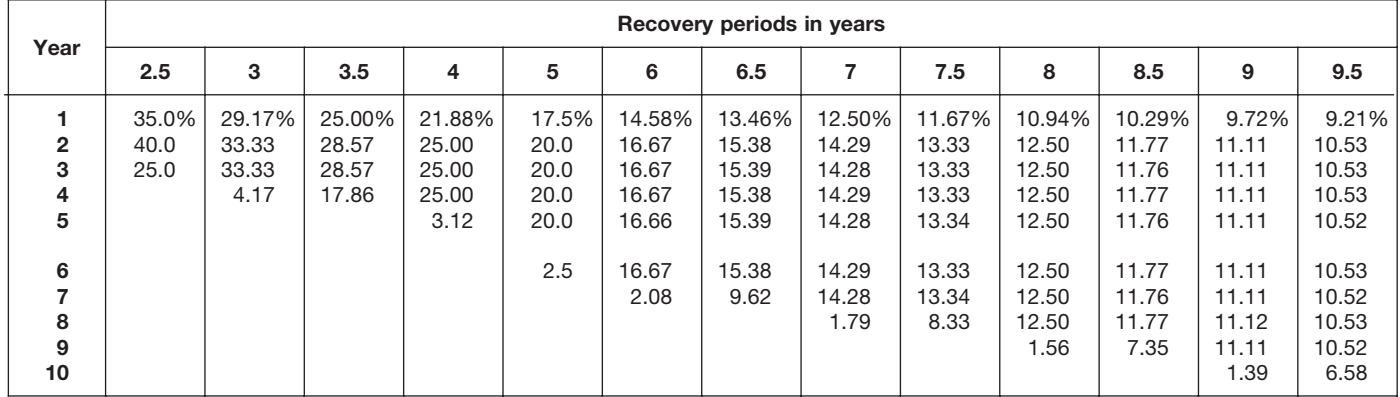

# Table A-9. *( Continued)*

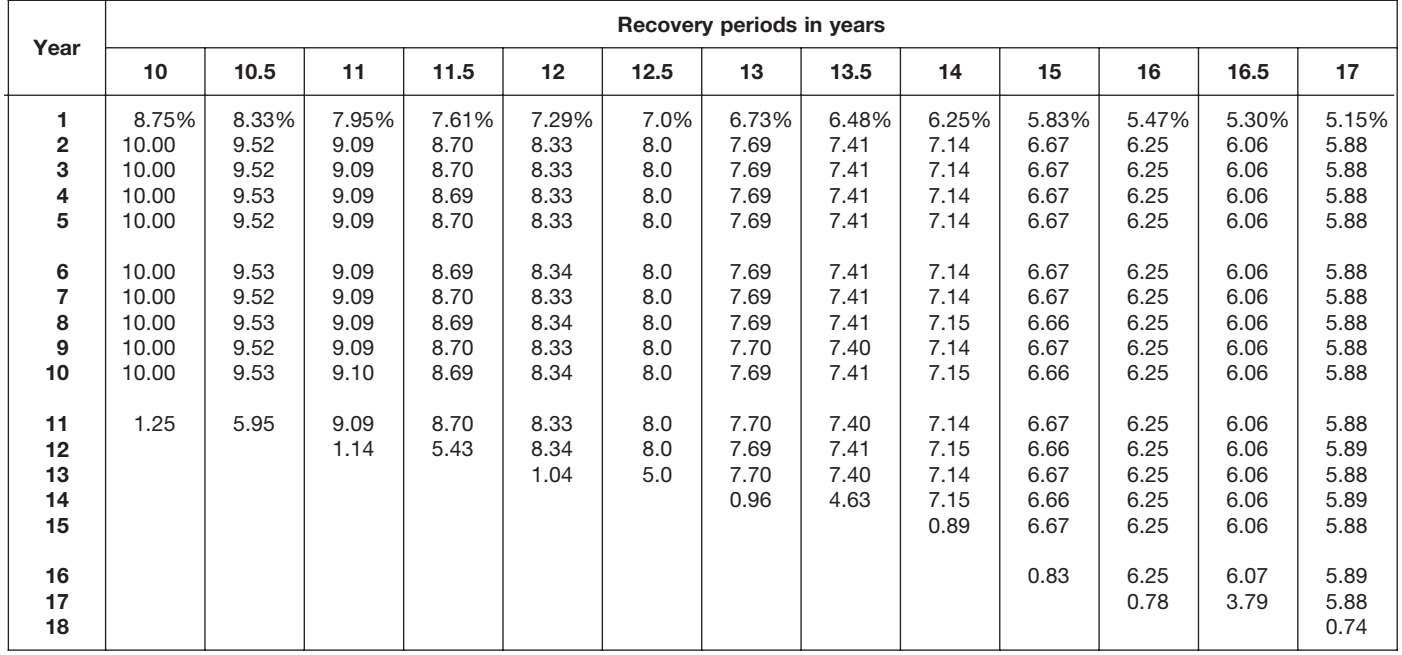

|                            |                                       |                                       |                                            |                                            |                                            |                                  | Recovery periods in years                  |                                            |                                            |                                            |                                            |                                            |                                       |
|----------------------------|---------------------------------------|---------------------------------------|--------------------------------------------|--------------------------------------------|--------------------------------------------|----------------------------------|--------------------------------------------|--------------------------------------------|--------------------------------------------|--------------------------------------------|--------------------------------------------|--------------------------------------------|---------------------------------------|
| Year                       | 18                                    | 19                                    | 20                                         | 22                                         | 24                                         | 25                               | 26.5                                       | 28                                         | 30                                         | 35                                         | 40                                         | 45                                         | 50                                    |
| 1<br>2<br>3<br>4<br>5      | 4.86%<br>5.56<br>5.56<br>5.56<br>5.55 | 4.61%<br>5.26<br>5.26<br>5.26<br>5.26 | 4.375%<br>5.000<br>5.000<br>5.000<br>5.000 | 3.977%<br>4.545<br>4.545<br>4.546<br>4.545 | 3.646%<br>4.167<br>4.167<br>4.167<br>4.167 | 3.5%<br>4.0<br>4.0<br>4.0<br>4.0 | 3.302%<br>3.774<br>3.774<br>3.774<br>3.774 | 3.125%<br>3.571<br>3.571<br>3.571<br>3.571 | 2.917%<br>3.333<br>3.333<br>3.333<br>3.333 | 2.500%<br>2.857<br>2.857<br>2.857<br>2.857 | 2.188%<br>2.500<br>2.500<br>2.500<br>2.500 | 1.944%<br>2.222<br>2.222<br>2.222<br>2.222 | 1.75%<br>2.00<br>2.00<br>2.00<br>2.00 |
| 6<br>7<br>8<br>9<br>10     | 5.56<br>5.55<br>5.56<br>5.55<br>5.56  | 5.26<br>5.26<br>5.26<br>5.26<br>5.27  | 5.000<br>5.000<br>5.000<br>5.000<br>5.000  | 4.546<br>4.545<br>4.546<br>4.545<br>4.546  | 4.167<br>4.167<br>4.167<br>4.167<br>4.166  | 4.0<br>4.0<br>4.0<br>4.0<br>4.0  | 3.774<br>3.773<br>3.774<br>3.773<br>3.774  | 3.572<br>3.571<br>3.572<br>3.571<br>3.572  | 3.333<br>3.333<br>3.333<br>3.333<br>3.333  | 2.857<br>2.857<br>2.857<br>2.857<br>2.857  | 2.500<br>2.500<br>2.500<br>2.500<br>2.500  | 2.222<br>2.222<br>2.222<br>2.222<br>2.222  | 2.00<br>2.00<br>2.00<br>2.00<br>2.00  |
| 11<br>12<br>13<br>14<br>15 | 5.55<br>5.56<br>5.55<br>5.56<br>5.55  | 5.26<br>5.27<br>5.26<br>5.27<br>5.26  | 5.000<br>5.000<br>5.000<br>5.000<br>5.000  | 4.545<br>4.546<br>4.545<br>4.546<br>4.545  | 4.167<br>4.166<br>4.167<br>4.166<br>4.167  | 4.0<br>4.0<br>4.0<br>4.0<br>4.0  | 3.773<br>3.774<br>3.773<br>3.774<br>3.773  | 3.571<br>3.572<br>3.571<br>3.572<br>3.571  | 3.333<br>3.333<br>3.334<br>3.333<br>3.334  | 2.857<br>2.857<br>2.857<br>2.857<br>2.857  | 2.500<br>2.500<br>2.500<br>2.500<br>2.500  | 2.222<br>2.222<br>2.222<br>2.222<br>2.222  | 2.00<br>2.00<br>2.00<br>2.00<br>2.00  |
| 16<br>17<br>18<br>19<br>20 | 5.56<br>5.55<br>5.56<br>0.69          | 5.27<br>5.26<br>5.27<br>5.26<br>0.66  | 5.000<br>5.000<br>5.000<br>5.000<br>5.000  | 4.546<br>4.545<br>4.546<br>4.545<br>4.546  | 4.166<br>4.167<br>4.166<br>4.167<br>4.166  | 4.0<br>4.0<br>4.0<br>4.0<br>4.0  | 3.774<br>3.773<br>3.774<br>3.773<br>3.774  | 3.572<br>3.571<br>3.572<br>3.571<br>3.572  | 3.333<br>3.334<br>3.333<br>3.334<br>3.333  | 2.857<br>2.857<br>2.857<br>2.857<br>2.857  | 2.500<br>2.500<br>2.500<br>2.500<br>2.500  | 2.222<br>2.222<br>2.222<br>2.222<br>2.222  | 2.00<br>2.00<br>2.00<br>2.00<br>2.00  |
| 21<br>22<br>23<br>24<br>25 |                                       |                                       | 0.625                                      | 4.545<br>4.546<br>0.568                    | 4.167<br>4.166<br>4.167<br>4.166<br>0.521  | 4.0<br>4.0<br>4.0<br>4.0<br>4.0  | 3.773<br>3.774<br>3.773<br>3.774<br>3.773  | 3.571<br>3.572<br>3.571<br>3.572<br>3.571  | 3.334<br>3.333<br>3.334<br>3.333<br>3.334  | 2.857<br>2.857<br>2.857<br>2.857<br>2.857  | 2.500<br>2.500<br>2.500<br>2.500<br>2.500  | 2.222<br>2.222<br>2.222<br>2.222<br>2.222  | 2.00<br>2.00<br>2.00<br>2.00<br>2.00  |
| 26<br>27<br>28<br>29<br>30 |                                       |                                       |                                            |                                            |                                            | 0.5                              | 3.774<br>2.358                             | 3.572<br>3.571<br>3.572<br>0.446           | 3.333<br>3.334<br>3.333<br>3.334<br>3.333  | 2.857<br>2.858<br>2.857<br>2.858<br>2.857  | 2.500<br>2.500<br>2.500<br>2.500<br>2.500  | 2.223<br>2.222<br>2.223<br>2.222<br>2.223  | 2.00<br>2.00<br>2.00<br>2.00<br>2.00  |
| 31<br>32<br>33<br>34<br>35 |                                       |                                       |                                            |                                            |                                            |                                  |                                            |                                            | 0.417                                      | 2.858<br>2.857<br>2.858<br>2.857<br>2.858  | 2.500<br>2.500<br>2.500<br>2.500<br>2.500  | 2.222<br>2.223<br>2.222<br>2.223<br>2.222  | 2.00<br>2.00<br>2.00<br>2.00<br>2.00  |
| 36<br>37<br>38<br>39<br>40 |                                       |                                       |                                            |                                            |                                            |                                  |                                            |                                            |                                            | 0.357                                      | 2.500<br>2.500<br>2.500<br>2.500<br>2.500  | 2.223<br>2.222<br>2.223<br>2.222<br>2.223  | 2.00<br>2.00<br>2.00<br>2.00<br>2.00  |
| 41<br>42<br>43<br>44<br>45 |                                       |                                       |                                            |                                            |                                            |                                  |                                            |                                            |                                            |                                            | 0.312                                      | 2.222<br>2.223<br>2.222<br>2.223<br>2.222  | 2.00<br>2.00<br>2.00<br>2.00<br>2.00  |
| 46<br>47-50<br>51          |                                       |                                       |                                            |                                            |                                            |                                  |                                            |                                            |                                            |                                            |                                            | 0.278                                      | 2.00<br>2.00<br>0.25                  |

Table A-9. *( Continued)*

# Table A-10. **Straight Line Method Mid-Quarter Convention Placed in Service in Second Quarter**

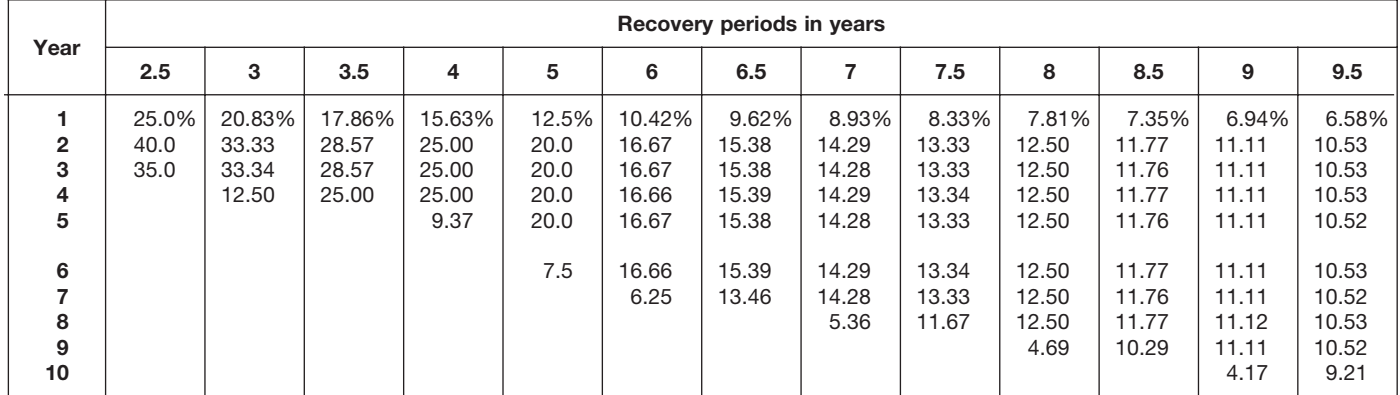

# Table A-10. *( Continued)*

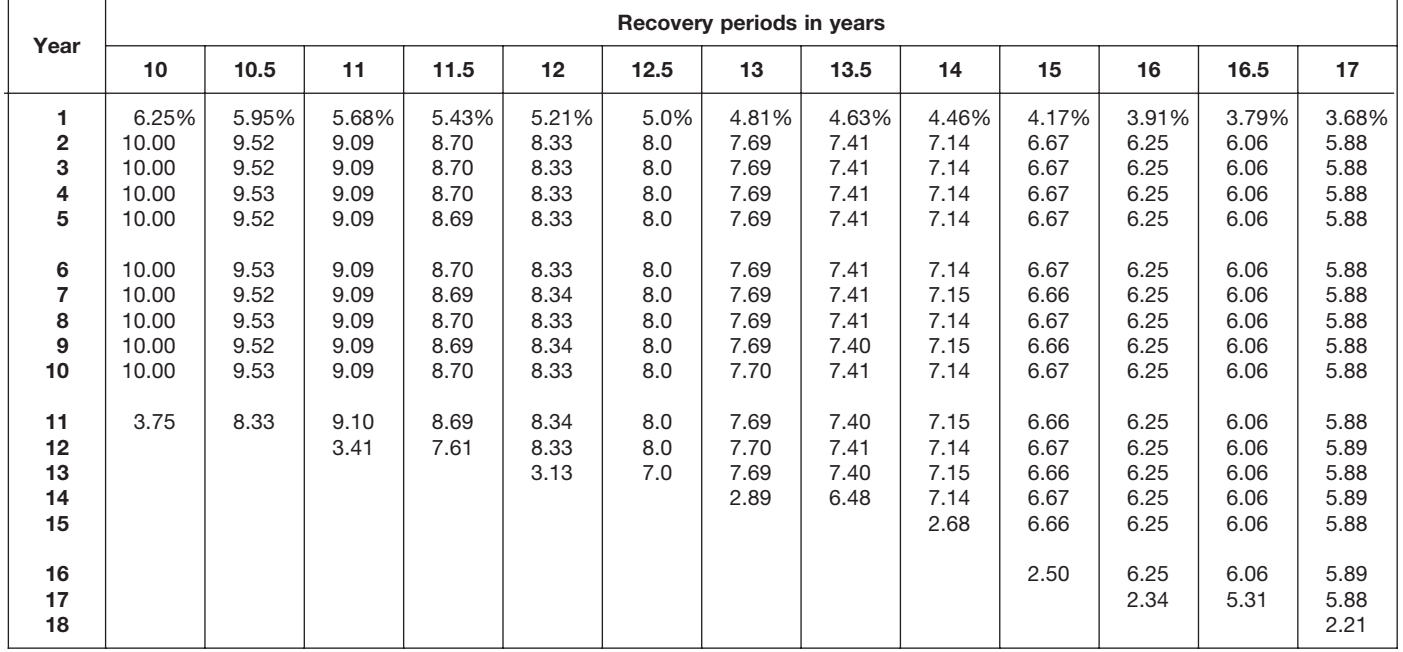

| Year                                        |                                       |                                       |                                            |                                            |                                            |                                  | Recovery periods in years                  |                                            |                                            |                                            |                                            |                                            |                                       |
|---------------------------------------------|---------------------------------------|---------------------------------------|--------------------------------------------|--------------------------------------------|--------------------------------------------|----------------------------------|--------------------------------------------|--------------------------------------------|--------------------------------------------|--------------------------------------------|--------------------------------------------|--------------------------------------------|---------------------------------------|
|                                             | 18                                    | 19                                    | 20                                         | 22                                         | 24                                         | 25                               | 26.5                                       | 28                                         | 30                                         | 35                                         | 40                                         | 45                                         | 50                                    |
| 1<br>$\overline{\mathbf{2}}$<br>3<br>4<br>5 | 3.47%<br>5.56<br>5.56<br>5.56<br>5.55 | 3.29%<br>5.26<br>5.26<br>5.26<br>5.26 | 3.125%<br>5.000<br>5.000<br>5.000<br>5.000 | 2.841%<br>4.545<br>4.545<br>4.545<br>4.546 | 2.604%<br>4.167<br>4.167<br>4.167<br>4.167 | 2.5%<br>4.0<br>4.0<br>4.0<br>4.0 | 2.358%<br>3.774<br>3.774<br>3.774<br>3.774 | 2.232%<br>3.571<br>3.571<br>3.571<br>3.571 | 2.083%<br>3.333<br>3.333<br>3.333<br>3.333 | 1.786%<br>2.857<br>2.857<br>2.857<br>2.857 | 1.563%<br>2.500<br>2.500<br>2.500<br>2.500 | 1.389%<br>2.222<br>2.222<br>2.222<br>2.222 | 1.25%<br>2.00<br>2.00<br>2.00<br>2.00 |
| 6<br>7<br>8<br>9<br>10                      | 5.56<br>5.55<br>5.56<br>5.55<br>5.56  | 5.26<br>5.26<br>5.26<br>5.27<br>5.26  | 5.000<br>5.000<br>5.000<br>5.000<br>5.000  | 4.545<br>4.546<br>4.545<br>4.546<br>4.545  | 4.167<br>4.167<br>4.167<br>4.167<br>4.167  | 4.0<br>4.0<br>4.0<br>4.0<br>4.0  | 3.774<br>3.774<br>3.773<br>3.774<br>3.773  | 3.572<br>3.571<br>3.572<br>3.571<br>3.572  | 3.333<br>3.333<br>3.333<br>3.333<br>3.333  | 2.857<br>2.857<br>2.857<br>2.857<br>2.857  | 2.500<br>2.500<br>2.500<br>2.500<br>2.500  | 2.222<br>2.222<br>2.222<br>2.222<br>2.222  | 2.00<br>2.00<br>2.00<br>2.00<br>2.00  |
| 11<br>12<br>13<br>14<br>15                  | 5.55<br>5.56<br>5.55<br>5.56<br>5.55  | 5.27<br>5.26<br>5.27<br>5.26<br>5.27  | 5.000<br>5.000<br>5.000<br>5.000<br>5.000  | 4.546<br>4.545<br>4.546<br>4.545<br>4.546  | 4.166<br>4.167<br>4.166<br>4.167<br>4.166  | 4.0<br>4.0<br>4.0<br>4.0<br>4.0  | 3.774<br>3.773<br>3.774<br>3.773<br>3.774  | 3.571<br>3.572<br>3.571<br>3.572<br>3.571  | 3.333<br>3.334<br>3.333<br>3.334<br>3.333  | 2.857<br>2.857<br>2.857<br>2.857<br>2.857  | 2.500<br>2.500<br>2.500<br>2.500<br>2.500  | 2.222<br>2.222<br>2.222<br>2.222<br>2.222  | 2.00<br>2.00<br>2.00<br>2.00<br>2.00  |
| 16<br>17<br>18<br>19<br>20                  | 5.56<br>5.55<br>5.56<br>2.08          | 5.26<br>5.27<br>5.26<br>5.27<br>1.97  | 5.000<br>5.000<br>5.000<br>5.000<br>5.000  | 4.545<br>4.546<br>4.545<br>4.546<br>4.545  | 4.167<br>4.166<br>4.167<br>4.166<br>4.167  | 4.0<br>4.0<br>4.0<br>4.0<br>4.0  | 3.773<br>3.774<br>3.773<br>3.774<br>3.773  | 3.572<br>3.571<br>3.572<br>3.571<br>3.572  | 3.334<br>3.333<br>3.334<br>3.333<br>3.334  | 2.857<br>2.857<br>2.857<br>2.857<br>2.857  | 2.500<br>2.500<br>2.500<br>2.500<br>2.500  | 2.222<br>2.222<br>2.222<br>2.222<br>2.222  | 2.00<br>2.00<br>2.00<br>2.00<br>2.00  |
| 21<br>22<br>23<br>24<br>25                  |                                       |                                       | 1.875                                      | 4.546<br>4.545<br>1.705                    | 4.166<br>4.167<br>4.166<br>4.167<br>1.562  | 4.0<br>4.0<br>4.0<br>4.0<br>4.0  | 3.774<br>3.773<br>3.774<br>3.773<br>3.774  | 3.571<br>3.572<br>3.571<br>3.572<br>3.571  | 3.333<br>3.334<br>3.333<br>3.334<br>3.333  | 2.857<br>2.857<br>2.857<br>2.857<br>2.857  | 2.500<br>2.500<br>2.500<br>2.500<br>2.500  | 2.222<br>2.222<br>2.222<br>2.222<br>2.222  | 2.00<br>2.00<br>2.00<br>2.00<br>2.00  |
| 26<br>27<br>28<br>29<br>30                  |                                       |                                       |                                            |                                            |                                            | 1.5                              | 3.773<br>3.302                             | 3.572<br>3.571<br>3.572<br>1.339           | 3.334<br>3.333<br>3.334<br>3.333<br>3.334  | 2.857<br>2.857<br>2.858<br>2.857<br>2.858  | 2.500<br>2.500<br>2.500<br>2.500<br>2.500  | 2.222<br>2.223<br>2.222<br>2.223<br>2.222  | 2.00<br>2.00<br>2.00<br>2.00<br>2.00  |
| 31<br>32<br>33<br>34<br>35                  |                                       |                                       |                                            |                                            |                                            |                                  |                                            |                                            | 1.250                                      | 2.857<br>2.858<br>2.857<br>2.858<br>2.857  | 2.500<br>2.500<br>2.500<br>2.500<br>2.500  | 2.223<br>2.222<br>2.223<br>2.222<br>2.223  | 2.00<br>2.00<br>2.00<br>2.00<br>2.00  |
| 36<br>37<br>38<br>39<br>40                  |                                       |                                       |                                            |                                            |                                            |                                  |                                            |                                            |                                            | 1.072                                      | 2.500<br>2.500<br>2.500<br>2.500<br>2.500  | 2.222<br>2.223<br>2.222<br>2.223<br>2.222  | 2.00<br>2.00<br>2.00<br>2.00<br>2.00  |
| 41<br>42<br>43<br>44<br>45                  |                                       |                                       |                                            |                                            |                                            |                                  |                                            |                                            |                                            |                                            | 0.937                                      | 2.223<br>2.222<br>2.223<br>2.222<br>2.223  | 2.00<br>2.00<br>2.00<br>2.00<br>2.00  |
| 46<br>47–50<br>51                           |                                       |                                       |                                            |                                            |                                            |                                  |                                            |                                            |                                            |                                            |                                            | 0.833                                      | 2.00<br>2.00<br>0.75                  |

Table A-10. *( Continued)*

# Table A-11. **Straight Line Method Mid-Quarter Convention Placed in Service in Third Quarter**

|                                                         |                              |                                   |                                           |                                           |                                              |                                                             | Recovery periods in years                                           |                                                                     |                                                                              |                                                                              |                                                                                       |                                                                                       |                                                                                        |
|---------------------------------------------------------|------------------------------|-----------------------------------|-------------------------------------------|-------------------------------------------|----------------------------------------------|-------------------------------------------------------------|---------------------------------------------------------------------|---------------------------------------------------------------------|------------------------------------------------------------------------------|------------------------------------------------------------------------------|---------------------------------------------------------------------------------------|---------------------------------------------------------------------------------------|----------------------------------------------------------------------------------------|
| Year                                                    | 2.5                          | 3                                 | 3.5                                       | 4                                         | 5                                            | 6                                                           | 6.5                                                                 | 7                                                                   | 7.5                                                                          | 8                                                                            | 8.5                                                                                   | 9                                                                                     | 9.5                                                                                    |
| $\overline{2}$<br>3<br>4<br>5<br>6<br>7<br>8<br>9<br>10 | 15.0%<br>40.0<br>40.0<br>5.0 | 12.50%<br>33.33<br>33.34<br>20.83 | 10.71%<br>28.57<br>28.57<br>28.58<br>3.57 | 9.38%<br>25.00<br>25.00<br>25.00<br>15.62 | 7.5%<br>20.0<br>20.0<br>20.0<br>20.0<br>12.5 | 6.25%<br>16.67<br>16.67<br>16.66<br>16.67<br>16.66<br>10.42 | 5.77%<br>15.38<br>15.39<br>15.38<br>15.39<br>15.38<br>15.39<br>1.92 | 5.36%<br>14.29<br>14.28<br>14.29<br>14.28<br>14.29<br>14.28<br>8.93 | 5.00%<br>13.33<br>13.33<br>13.33<br>13.34<br>13.33<br>13.34<br>13.33<br>1.67 | 4.69%<br>12.50<br>12.50<br>12.50<br>12.50<br>12.50<br>12.50<br>12.50<br>7.81 | 4.41%<br>11.76<br>11.77<br>11.76<br>11.77<br>11.76<br>11.77<br>11.76<br>11.77<br>1.47 | 4.17%<br>11.11<br>11.11<br>11.11<br>11.11<br>11.11<br>11.11<br>11.11<br>11.11<br>6.95 | 3.95%<br>10.53<br>10.53<br>10.52<br>10.53<br>10.52<br>10.53<br>10.52<br>10.53<br>10.52 |
| 11                                                      |                              |                                   |                                           |                                           |                                              |                                                             |                                                                     |                                                                     |                                                                              |                                                                              |                                                                                       |                                                                                       | 1.32                                                                                   |

Table A-11. *( Continued)*

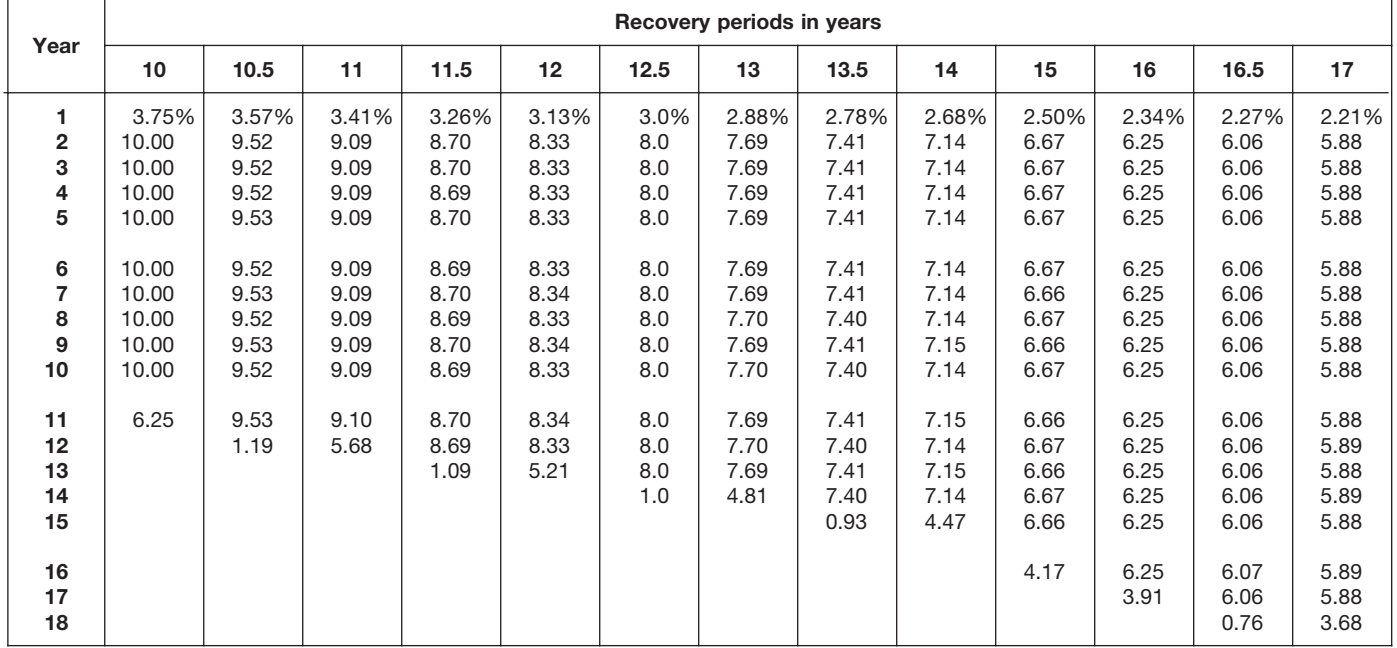

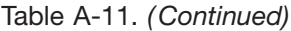

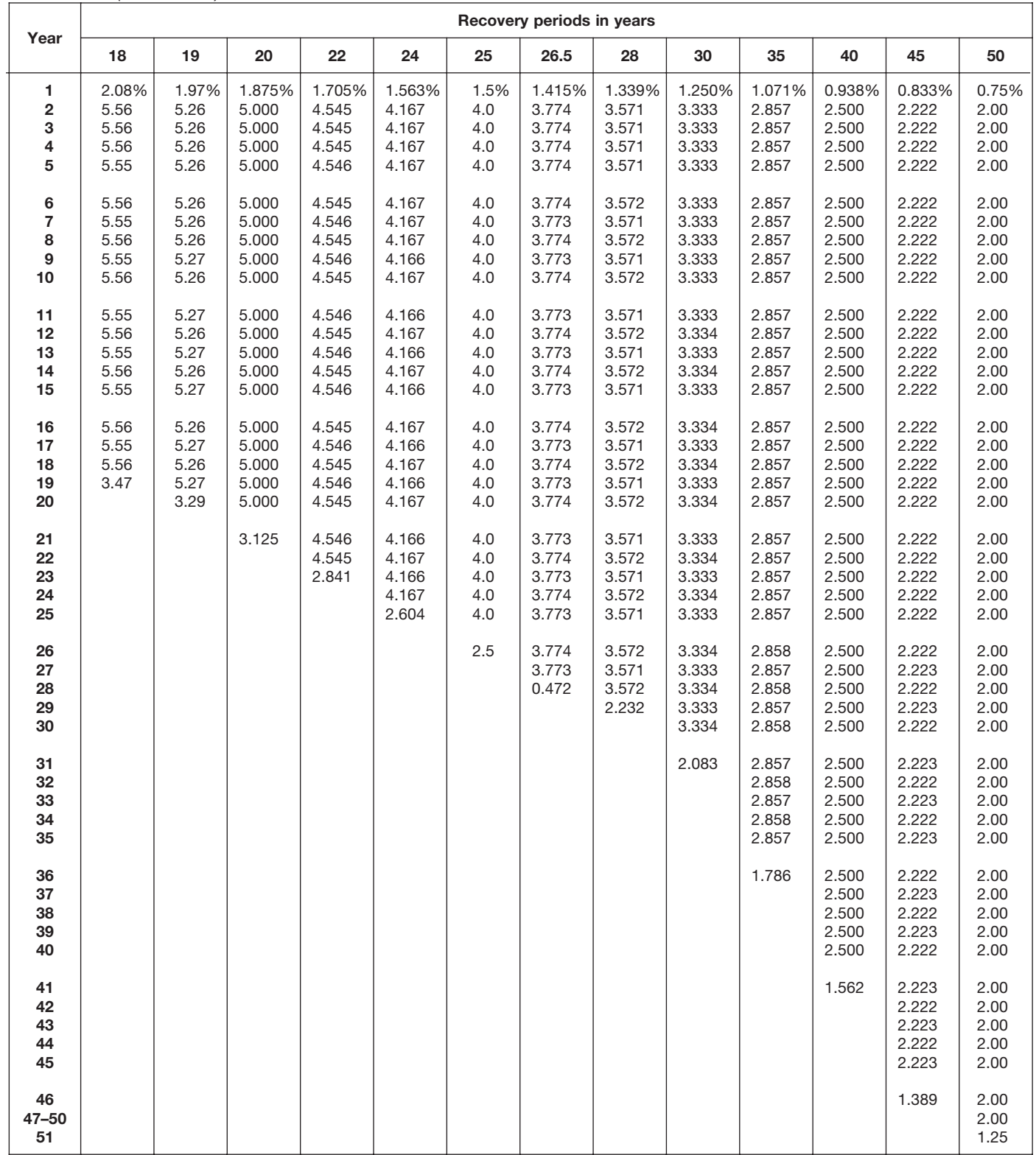

# Table A-12. **Straight Line Method Mid-Quarter Convention Placed in Service in Fourth Quarter**

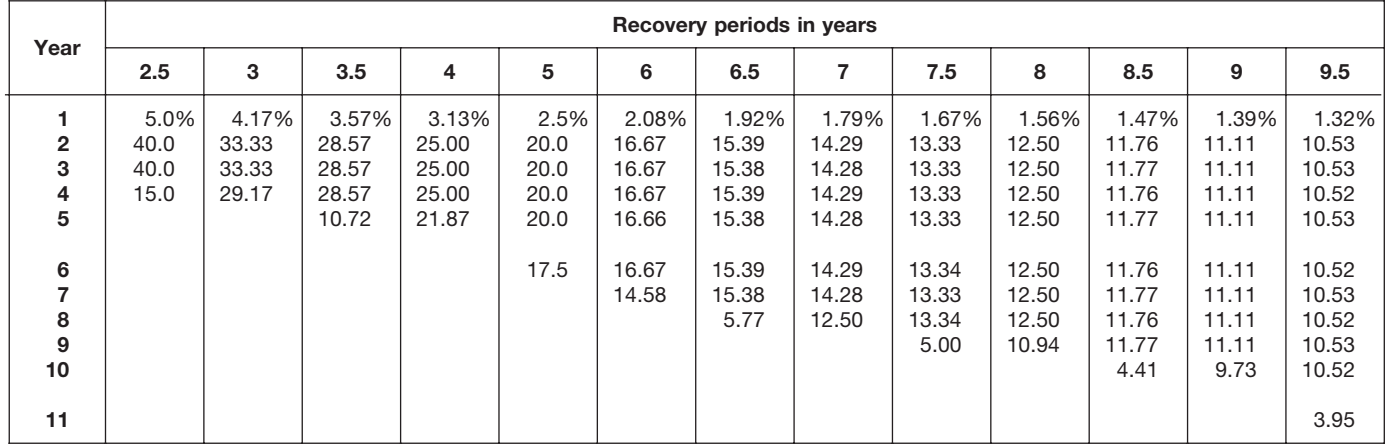

# Table A-12. *( Continued)*

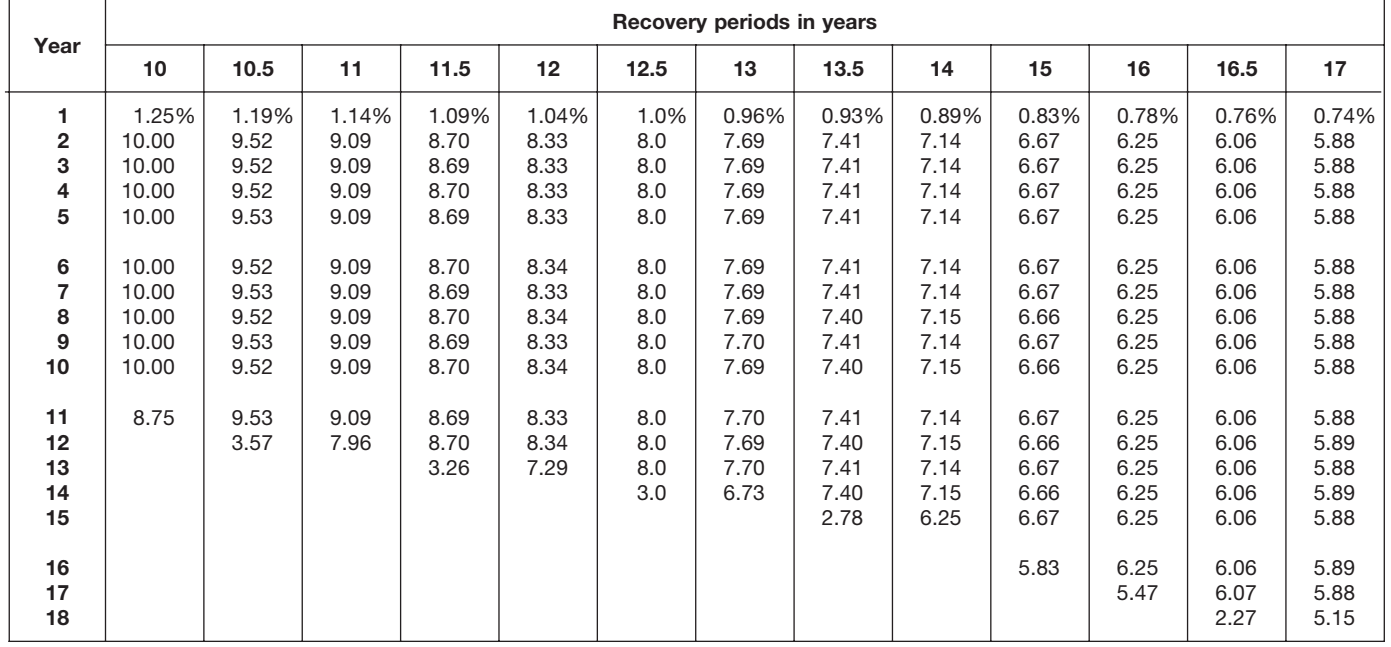

| Year                                        |                                       |                                       |                                            |                                            |                                            |                                  | Recovery periods in years                  |                                            |                                            |                                            |                                            |                                            |                                       |
|---------------------------------------------|---------------------------------------|---------------------------------------|--------------------------------------------|--------------------------------------------|--------------------------------------------|----------------------------------|--------------------------------------------|--------------------------------------------|--------------------------------------------|--------------------------------------------|--------------------------------------------|--------------------------------------------|---------------------------------------|
|                                             | 18                                    | 19                                    | 20                                         | 22                                         | 24                                         | 25                               | 26.5                                       | 28                                         | 30                                         | 35                                         | 40                                         | 45                                         | 50                                    |
| 1<br>$\overline{\mathbf{2}}$<br>3<br>4<br>5 | 0.69%<br>5.56<br>5.56<br>5.56<br>5.55 | 0.66%<br>5.26<br>5.26<br>5.26<br>5.26 | 0.625%<br>5.000<br>5.000<br>5.000<br>5.000 | 0.568%<br>4.545<br>4.545<br>4.546<br>4.545 | 0.521%<br>4.167<br>4.167<br>4.167<br>4.167 | 0.5%<br>4.0<br>4.0<br>4.0<br>4.0 | 0.472%<br>3.774<br>3.774<br>3.774<br>3.774 | 0.446%<br>3.571<br>3.571<br>3.571<br>3.571 | 0.417%<br>3.333<br>3.333<br>3.333<br>3.333 | 0.357%<br>2.857<br>2.857<br>2.857<br>2.857 | 0.313%<br>2.500<br>2.500<br>2.500<br>2.500 | 0.278%<br>2.222<br>2.222<br>2.222<br>2.222 | 0.25%<br>2.00<br>2.00<br>2.00<br>2.00 |
| 6<br>7<br>8<br>9<br>10                      | 5.56<br>5.55<br>5.56<br>5.55<br>5.56  | 5.26<br>5.26<br>5.26<br>5.26<br>5.27  | 5.000<br>5.000<br>5.000<br>5.000<br>5.000  | 4.546<br>4.545<br>4.546<br>4.545<br>4.546  | 4.167<br>4.167<br>4.167<br>4.167<br>4.166  | 4.0<br>4.0<br>4.0<br>4.0<br>4.0  | 3.773<br>3.774<br>3.773<br>3.774<br>3.773  | 3.572<br>3.571<br>3.572<br>3.571<br>3.572  | 3.333<br>3.333<br>3.333<br>3.333<br>3.333  | 2.857<br>2.857<br>2.857<br>2.857<br>2.857  | 2.500<br>2.500<br>2.500<br>2.500<br>2.500  | 2.222<br>2.222<br>2.222<br>2.222<br>2.222  | 2.00<br>2.00<br>2.00<br>2.00<br>2.00  |
| 11<br>12<br>13<br>14<br>15                  | 5.55<br>5.56<br>5.55<br>5.56<br>5.55  | 5.26<br>5.27<br>5.26<br>5.27<br>5.26  | 5.000<br>5.000<br>5.000<br>5.000<br>5.000  | 4.545<br>4.546<br>4.545<br>4.546<br>4.545  | 4.167<br>4.166<br>4.167<br>4.166<br>4.167  | 4.0<br>4.0<br>4.0<br>4.0<br>4.0  | 3.774<br>3.773<br>3.774<br>3.773<br>3.774  | 3.571<br>3.572<br>3.571<br>3.572<br>3.571  | 3.333<br>3.333<br>3.334<br>3.333<br>3.334  | 2.857<br>2.857<br>2.857<br>2.857<br>2.857  | 2.500<br>2.500<br>2.500<br>2.500<br>2.500  | 2.222<br>2.222<br>2.222<br>2.222<br>2.222  | 2.00<br>2.00<br>2.00<br>2.00<br>2.00  |
| 16<br>17<br>18<br>19<br>20                  | 5.56<br>5.55<br>5.56<br>4.86          | 5.27<br>5.26<br>5.27<br>5.26<br>4.61  | 5.000<br>5.000<br>5.000<br>5.000<br>5.000  | 4.546<br>4.545<br>4.546<br>4.545<br>4.546  | 4.166<br>4.167<br>4.166<br>4.167<br>4.166  | 4.0<br>4.0<br>4.0<br>4.0<br>4.0  | 3.773<br>3.774<br>3.773<br>3.774<br>3.773  | 3.572<br>3.571<br>3.572<br>3.571<br>3.572  | 3.333<br>3.334<br>3.333<br>3.334<br>3.333  | 2.857<br>2.857<br>2.857<br>2.857<br>2.857  | 2.500<br>2.500<br>2.500<br>2.500<br>2.500  | 2.222<br>2.222<br>2.222<br>2.222<br>2.222  | 2.00<br>2.00<br>2.00<br>2.00<br>2.00  |
| 21<br>22<br>23<br>24<br>25                  |                                       |                                       | 4.375                                      | 4.545<br>4.546<br>3.977                    | 4.167<br>4.166<br>4.167<br>4.166<br>3.646  | 4.0<br>4.0<br>4.0<br>4.0<br>4.0  | 3.774<br>3.773<br>3.774<br>3.773<br>3.774  | 3.571<br>3.572<br>3.571<br>3.572<br>3.571  | 3.334<br>3.333<br>3.334<br>3.333<br>3.334  | 2.857<br>2.857<br>2.857<br>2.857<br>2.857  | 2.500<br>2.500<br>2.500<br>2.500<br>2.500  | 2.222<br>2.222<br>2.222<br>2.222<br>2.222  | 2.00<br>2.00<br>2.00<br>2.00<br>2.00  |
| 26<br>27<br>28<br>29<br>30                  |                                       |                                       |                                            |                                            |                                            | 3.5                              | 3.773<br>3.774<br>1.415                    | 3.572<br>3.571<br>3.572<br>3.125           | 3.333<br>3.334<br>3.333<br>3.334<br>3.333  | 2.857<br>2.858<br>2.857<br>2.858<br>2.857  | 2.500<br>2.500<br>2.500<br>2.500<br>2.500  | 2.222<br>2.222<br>2.223<br>2.222<br>2.223  | 2.00<br>2.00<br>2.00<br>2.00<br>2.00  |
| 31<br>32<br>33<br>34<br>35                  |                                       |                                       |                                            |                                            |                                            |                                  |                                            |                                            | 2.917                                      | 2.858<br>2.857<br>2.858<br>2.857<br>2.858  | 2.500<br>2.500<br>2.500<br>2.500<br>2.500  | 2.222<br>2.223<br>2.222<br>2.223<br>2.222  | 2.00<br>2.00<br>2.00<br>2.00<br>2.00  |
| 36<br>37<br>38<br>39<br>40                  |                                       |                                       |                                            |                                            |                                            |                                  |                                            |                                            |                                            | 2.500                                      | 2.500<br>2.500<br>2.500<br>2.500<br>2.500  | 2.223<br>2.222<br>2.223<br>2.222<br>2.223  | 2.00<br>2.00<br>2.00<br>2.00<br>2.00  |
| 41<br>42<br>43<br>44<br>45                  |                                       |                                       |                                            |                                            |                                            |                                  |                                            |                                            |                                            |                                            | 2.187                                      | 2.222<br>2.223<br>2.222<br>2.223<br>2.222  | 2.00<br>2.00<br>2.00<br>2.00<br>2.00  |
| 46<br>47–50<br>51                           |                                       |                                       |                                            |                                            |                                            |                                  |                                            |                                            |                                            |                                            |                                            | 1.945                                      | 2.00<br>2.00<br>1.75                  |

Table A-12. *( Continued)*

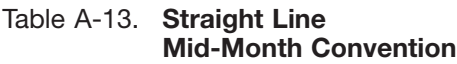

| Year           |                          |                          |                           |                           |                         |                          | Month property placed in service |                            |                          |                          |                          |                             |
|----------------|--------------------------|--------------------------|---------------------------|---------------------------|-------------------------|--------------------------|----------------------------------|----------------------------|--------------------------|--------------------------|--------------------------|-----------------------------|
|                |                          | ິ                        | 3                         |                           | 5                       | 6                        |                                  | 8                          | 9                        | 10                       | 11                       | 12                          |
| $2 - 40$<br>41 | 2.396%<br>2.500<br>0.104 | 2.188%<br>2.500<br>0.312 | ا 979%.<br>2.500<br>0.521 | 1.771% <br>2.500<br>0.729 | .563%<br>2.500<br>0.937 | 1.354%<br>2.500<br>1.146 | 1.146%<br>2.500<br>.354          | $0.938\%$<br>2.500<br>.562 | 0.729%<br>2.500<br>1.771 | 0.521%<br>2.500<br>1.979 | 0.313%<br>2.500<br>2.187 | $0.104\%$<br>2.500<br>2.396 |

Table A-14. **150% Declining Balance Method Half-Year Convention**

| Year                                             |                       |                               |                                   |                                            |                                                    |                                                             | Recovery periods in years                                    |                                                                      |                                                                       |                                                                              |                                                                               |                                                                                  |                                                                                  |
|--------------------------------------------------|-----------------------|-------------------------------|-----------------------------------|--------------------------------------------|----------------------------------------------------|-------------------------------------------------------------|--------------------------------------------------------------|----------------------------------------------------------------------|-----------------------------------------------------------------------|------------------------------------------------------------------------------|-------------------------------------------------------------------------------|----------------------------------------------------------------------------------|----------------------------------------------------------------------------------|
|                                                  | 2.5                   | 3                             | 3.5                               | 4                                          | 5                                                  | 6                                                           | 6.5                                                          | 7                                                                    | 7.5                                                                   | 8                                                                            | 8.5                                                                           | 9                                                                                | 9.5                                                                              |
| $\mathbf{2}$<br>3<br>4<br>5<br>6<br>8<br>9<br>10 | 30.0%<br>42.0<br>28.0 | 25.0%<br>37.5<br>25.0<br>12.5 | 21.43%<br>33.67<br>22.45<br>22.45 | 18.75%<br>30.47<br>20.31<br>20.31<br>10.16 | 15.00%<br>25.50<br>17.85<br>16.66<br>16.66<br>8.33 | 12.50%<br>21.88<br>16.41<br>14.06<br>14.06<br>14.06<br>7.03 | 11.54%<br>20.41<br>15.70<br>13.09<br>13.09<br>13.09<br>13.08 | 10.71%<br>19.13<br>15.03<br>12.25<br>12.25<br>12.25<br>12.25<br>6.13 | 10.00%<br>18.00<br>14.40<br>11.52<br>11.52<br>11.52<br>11.52<br>11.52 | 9.38%<br>16.99<br>13.81<br>11.22<br>10.80<br>10.80<br>10.80<br>10.80<br>5.40 | 8.82%<br>16.09<br>13.25<br>10.91<br>10.19<br>10.19<br>10.18<br>10.19<br>10.18 | 8.33%<br>15.28<br>12.73<br>10.61<br>9.65<br>9.64<br>9.65<br>9.64<br>9.65<br>4.82 | 7.89%<br>14.54<br>12.25<br>10.31<br>9.17<br>9.17<br>9.17<br>9.17<br>9.17<br>9.16 |

Table A-14. *( Continued)*

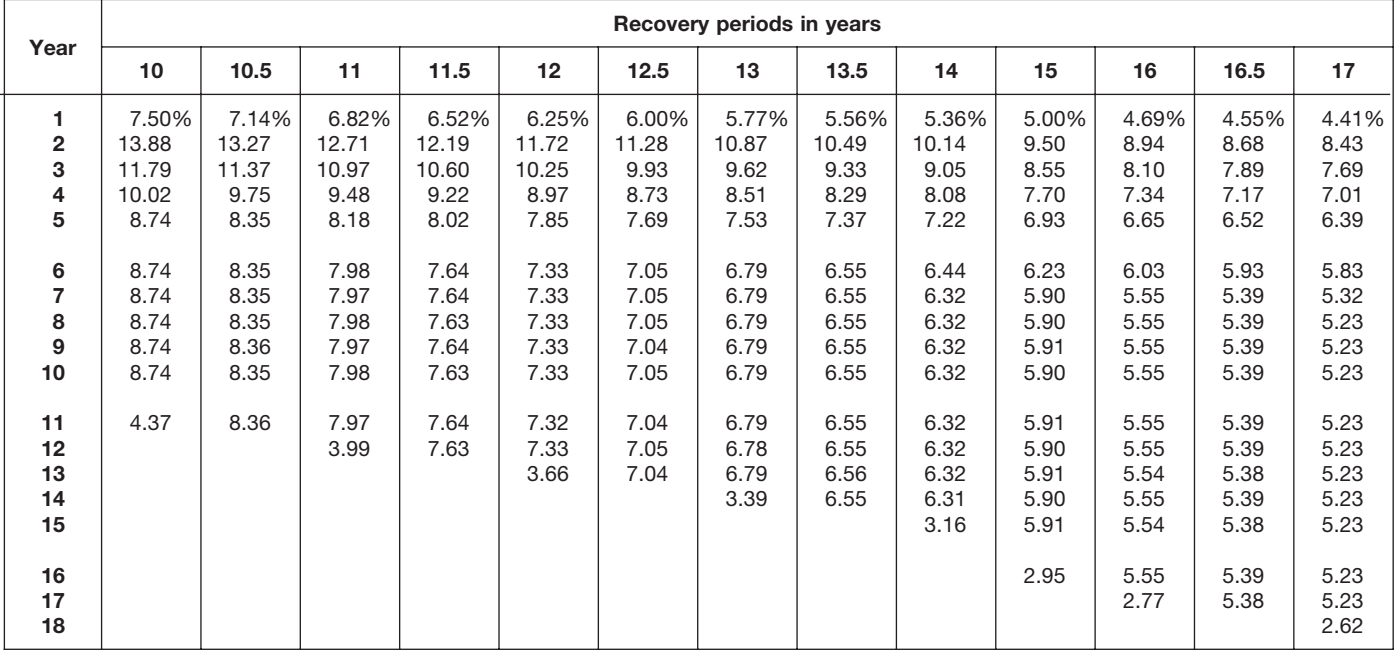

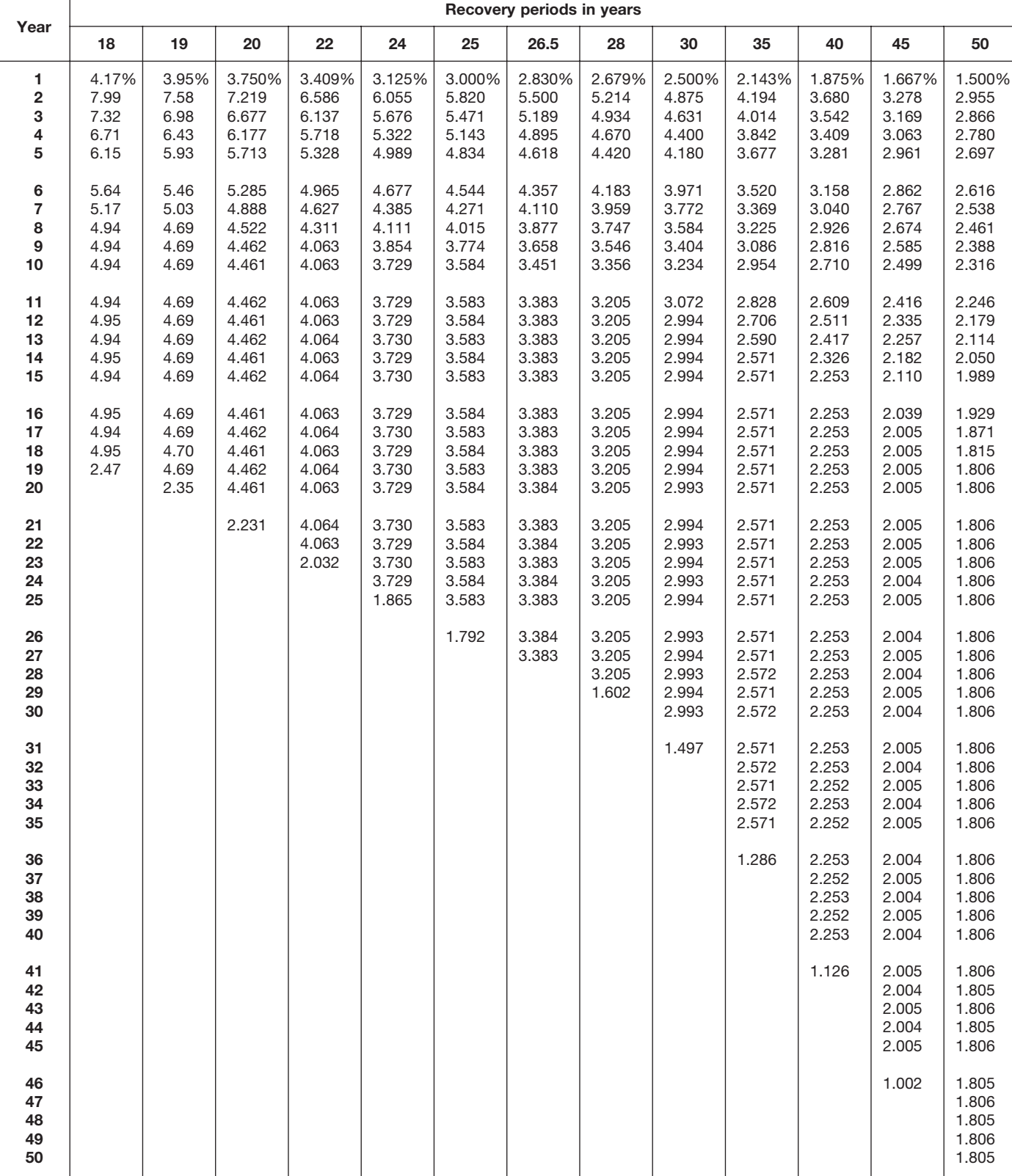

**51** 0.903

Table A-14. *( Continued)*

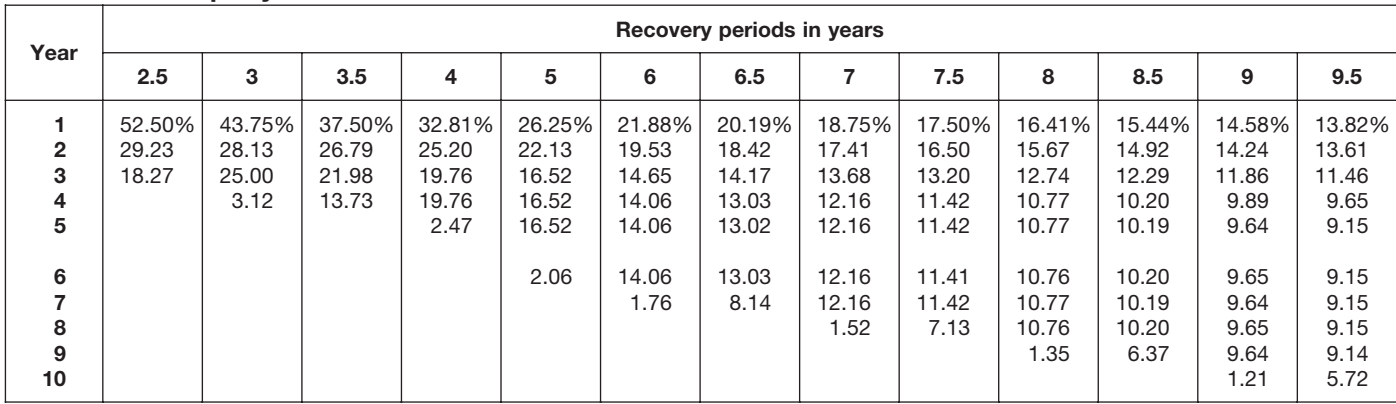

### Table A-15. **150% Declining Balance Method Mid-Quarter Convention Property Placed in Service in First Quarter**

# Table A-15. *( Continued)*

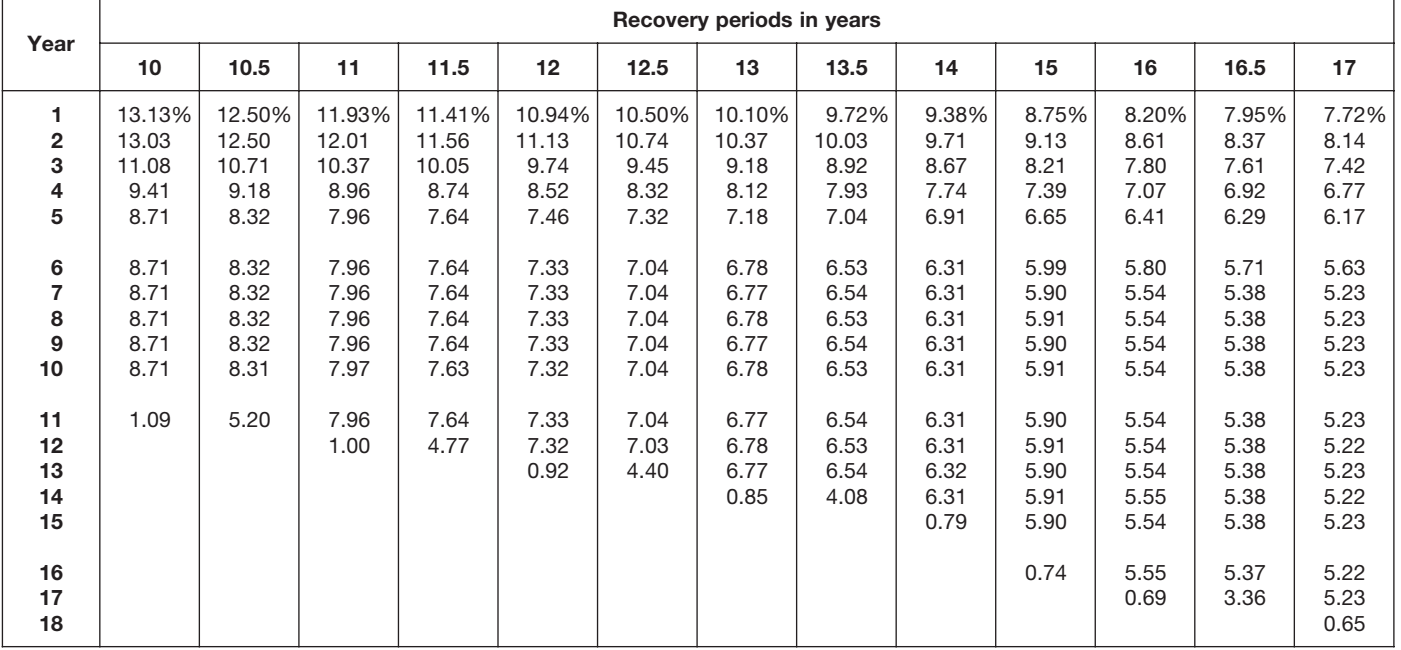

|                                             |                                       |                                       |                                            |                                            |                                            |                                            | Recovery periods in years                  |                                            |                                            |                                            |                                            |                                            |                                            |
|---------------------------------------------|---------------------------------------|---------------------------------------|--------------------------------------------|--------------------------------------------|--------------------------------------------|--------------------------------------------|--------------------------------------------|--------------------------------------------|--------------------------------------------|--------------------------------------------|--------------------------------------------|--------------------------------------------|--------------------------------------------|
| Year                                        | 18                                    | 19                                    | 20                                         | 22                                         | 24                                         | 25                                         | 26.5                                       | 28                                         | 30                                         | 35                                         | 40                                         | 45                                         | 50                                         |
| 1<br>$\overline{\mathbf{c}}$<br>З<br>4<br>5 | 7.29%<br>7.73<br>7.08<br>6.49<br>5.95 | 6.91%<br>7.35<br>6.77<br>6.23<br>5.74 | 6.563%<br>7.008<br>6.482<br>5.996<br>5.546 | 5.966%<br>6.411<br>5.974<br>5.567<br>5.187 | 5.469%<br>5.908<br>5.539<br>5.193<br>4.868 | 5.250%<br>5.685<br>5.344<br>5.023<br>4.722 | 4.953%<br>5.380<br>5.075<br>4.788<br>4.517 | 4.688%<br>5.106<br>4.832<br>4.574<br>4.329 | 4.375%<br>4.781<br>4.542<br>4.315<br>4.099 | 3.750%<br>4.125<br>3.948<br>3.779<br>3.617 | 3.281%<br>3.627<br>3.491<br>3.360<br>3.234 | 2.917%<br>3.236<br>3.128<br>3.024<br>2.923 | 2.625%<br>2.921<br>2.834<br>2.749<br>2.666 |
| 6<br>7<br>8<br>9<br>10                      | 5.45<br>5.00<br>4.94<br>4.95<br>4.94  | 5.29<br>4.87<br>4.69<br>4.69<br>4.69  | 5.130<br>4.746<br>4.459<br>4.459<br>4.459  | 4.834<br>4.504<br>4.197<br>4.061<br>4.061  | 4.564<br>4.279<br>4.011<br>3.761<br>3.729  | 4.439<br>4.172<br>3.922<br>3.687<br>3.582  | 4.262<br>4.020<br>3.793<br>3.578<br>3.383  | 4.097<br>3.877<br>3.669<br>3.473<br>3.287  | 3.894<br>3.700<br>3.515<br>3.339<br>3.172  | 3.462<br>3.314<br>3.172<br>3.036<br>2.906  | 3.113<br>2.996<br>2.884<br>2.776<br>2.671  | 2.826<br>2.732<br>2.640<br>2.552<br>2.467  | 2.586<br>2.509<br>2.433<br>2.360<br>2.290  |
| 11<br>12<br>13<br>14<br>15                  | 4.95<br>4.94<br>4.95<br>4.94<br>4.95  | 4.69<br>4.69<br>4.69<br>4.69<br>4.68  | 4.459<br>4.460<br>4.459<br>4.460<br>4.459  | 4.061<br>4.061<br>4.061<br>4.061<br>4.061  | 3.729<br>3.730<br>3.729<br>3.730<br>3.729  | 3.582<br>3.582<br>3.582<br>3.582<br>3.582  | 3.384<br>3.383<br>3.384<br>3.383<br>3.384  | 3.204<br>3.204<br>3.204<br>3.204<br>3.204  | 3.013<br>2.994<br>2.994<br>2.994<br>2.994  | 2.781<br>2.662<br>2.571<br>2.571<br>2.571  | 2.571<br>2.475<br>2.382<br>2.293<br>2.252  | 2.385<br>2.306<br>2.229<br>2.154<br>2.083  | 2.221<br>2.154<br>2.090<br>2.027<br>1.966  |
| 16<br>17<br>18<br>19<br>20                  | 4.94<br>4.95<br>4.94<br>0.62          | 4.69<br>4.68<br>4.69<br>4.68<br>0.59  | 4.460<br>4.459<br>4.460<br>4.459<br>4.460  | 4.061<br>4.061<br>4.061<br>4.061<br>4.060  | 3.730<br>3.729<br>3.730<br>3.729<br>3.730  | 3.582<br>3.582<br>3.582<br>3.581<br>3.582  | 3.383<br>3.384<br>3.383<br>3.384<br>3.383  | 3.204<br>3.204<br>3.204<br>3.204<br>3.204  | 2.994<br>2.994<br>2.994<br>2.994<br>2.994  | 2.571<br>2.571<br>2.571<br>2.571<br>2.571  | 2.252<br>2.253<br>2.252<br>2.253<br>2.252  | 2.013<br>2.005<br>2.005<br>2.005<br>2.005  | 1.907<br>1.850<br>1.806<br>1.806<br>1.806  |
| 21<br>22<br>23<br>24<br>25                  |                                       |                                       | 0.557                                      | 4.061<br>4.060<br>0.508                    | 3.729<br>3.730<br>3.729<br>3.730<br>0.466  | 3.581<br>3.582<br>3.581<br>3.582<br>3.581  | 3.384<br>3.383<br>3.384<br>3.383<br>3.384  | 3.203<br>3.204<br>3.203<br>3.204<br>3.203  | 2.993<br>2.994<br>2.993<br>2.994<br>2.993  | 2.571<br>2.571<br>2.571<br>2.570<br>2.571  | 2.253<br>2.252<br>2.253<br>2.252<br>2.253  | 2.005<br>2.005<br>2.005<br>2.005<br>2.004  | 1.806<br>1.806<br>1.806<br>1.806<br>1.806  |
| 26<br>27<br>28<br>29<br>30                  |                                       |                                       |                                            |                                            |                                            | 0.448                                      | 3.383<br>2.115                             | 3.204<br>3.203<br>3.204<br>0.400           | 2.994<br>2.993<br>2.994<br>2.993<br>2.994  | 2.570<br>2.571<br>2.570<br>2.571<br>2.570  | 2.252<br>2.253<br>2.252<br>2.253<br>2.252  | 2.005<br>2.004<br>2.005<br>2.004<br>2.005  | 1.806<br>1.806<br>1.805<br>1.806<br>1.805  |
| 31<br>32<br>33<br>34<br>35                  |                                       |                                       |                                            |                                            |                                            |                                            |                                            |                                            | 0.374                                      | 2.571<br>2.570<br>2.571<br>2.570<br>2.571  | 2.253<br>2.252<br>2.253<br>2.252<br>2.253  | 2.004<br>2.005<br>2.004<br>2.005<br>2.004  | 1.806<br>1.805<br>1.806<br>1.805<br>1.806  |
| 36<br>37<br>38<br>39<br>40                  |                                       |                                       |                                            |                                            |                                            |                                            |                                            |                                            |                                            | 0.321                                      | 2.252<br>2.253<br>2.252<br>2.253<br>2.252  | 2.005<br>2.004<br>2.005<br>2.004<br>2.005  | 1.805<br>1.806<br>1.805<br>1.806<br>1.805  |
| 41<br>42<br>43<br>44<br>45                  |                                       |                                       |                                            |                                            |                                            |                                            |                                            |                                            |                                            |                                            | 0.282                                      | 2.004<br>2.005<br>2.004<br>2.005<br>2.004  | 1.806<br>1.805<br>1.806<br>1.805<br>1.806  |
| 46<br>47<br>48<br>49<br>50                  |                                       |                                       |                                            |                                            |                                            |                                            |                                            |                                            |                                            |                                            |                                            | 0.251                                      | 1.805<br>1.806<br>1.805<br>1.806<br>1.805  |
| 51                                          |                                       |                                       |                                            |                                            |                                            |                                            |                                            |                                            |                                            |                                            |                                            |                                            | 0.226                                      |

Table A-15. *( Continued)*

# Table A-16. **150% Declining Balance Method Mid-Quarter Convention Property Placed in Service in Second Quarter**

| Year                        |                          |                                  |                                   |                                           |                                            |                                            | Recovery periods in years                  |                                            |                                            |                                            |                                            |                                           |                                          |
|-----------------------------|--------------------------|----------------------------------|-----------------------------------|-------------------------------------------|--------------------------------------------|--------------------------------------------|--------------------------------------------|--------------------------------------------|--------------------------------------------|--------------------------------------------|--------------------------------------------|-------------------------------------------|------------------------------------------|
|                             | 2.5                      | 3                                | 3.5                               | 4                                         | 5                                          | 6                                          | 6.5                                        |                                            | 7.5                                        | 8                                          | 8.5                                        | 9                                         | 9.5                                      |
| $\mathbf{2}$<br>3<br>4<br>5 | 37.50%<br>37.50<br>25.00 | 31.25%<br>34.38<br>25.00<br>9.37 | 26.79%<br>31.38<br>22.31<br>19.52 | 23.44%<br>28.71<br>20.15<br>20.15<br>7.55 | 18.75%<br>24.38<br>17.06<br>16.76<br>16.76 | 15.63%<br>21.09<br>15.82<br>14.06<br>14.06 | 14.42%<br>19.75<br>15.19<br>13.07<br>13.07 | 13.39%<br>18.56<br>14.58<br>12.22<br>12.22 | 12.50%<br>17.50<br>14.00<br>11.49<br>11.49 | 11.72%<br>16.55<br>13.45<br>10.93<br>10.82 | 11.03%<br>15.70<br>12.93<br>10.65<br>10.19 | 10.42%<br>14.93<br>12.44<br>10.37<br>9.64 | 9.87%<br>14.23<br>11.98<br>10.09<br>9.16 |
| 6<br>8<br>9<br>10           |                          |                                  |                                   |                                           | 6.29                                       | 14.07<br>5.27                              | 13.07<br>11.43                             | 12.22<br>12.23<br>4.58                     | 11.49<br>11.48<br>10.05                    | 10.82<br>10.83<br>10.82<br>4.06            | 10.19<br>10.19<br>10.20<br>8.92            | 9.65<br>9.64<br>9.65<br>9.64<br>3.62      | 9.16<br>9.16<br>9.17<br>9.16<br>8.02     |

Table A-16. *( Continued)*

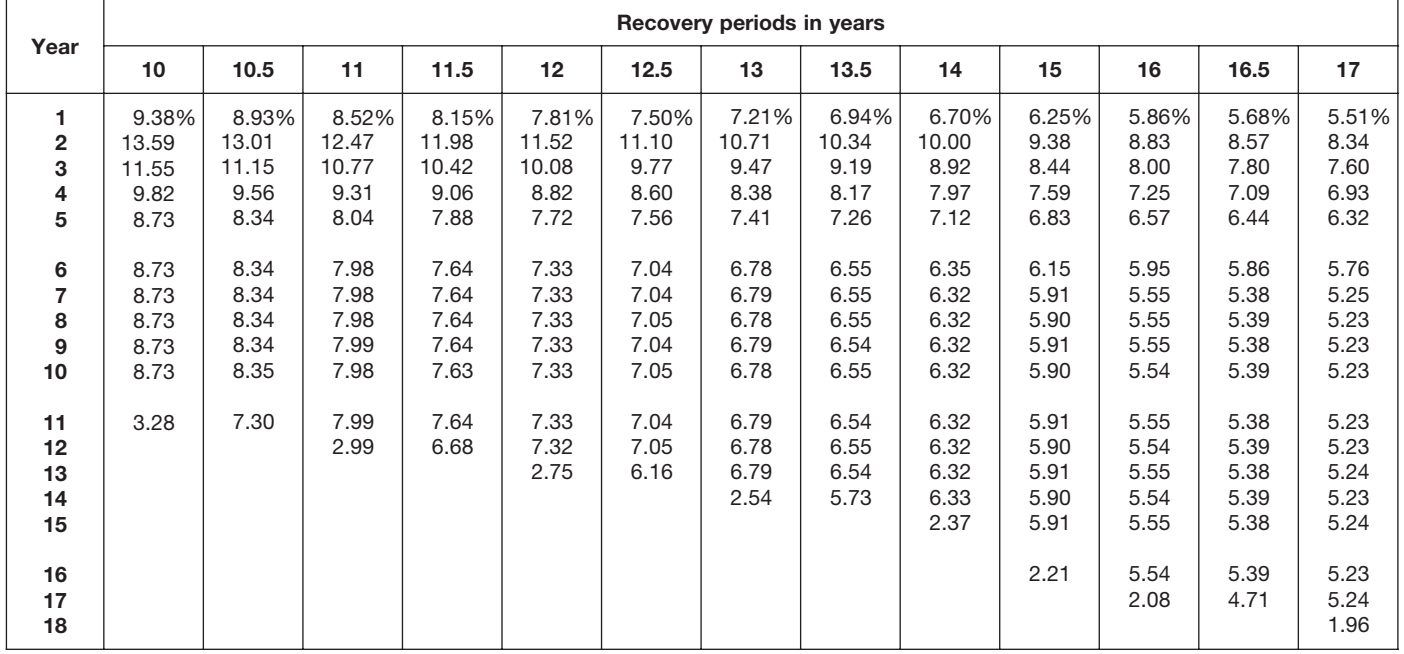

|                              |                                              |                                              |                                                    |                                                    |                                                    |                                                    | Recovery periods in years                          |                                                    |                                                    |                                                    |                                                    |                                                    |                                                    |
|------------------------------|----------------------------------------------|----------------------------------------------|----------------------------------------------------|----------------------------------------------------|----------------------------------------------------|----------------------------------------------------|----------------------------------------------------|----------------------------------------------------|----------------------------------------------------|----------------------------------------------------|----------------------------------------------------|----------------------------------------------------|----------------------------------------------------|
| Year                         | 18                                           | 19                                           | 20                                                 | 22                                                 | 24                                                 | 25                                                 | 26.5                                               | 28                                                 | 30                                                 | 35                                                 | 40                                                 | 45                                                 | 50                                                 |
| 1<br>2<br>З<br>4<br>5        | 5.21%<br>7.90<br>7.24<br>6.64<br>6.08        | 4.93%<br>7.51<br>6.91<br>6.37<br>5.86        | 4.688%<br>7.148<br>6.612<br>6.116<br>5.658         | 4.261%<br>6.528<br>6.083<br>5.668<br>5.281         | 3.906%<br>6.006<br>5.631<br>5.279<br>4.949         | 3.750%<br>5.775<br>5.429<br>5.103<br>4.797         | 3.538%<br>5.460<br>5.151<br>4.859<br>4.584         | 3.348%<br>5.178<br>4.900<br>4.638<br>4.389         | 3.125%<br>4.844<br>4.602<br>4.371<br>4.153         | 2.679%<br>4.171<br>3.992<br>3.821<br>3.657         | 2.344%<br>3.662<br>3.525<br>3.393<br>3.265         | 2.083%<br>3.264<br>3.155<br>3.050<br>2.948         | 1.875%<br>2.944<br>2.855<br>2.770<br>2.687         |
| 6<br>7<br>8<br>9<br>10<br>11 | 5.58<br>5.11<br>4.94<br>4.94<br>4.95<br>4.94 | 5.40<br>4.98<br>4.69<br>4.69<br>4.69<br>4.69 | 5.233<br>4.841<br>4.478<br>4.463<br>4.463<br>4.463 | 4.921<br>4.586<br>4.273<br>4.063<br>4.063<br>4.062 | 4.639<br>4.349<br>4.078<br>3.823<br>3.729<br>3.729 | 4.509<br>4.238<br>3.984<br>3.745<br>3.583<br>3.583 | 4.325<br>4.080<br>3.849<br>3.631<br>3.426<br>3.384 | 4.154<br>3.932<br>3.721<br>3.522<br>3.333<br>3.205 | 3.945<br>3.748<br>3.561<br>3.383<br>3.213<br>3.053 | 3.501<br>3.351<br>3.207<br>3.069<br>2.938<br>2.812 | 3.143<br>3.025<br>2.912<br>2.802<br>2.697<br>2.596 | 2.850<br>2.755<br>2.663<br>2.574<br>2.489<br>2.406 | 2.606<br>2.528<br>2.452<br>2.378<br>2.307<br>2.238 |
| 12<br>13<br>14<br>15         | 4.95<br>4.94<br>4.95<br>4.94                 | 4.69<br>4.69<br>4.69<br>4.69                 | 4.463<br>4.463<br>4.463<br>4.462                   | 4.063<br>4.062<br>4.063<br>4.062                   | 3.729<br>3.730<br>3.729<br>3.730                   | 3.583<br>3.583<br>3.583<br>3.583                   | 3.383<br>3.384<br>3.383<br>3.384                   | 3.205<br>3.205<br>3.205<br>3.205                   | 2.994<br>2.994<br>2.994<br>2.994                   | 2.692<br>2.576<br>2.571<br>2.571                   | 2.499<br>2.405<br>2.315<br>2.253                   | 2.325<br>2.248<br>2.173<br>2.101                   | 2.171<br>2.106<br>2.042<br>1.981                   |
| 16<br>17<br>18<br>19<br>20   | 4.95<br>4.94<br>4.95<br>1.85                 | 4.69<br>4.69<br>4.69<br>4.69<br>1.76         | 4.463<br>4.462<br>4.463<br>4.462<br>4.463          | 4.063<br>4.062<br>4.063<br>4.062<br>4.063          | 3.729<br>3.730<br>3.729<br>3.730<br>3.729          | 3.583<br>3.583<br>3.583<br>3.583<br>3.583          | 3.383<br>3.384<br>3.383<br>3.384<br>3.383          | 3.204<br>3.205<br>3.204<br>3.205<br>3.204          | 2.994<br>2.994<br>2.993<br>2.994<br>2.993          | 2.571<br>2.571<br>2.571<br>2.571<br>2.571          | 2.253<br>2.253<br>2.253<br>2.253<br>2.253          | 2.031<br>2.005<br>2.005<br>2.005<br>2.005          | 1.922<br>1.864<br>1.808<br>1.806<br>1.806          |
| 21<br>22<br>23<br>24<br>25   |                                              |                                              | 1.673                                              | 4.062<br>4.063<br>1.523                            | 3.730<br>3.729<br>3.730<br>3.729<br>1.399          | 3.583<br>3.583<br>3.583<br>3.582<br>3.583          | 3.384<br>3.383<br>3.384<br>3.383<br>3.384          | 3.205<br>3.204<br>3.205<br>3.204<br>3.205          | 2.994<br>2.993<br>2.994<br>2.993<br>2.994          | 2.572<br>2.571<br>2.572<br>2.571<br>2.572          | 2.253<br>2.253<br>2.253<br>2.253<br>2.253          | 2.005<br>2.005<br>2.004<br>2.005<br>2.004          | 1.806<br>1.806<br>1.806<br>1.806<br>1.806          |
| 26<br>27<br>28<br>29<br>30   |                                              |                                              |                                                    |                                                    |                                                    | 1.343                                              | 3.383<br>2.961                                     | 3.204<br>3.205<br>3.204<br>1.202                   | 2.993<br>2.994<br>2.993<br>2.994<br>2.993          | 2.571<br>2.572<br>2.571<br>2.572<br>2.571          | 2.253<br>2.253<br>2.253<br>2.253<br>2.252          | 2.005<br>2.004<br>2.005<br>2.004<br>2.005          | 1.806<br>1.806<br>1.806<br>1.806<br>1.806          |
| 31<br>32<br>33<br>34<br>35   |                                              |                                              |                                                    |                                                    |                                                    |                                                    |                                                    |                                                    | 1.123                                              | 2.572<br>2.571<br>2.572<br>2.571<br>2.572          | 2.253<br>2.252<br>2.253<br>2.252<br>2.253          | 2.004<br>2.005<br>2.004<br>2.005<br>2.004          | 1.806<br>1.806<br>1.806<br>1.806<br>1.806          |
| 36<br>37<br>38<br>39<br>40   |                                              |                                              |                                                    |                                                    |                                                    |                                                    |                                                    |                                                    |                                                    | 0.964                                              | 2.252<br>2.253<br>2.252<br>2.253<br>2.252          | 2.005<br>2.004<br>2.005<br>2.004<br>2.005          | 1.806<br>1.806<br>1.806<br>1.806<br>1.806          |
| 41<br>42<br>43<br>44<br>45   |                                              |                                              |                                                    |                                                    |                                                    |                                                    |                                                    |                                                    |                                                    |                                                    | 0.845                                              | 2.004<br>2.005<br>2.004<br>2.005<br>2.004          | 1.806<br>1.806<br>1.806<br>1.806<br>1.805          |
| 46<br>47<br>48<br>49<br>50   |                                              |                                              |                                                    |                                                    |                                                    |                                                    |                                                    |                                                    |                                                    |                                                    |                                                    | 0.752                                              | 1.806<br>1.805<br>1.806<br>1.805<br>1.806          |
| 51                           |                                              |                                              |                                                    |                                                    |                                                    |                                                    |                                                    |                                                    |                                                    |                                                    |                                                    |                                                    | 0.677                                              |

Table A-16. *( Continued)*

# Table A-17. **150% Declining Balance Method Mid-Quarter Convention Property Placed in Service in Third Quarter**

| Year                                                  |                                  |                                   |                                           |                                            |                                                     |                                                            | Recovery periods in years                                           |                                                                     |                                                                              |                                                                              |                                                                                       |                                                                                  |                                                                                  |
|-------------------------------------------------------|----------------------------------|-----------------------------------|-------------------------------------------|--------------------------------------------|-----------------------------------------------------|------------------------------------------------------------|---------------------------------------------------------------------|---------------------------------------------------------------------|------------------------------------------------------------------------------|------------------------------------------------------------------------------|---------------------------------------------------------------------------------------|----------------------------------------------------------------------------------|----------------------------------------------------------------------------------|
|                                                       | 2.5                              | 3                                 | 3.5                                       | 4                                          | 5                                                   | 6                                                          | 6.5                                                                 |                                                                     | 7.5                                                                          | 8                                                                            | 8.5                                                                                   | 9                                                                                | 9.5                                                                              |
| $\mathbf{2}$<br>3<br>4<br>5<br>6<br>7<br>8<br>9<br>10 | 22.50%<br>46.50<br>27.56<br>3.44 | 18.75%<br>40.63<br>25.00<br>15.62 | 16.07%<br>35.97<br>22.57<br>22.57<br>2.82 | 14.06%<br>32.23<br>20.46<br>20.46<br>12.79 | 11.25%<br>26.63<br>18.64<br>16.56<br>16.57<br>10.35 | 9.38%<br>22.66<br>16.99<br>14.06<br>14.06<br>14.06<br>8.79 | 8.65%<br>21.08<br>16.22<br>13.10<br>13.10<br>13.11<br>13.10<br>1.64 | 8.04%<br>19.71<br>15.48<br>12.27<br>12.28<br>12.27<br>12.28<br>7.67 | 7.50%<br>18.50<br>14.80<br>11.84<br>11.48<br>11.48<br>11.48<br>11.48<br>1.44 | 7.03%<br>17.43<br>14.16<br>11.51<br>10.78<br>10.78<br>10.78<br>10.79<br>6.74 | 6.62%<br>16.48<br>13.57<br>11.18<br>10.18<br>10.17<br>10.18<br>10.17<br>10.18<br>1.27 | 6.25%<br>15.63<br>13.02<br>10.85<br>9.64<br>9.65<br>9.64<br>9.65<br>9.64<br>6.03 | 5.92%<br>14.85<br>12.51<br>10.53<br>9.17<br>9.17<br>9.18<br>9.17<br>9.18<br>9.17 |
| 11                                                    |                                  |                                   |                                           |                                            |                                                     |                                                            |                                                                     |                                                                     |                                                                              |                                                                              |                                                                                       |                                                                                  | 1.15                                                                             |

Table A-17. *( Continued)*

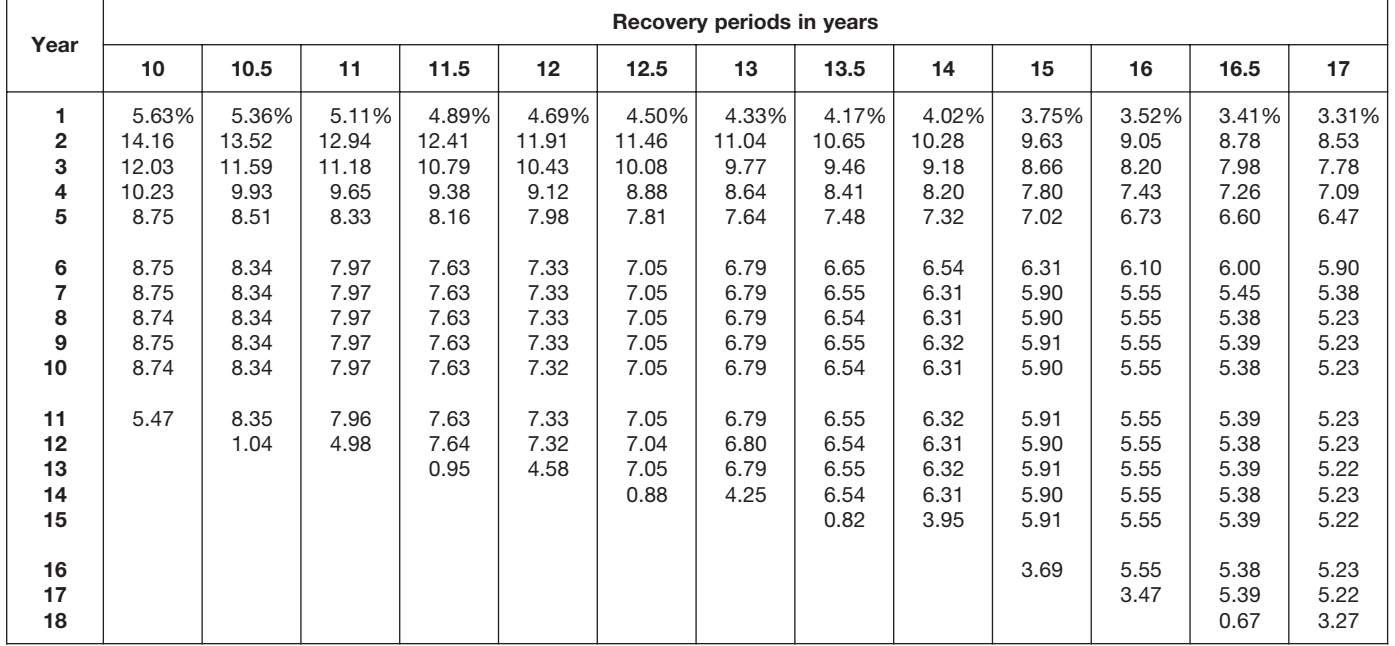

|                                             |                                       |                                       |                                            |                                            |                                            |                                            | Recovery periods in years                  |                                            |                                            |                                            |                                            |                                            |                                            |
|---------------------------------------------|---------------------------------------|---------------------------------------|--------------------------------------------|--------------------------------------------|--------------------------------------------|--------------------------------------------|--------------------------------------------|--------------------------------------------|--------------------------------------------|--------------------------------------------|--------------------------------------------|--------------------------------------------|--------------------------------------------|
| Year                                        | 18                                    | 19                                    | 20                                         | 22                                         | 24                                         | 25                                         | 26.5                                       | 28                                         | 30                                         | 35                                         | 40                                         | 45                                         | 50                                         |
| 1<br>$\overline{\mathbf{c}}$<br>3<br>4<br>5 | 3.13%<br>8.07<br>7.40<br>6.78<br>6.22 | 2.96%<br>7.66<br>7.06<br>6.50<br>5.99 | 2.813%<br>7.289<br>6.742<br>6.237<br>5.769 | 2.557%<br>6.644<br>6.191<br>5.769<br>5.375 | 2.344%<br>6.104<br>5.722<br>5.364<br>5.029 | 2.250%<br>5.865<br>5.513<br>5.182<br>4.871 | 2.123%<br>5.540<br>5.227<br>4.931<br>4.652 | 2.009%<br>5.250<br>4.968<br>4.702<br>4.450 | 1.875%<br>4.906<br>4.661<br>4.428<br>4.207 | 1.607%<br>4.217<br>4.036<br>3.863<br>3.698 | 1.406%<br>3.697<br>3.559<br>3.425<br>3.297 | 1.250%<br>3.292<br>3.182<br>3.076<br>2.973 | 1.125%<br>2.966<br>2.877<br>2.791<br>2.707 |
| 6<br>7<br>8<br>9<br>10                      | 5.70<br>5.23<br>4.94<br>4.94<br>4.94  | 5.51<br>5.08<br>4.69<br>4.69<br>4.69  | 5.336<br>4.936<br>4.566<br>4.460<br>4.460  | 5.009<br>4.667<br>4.349<br>4.064<br>4.064  | 4.715<br>4.420<br>4.144<br>3.885<br>3.729  | 4.579<br>4.304<br>4.046<br>3.803<br>3.584  | 4.388<br>4.140<br>3.906<br>3.685<br>3.476  | 4.212<br>3.986<br>3.773<br>3.571<br>3.379  | 3.996<br>3.796<br>3.607<br>3.426<br>3.255  | 3.539<br>3.387<br>3.242<br>3.103<br>2.970  | 3.173<br>3.054<br>2.940<br>2.829<br>2.723  | 2.874<br>2.778<br>2.686<br>2.596<br>2.510  | 2.626<br>2.547<br>2.471<br>2.397<br>2.325  |
| 11<br>12<br>13<br>14<br>15                  | 4.94<br>4.95<br>4.94<br>4.95<br>4.94  | 4.69<br>4.69<br>4.69<br>4.69<br>4.70  | 4.460<br>4.460<br>4.461<br>4.460<br>4.461  | 4.064<br>4.064<br>4.064<br>4.064<br>4.064  | 3.730<br>3.729<br>3.730<br>3.729<br>3.730  | 3.584<br>3.584<br>3.584<br>3.584<br>3.584  | 3.383<br>3.383<br>3.383<br>3.383<br>3.383  | 3.205<br>3.205<br>3.205<br>3.205<br>3.205  | 3.092<br>2.994<br>2.994<br>2.994<br>2.994  | 2.843<br>2.721<br>2.605<br>2.571<br>2.571  | 2.621<br>2.523<br>2.428<br>2.337<br>2.253  | 2.426<br>2.345<br>2.267<br>2.192<br>2.118  | 2.255<br>2.187<br>2.122<br>2.058<br>1.996  |
| 16<br>17<br>18<br>19<br>20                  | 4.95<br>4.94<br>4.95<br>3.09          | 4.69<br>4.70<br>4.69<br>4.70<br>2.93  | 4.460<br>4.461<br>4.460<br>4.461<br>4.460  | 4.064<br>4.064<br>4.065<br>4.064<br>4.065  | 3.729<br>3.730<br>3.729<br>3.730<br>3.729  | 3.584<br>3.584<br>3.584<br>3.584<br>3.584  | 3.383<br>3.383<br>3.383<br>3.383<br>3.383  | 3.206<br>3.205<br>3.206<br>3.205<br>3.206  | 2.994<br>2.994<br>2.994<br>2.994<br>2.993  | 2.571<br>2.571<br>2.571<br>2.571<br>2.571  | 2.253<br>2.253<br>2.253<br>2.253<br>2.253  | 2.048<br>2.005<br>2.005<br>2.005<br>2.005  | 1.937<br>1.878<br>1.822<br>1.806<br>1.806  |
| 21<br>22<br>23<br>24<br>25                  |                                       |                                       | 2.788                                      | 4.064<br>4.065<br>2.540                    | 3.730<br>3.729<br>3.730<br>3.729<br>2.331  | 3.585<br>3.584<br>3.585<br>3.584<br>3.585  | 3.383<br>3.383<br>3.383<br>3.383<br>3.382  | 3.205<br>3.206<br>3.205<br>3.206<br>3.205  | 2.994<br>2.993<br>2.994<br>2.993<br>2.994  | 2.571<br>2.571<br>2.571<br>2.571<br>2.571  | 2.253<br>2.253<br>2.253<br>2.253<br>2.253  | 2.005<br>2.005<br>2.005<br>2.005<br>2.004  | 1.806<br>1.806<br>1.806<br>1.806<br>1.806  |
| 26<br>27<br>28<br>29<br>30                  |                                       |                                       |                                            |                                            |                                            | 2.240                                      | 3.383<br>3.382<br>0.423                    | 3.206<br>3.205<br>3.206<br>2.003           | 2.993<br>2.994<br>2.993<br>2.994<br>2.993  | 2.571<br>2.571<br>2.571<br>2.571<br>2.571  | 2.253<br>2.253<br>2.253<br>2.253<br>2.253  | 2.005<br>2.004<br>2.005<br>2.004<br>2.005  | 1.806<br>1.806<br>1.806<br>1.806<br>1.806  |
| 31<br>32<br>33<br>34<br>35                  |                                       |                                       |                                            |                                            |                                            |                                            |                                            |                                            | 1.871                                      | 2.571<br>2.571<br>2.571<br>2.571<br>2.571  | 2.253<br>2.253<br>2.253<br>2.253<br>2.253  | 2.004<br>2.005<br>2.004<br>2.005<br>2.004  | 1.806<br>1.806<br>1.806<br>1.806<br>1.806  |
| 36<br>37<br>38<br>39<br>40                  |                                       |                                       |                                            |                                            |                                            |                                            |                                            |                                            |                                            | 1.607                                      | 2.253<br>2.253<br>2.254<br>2.253<br>2.254  | 2.005<br>2.004<br>2.005<br>2.004<br>2.005  | 1.806<br>1.805<br>1.806<br>1.805<br>1.806  |
| 41<br>42<br>43<br>44<br>45                  |                                       |                                       |                                            |                                            |                                            |                                            |                                            |                                            |                                            |                                            | 1.408                                      | 2.004<br>2.005<br>2.004<br>2.005<br>2.004  | 1.805<br>1.806<br>1.805<br>1.806<br>1.805  |
| 46<br>47<br>48<br>49<br>50                  |                                       |                                       |                                            |                                            |                                            |                                            |                                            |                                            |                                            |                                            |                                            | 1.253                                      | 1.806<br>1.805<br>1.806<br>1.805<br>1.806  |
| 51                                          |                                       |                                       |                                            |                                            |                                            |                                            |                                            |                                            |                                            |                                            |                                            |                                            | 1.128                                      |

Table A-17. *( Continued)*

# Table A-18. **150% Declining Balance Method Mid-Quarter Convention Property Placed in Service in Fourth Quarter**

| Year                                                    | Recovery periods in years        |                                  |                                          |                                           |                                                    |                                                             |                                                                     |                                                                      |                                                                              |                                                                              |                                                                                       |                                                                                  |                                                                                  |
|---------------------------------------------------------|----------------------------------|----------------------------------|------------------------------------------|-------------------------------------------|----------------------------------------------------|-------------------------------------------------------------|---------------------------------------------------------------------|----------------------------------------------------------------------|------------------------------------------------------------------------------|------------------------------------------------------------------------------|---------------------------------------------------------------------------------------|----------------------------------------------------------------------------------|----------------------------------------------------------------------------------|
|                                                         | 2.5                              | 3                                | 3.5                                      | 4                                         | 5                                                  | 6                                                           | 6.5                                                                 | 7                                                                    | 7.5                                                                          | 8                                                                            | 8.5                                                                                   | 9                                                                                | 9.5                                                                              |
| $\overline{2}$<br>3<br>4<br>5<br>6<br>7<br>8<br>9<br>10 | 7.50%<br>55.50<br>26.91<br>10.09 | 6.25%<br>46.88<br>25.00<br>21.87 | 5.36%<br>40.56<br>23.18<br>22.47<br>8.43 | 4.69%<br>35.74<br>22.34<br>19.86<br>17.37 | 3.75%<br>28.88<br>20.21<br>16.40<br>16.41<br>14.35 | 3.13%<br>24.22<br>18.16<br>14.06<br>14.06<br>14.06<br>12.31 | 2.88%<br>22.41<br>17.24<br>13.26<br>13.10<br>13.10<br>13.10<br>4.91 | 2.68%<br>20.85<br>16.39<br>12.87<br>12.18<br>12.18<br>12.19<br>10.66 | 2.50%<br>19.50<br>15.60<br>12.48<br>11.41<br>11.41<br>11.41<br>11.41<br>4.28 | 2.34%<br>18.31<br>14.88<br>12.09<br>10.74<br>10.75<br>10.74<br>10.75<br>9.40 | 2.21%<br>17.26<br>14.21<br>11.70<br>10.16<br>10.16<br>10.16<br>10.16<br>10.17<br>3.81 | 2.08%<br>16.32<br>13.60<br>11.33<br>9.65<br>9.65<br>9.64<br>9.65<br>9.64<br>8.44 | 1.97%<br>15.48<br>13.03<br>10.98<br>9.24<br>9.17<br>9.17<br>9.17<br>9.17<br>9.18 |
| 11                                                      |                                  |                                  |                                          |                                           |                                                    |                                                             |                                                                     |                                                                      |                                                                              |                                                                              |                                                                                       |                                                                                  | 3.44                                                                             |

Table A-18. *( Continued)*

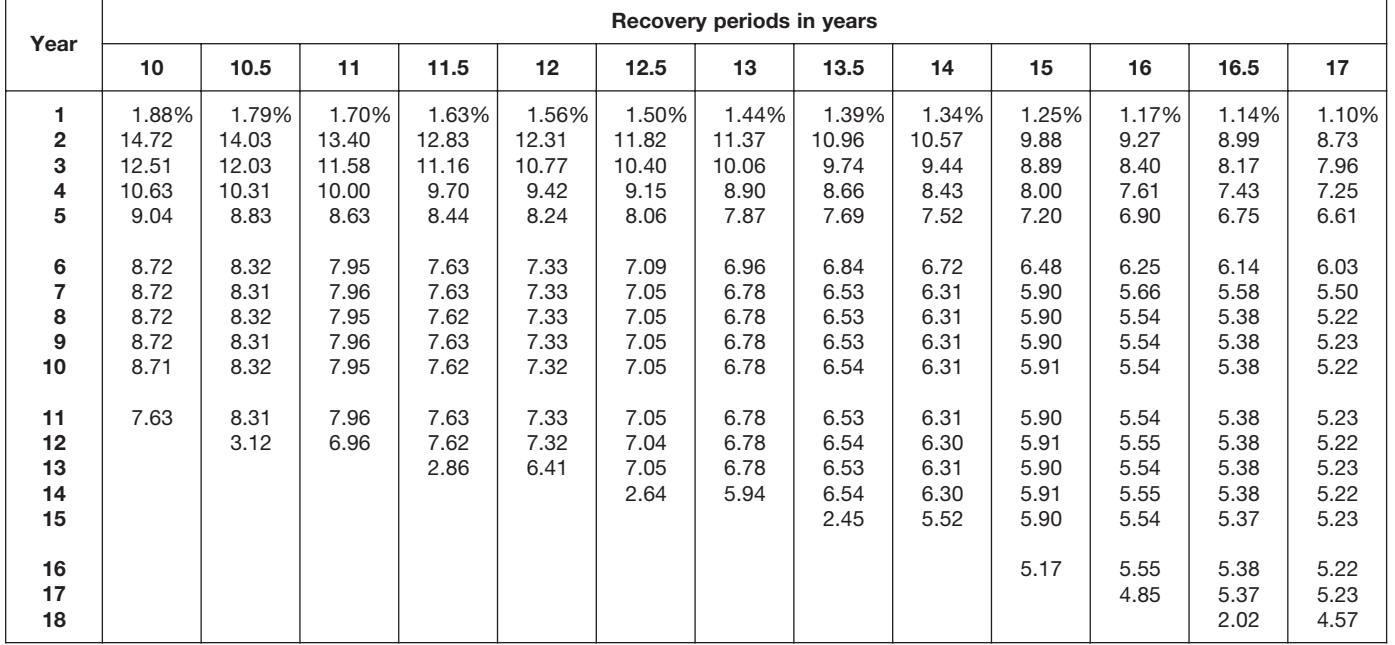

| Year                                          | Recovery periods in years             |                                       |                                            |                                            |                                            |                                            |                                            |                                            |                                            |                                            |                                            |                                            |                                            |
|-----------------------------------------------|---------------------------------------|---------------------------------------|--------------------------------------------|--------------------------------------------|--------------------------------------------|--------------------------------------------|--------------------------------------------|--------------------------------------------|--------------------------------------------|--------------------------------------------|--------------------------------------------|--------------------------------------------|--------------------------------------------|
|                                               | 18                                    | 19                                    | 20                                         | 22                                         | 24                                         | 25                                         | 26.5                                       | 28                                         | 30                                         | 35                                         | 40                                         | 45                                         | 50                                         |
| $\mathbf{1}$<br>$\overline{2}$<br>3<br>4<br>5 | 1.04%<br>8.25<br>7.56<br>6.93<br>6.35 | 0.99%<br>7.82<br>7.20<br>6.63<br>6.11 | 0.938%<br>7.430<br>6.872<br>6.357<br>5.880 | 0.852%<br>6.760<br>6.299<br>5.870<br>5.469 | 0.781%<br>6.201<br>5.814<br>5.450<br>5.110 | 0.750%<br>5.955<br>5.598<br>5.262<br>4.946 | 0.708%<br>5.620<br>5.302<br>5.002<br>4.719 | 0.670%<br>5.321<br>5.036<br>4.766<br>4.511 | 0.625%<br>4.969<br>4.720<br>4.484<br>4.260 | 0.536%<br>4.263<br>4.080<br>3.905<br>3.738 | 0.469%<br>3.732<br>3.592<br>3.458<br>3.328 | 0.417%<br>3.319<br>3.209<br>3.102<br>2.998 | 0.375%<br>2.989<br>2.899<br>2.812<br>2.728 |
| 6<br>$\overline{7}$<br>8<br>9<br>10           | 5.82<br>5.34<br>4.94<br>4.94<br>4.94  | 5.63<br>5.18<br>4.77<br>4.69<br>4.69  | 5.439<br>5.031<br>4.654<br>4.458<br>4.458  | 5.097<br>4.749<br>4.425<br>4.124<br>4.062  | 4.790<br>4.491<br>4.210<br>3.947<br>3.730  | 4.649<br>4.370<br>4.108<br>3.862<br>3.630  | 4.452<br>4.200<br>3.962<br>3.738<br>3.526  | 4.269<br>4.041<br>3.824<br>3.619<br>3.426  | 4.047<br>3.845<br>3.653<br>3.470<br>3.296  | 3.578<br>3.424<br>3.278<br>3.137<br>3.003  | 3.203<br>3.083<br>2.968<br>2.856<br>2.749  | 2.898<br>2.802<br>2.708<br>2.618<br>2.531  | 2.646<br>2.567<br>2.490<br>2.415<br>2.342  |
| 11<br>12<br>13<br>14<br>15                    | 4.95<br>4.94<br>4.95<br>4.94<br>4.95  | 4.69<br>4.69<br>4.69<br>4.69<br>4.69  | 4.458<br>4.458<br>4.458<br>4.458<br>4.458  | 4.062<br>4.062<br>4.062<br>4.061<br>4.062  | 3.729<br>3.730<br>3.729<br>3.730<br>3.729  | 3.582<br>3.582<br>3.582<br>3.582<br>3.582  | 3.383<br>3.382<br>3.383<br>3.382<br>3.383  | 3.242<br>3.204<br>3.204<br>3.204<br>3.204  | 3.132<br>2.994<br>2.994<br>2.994<br>2.994  | 2.874<br>2.751<br>2.633<br>2.570<br>2.571  | 2.646<br>2.547<br>2.451<br>2.359<br>2.271  | 2.447<br>2.365<br>2.286<br>2.210<br>2.136  | 2.272<br>2.204<br>2.138<br>2.074<br>2.011  |
| 16<br>17<br>18<br>19<br>20                    | 4.94<br>4.95<br>4.94<br>4.33          | 4.69<br>4.68<br>4.69<br>4.68<br>4.10  | 4.458<br>4.458<br>4.459<br>4.458<br>4.459  | 4.061<br>4.062<br>4.061<br>4.062<br>4.061  | 3.730<br>3.729<br>3.730<br>3.729<br>3.730  | 3.583<br>3.582<br>3.583<br>3.582<br>3.583  | 3.382<br>3.383<br>3.382<br>3.383<br>3.382  | 3.204<br>3.204<br>3.204<br>3.204<br>3.204  | 2.994<br>2.994<br>2.994<br>2.993<br>2.994  | 2.570<br>2.571<br>2.570<br>2.571<br>2.570  | 2.253<br>2.253<br>2.253<br>2.253<br>2.253  | 2.065<br>2.005<br>2.005<br>2.005<br>2.005  | 1.951<br>1.893<br>1.836<br>1.806<br>1.806  |
| 21<br>22<br>23<br>24<br>25                    |                                       |                                       | 3.901                                      | 4.062<br>4.061<br>3.554                    | 3.729<br>3.730<br>3.729<br>3.730<br>3.263  | 3.582<br>3.583<br>3.582<br>3.583<br>3.582  | 3.383<br>3.382<br>3.383<br>3.382<br>3.383  | 3.204<br>3.204<br>3.205<br>3.204<br>3.205  | 2.993<br>2.994<br>2.993<br>2.994<br>2.993  | 2.571<br>2.570<br>2.571<br>2.570<br>2.571  | 2.253<br>2.253<br>2.253<br>2.253<br>2.253  | 2.005<br>2.005<br>2.005<br>2.005<br>2.005  | 1.806<br>1.806<br>1.806<br>1.805<br>1.806  |
| 26<br>27<br>28<br>29<br>30                    |                                       |                                       |                                            |                                            |                                            | 3.135                                      | 3.382<br>3.383<br>1.268                    | 3.204<br>3.205<br>3.204<br>2.804           | 2.994<br>2.993<br>2.994<br>2.993<br>2.994  | 2.570<br>2.571<br>2.570<br>2.571<br>2.570  | 2.252<br>2.253<br>2.252<br>2.253<br>2.252  | 2.005<br>2.004<br>2.005<br>2.004<br>2.005  | 1.805<br>1.806<br>1.805<br>1.806<br>1.805  |
| 31<br>32<br>33<br>34<br>35                    |                                       |                                       |                                            |                                            |                                            |                                            |                                            |                                            | 2.619                                      | 2.571<br>2.570<br>2.571<br>2.570<br>2.571  | 2.253<br>2.252<br>2.253<br>2.252<br>2.253  | 2.004<br>2.005<br>2.004<br>2.005<br>2.004  | 1.806<br>1.805<br>1.806<br>1.805<br>1.806  |
| 36<br>37<br>38<br>39<br>40                    |                                       |                                       |                                            |                                            |                                            |                                            |                                            |                                            |                                            | 2.249                                      | 2.252<br>2.253<br>2.252<br>2.253<br>2.252  | 2.005<br>2.004<br>2.005<br>2.004<br>2.005  | 1.805<br>1.806<br>1.805<br>1.806<br>1.805  |
| 41<br>42<br>43<br>44<br>45                    |                                       |                                       |                                            |                                            |                                            |                                            |                                            |                                            |                                            |                                            | 1.971                                      | 2.004<br>2.005<br>2.004<br>2.005<br>2.004  | 1.806<br>1.805<br>1.806<br>1.805<br>1.806  |
| 46<br>47<br>48<br>49<br>50                    |                                       |                                       |                                            |                                            |                                            |                                            |                                            |                                            |                                            |                                            |                                            | 1.754                                      | 1.805<br>1.806<br>1.805<br>1.806<br>1.805  |

Table A-18. *( Continued)*

1.580

**51**

# **RATES TO FIGURE INCLUSION AMOUNTS FOR LEASED LISTED PROPERTY**

# Table A-19. **Amount A Percentages**

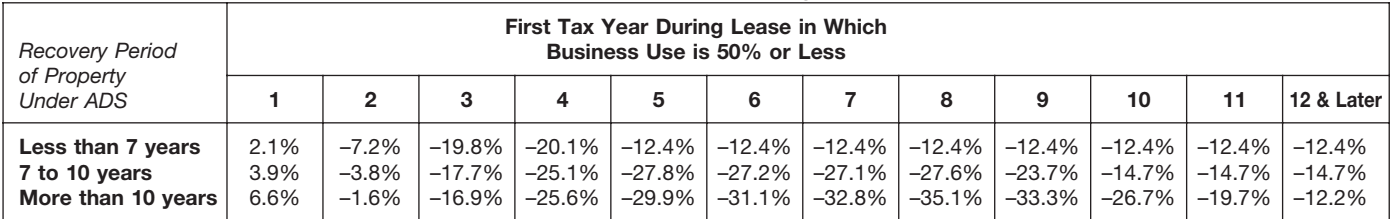

# Table A-20.

# **Amount B Percentages**

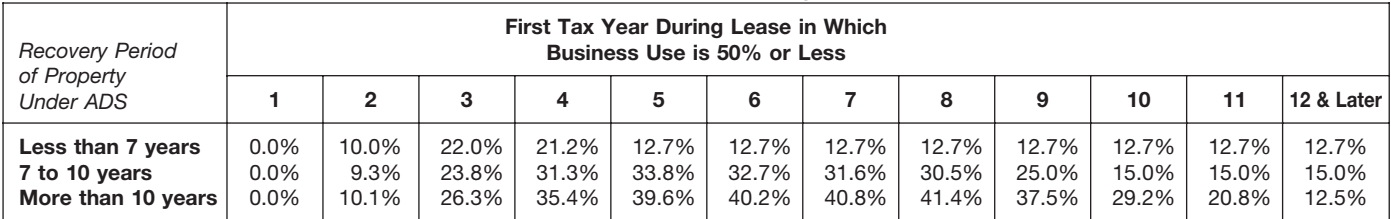

The Table of Class Lives and Recov- being used and use the recovery pe- 7-year recovery period for GDS. If he<br>erv Periods has two sections. The first riod shown in the appropriate column elects to use ADS, the recovery per ery Periods has two sections. The first riod shown in the appropriate column elects to use ADS, the recovery period<br>section Specific Depreciable Assets following the description. <br>is 13 years. If Richard only looked at following the description. Specific Depreciable Assets in informing the description.<br>I lead in All Business Activities Except in the description. Table B-1, he would select asset class Used In All Business Activities, Except<br>As Noted generally lists assets used **Property not in either table.** If the 00.3, *Land Improvements*, and incor-Activities, describes assets used only property generally has a recovery pe-<br>Activities, During the year, he in certain activities. It is shown as Ta-<br>in certain activities. It is shown as Ta-<br>indeed 7 years for GDS or 12

listed in Table B-1 you use the recov-<br>ery period shown in that table. How-<br>exactlically equalified rent-to-own property.<br>allied rent-to-own property.<br>ions under asset class 30.1 Sam ever, if the property is specifically **C**ualified rent-to-own property. tions under asset class 30.1, Sam listed in Table B-2 under the type of  $\bullet$  A motorsport entertainment com-<br>listed in Table B-2 under the type of  $\bullet$ listed in Table B-2 under the type of activity in which it is used, you use the plex.<br>
recovery period listed under the activ-<br>
a Any satell moter fuels outlet and the provent period under asset class recovery period listed under the activ-<br>ity in that table. Use the tables in the  $\bullet$  Any retail motor fuels outlet. 00.3. The land improvements have a<br>order shown below to determine the  $\bullet$  Any qualified leasehold impro

Table B-1. Check Table B-1 for a<br>description of the property. If it is de-<br>scribed in Table B-1, also check Table 1, 2008.<br>all clothing store. During the year, she • purchased a desk and a cash register with the Initial clearing and grading land a cash register B-2 to find the activity in which the Initial clearing and grading land purchased a desk and a cash register property is bei property is being used. If the activity is improvements for gas utility described in Table B-2, read the text (if property and electric utility trans- Table B-1 and finds office furniture any) under the title to determine if the mission and distribution plants. under asset class 00.11. Cash regisproperty is specifically included in that that the asset class. If it is, use the recovery eriod shown in the appropriate col-<br>  $\bullet$  Certain electric transmission Table B-1. She then checks<br>
Table B-2 and finds her activit description of the activity. If the activity of the property and the property and property used in the transmission<br>
description of the activity. If the activity at 69 or more kilovolts of electric-<br>
is not described in Ta activity is described but the property after April 11, 2005.<br>
either is not specifically included in or<br>
is specifically excluded from that asset<br>
is specifically list office furniture or a either is not specifically included in or<br>is specifically excluded from that asset<br>class, then use the recovery period<br>shown in the appropriate column fol-<br>shown in the appropriate column fol-<br>shown in the appropriate colu lowing the description of the property<br>in Table B-1. Example 1. Richard Green is a pa-<br>desk. The desk has a 10-year covery period for GDS

tal unit, or foreign person or entity under asset class 26.1, *Manufacture*<br>(other than a partnership). *of Pulp and Paper*. He uses the recov-

in Table B-1, check Table B-2 to find

As Noted, generally lists assets used<br>In all business activities. It is shown as<br>Table B-1. The second section, *Depre*-<br>Table B-1. The second section, *Depre*-<br>B-2 to find *Certain Property for Which* Fable B-1. The second section, *Depre-* B-2 to find *Certain Property for Which*<br>ciable Assets Used In The Following Recovery Periods Assigned. This **Example 2.** Sam Plower produces<br>Activities, describes assets used only p In certain activities. It is shown as Ta-<br>ADS. See Which Property Class Ap-<br>plies Under GDS and Which has rubber plant is lo-<br>plies Under GDS and Which had experiment to the checks Table B-1 and finds **Period Applies in chapter 4 for the cated. He checks Table B-1 and finds**<br>class lives or the recovery periods for land improvements under asset class<br>(GDS and ADS for the following and 20.3. He then checks Table B-2 and

- 
- 
- 
- 
- 
- 
- 
- 
- 
- 

**Example 1.** Hichard Green is a pa-<br>per manufacturer. During the year, he if she elects to use ADS, the recovery per manufacturer. During the year, he<br>a lease and DS, the recovery<br>a lease. The recovery period for ADS land on which his paper plant is lo-<br>cannot be less than 125 percent of the cated. He checks Table B-1 and finds<br>lease lease term for any property leased land improvements under asset class case registers are not used in rable<br>under a leasing arrangement to a 00.3. He then checks Table B-2 and B-1 but it is an **asset** used in her retail<br>ta tax-exempt organization, governmen- finds his activity, paper manufacturing, business. The cash register has a<br>tal unit, or foreign person or entity under asset class 26.1, *Manufacture* 9-year class life and a 5-year reco (other than a partnership). of Pulp and Paper. He uses the recov-<br>ery period under this asset class be- ADS method, the recovery period is 9 **Table B-2.** If the property is not listed cause it specifically includes land years.<br>in Table B-1, check Table B-2 to find improvements. The land improvethe activity in which the property is ments have a 13-year class life and a  $\blacksquare$ 

You will need to look at both Table B-1 GDS and ADS for the following. 00.3. He then checks Table B-2 and and B-2 to find the correct recovery <br>period. Generally, if the property is nonresidential rental property (also pro Fraction of the taxes in the termine the order shown below to determine the order shown below to determine the<br>
Part property placed in service any period for GDS. If he elects to use<br>
property.<br>
Part property placed in se

ADS method, the recovery period is 9

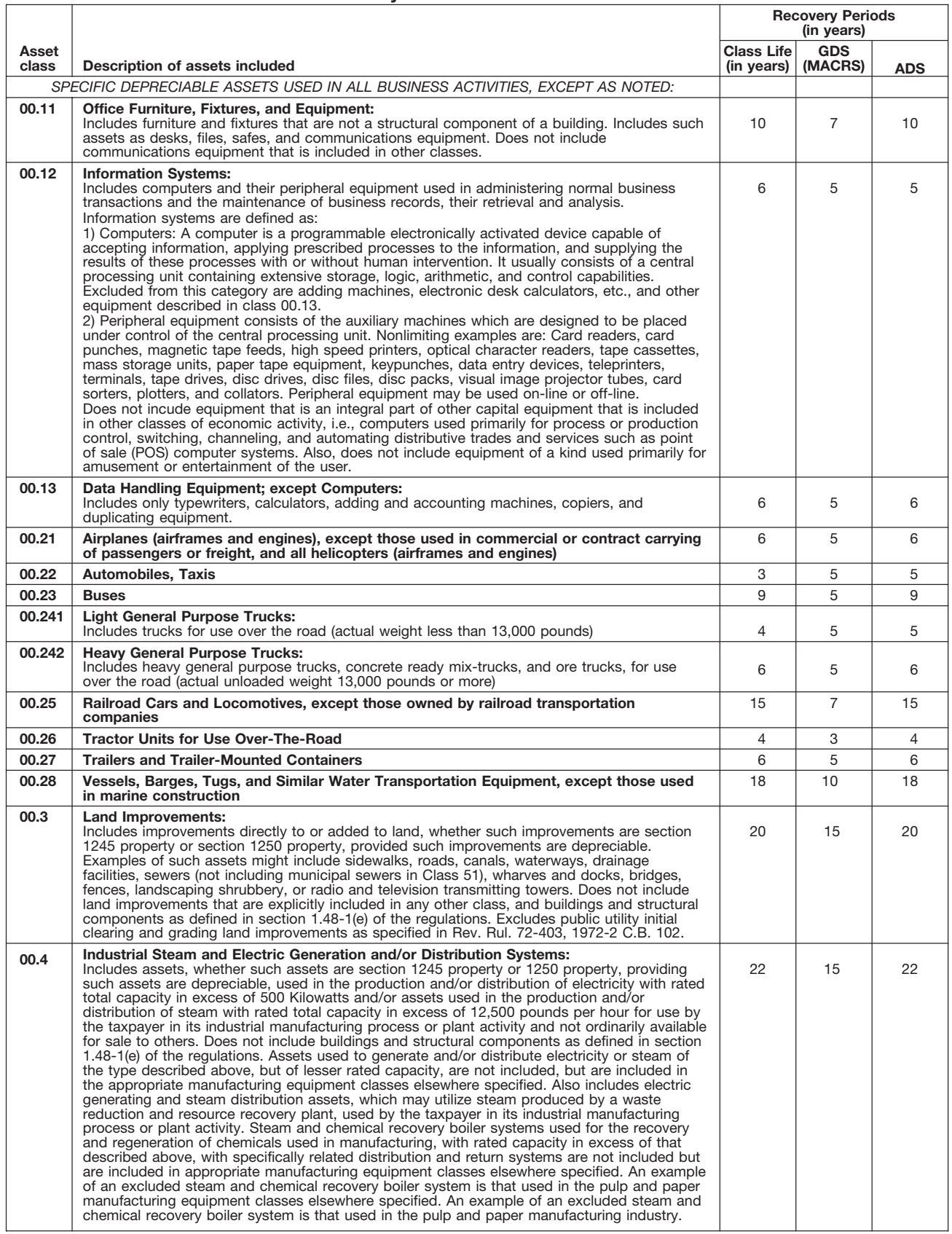

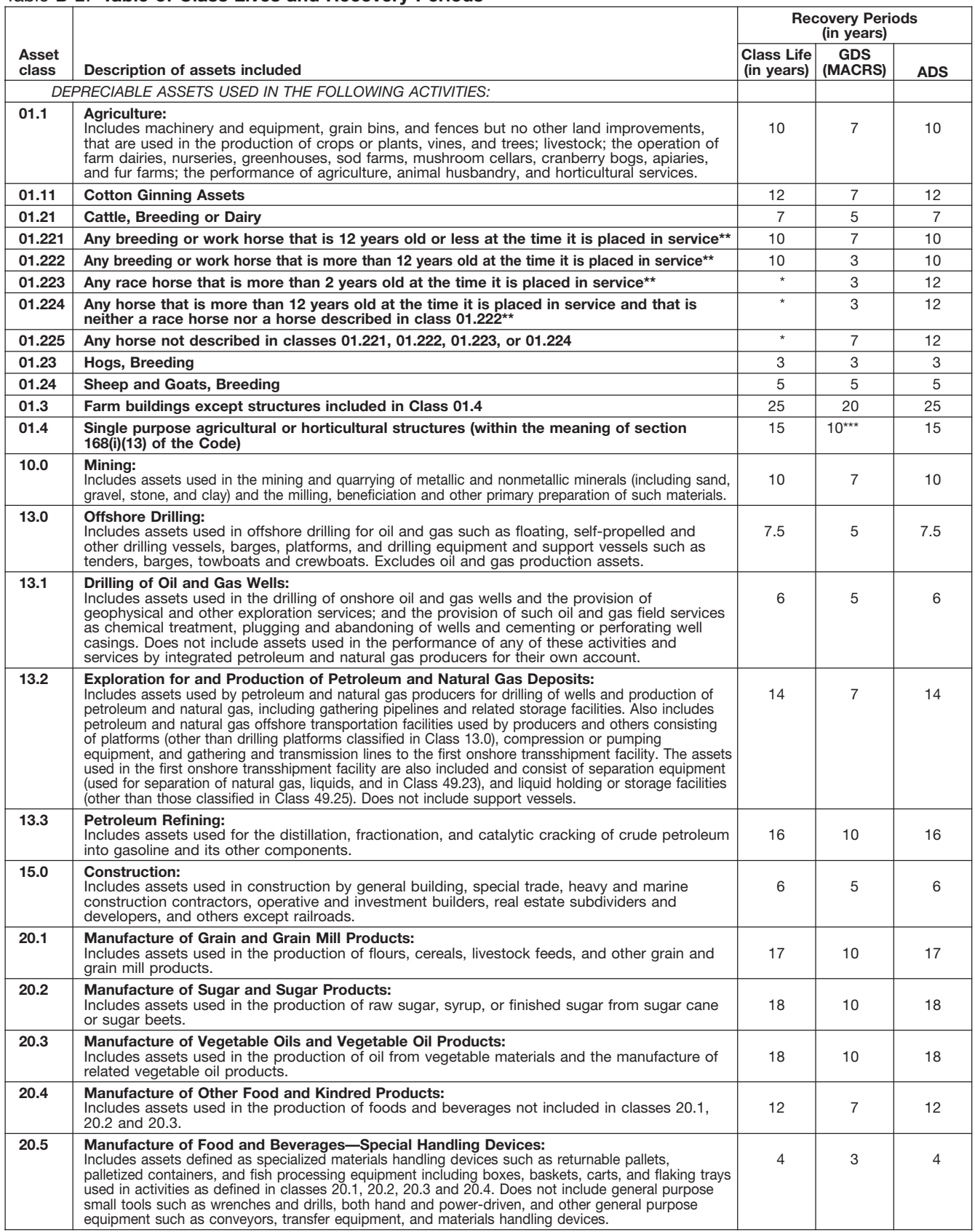

Property described in asset classes 01.223, 01.224, and 01.225 are assigned recovery periods but have no class lives.<br>A horse is more than 2 (or 12) years old after the day that is 24 (or 144) months after its actual birth

\*<br>\*\*<br>\*\*\*

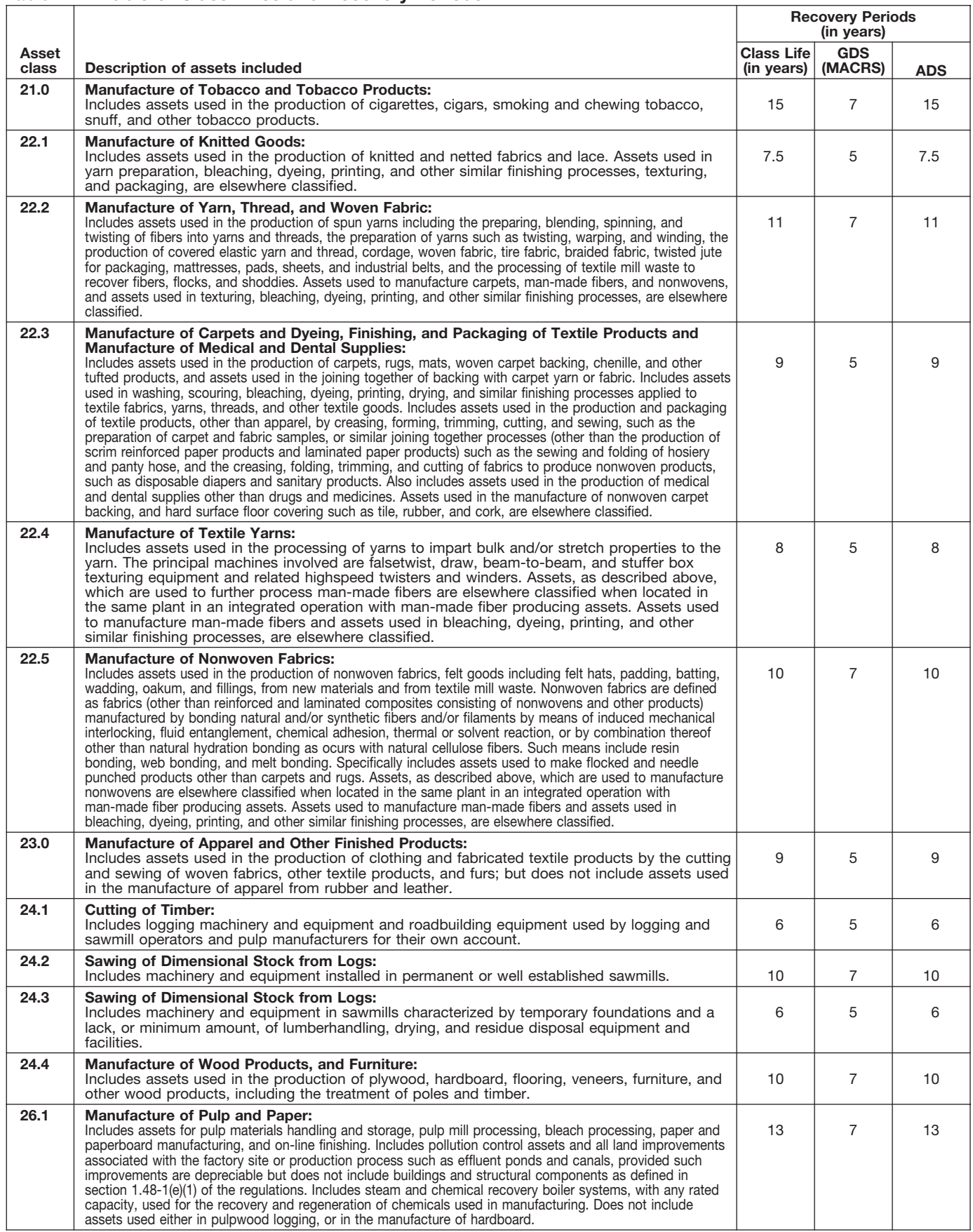

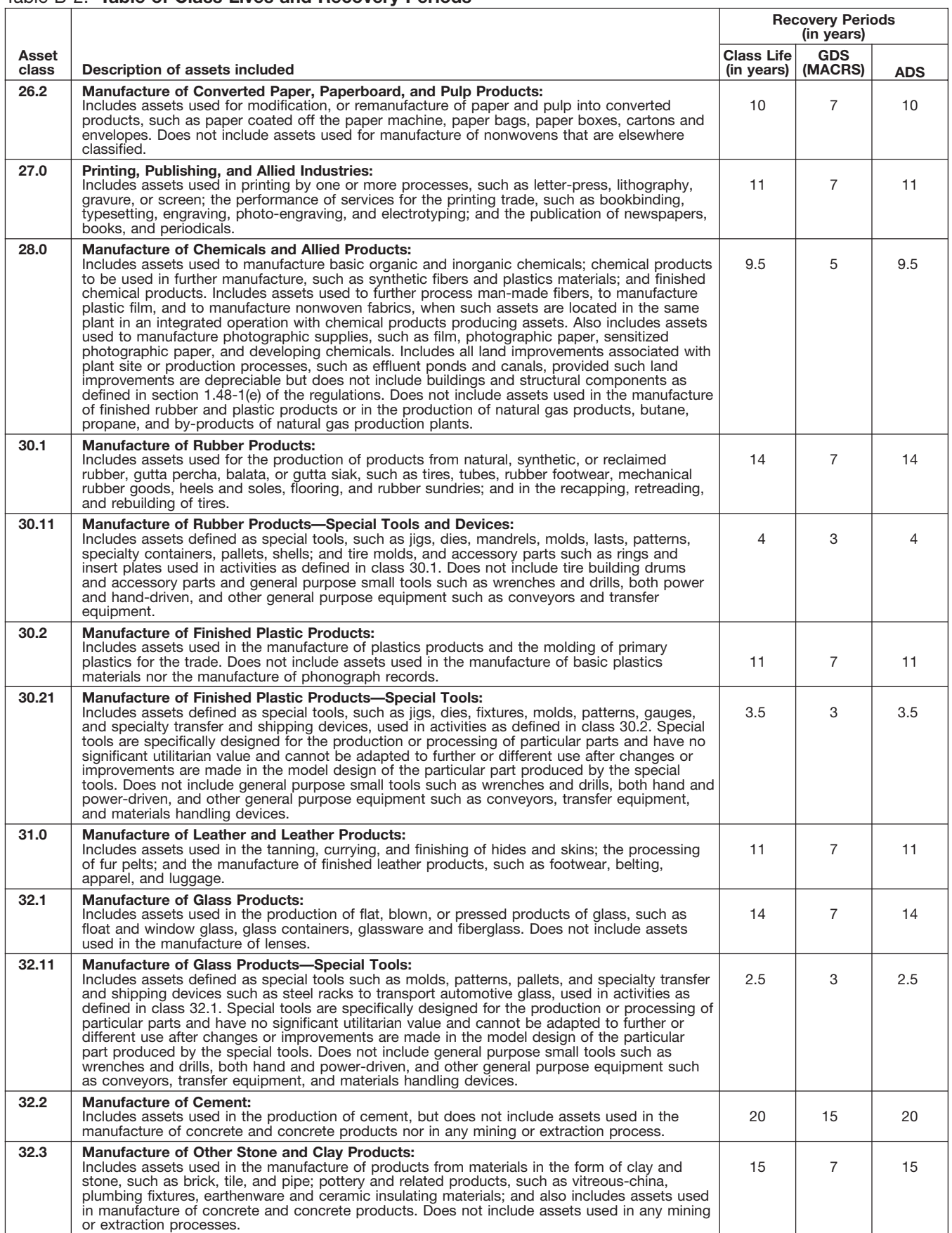

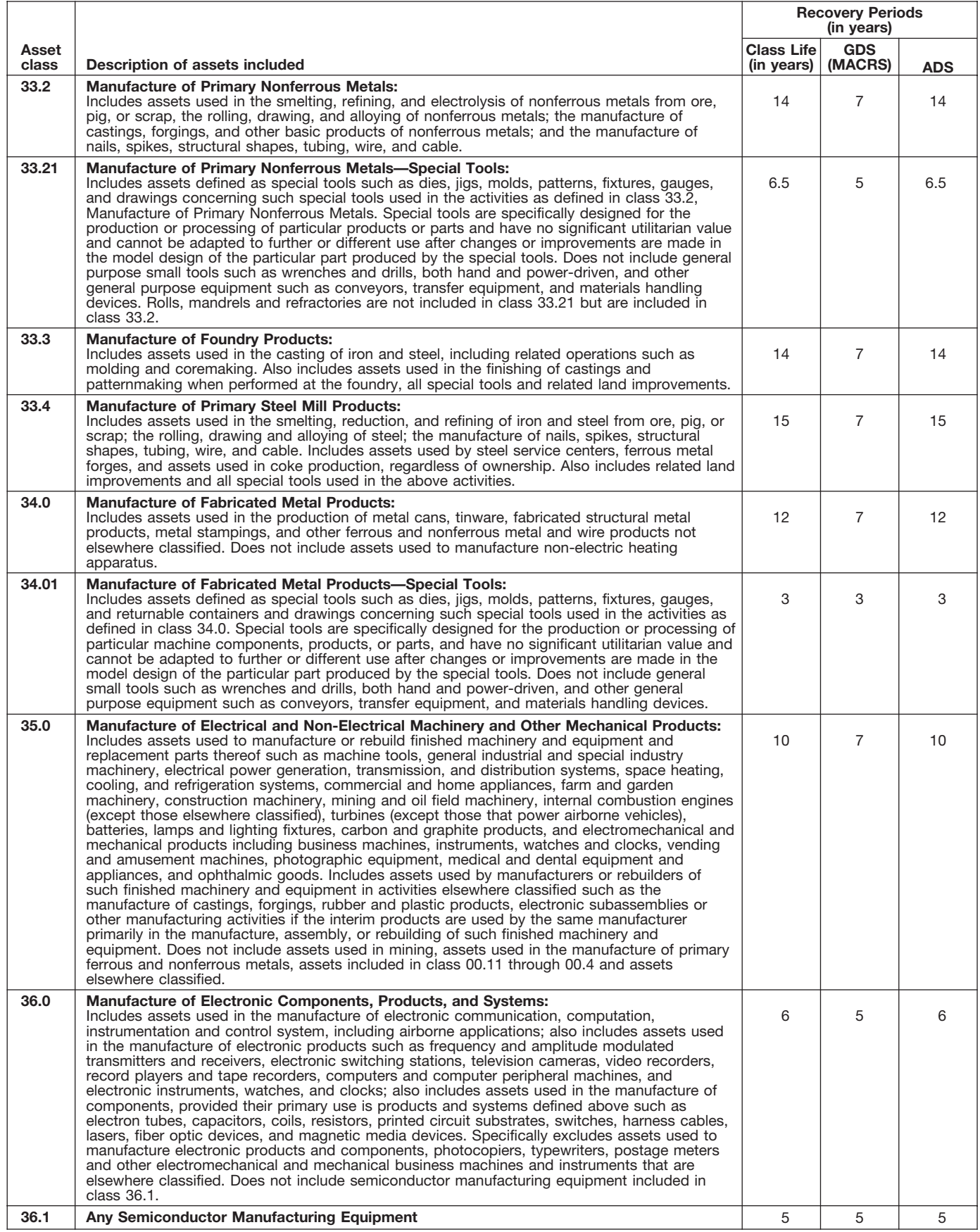

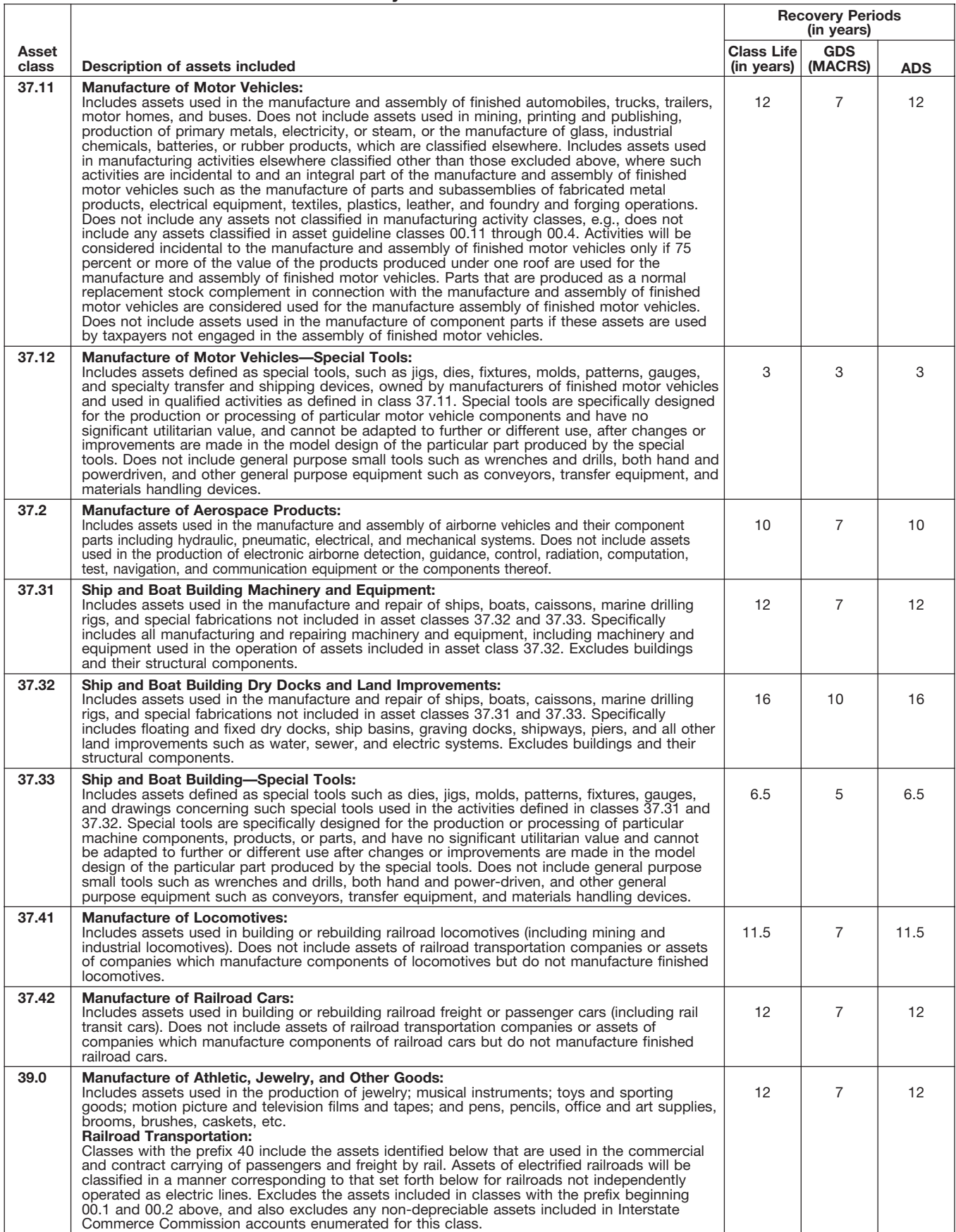

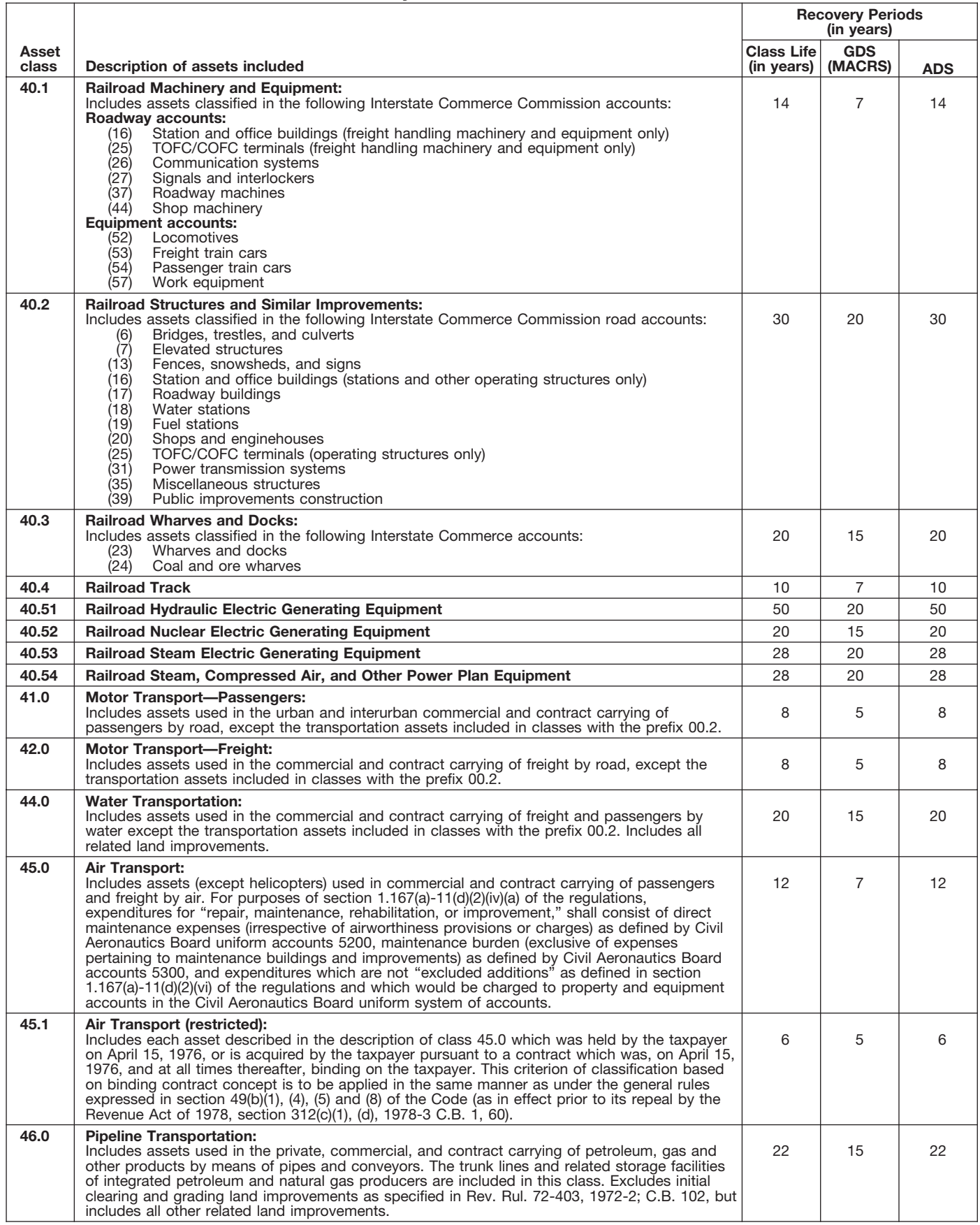

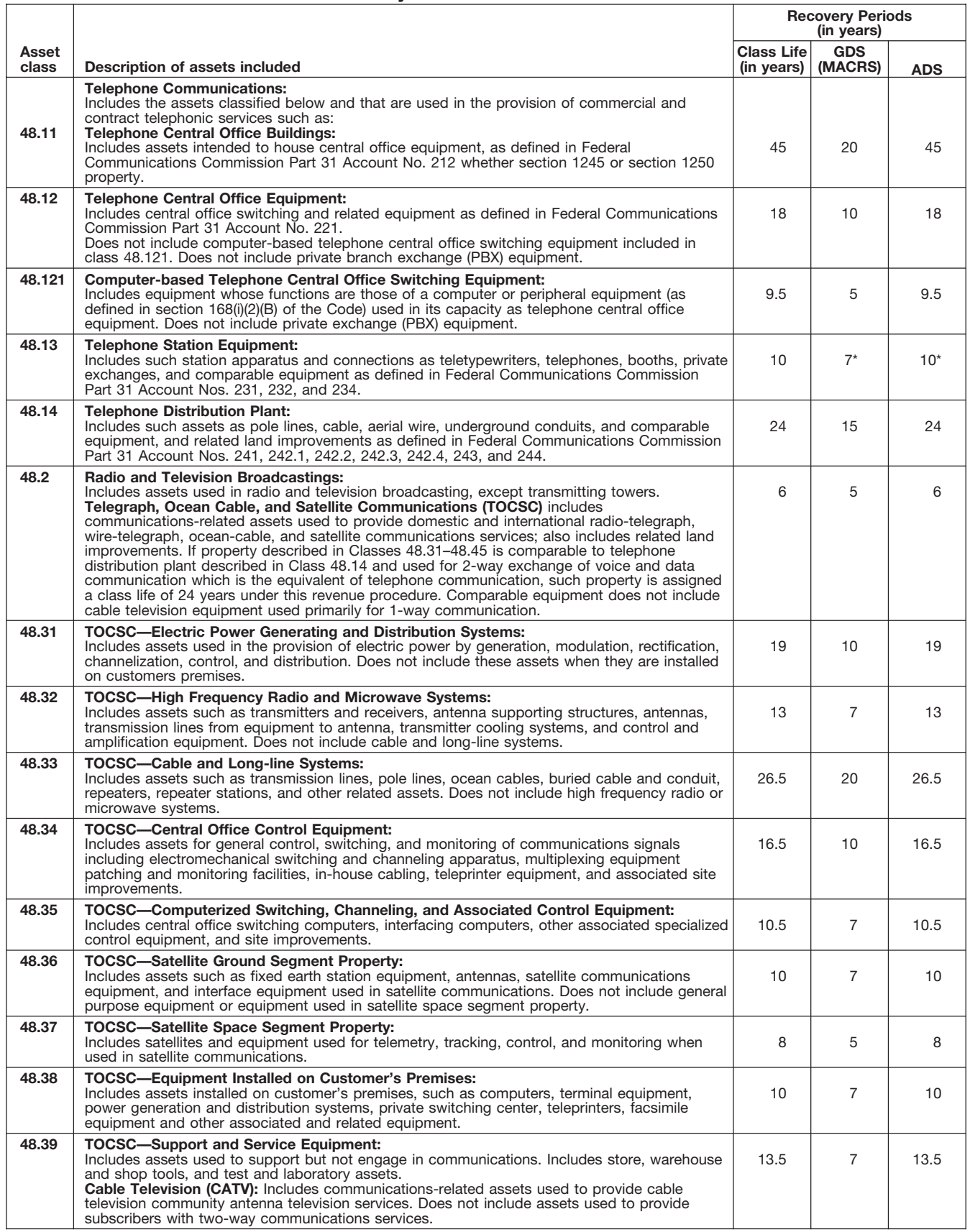

\* Property described in asset guideline class 48.13 which is qualified technological equipment as defined in section 168(i)(2) is assigned a 5-year recovery period.

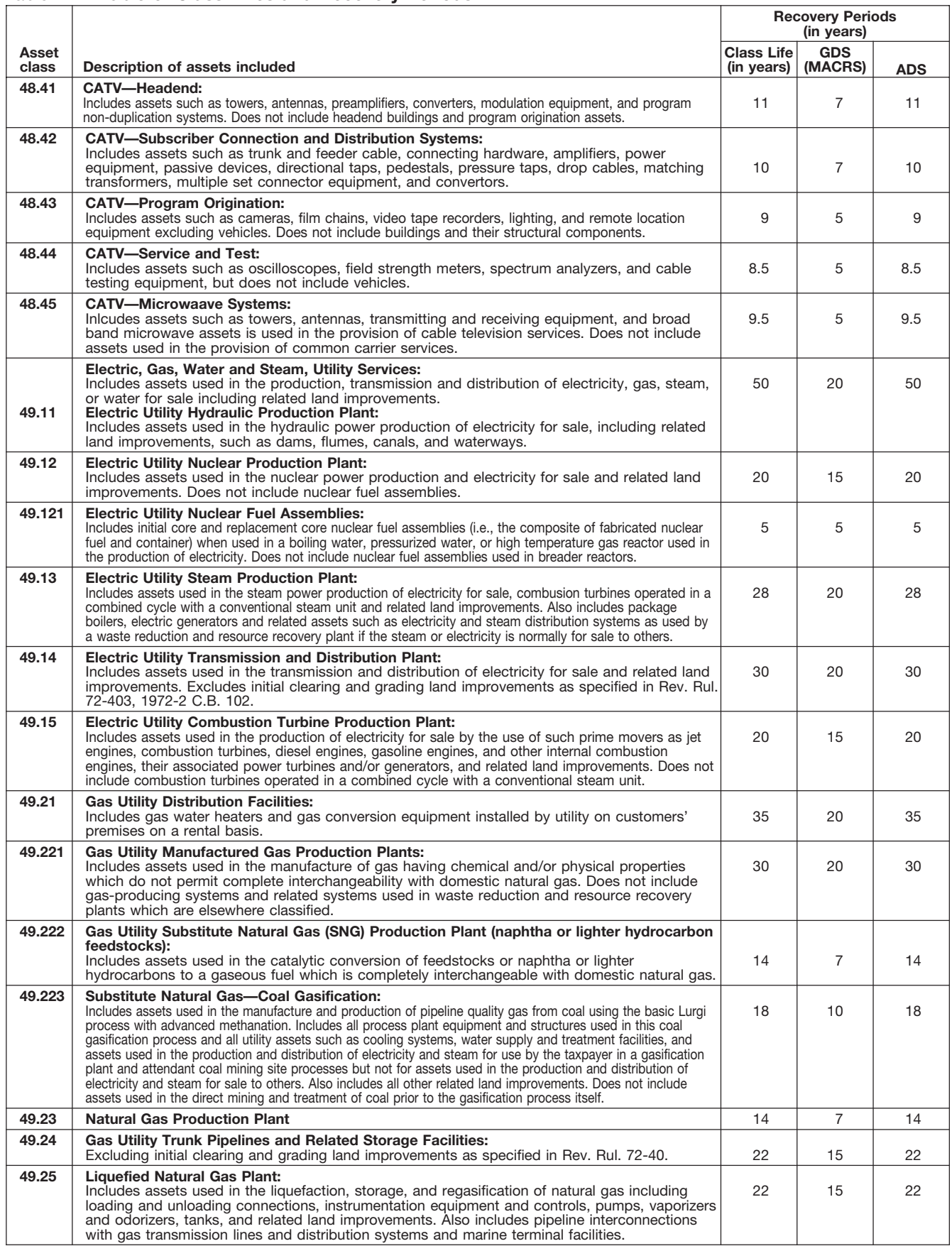

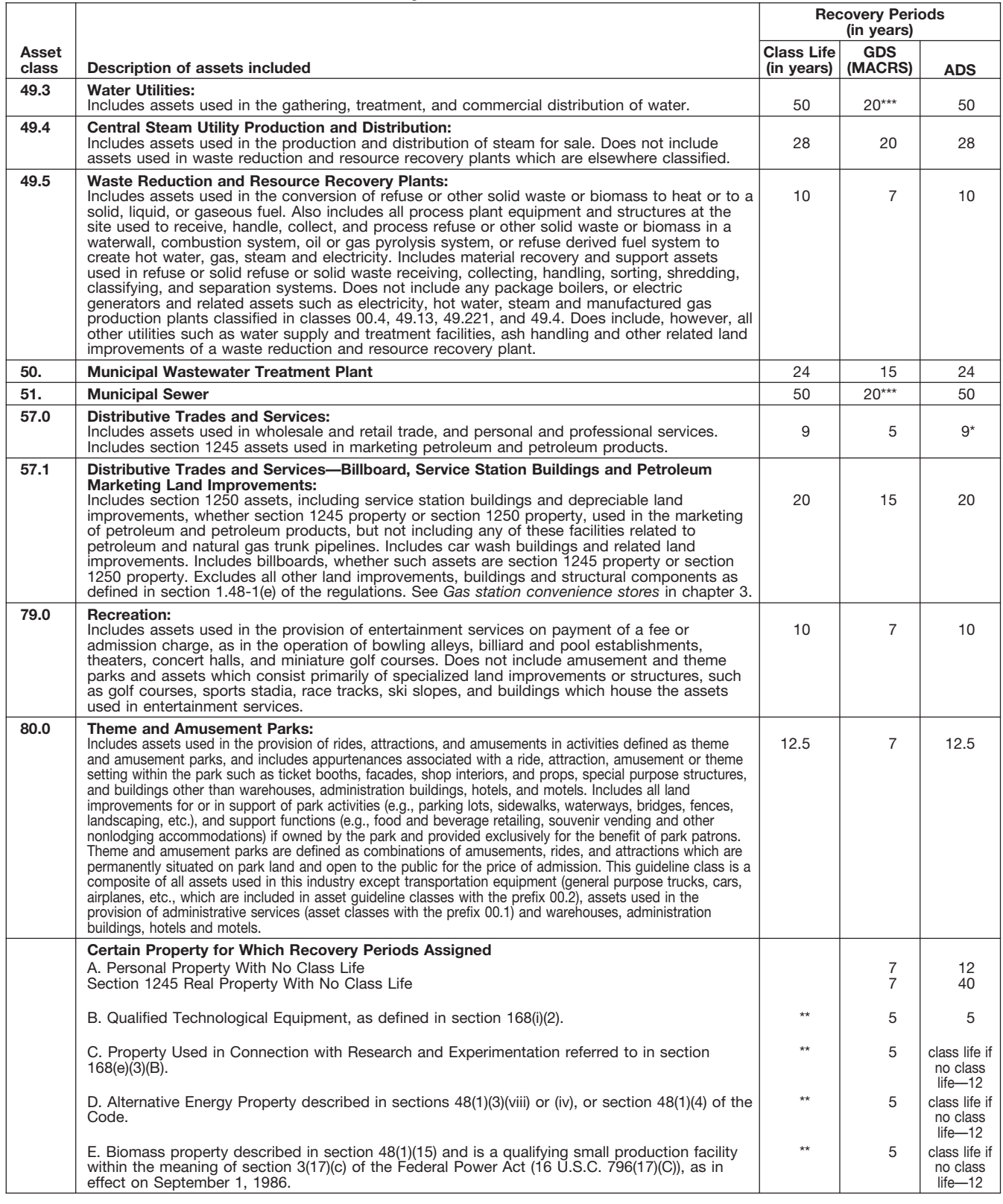

\* Any high technology medical equipment as defined in section 168(i)(2)(C) which is described in asset guideline class 57.0 is assigned a 5-year recovery period for the alternate MACRS method.

\*\* The class life (if any) of property described in classes B, C, D, or E is determined by reference to the asset guideline classes. If an item of property<br>described in paragraphs B, C, D, or E is not described in any asset g

\*\*\* Use straight line over 25 years if placed in service after June 12, 1996, unless placed in service under a binding contract in effect before June 10, 1996, and at all times until placed in service.

# **Glossary**

the meanings of the terms as used in tablishes the property class and recov-<br>this publication. The same term used erv period for most types of property ceived in property beyond its mere this publication. The same term used ery period for most types of property ceived in property beyond its mere<br>In another publication may have a under the General Depreciation Sys. value, It is not confined to a name but in another publication may have a under the General Depreciation Sys- value. It is not confined to a name but<br>slightly different meaning.

**Active conduct of a trade or busi-** the area of an individual's tax home.<br> **Grantor:** The one who transfers prop-<br> **Grantor:** The one who transfers propdeduction, a taxpayer is considered to actively conduct the trade or business.

money received plus the fair market<br>with. Ishment and owned or leased by the used only at a regular business estabvalue of all property or services re- **Disposition:** The permanent with- lishment and owned or leased by the value of all property or services re-<br>ceived from a sale or exchange. The drawal from use in a trade or business. ceived from a sale or exchange. The drawal from use in a trade or business person operating the establishment);<br>amount realized also includes any lia-c or from the production of income and cellular telephones or similar te amount realized also includes any lia- or from the production of income. The and cellular telephones or slimil<br>bilities assumed by the buyer and any bilities assumed by the buyer and any liabilities to which the property trans- **Documentary evidence:** Written rec-**Nonresidential real property:** Most ferred is subject, such as real estate ords that establish certain facts.

**Basis:** A measure of an individual's with, give, or transfer property for other<br>investment in property for tax pur-<br>poses.<br>**Enix market value (EMV):** The price trade or business, the production of

**Capitalized:** Expended or treated as **Fiduciary:** The one who acts on be-<br>an item of a capital nature. A capital-<br>ized amount is not deductible as a half of another as a guardian, trustee, **Recapture:** To include as incom ized amount is not deductible as a **half of another as a guardian**, trustee, included as included as included as included as included as included and must be included as executor, administrator, receiver, or in the basis of property. **in the basis of property.** Conservator. **in the basis of prior year.** Conservator.

facts. **in place of another part. in property is recovered. in place of another part. of property is recovered.** 

The definitions in this glossary are **Class life:** A number of years that es- **Goodwill:** An intangible property tem (GDS) and Alternative Deprecia- can also be attached to a particular tem (GDS) differential tem context area where business is transacted, to

sonal home and work or job site within

**Convention:** A method established erty to another. under the Modified Accelerated Cost conduct a trade or business actively if **Improvement:** An addition to or parhe or she meaningfully participates in Hecovery System (MACHS) to deter-<br>the management or operations of the mine the portion of the year to depreci-<br>to its value appreciably lengthens the the management or operations of the millie the portion of the year to depreci-<br>trade or business. A mere passive in- ate property both in the year the time you can use it or adapts it to a trade or business. A mere passive in- ate property both in the year the time you can use it, or adapts it to a<br>vestor in a trade or business does not property is placed in service and in the different use. property is placed in service and in the different use.<br>year of disposition.

Adjusted basis: The original cost of **Declining balance method:** An ac-<br>property, plus certain additions and celerated method to depreciate prop-<br>property, plus certain additions and celerated method to depreciate prop-<br>pr property, plus certain additions and celerated method to depreciate prop-<br>improvements, minus certain deduc-<br>tions such as depreciation allowed or System (GDS) of MACRS uses the<br>intions such as depreciation allowed or Syst allowable and casualty losses.<br>150% and 200% declining balance **Listed property:** Passenger automo-<br>150% and 200% declining balance **Listed property:** Passenger automo-**Amortization:** A ratable deduction for methods for certain types of property. biles; any other property used for<br>the cost of intangible property over its A depreciation rate (percentage) is de- transportation; property of A depreciation rate (percentage) is de-<br>the cost of intangible property over its<br>useful life.<br>ance percentage by the recovery tion or amusement; computers and<br>ance percentage by the recovery tion or amusement; computers an

**Exchange:** To barter, swap, part

**Fair market value (FMV):** The price trade or business, the production of the production of the production of the price income, a tax-exempt activity, or a per-**Business/investment use:** Usually, that property brings when it is offered income, a tax-<br>a percentage showing how much an tor sale by ano who is willing but not sonal activity. a percentage showing how much an<br>item of property, such as an automo-<br>bile, is used for business and invest-<br>bile, is used for business and invest-<br>who is willing ar desired to buy but is bile, is used for business and invest-<br>ment purposes.<br>ment purposes.<br>ment purposes.<br>ment purposes.<br>method of the depreciation method of the depreciation method

current expense and must be included executor, administrator, receiver, or your return an amount allowed or al-

**Circumstantial evidence:** Details or **Fungible commodity:** A commodity **Recovery period:** The number of facts which indirectly point to other of a nature that one part may be used years over which the basis of an item

Abstract fees: Expenses generally tion System (ADS). area where business is transacted, to a list of customers, or to other ele-<br>paid by a buyer to research the title of **Commuting:** Travel between a next ments of value in paid by a buyer to research the title of **Commuting:** Travel between a per- ments of value in business as a going

**Intangible property:** Property that

ance percentage by the recovery tion or amusement; computers and<br>their peripheral equipment (unless<br>used only at a regular business estab-

real property other than residential<br>taxes or a mortgage.<br>**Exchange:** To barter, swap, part, rental property.

mines the depreciation method,

**Residential rental property:** Real dividing 1 by the number of years in ing gain on a sale without taking into property, generally buildings or struc-<br>excount any depreciation taken in earproperty, generally buildings or struc- the recovery period. The manning account any depreciation taken in ear-<br>tures, if 80% or more of its annual

Section 1245 property: Property that and all components of a central air 2006, and any electric vehicle credit. is or has been subject to an allowance conditioning or heating system includ-<br>for depreciation or amortization. Sec- ing motors, compressors, pipes and for depreciation or amortization. Sec- ing motors, compressors, pipes and **Unit-of-production method:** A way tion 1245 property includes personal ducts. It also includes plumbing fix- to figure depreciation for certain prop-<br>property, single purpose agricultural tures such as sinks, bathtubs, electri- erty it is determined by est property, single purpose agricultural tures such as sinks, bathtubs, electri- erty. It is determined by estimating the<br>and horticultural structures, storage cal wiring and lighting fixtures, and pumber of units that can be and horticultural structures, storage cal wiring and lighting fixtures, and number of units that can be produced facilities used in connection with the other parts that form the structure. facilities used in connection with the other parts that form the structure.<br>
distribution of petroleum or primary example, if it is estimated that a ma-<br>
products of petroleum, and railroad **Tangible property:** Property yo

**Section 1250 property:** Real prop- ment.<br>
erty (other than section 1245 property) age to figure depreciation for that year erty (other than section 1245 property) erty (other than section 1245 property)<br>age to figure depreciation for that year<br>which is or has been subject to an **Tax-exempt:** Not subject to tax. This 10% of the machine's cost l which is or has been subject to an **Tax-exempt:** Not subject to tax. allowance for depreciation. The salvage value of the salvage value.

**Standard mileage rate:** The estab- erty, an interest in property for a term **Useful life:** An estimate of how long lished amount for optional use in de- of years, or an income interest in a an item of property can be expe lished amount for optional use in de- of years, or an income interest in a an item of property can be expected to termining a tax deduction for trust. It generally refers to a present or  $\overline{a}$  is usable in trade or bus termining a tax deduction for trust. It generally refers to a present or be usable in trade or business or to<br>automobiles instead of deducting de- future interest in income from property produce income preciation and actual operating exprecidency and actual operating  $e^{x}$  or the right to use property that terms<br>penses. That is upon the lapse of time,

**Remainder interest:** That part of an **Straight line method:** A way to figure the occurrence of an event, or the failestate that is left after all the other depreciation for property that ratably ure of an event to occur.<br>provisions of a will have been satis- deducts the same amount for each deducts the same amount for each fied. year in the recovery period. The rate **Unadjusted basis:** The basis of an (in percentage terms) is determined by item of property for purposes of figur-<br>dividing 1 by the number of years in ing gain on a sale without taking into

as a building. The term includes those<br>Salvage value: An estimated value of parts of a building such as walls, parti-<br>property at the end of its useful life. Not tions, floors, and ceilings, as well as claimed for clean-fu tions, floors, and ceilings, as well as claimed for clean-fuel vehicles or<br>any permanent coverings, such as clean-fuel vehicle refueling property used under MACRS. any permanent coverings such as clean-fuel vehicle refueling property<br>paneling or tiling windows and doors, placed in service before January 1, paneling or tiling, windows and doors,

see or touch, such as buildings, ma-<br>chinery, vehicles, furniture, and equip-<br>ment<br>duces 100 units in a year, the percent-

**Term interest:** A life interest in propfuture interest in income from property produce income.<br>or the right to use property that termi-

tures, if 80% or more of its annual<br>gross rental income is from dwelling **Structural components:** Parts that<br>units.<br>as a building. The term includes those the section 179 deduction, any special<br>as a building. The term incl
To help us develop a more useful index, please let us know if you have ideas for index entries. **Index** See "Comments and Suggestions" in the "Introduction" for the ways you can reach us.

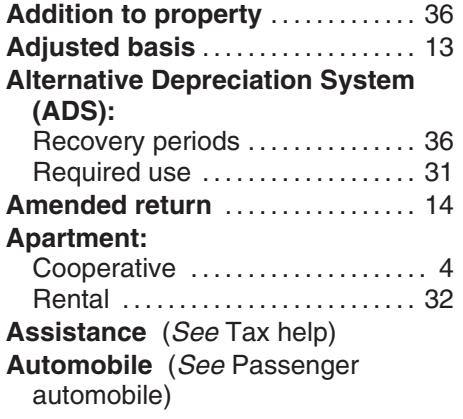

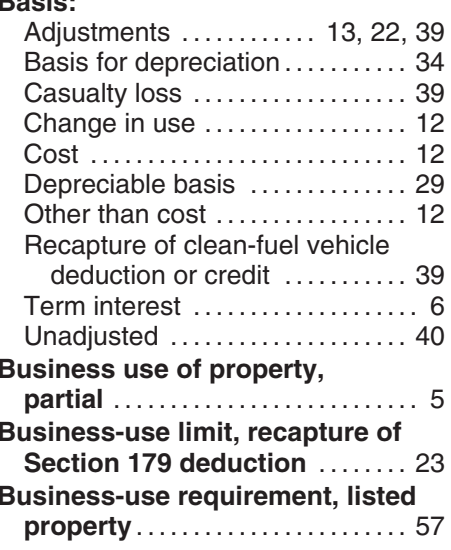

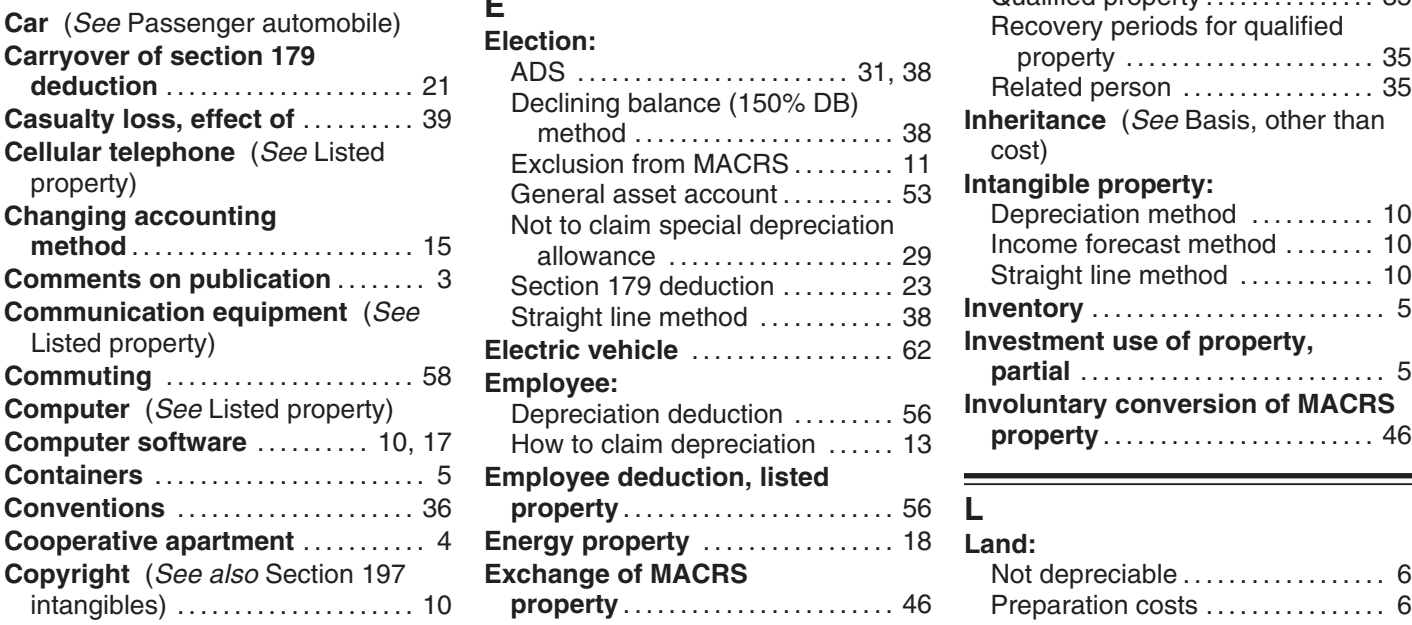

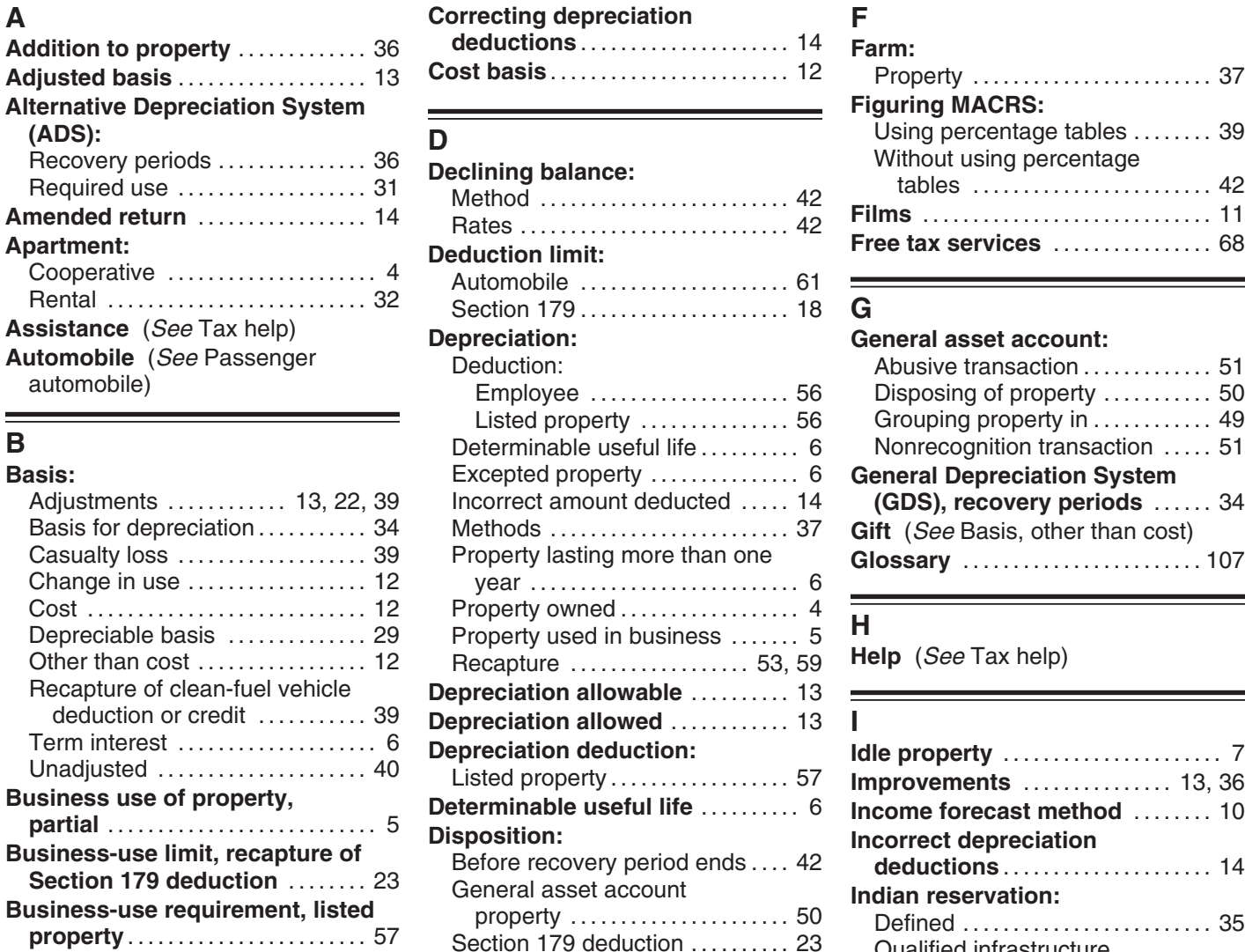

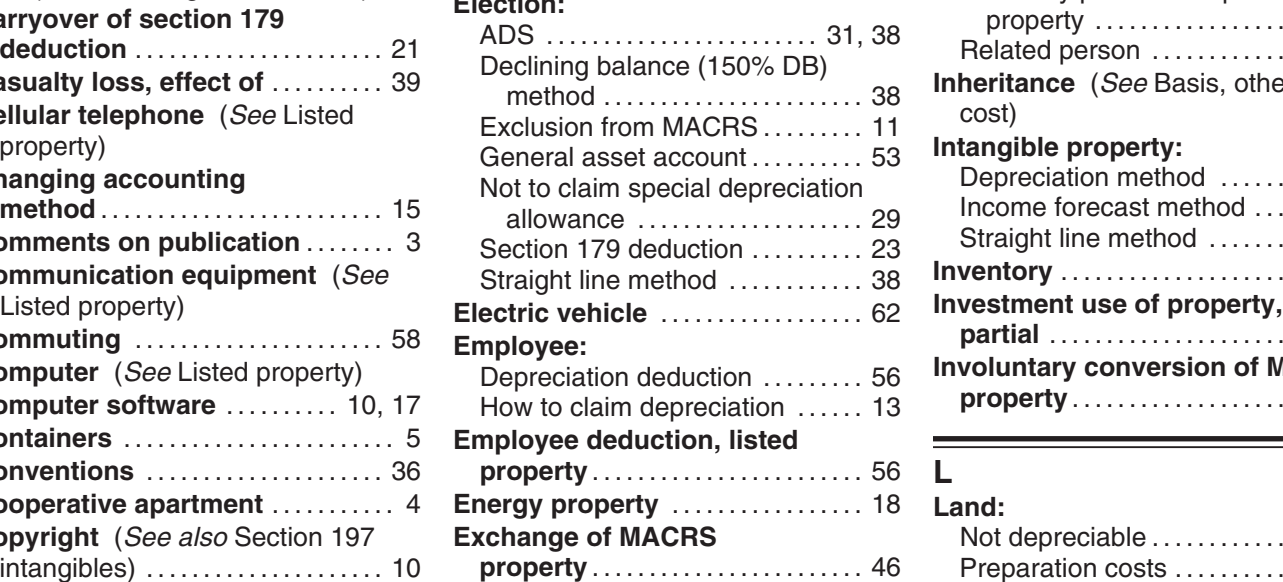

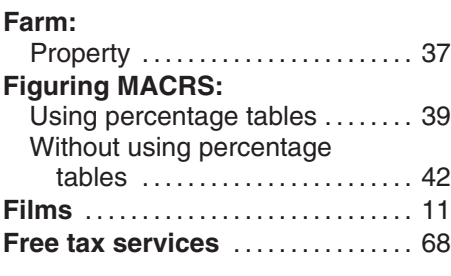

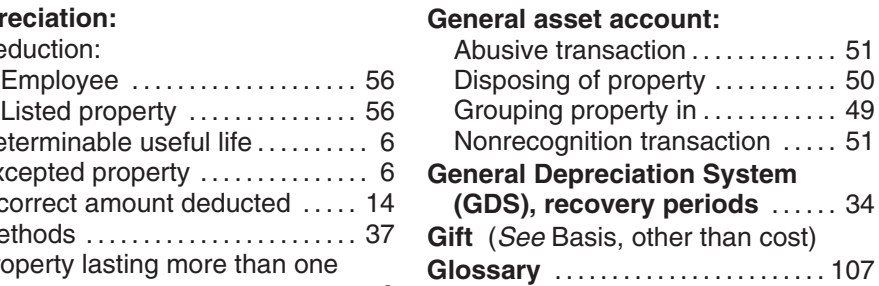

Help (See Tax help)

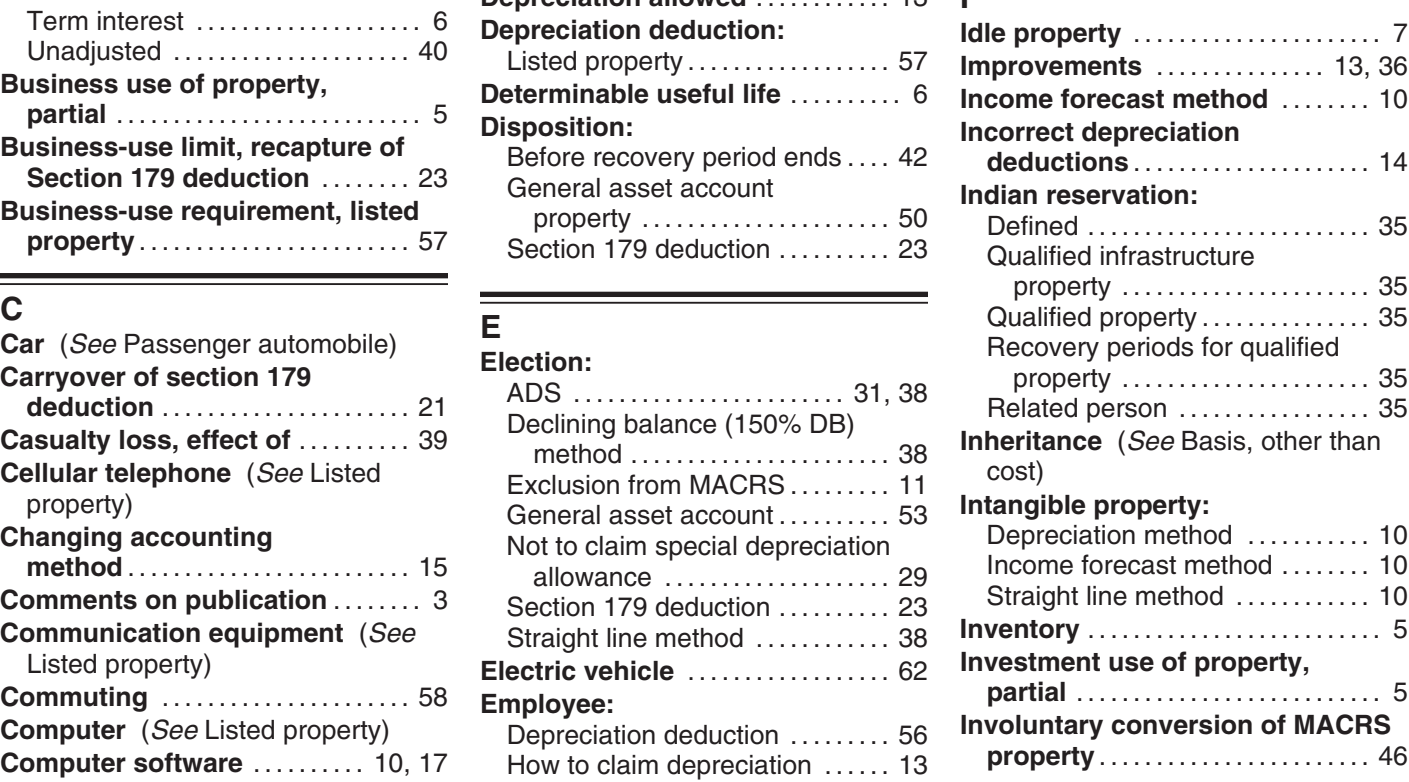

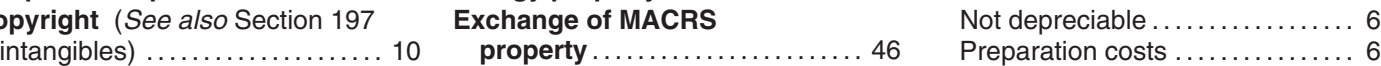

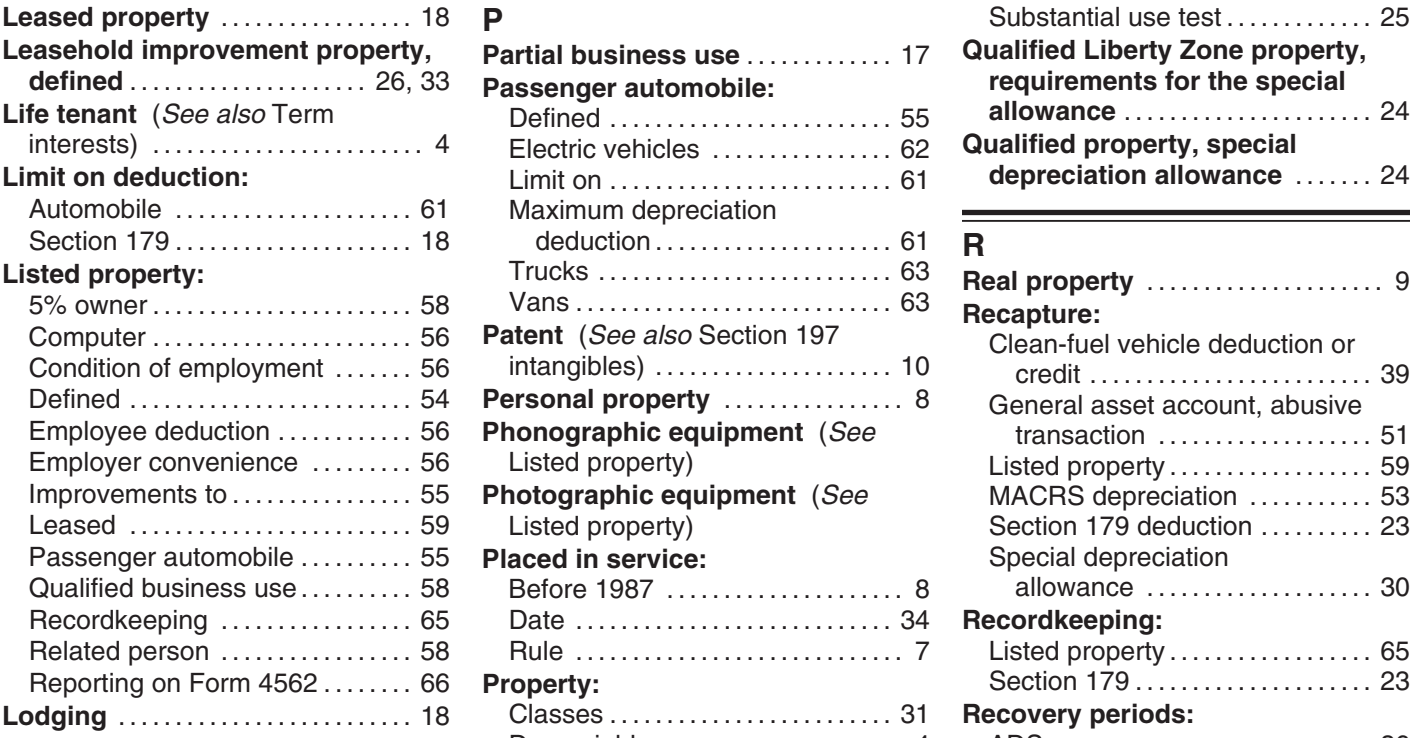

## **Maximum deduction:**

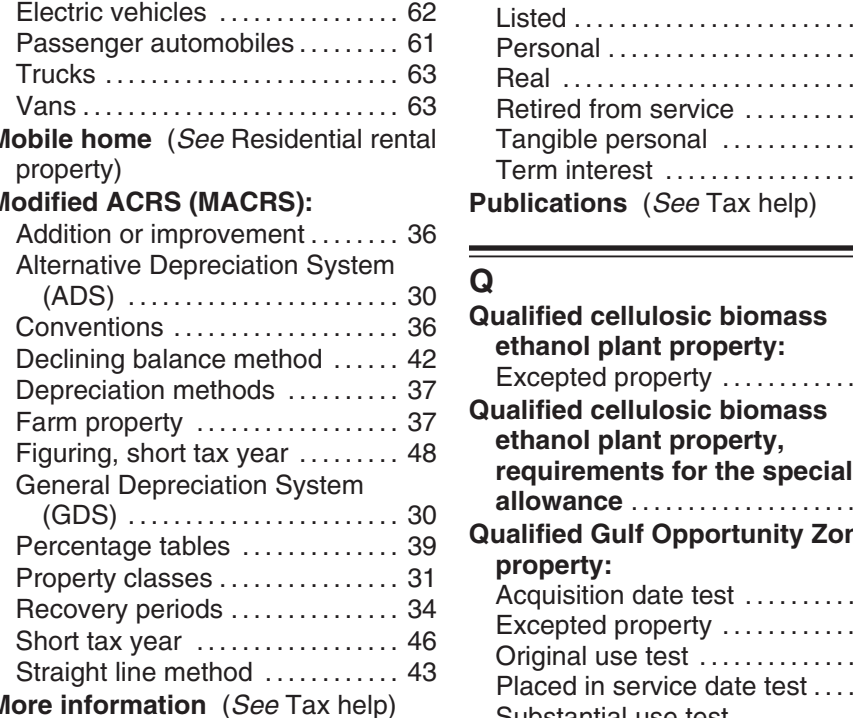

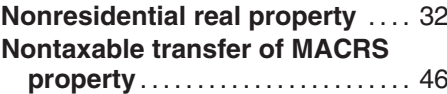

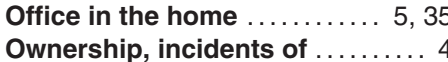

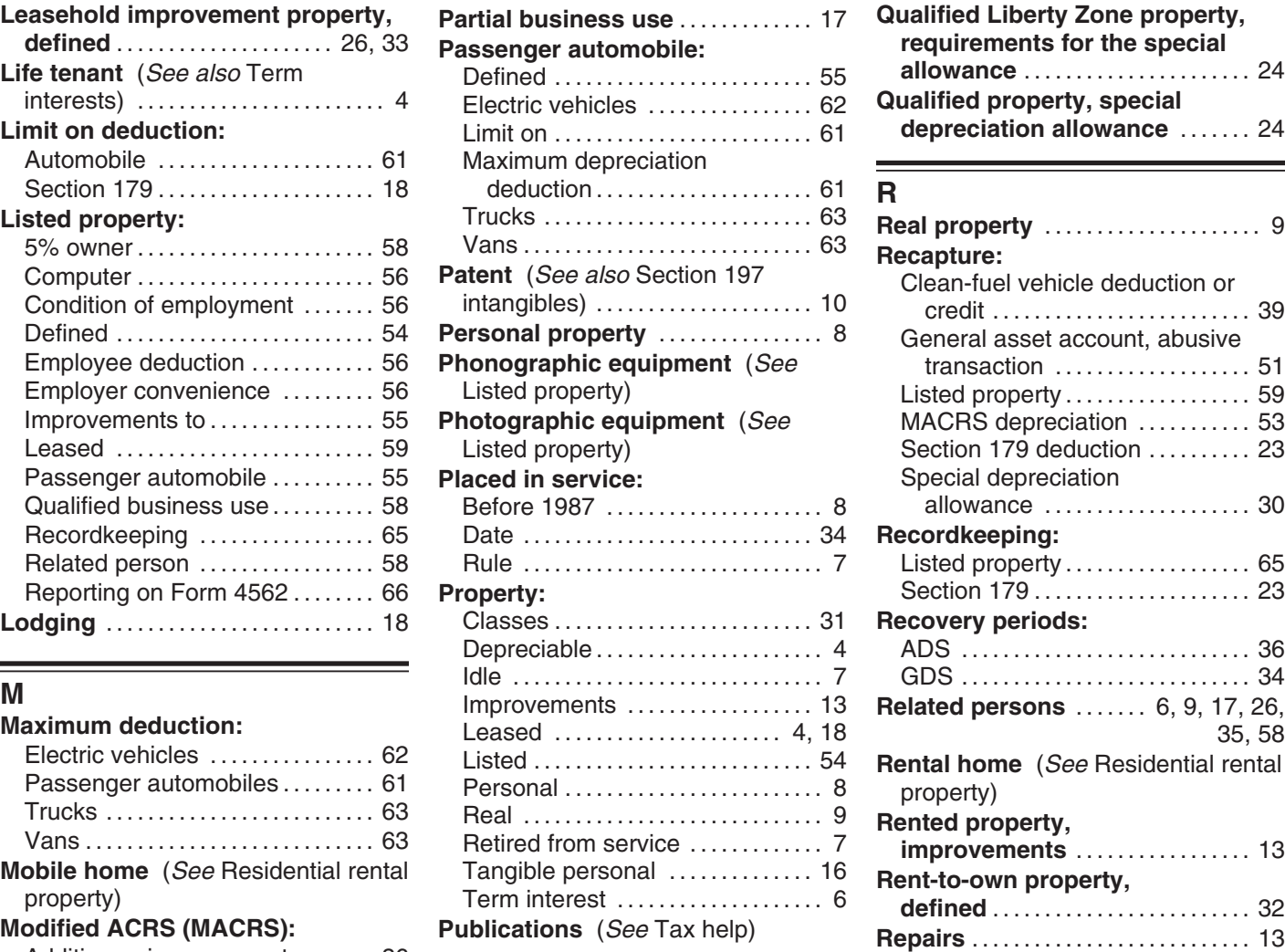

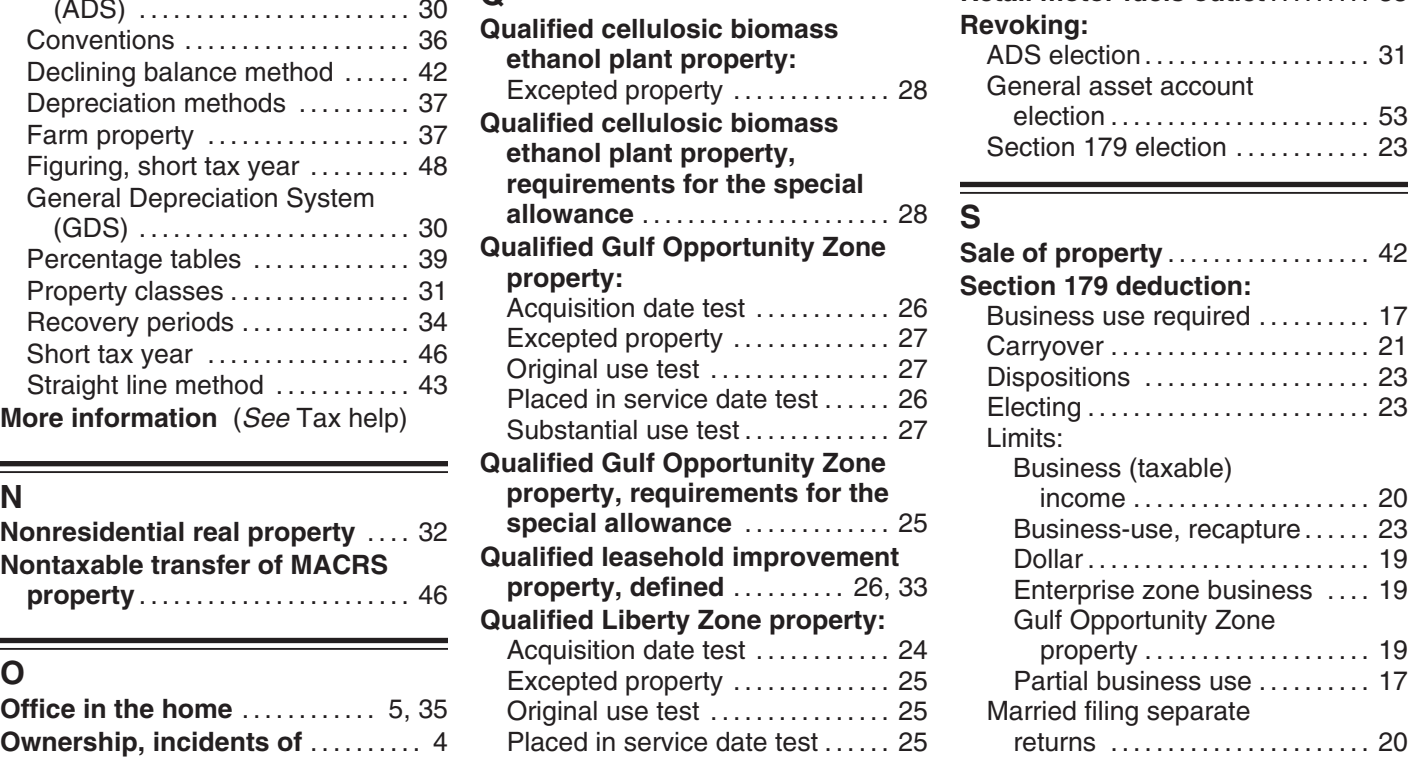

**P** Substantial use test. . . . . . . . . . . . . 25 **Qualified Liberty Zone property,** requirements for the special **Life tenant** (See also Term Defined . . . . . . . . . . . . . . . . . . . . . . . . . 55 **allowance** . . . . . . . . . . . . . . . . . . . . . . 24 **Qualified property, special depreciation allowance ....... 24** 

÷.

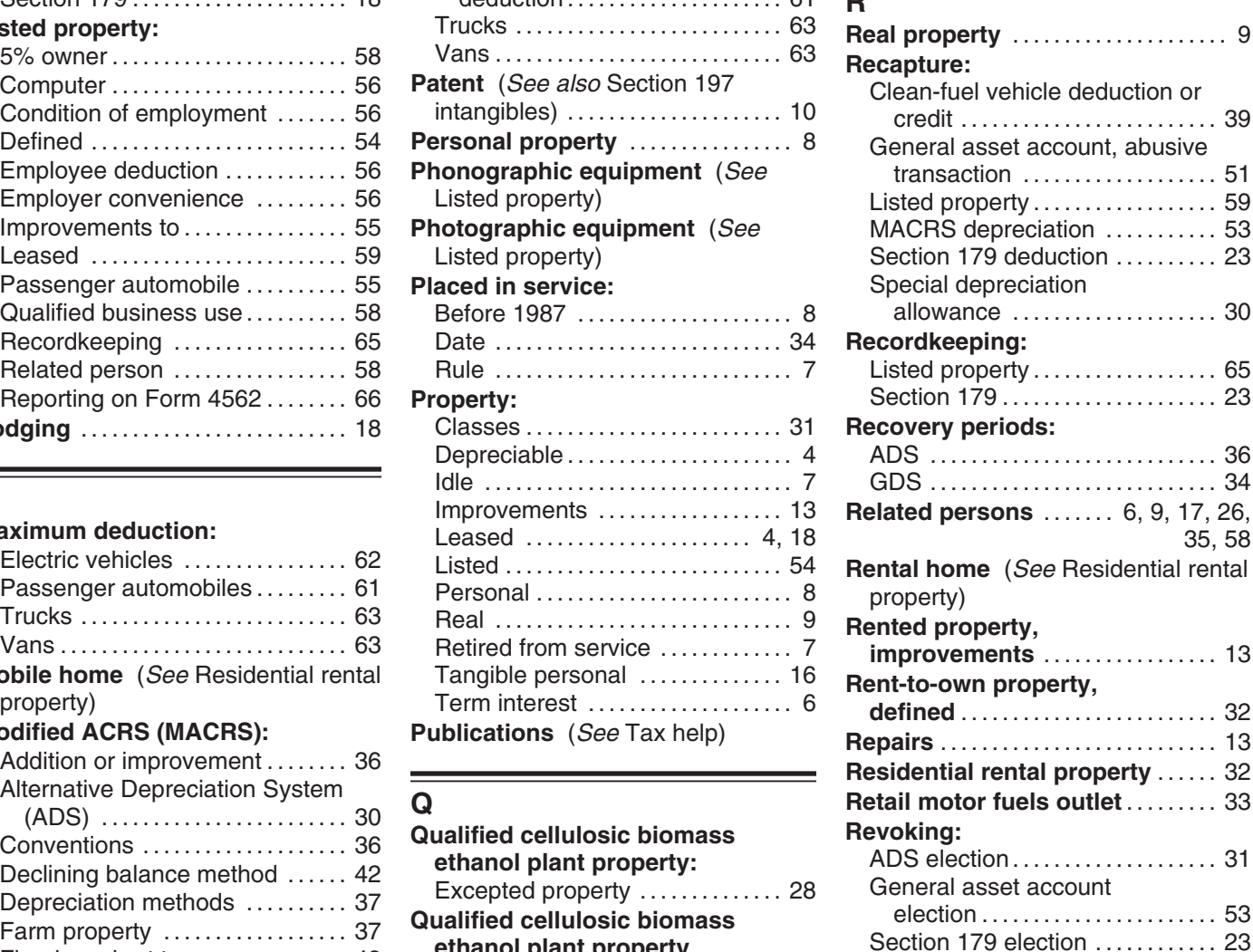

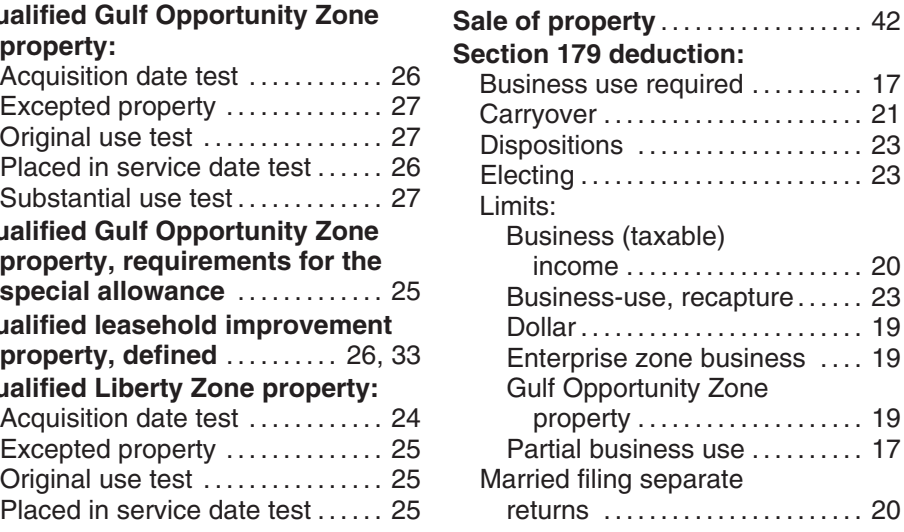

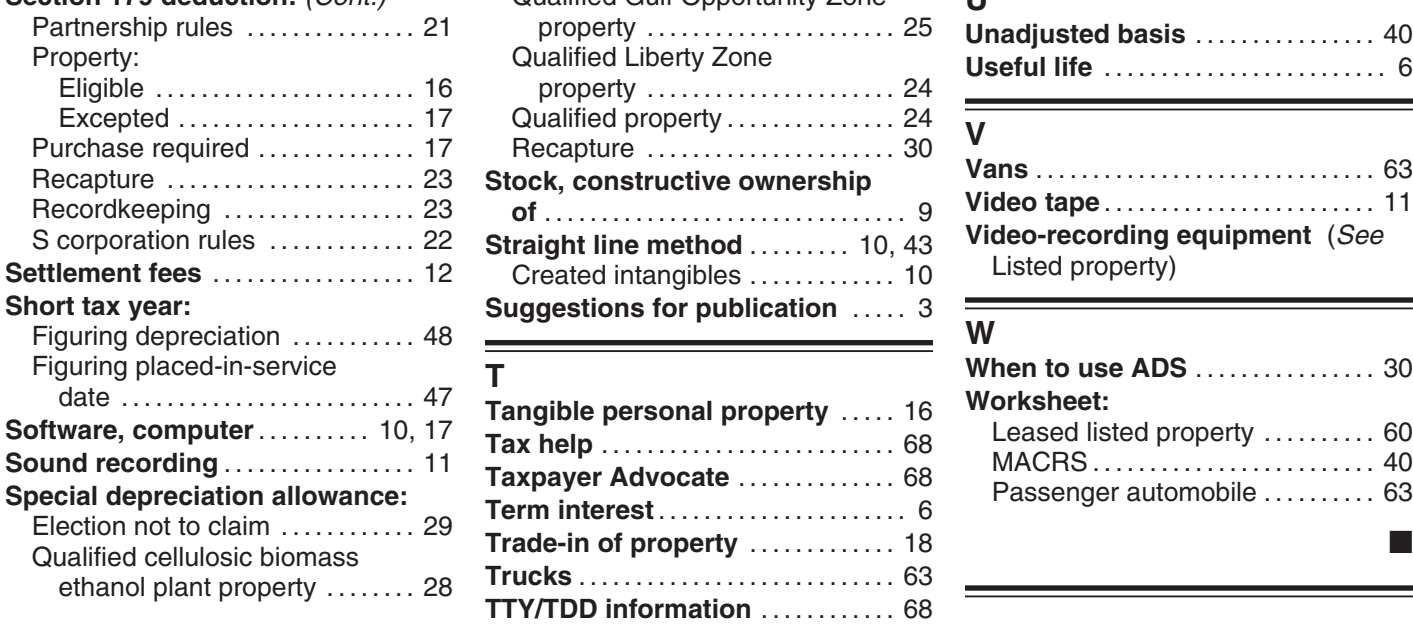

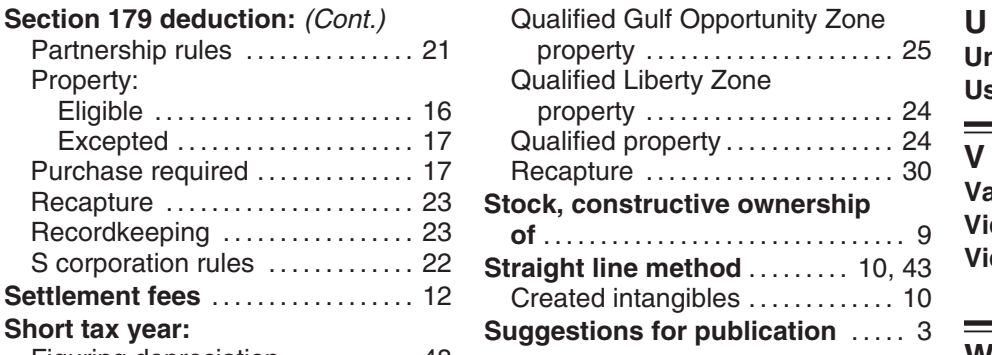

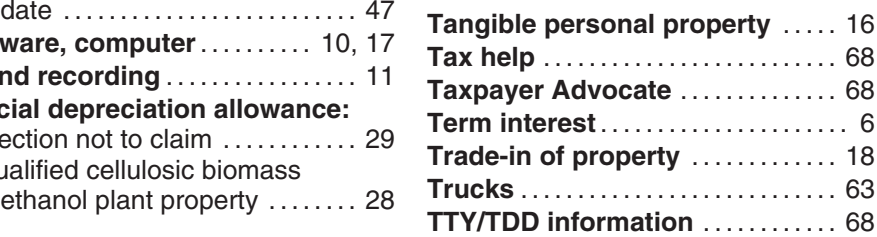

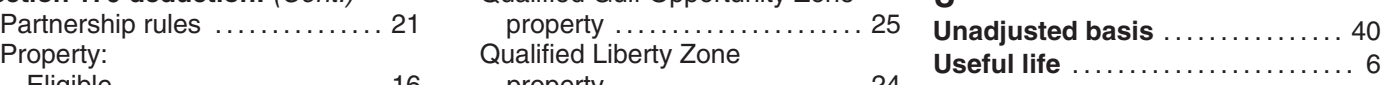

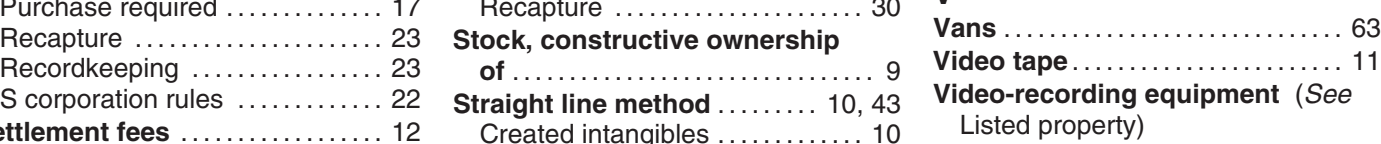

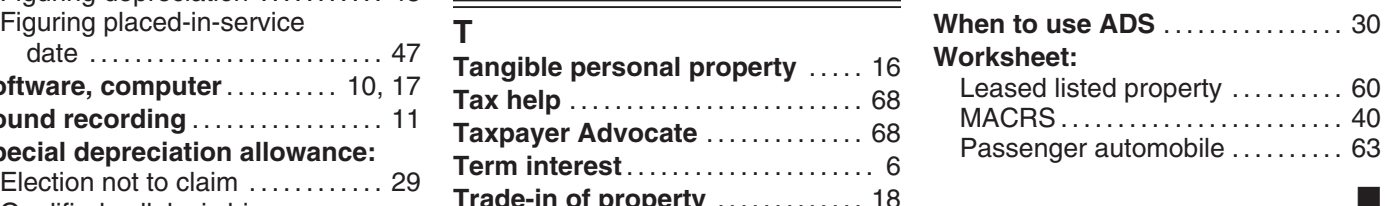

# **Tax Publications for Business Taxpayers** See How To Get Tax Help for a variety of ways to get publications, including by

computer, phone, and mail.

- 
- -
- Individuals)<br>
Service Before 1987 **908** Bankruptcy Tax Guide<br>
Susiness Expenses<br> **925** Passive Activity and At-Risk Rules<br>
1925 Passive Activity and At-Risk Rules **334** Tax Guide for Small Business (For Individuals Who Use Schedule C or **536** Net Operating Losses (NOLs) for **946** How To Depreciate Property
- 
- 
- 

- 
- 
- 
- 
- **Employer's Guides**<br>
1544 Reporting Tank (Subara External Tax Guide<br>
1544 Sales and Other Dispositions of the Signess<br>
1544 Reporter Supplemental Tax Guide<br>
1545 Employer's Tax Guide to Fringe<br>
1545 Employer's Tax Guide t
	-

- 
- 
- 
- 
- 
- **517** Social Security and Other Information **598** Tax on Unrelated Business Income of for Members of the Clergy and **Exempt** Organizations for Members of the Clergy and Religious Workers

- **General Guides 527** Residential Rental Property (Including **686** Certification for Reduced Tax Rates **1** Your Rights as a Taxpayer **1 1 1** Rental of Vacation Homes) in Tax Treaty Countries<br>**17** Your Federal Income Tax (For **534** Depreciating Property Placed in **901** U.S. Tax Treaties
	- **174 Depreciating Property Placed in**
	-
	-
	-
	-
	-
	-
	-
	-
	-
	-
	-
	-
	-
	-
	-
	-
	-
- 
- 
- 
- 
- 
- C-EZ) **Individuals, Estates, and Trusts 947** Practice Before the IRS and Power of **1888** Practice Before the IRS and Power of **537** Installment Sales **509** Tax Calendars for 2007 **537** Installment Sales **1988** Attorney **1988** Attorney **553** Highlights of 2006 Tax Changes **538** Accounting Periods and Methods **954** Tax Incentives for Distressed
	- **538** Accounting Periods and Methods **954** Tax Incentives for Periods and Methods **954** Tax Incentives for Districts
- **910** IRS Guide to Free Tax Services **541** Partnerships **6. 1544** Communities Communities **Communities** Communities **Communities** Communities **Communities** Communities **Communities** 
	-

- 
- 
- 
- -
- 

**Commonly Used Tax Forms** See How To Get Tax Help for a variety of ways to get forms, including by computer, phone, and mail.

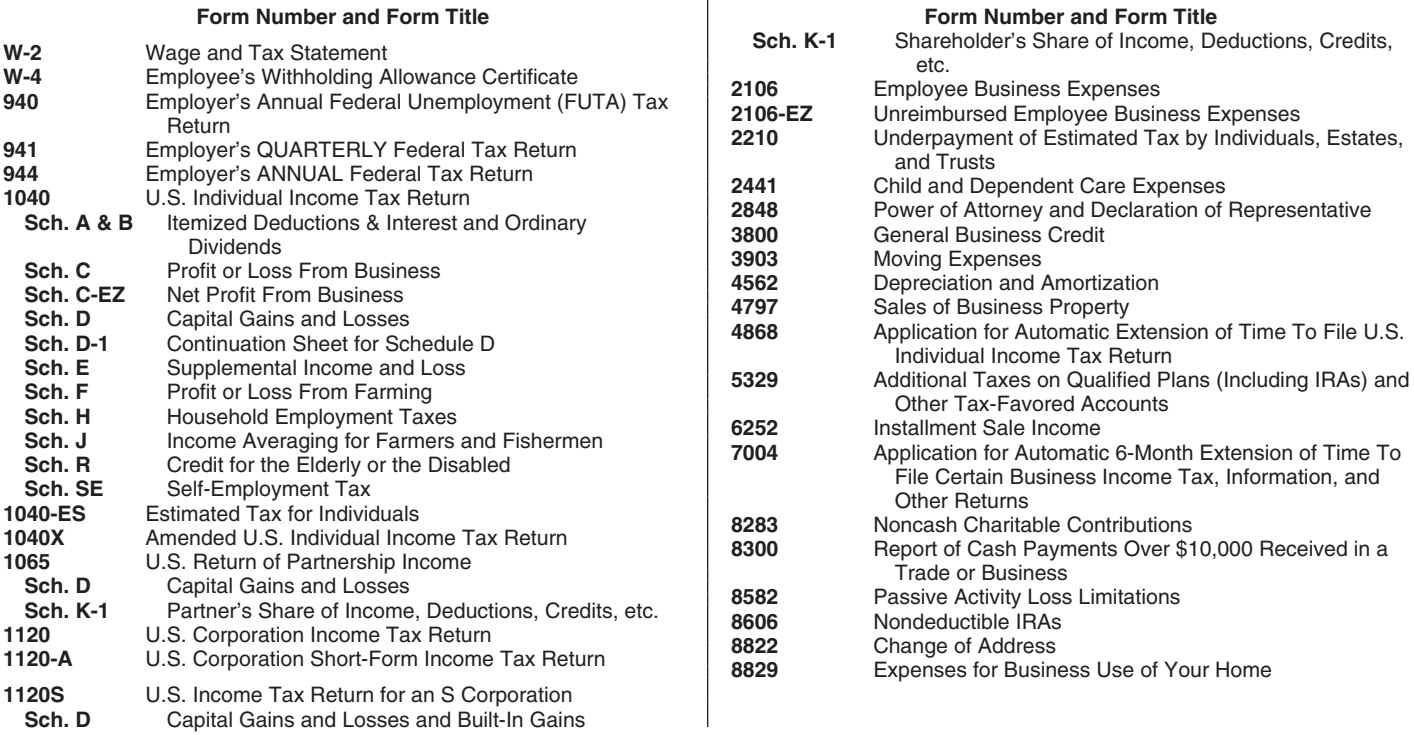